LA PRIMERA REVISTA ESPAÑOLA DE ORDENADORES PERSONALES

A.

 $\Box$ 

/ i

 $\overline{\mathbf{a}}$ 

Rf

1 L

la revista informática para todos N.° 35 Abril 1985 250 Pts.

**BEATER** 

 $\mathbf{u}$   $\mathbf{u}$ 

**WELLETT** 

# **DOSSIER LENGUAJES!**

La Feria de los Lenguajes Algorítmica: Discurso del Método Programación Estructurada: El Anti-Enredo Lenguajes Disponibles en Vuestro OP Panorama de los Lenguajes Sdeño con un Lenguaje Ideal Lenguaje C: Un Ejemplo Concreto Curso Electrónica Digital

# **AVANZADILLA <sup>I</sup> DE PRUEBAS ¿**

AMSTRAD CPC-464 Bondwell 2

## **PROGRAMAS Y TRUCOS «** a Ka

# **EL SUPERORDENADOR PERSONAL. MECOMATIC**

Ideal y brillante colaborador para la **informática familiar, el profesional, el técnico, la oficina, el estudiante, el radioaficionado, el profesor,...**

La consola con un sólido teclado, genera 512 caracteres distintos, incluye un cassette para leer y grabar programas y datos. La impresora trazadora de gráficos (opcional), es una pequeña joya que imprime y dibuja en 4 colores en 64 tamaños diferentes y hasta 80 caracteres por línea.

Conéctelo a un TV color o B/N y consiga excitantes posibilidades y versatilidad **confeccionando y listando programas, etiquetas y operaciones administrativas y de gestión, diseño gráfico, cuadros estadísticos, videojuegos, música, hobbies,...**

**SHARP Mz 721**

68 Kbytes RAM, Basic y lenguaje máquina, cassette, cables conexión a TV, manuales en castellano con programas didácticos para principiantes y esquemas técnicos para expertos.

Ptas........85.000,-

**SHARP MZ-700**

#### **SHARP Mz 731**

Idem, que el Mz 721 incluyendo la impresoratrazadora gráfica de 4 colores y accesorios.

1J **BASIC, PASCAL, FORTH, ASSEMBLER** Hay disponibles varios lenguajes: **MAQUINA, y otros en preparación.** Una extensa biblioteca de programas le permitirá desarrollar su creatividad, personalizándolos o diseñando otros nuevos.

Dispone de salidas para conexión de periféricos (disquettes, joys stick, impresora externa, etc.).

> MECANIZACION DE OFICINAS, S. A. BARCELONA-36: Diagonal, 431-bis. Tel. 200 19 22 - MADRID-3: Santa Engracia, 104. Tel. 441 32 11

x-200

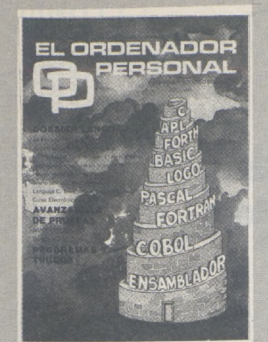

*Director:* Javier San Román. *Director Ad¡unto:* Santiago Mondet Peyrou. **REDACCION:** *Coordinador de Redacción:* S.M. Peyrou. *Director Técnico:* J. Antonio Deza. *Jefe de Redacción:* José Luis Sanabria. *Secretaria de Redacción:* Julia Peña. *Diseño Gráfico:* Carlos Gorrindo. *Composición:* M<sup>a</sup> Dolores Raboso. *Montaje:* Vicente Hernández. *Fotografía:*

Barahona.

*Colaboradores:* S. Almeida - José Luis Bañesa Sanz - Iñaki Cabrera - Antonio Castaño Sánchez - Víctor Manuel Delgado-José Antonio Deza Navarro - Víctor Manuel Díaz - Pedro Díaz Cuadra - Jaime Diez Medrano - Fabio Gil Miguel - Juan Carlos González - Santiago González Ascensión - Fél ix Gutiérrez Fernández - Gerardo Izquierdo Cadalso - Miguel Angel Lerma Usero - Ramón López Cabrera-José Antonio Mañas Valle - Justo Maurín - Sebastián M. Yañez - Juan Carlos Ordóñez Vela - Manuel Otero Raña - Alberto Requena Rodríguez - José Manuel Rodríguez Prolongo - Francisco Romero - Isidoro Ruíz Sánchez - Gilberto Sánchez García - Pedro San Esteban Díaz - Víctor Manuel Sevilla - José María Vidal - Isabel Yañez Thos.

**PUBLICIDAD - VENTAS Y AD-MINISTRACION:**

*Director de Publicidad:* Santiago Mondet. *Asistido por:* Julia Peña. *Administración:* Mariano Alonso Sánchez.

*Suscripciones:* Lucía Pérez.

#### **REDACCION - PUBLICIDAD ADMINISTRACION:**

*Para España y Extranjero:* Calle Ferraz, 11, 3<sup>°</sup> 28008 MADRID Tel.: (91)247 30 00 - 241 34 00

*Imprenta:* Pentacrom, S.L. Hachero, 4 - Madrid. *Distribuye:* SGEL Avda. Valdeparra, S/N Alcobendas (Madrid)

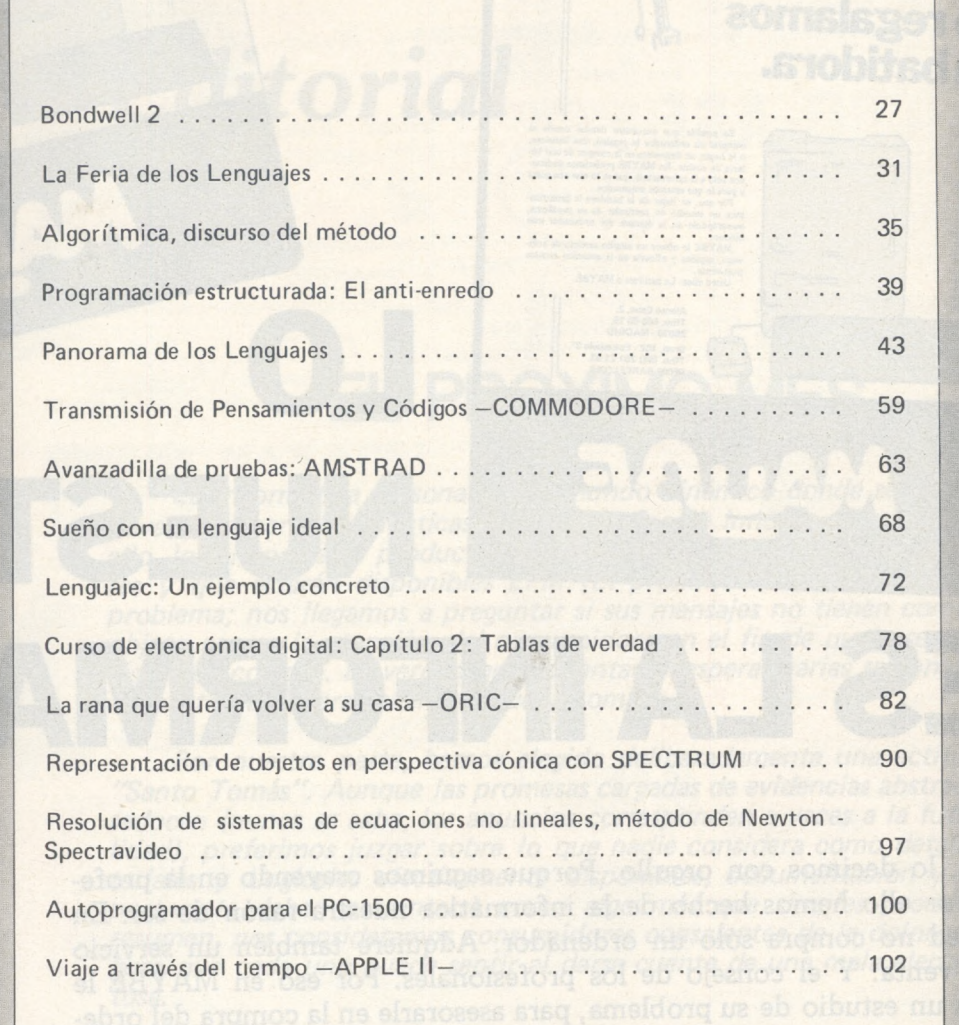

sumario

N.º 35 - Abril - Año 1985

#### SECCIONES FIJAS

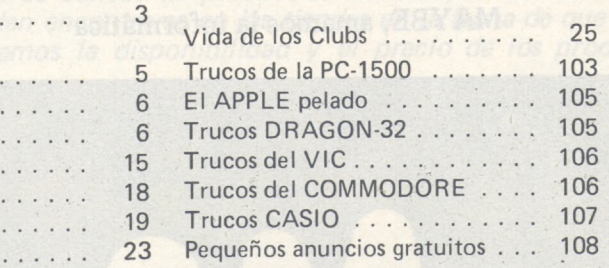

Solicitado Control

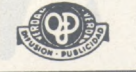

*El Ordenador Personal expresa sus opiniones sólo en los artículos sin firma. El resto de los conceptos tratados responde exclusivamente a la opinión y responsabilidad de sus autores y colaboradores.*

Editorial . . . . . . . . . .

Ruidos y Rumores . . . Manifestaciones . . . . . Nuevos Productos . . . . Noticias . . . . . . . . . . Vida de las sociedades. Diversos.......... Programoteca.......

LA REVISTA

*La presente publicación ha sido confeccionada en parte, con material del Ordinateur Individué! con cuya editorial se ha suscrito un contrato temporal de colaboración.*

EL ORDENADOR PERSONAL *es una publicación de:* EL ORDENADOR INDIVIDUAL, S.A. *Director de publicación:* JAVIER SAN ROMAN *Depósito Legal: M-4256-1982.*

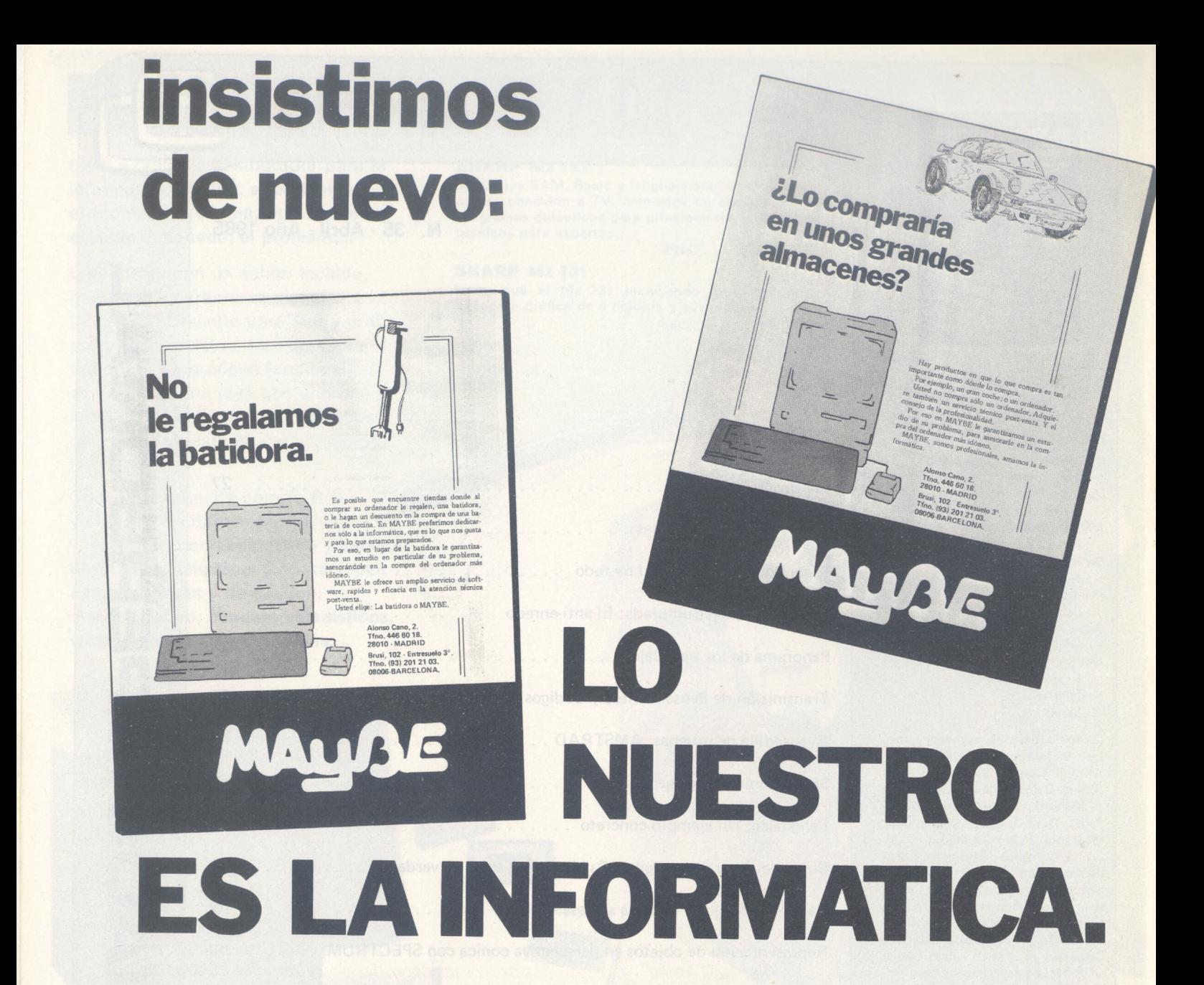

Y además, lo decimos con orgullo. Porque seguimos creyendo en la profesionalidad. Por ello hemos hecho de la informática nuestra razón de ser. En MAYBE usted no compra sólo un ordenador. Adquiere también un servicio técnico post-venta. Y el consejo de los profesionales. Por eso en MAYBE le garantizamos un estudio de su problema, para asesorarle en la compra del ordenador más idóneo.

MAYBE, amamos la informática

Alonso Cano, 2. Tfno. 446 60 18. 28010 - MADRID

Brusi, 102 - Entresuelo 3°. Tfno. (93) 201 21 03. 08006-BARCELONA.

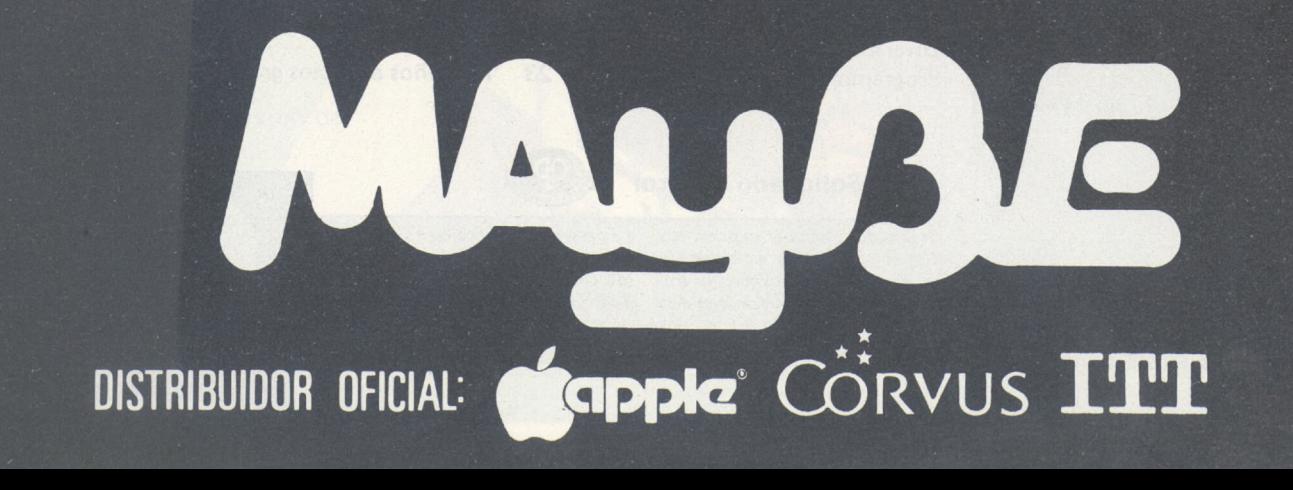

# *Editorial*

# EL PROXIMO MES

*La informática personal es un mundo dinámico donde se suceden las novedades pero las prácticas comerciales no se innovan. Como prueba de ello, los anuncios de productos cada vez más sensacionales que los anteriores y que estarán disponibles EPM (El próximo mes). Sólo un pequeño problema; nos llegamos a preguntar si sus mensajes no tienen como único objeto captar ¡a atención del consumidor con el fin de que reserve su decisión de compra. Es verdad que es tentador esperar varias semanas (según el constructor) para hacer una buena compra.*

*Por nuestra parte, hemos elegido deliberadamente una actitud muy "Santo Tomás". Aunque las promesas cargadas de evidencias abstractas nos seducen (nunca se sabe, los anuncios corresponden a veces a la futura realidad), preferimos juzgar sobre lo que nadie considera como detalles. Materiales y Logicales efectivamente disponibles, documentación y servicio post-venta deben presentarse como algo más que simples promesas. En resumen, nos consideramos consumidores conscientes de la dolorosa amargura que cada uno puede sentir al darse cuenta de una mala elección costosa.*

*Tal como quieren nuestros lectores, incluso en el caso de ser amantes de sueños, nuestros bancos de pruebas sólo se ocupan de materiales y logicales. que pueden encontrarse en las tiendas en la fecha de que hablamos. Además, verificamos la disponibilidad y el precio de los productos que anunciamos.*

*Apenas me atrevo a citaros para EPM.*

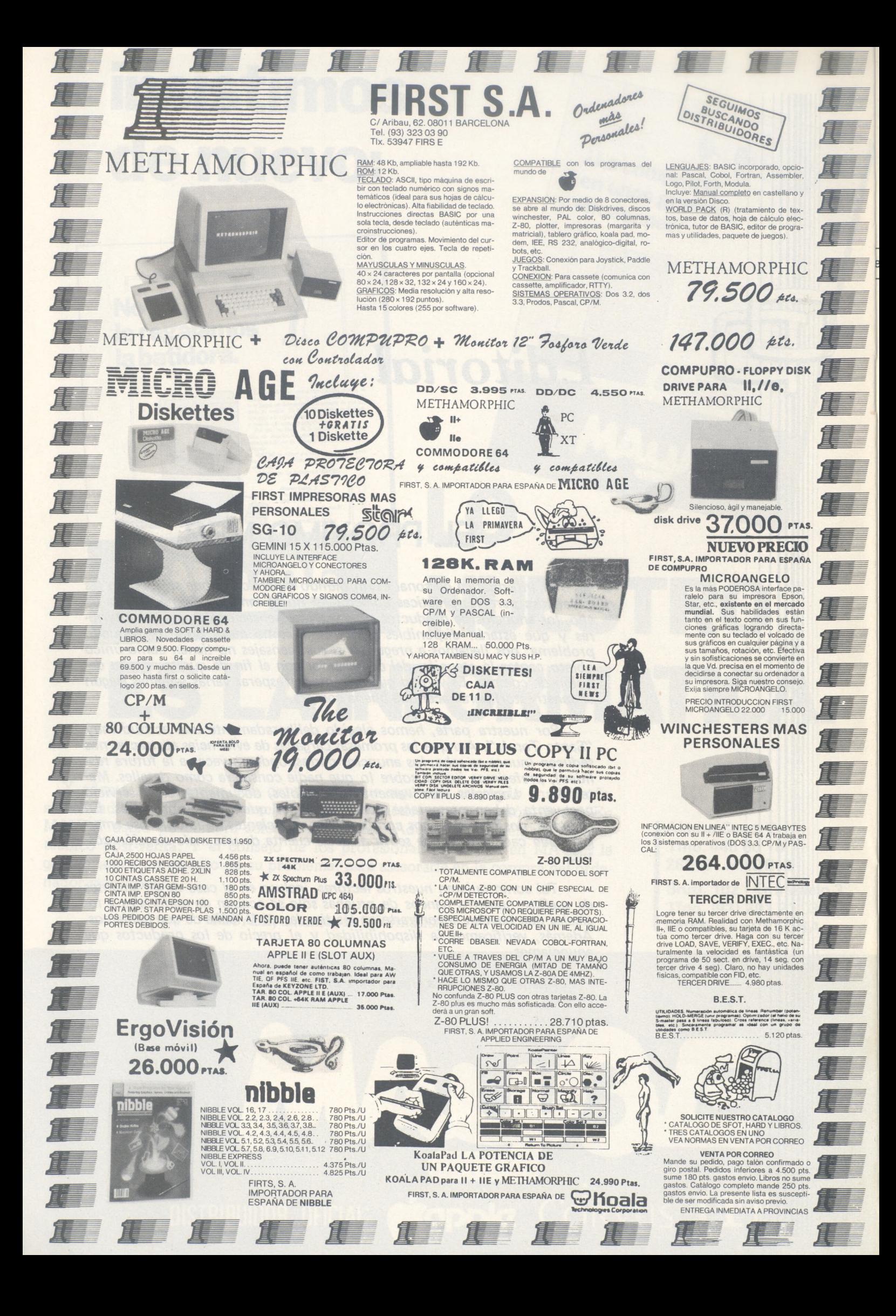

![](_page_6_Picture_0.jpeg)

evista informática para todos  $\bullet$  O.P.: La revista informática para todos  $\bullet$  O.P.: La revista informática para todos  $\bullet$  O.P.: La r

![](_page_6_Picture_2.jpeg)

La compañía **Lockheed-California** ha obtenido un contrato de la **Marina de Guerra Norteamericana,** por valor de cuatro millones de dólares, para dotar de nuevos medios electrónicos de apoyo (ESM) al avión P-3C Orion.

El centro neurálgico de la modificación lo constituye un sistema que recibe y analiza los impulsos electrónicos procedentes de armas amenazantes y otros emisores.

El sistema detecta, sigue la pista, y clasifica señales complejas en una gama de frecuencias más amplia, y proporciona al operador táctico mayor información sobre los blancos. Según Smith, los sistemas de armas del avión se beneficiarán de una más precisa marcación radiogoniométrica, una mayor facultad de detección y alarma de amenazas, así como una fijación de blancos más allá del horizonte, entre otras ventajas.

Debido a que las antenas verifican constantemente cada una de las frecuencias dentro de un radio de 360', el avión podrá operar más eficazmente en un ambiente más denso, seleccionar las señales ambiguas, crear «tableros» adicionales de los blancos que se encuentren en el océano circundante.

Lockheed instalará el nuevo sistema en el P-3 de la Marina Norteamericana utilizado como banco de prueba para las recientes modificaciones Update III. La modificación incluirá, equipo interior de procesamiento electrónico y el necesario cableado. También realizará las pruebas aerodinámicas y estructurales, mientras que la Marina se ocupará de las pruebas de funcionamiento en el nuevo equipo.

La fase de diseño de este trabajo finalizará en el primer trimestre de este año, y el vehículo de prueba llegará a Burbank en marzo para efectuar la modificación. La entrega del avión a la Marina ha sido prevista para noviembre de 1985.

**LA** REVISTA

□□□□□□□□□□□□□□□□□

La División Connector Systems de **Du Pont** ha introducido una serie de adaptadores de entrada/salida (E/S) **Serpent,** los cuales proporcionan una transferencia de E/S con los ordenadores IBM de las se-ries 360 y 370. Los soportes son de conexión compatible y se conectan con el equipo periférico. También proporcionan un «interface» de alta velocidad, y sistemas de cable de alta prestación, que usualmente terminan en un conector hembra con una disposición a paso 2,54 x 2,54 mm (0,100 x 0,100").

dorado selectivo o con un baño de aleación de paladioníquel con un flash de oro.

Las carcasas termoplásticas están fabricadas de material policarbonato duradero y son estables, resistentes al impacto y autoextinguibles con una clase UL 94 V-O. También están disponibles en versión metalizada para protección efectiva de EMI (Emisiones Electromagnéticas).

**COMMUNICATION MA-CHINERY CORPORATION,** de SANTA BARBARA, fabrica su nueva familia de procesadores front-end de altas prestaciones para ETHERNET; los ENP 10, 20 y 30. Estos procesadores proporcionan la solución en forma de una tarjeta inteligente para todos los aspectos de aquellas actividades concernientes al procesado de comunicaciones, y una simple y directa solución al problema de la interconexión de una estructura de bus y otro sistema operativo de otro vendedor con otra estructura de bus y otro sistema operativo de otro vendedor. Junto con su compatibilidad, la serie ENP ofrece una velocidad de transferencia de Host a Host que supera los 1,4 Megabits/segundo en modo sostenido y que, al descargar la responsabilidad de las comunicaciones sobre el ENP, incrementa las prestaciones del Host en más de un 30 por ciento.

□□□□□□□□□□□□□□□□a □□□□□□□□□□□□□□□□a

![](_page_6_Picture_18.jpeg)

Para aquellos que tienen la vista frágil o que cuiden con seriedad los posibles daños a la vista que puedan producir el uso intensivo de las pantallas de ordenadores, acaban de presentarse las gafas BOLLE IREX 90+. Son especialmente estudiadas para prevenir y disminuir el cansancio visual de los operadores. Sus fabricantes aseguran que tienen unos cristales que absorben un 100 por ciento de UV y 90 por ciento de los IR permitiendo una visibilidad máxima gracias al color ligero compuesto especialmente para este fin. Las monturas son de nylon ultraligero para una comodidad máxima y las lentes son en polycarbonate tratado en sus dos caras antirayaduras.

Los terminales son fiables hasta 500 ciclos de conexión y desconexión y están diseñados con el mismo terminal Serpent hermafrodita, como aquéllos que ha producido Du Pont según especificaciones de IBM durante más de 12 años.

Los terminales del otro lado de la tarjeta están hechos con pines de sección cuadrada de 0,64 mm o redondos, bien con

![](_page_6_Picture_22.jpeg)

*E! Ordenador Persona!, núm. 35*

![](_page_7_Picture_0.jpeg)

a revista informática para todos ● O.P.: La revista informática para todos ● O.P.: La revista informática para todos ● O.P.:

# **Manifestaciones**

**Del 6 al 11 de mayo** de 1985 se celebrará en el Palacio de Exposiciones del CNIT París-La Défense, la segunda edición de **«SPECIAL SI-COB»,** que reúne a la II Exposición Internacional de minimicro informática, y a la III Exposición Internacional de Progicales-Logicales.

A tres meses todavía de su apertura, son ya 413 las empresas que han anunciado su participación. «SPECIAL SI-COB» ocupará las plantas 1,2 y 3 del CNIT, lo que supone una superficie de 55.625 metros cuadrados.

Al igual que en «SPECIAL SICOB 84», esta edición de 1985 contará con SICOB INFO: «La ciudad informativa». Un lugar de 700 metros cuadros de superficie en donde las Federaciones Profesionales proporcionan al visitante la información gratuita sobre la informatización de sus servicios.

#### **AAAAAAAAAAAAAAAA**

Del **13 al 16 de junio de 1985** tendrá lugar en los Pabellones del Rhin de KölnMesse el **International Computer Show en Colonia.** Con unas 350 empresas expositoras de 18 países, el certamen ha logrado quintuplicar la participación registrada en la primera edición que se organizara en <sup>1</sup> 983 bajo el nombre de US-Computer Show. La mayor participación extranjera se espera de Estados Unidos, Canadá, Japón, Hong-Kong, Taiwan, Italia, Países Bajos y Austria.

El «C» de Colonia es una exposición monográfica exclusiva que centra sus actividades sólo en el campo de los mi-<br>croordenadores, ofreciendo croordenadores, una orientación completa sobre su mercado dentro de un área fácilmente controlable (unos 24.000 metros cuadrados), desde los programas estándar hasta accesorios de toda clase, así como juegos de ordenador y video, pasando naturalmente por soluciones específicas para el sector.

#### **AAÁAÁAAAAAAAAAAAA**

Los días **17 al 24 de abril** tendrá lugar la **Ferira de Hanovre** en el Cebit, salón mundial de la burótica, informática y comunicaciones. Esta feria constituye una visita obligada debido a su magnitud y a las numerosas novedades que se presentan en la misma a nivel mundial.

#### **AAAAAAAAAAAAAAAA**

El **SICOB Printemps** tendrá lugar del **6 al 11 de mayo** en la Défense, París. Se trata de una exposición internacional de minis y micro-ordenadores, así como progicales. Es la segunda exposición parisina en importancia después del ya tradicional SICOB.

#### **AAAAAAAAAAAAAAAA**

Del **<sup>1</sup> 5 al 18 de junio** se celebrará la NCC, National Computer Conference. Se trata de conferencias y exposición sobre micro-informática, periféricos y programas. Como es habitual, tendrá lugar en Chicago.

**Bull** introduce en el mercado informático español un nuevo modelo de ordenador personal, Bull **MICRAL 30,** abierto a los estándares del mercado internacional. Funcionando

Palacio de los Festivales de **13** Cannes (Francia) del **10 al** El **1.er Mercado Internacional de Logical Profesional para Ordenadores Personales** (MIL'85) tendrá lugar en el **de abril** próximos.

Será una buena ocasión de encuentro con importadores, distribuidores y constructores de programas de ordenador.

También puede ser una ocasión perfecta para que las casas españolas de programas presenten sus productos y obtengan información sobre los mercados internacionales.

#### **AAAAAAAAAAAAAAAA**

Este año se celebra en Lérida la tercera edición del <sup>1</sup> al <sup>1</sup> **5** de junio de la Feria bianual de equipamientos municipales, **«MUNICIPALIA».**

En esta ocasión, dentro de las Jornadas Técnicas de la Feria y en su mismo recinto se realizan en el ámbito informático las Vil Jornadas anuales de Informática de la Administración Local (JIAL-85), que contará durante sus dos días de duración con los técnicos y políticos vinculados a esta actividad dentro de nuestra Administración Local.

#### **ÁAAAAAAAÁAAAAAAii ÁÁAÁAAAÁAiAAAiAAi**

con los sistemas operativos Prologue y MS-DOS, este nuevo micro es complementario de los sistemas multipuestos de la gama MICRAL 90.

Diseñado por Bull Micral y

apoyándose en la experiencia de la sociedad R2E (incorporada al Grupo Bull en 1978), este nuevo producto prueba la decisión del Grupo de imponerse en el mercado de la microinformática personal.

Este producto da acceso a miles de programas de aplicación desarrollados en el mundo. Entre ellos, Bull ha seleccionado una biblioteca de 167 paquetes de aplicación entre los más reputados del mercado.

El Bull MICRAL 30 se conecta a los ordenadores de Bull DPS 6, DPS 7, DPS 8 y DPS 88, así como a los grandes sistemas de otros constructores. Está también abierto a las innovaciones telemáticas y a las aplicaciones que utilizan la tarjeta con microprocesador Bull CP 8 (ej.: dossiers personales portátiles).

Paralelamente al lanzamiento del nuevo producto, Bull pone en marcha una logística relacionada con las condiciones y modos de comercialización de los productos de gran difusión y con los servicios destinados a la clientela tales como el mantenimiento y la formación.

Este nuevo producto se comercializará tanto por las redes de venta directa de Bull como por mediación de su red de distribuidores agregados.

El Bull MICRAL 30, fabricado actualmente en Marc-en-Baroeul en la unidad de producción de Bull Transac, será entregado a los distribuidores de Bull a partir del presente mes.

A título orientativo, una configuración del modelo Bull MI-CRAL 30 con unidad central de 128 Ko, pantalla, teclado español, lector de disquette integrado de 360 Ko, adaptador de impresora y salida para comunicaciones V24, tiene un precio de 449.147 pesetas.

Una configuración con 384 Ko de memoria central, pantalla, teclado en español, lector de disquette, disco duro de 10 Mo, adaptador de impresora y salida para comunicaciones V24, tiene un precio de 963.710 pesetas.

#### ooooooooooooooooo

La tendencia hacia los portátiles de pantalla plana, cuyo éxito augurábamos hace tiempo, se va afianzando con nuevos modelos.

**TOSHIBA** hace su aportación con el nuevo T1100. Se trata de un ordenador personal portátil de tecnología CMOS de bajo consumo con el microprocesador 80C88, 256 Ko de memoria RAM, ampliables a 512K, un disquete 3,5 pulga-

![](_page_8_Picture_33.jpeg)

**Nuevos**

**productos**

a revista informática para todos  $\bullet$  O.P.: La revista informática para todos  $\bullet$  O.P.: La revista informática para todos  $\bullet$  O.P.:

![](_page_9_Picture_1.jpeg)

das de 720 Ko y pantalla de cristal líquido de 25 líneas de 80 caracteres y, para no romper las «buenas» costumbres, es compatible con el PC de IBM, presentando su misma resolución de 640 x 200 puntos.

Como es de esperar en este tipo de materiales, puede funcionar con baterías de forma autónoma hasta 8 horas. Posee un teclado de 83 teclas con teclas de función progra-

mables. Es compacto y ligero (pesa 4,1 kg y mide 31,1 x 6,6 3,5 cm.). Opcionalmente puede soportar una unidad de disquete adicional, impresora, monitor color y tarjeta de comunicaciones.

La «saga» de los portátiles, el rey de la cual es de todos conocido, sigue expandiéndose y llegará a ocupar un buen sector del mercado.

ooooooooooooooooo

**NEC BUSINESS SYS-TEMS** acaba de lanzar al mercado la impresora **SPRINW-RITER 8800,** con calidad de letra a una velocidad de 55 cps, con impresión por medio de «THIMBLES».

NEC manifiesta que su sistema de impresión por «Thimbles» (patentado) es más eficaz y produce una mejor calidad de impresión que los otros conocidos métodos de margarita existentes en el mercado.

Gracias al sistema exclusivo de impresión de 128 caracteres, sin necesidad de cambiar el cabezal se puede solucionar cualquier problema de impresión multilingual, científico o

matemático. Para los usuarios<br>más sofisticados la NEC sofisticados SPRINWRITER 8800 le permite espaciado proporcional, gráficos e impresión en dos tonalidades sin ningún coste adicional. Este modelo incluye las siguientes características: impacto de impresión variable, subíndices y superíndices por su avance positivo o negativo de media línea, impresión bidireccional, subrayado impresión doble y efecto «shadow».

Dispone de módulos interface para IBM PC, RS 232 y CENTRONICS.

Ofrece un amplio abanico de opciones para el manejo de papel: alimentador simple de

![](_page_9_Picture_13.jpeg)

## **EL ORDENADOR PORTATIL MAS PROFESIONAL...**

CP/M 3.0 El orde value of BONDWELL nador BONDWELL está diseñado para el pro-

fesional que desea potencia y versatilidad al mismo tiempo. Con pantalla ámbar de 9 pulgadas, dos unidades de disco de 360 Kb en el modelo 14 y 180 Kb en el modelo 12,128 Kb RAM en el modelo 14 y 64 Kb RAM en el modelo 12. Ambos modelos están preparados para rentabilizar su negocio desde el momento de su compra. Se suministran con los programas Wordstar, Mailmerge, Calcstar, Datastar en español, además el Reportstar. Se suministra también disco de utilidades completo que incluye programas, sintetizador de voz, copiador de ficheros de datos de IBM/PC y muchos otros. Manual de manejo en español y de CP/M.

![](_page_9_Picture_18.jpeg)

**andwell** 

**¡SOLICITENOS CATALOGO Y PRECIOS...!**

revista informática para todos ● O.P.: La revista informática para todos ● O.P.: La revista informática para todos ● O.P.: L

hojas, 2.° alimentador de hojas, tractor unidireccional, tractor bidireccional, guia para hojas sueltas, insertador frontal, tractor de empuje y alimentador de sobres.

La SPINWRITER 8800 la distribuye en exclusiva la firma **MULTILOGIC** de Madrid, en Ramón de Santillán, 15, tel. 458 74 75. Su precio de venta al público es 405.000 ptas.

#### ooooooooooooooooo

**IBM** anuncia la fabricación de un nuevo chip de memoria de <sup>1</sup> Mbit, extraordinariamente pequeño y rápido. El chip funciona a una velocidad de 80 nanosegundos, mientras que las pruebas iniciales lo hacían a una velocidad de 60 nanosegundos. Sus dimensiones son, 5,5 por 10,5 milímetros. Esto le convierte en uno de los chips más rápidos y de mayor densidad de los que actualmente se conocen.

El nuevo chip fue diseñado y fabricado en la fábrica IBM de semiconductores en Essex Junction, en Vermont (EE.UU.). Es dos veces más rápido que el primer diseño anunciado el pasado mes de abril y ocupa solamente el 70 por ciento del espacio necesario de éste.

#### OOOOOOOOOOOOOOOOO

**Siemens** ha anunciado un nuevo programador de

EPROM y EEPROM que puede funcionar, a través de un interfaz en serie, con los sitemas de desarrollo PMS-T88D/T85D, SMP-SYS 900 y con las series II, III y IV de SME. El usuario es asistido por un software de tipo menú que puede ejecutarse en CP/M85/M86 e ISIS.

Pertenecen a la amplia gama de módulos programables, diez EPROM y tres EE-<br>PROM (X2816A 2817A) PROM (X2816A, X2864A). Con el PMS-B101 también se pueden programar CMOS-EPROM. Un procedimiento inteligente abrevia los tiempos de programación. Los datos se transmiten con gran seguridad mediante un procedimiento de eco.

El nuevo equipo programador para EPROM/EEPROM va alojado, junto con la fuente de alimentación, en una robusta caja metálica (235 x 175 x 75 mm).

#### OOOOOOOOOOOOOOOOO

**PAYMA, S. L,** presenta el monitor de tiempo de respuesta, modelo **TEMPO,** desarrollado por la empresa americana ALLIED ELECTRONICS.

TEMPO mide el tiempo de respuesta real, esto es, el tiempo que transcurre desde que el operador presiona la tecla «ENTER», hasta que el HOST libera el teclado y el operador del terminal puede realizar la siguiente transacción. TEMPO es compatible con IBM 3178,

![](_page_10_Picture_14.jpeg)

![](_page_10_Picture_15.jpeg)

#### 3278, 3279, 3276, 8775, PC y MEMOREX 2078.

TEMPO proporciona la siguiente información:

Tiempo de respuesta en horas, minutos, segundos, décimas y centésimas de segundo, fecha, varianza, desviación estándar, tiempo de respuesta mínimo, tiempo de respuesta máximo, tiempo de respuesta medio, hora en que se inició el período de medida, número de respuestas monitorizadas durante el período de medida, histograma del tiempo de respuesta, con porcentajes de utilización, tiempo de respuesta y hora, para cada transacción que supere un umbral seleccionado por el usuario.

corriente para la transferencia continua de bloques encadenados. Y para cada una de esas modalidades, dispone de dos procedimientos de registro: el habitual de codificación de fase (PE) y el de registro de<br>grupos codificados (GCR), codificados (GCR), más seguro contra errores.

De esta nueva unidad exislas variantes 3528 y 351 8, ésta con unidad de control y suministro de corriente incorporados. A la 3518 pue-<br>den conectarse otras tres conectarse otras tres 3528.

El precio de compra de la 3528 es de 39,600 marcos; el de la 351 8, 79.000. Las entregas comenzarán en el tercer trimestre de 1985.

OOOOOOOOOOOOOOOOO ooooooooooooooooo

![](_page_10_Picture_24.jpeg)

**SIEMENS** ha desarrollado una nueva unidad de banda que ofrece una serie de características técnicas de vanguardia. Esta unidad, cuya denomi-nación es 3518/28, no sólo funciona en la modalidad clásica de arranque-parada, sino también en la modalidad de

**IBM España,** presentó los nuevos modelos de su más alta gama, el IBM 3090-200 y el IBM 3090-400. También ha anunciado mejoras en los Sistemas Operativos MVS y VM, y una nueva impresora de Rayos Láser.

La nueva Serie IBM 3090

#### *Ordenador Personal*

# **La elevada tecnología de Sanyo logra reducir el precio de sus ordenadores.**

Cuando parece que a más alto nivel tecnológico más alto puede ser el nivel de precio de los ordenadores, llega Sanyo, con tres propuestas que rompen con todos los patrones. Se trata de las series MBC-550, MBC 1100 y MBC 4000.

Con esta nueva aportación de Sanyo, vemos que la informática de alta tecnología ya es accesible a la pequeña y mediana empresa.

![](_page_11_Picture_4.jpeg)

**Los ordenadores Sanyo series NBC-550, NBC-1100, NBC-4000 incorporan en su precio inicial programas de** tratamiento de textos y hoja electrónica de cálculo. Las series 1100 y 4000 incluyen, además, un programa de base **de datos.**

## **Serie MBC 4000-4050. Ordenadores de 16 bits con gran capacidad de almacenamiento y gestión**

excelente combinación precio-prestaciones.

Los dos ordenadores que la componen resultan versátiles, rápidos, fiables, muy comprensibles y, además, sirven como base de sistemas para desarrollar múltiples funciones.

En lo que al Hardware se refiere, están dotados de una CPU 8086 memoria de acceso directo de hasta 512 KB.

El teclado separable del tipo ASCII tiene 15 teclas de función programable.

También incluye dispositivo de disco flexible, de 51/4 pulgadas con una capacidad de 640 KB, pudiéndose instalar otro adicional en el MBC 4050. Ambos pueden cálculo y base de datos.

Esta nueva serie es una | incorporar memoria adicional en forma de disco duro de 10 MB.

En cuanto al monitor es de<br>12" y antirreflectante. La y antirreflectante. La pantalla es de 80 caracteres por 25 lineas y permite visualizar hasta 256 tipos en células de 8x12 puntos.

Ambos disponen de interfaces para conexión de impresora y comunicaciones.

Respecto al Software de los equipos, puede señalarse que el sistema operativo es CPM-86 con editor, ensamblador y utilidades y que el procesador de lenguaje es SANYO BASIC, similar al Microsoft BASIC.

El precio inicial incluye tres programas: tratamiento de textos, hoja electrónica de

## **Serie MBC 1110-1160. Ordenadores integrados de 8 bits**

Están compuestos por una sola unidad integrada de 8 bits, teclado, unidad central de proceso, disco flexible de 51/4 " - 640 KB <sup>y</sup> monitor e incluye interfaces para impresora y otras conexiones.

El procesador es el Z-80-A con un ciclo de 4 MHz y cuya modalidad sin espera, le da una gran rapidez de respuesta y una importante capacidad de memoria (RAM 64 KB, ROM 4 KB).

El sistema operativo CP/M se presenta con interpretador, editor y utilidades, utilizando el lenguaje BASIC.

En cuanto al monitor es de 80 caracteres por 25 lineas y permite visualizar hasta 256 caracteres en células de 8x12 puntos.

El MBC-1110 incorpora un mini-dispositivo de disco flexible interior de doble cara, doble densidad y doble pista, de 5V4" y 640 KB, mientras que, en el MBC - 1160 los mini-dispositivos son dos. Es opcional la memoria de disco duro de 10 MB.

En lo que al teclado se refiere, cabe señalar que es separable y del tipo ASCII, con 15 teclas de función programadles y 5 teclas para cursor.

Ambos ordenadores están dotados de interfaces para conexiones en paralelo (tipo centronics) yen serie (RS-232-C).

Los programas de tratamiento de textos, hoja electrónica de cálculo y base de datos están incluidos en el precio inicial de ambos ordenadores.

![](_page_11_Picture_27.jpeg)

## **Serie MBC 550. Ordenadores de 16 bits de amplias prestaciones**

Debido a que tanto el MBC 550 como el MBC 555 están equipados con el sistema operativo MS-DOS, no sólo operan con lenguaje BASIC, sino con cualquier otro lenguaje de alto nivel. Incorporan una CPU 8088 de 16 bits.

Incluyen un drive de 160 KB en el caso del 550 y dos en el del 555 así como uno de 360 KB en el modelo 550-2 y dos en el 555-2.

Las pantallas son de alta resolución gráfica de 640 x 200 puntos, monoroma (CRT-36) o color (CRT-70).

Estos tipos de ordenador son especialmente útiles para trabajos en los que es preciso una gran velocidad de proceso en la obtención de gran número de información ya que la memoria RAM 128 KB es ampliable a 256 KB.

El teclado es separable y dispone de un conector de serie para facilitar su uso en cualquier posición. Incorpora 81 teclas, incluyendo 5 de función programable que, en posición de mayúsculas se convierten en diez.

El precio inicial de esta serie engloba dos programas, el de tratamiento de textos y la hoja electrónica de cálculo siendo opcional el programa base de datos.

**Para más información sobre los ordenadores SANYO, contacte con SANYO INFORMATICA, S.A. C/Valldaura, 258, 08016 Barcelona**

## a revista informática para todos  $\bullet$  O.P.: La revista informática para todos  $\bullet$  O.P.: La revista informática para todos  $\bullet$  O.P.: l

![](_page_12_Picture_1.jpeg)

incorpora la tecnología de empaquetamiento de la Familia 308X —Módulo de Conducción Térmica—, la misma arquitectura XA y Sistema/370.

El más pequeño de la Serie **IBM 3090,** el **Modelo 200,** posee dos procesadores centrales, con 64 megabytes de almacenamiento central, al que se puede añadir una expansión de memoria de 64 o 128 megas adicionales. La transmisión de datos a su periferia está asegurada a través de sus 32, 40 ó 48 canales, <sup>a</sup> velocidades de hasta tres mi-Hones de caracteres por segundo.

El rendimiento interno IBM 3090-200 en aplicacio-del nes comerciales es de 1,7 a<br>1.9 veces el del IBM  $1,9$ veces el del

3081 -KX, el hasta ahora ordenador más potente de IBM; y de 1,9 a 2,9 veces la de este procesador cuando se trata de aplicaciones científicas. Este modelo estará disponible en noviembre de 1985.

además de un «chip» bipolar La Serie 3090 es la primera que usa un «chip» IBM de 288.000 bits de información, lógico que cambia de estado 500 billones (millones de millones) de veces en un segundo.

En cuanto al **Modelo 400,** puede ejecutar instrucciones de 1,7 a 1,9 veces más rápido que el Modelo 200. Posee cuatro procesadores centrales y 128 millones de caracteres de almacenamiento central y puede comunicarse con su pe-

![](_page_12_Picture_8.jpeg)

riferia a través de los 64, 80 ó 96 canales con que va equipado. La disponibilidad de este Modelo no será efectiva hasta 1987.

También se anuncian varias mejoras del Sistema Operativo MVS/XA para los Procesadores IBM 308X y 3090. Asimismo, se introducen nuevas funciones en el popular Sistema Operativo VM (Virtual Machine), para máquinas de gama media y alta. Estas mejoras incluyen dos nuevos productos de software que soportan aplicaciones interactivas de tipo comercial o científico para usuarios de la Serie IBM 43XX. Siguiendo con el software, en aquellas aplicaciones donde el UNIX es un requisito, IBM anuncia un UNIX ampliado, capacitado para el Sistema Operativo VM. Por otra parte, es de señalar que la nueva Serie 3090 soporta las arquitecturas 370 y XA, y puede operar en los siguientes entornos MVS/XA, MVS/370, VM/XA<br>SYSTEM FACILITY y el SYSTEM FACILITY y el VM/SYSTEM PRODUCT HIGH PERFORMANCE OP-TION.

La nueva **Impresora Láser IBM 3820,** que permite velocidades de hasta 20 páginas por minuto con una calidad extraordinaria de impresión. Puede ser instalada en cualquier entorno de oficina y conectada vía línea telefónica al ordenador. La IBM 3820 puede imprimir textos, gráficos y digitalizar imágenes por ambos lados de la hoja de papel. Esta impresora estará disponible a partir del tercer trimestre de 1985. Su precio es de unos 6.000.000 de pesetas.

#### OOOOOOOOOOOOOOOOO

CION a todos los parámetros de una línea de datos, volcar a impresora serie datos y programas, contar errores a nivel de bit y byte en líneas de datos, posibilidad de diálogo con otro equipo remoto, etc.

El DATASCOPE D-105 presenta como opción una ampliación de la memoria base del equipo a 128 Kbytes para el almacenamiento permanente de datos y programas. Esta memoria es una placa de circuito impreso que se inserta dentro del equipo y configurable a voluntad del usuario en 8 bancos de 16 Kbytes cada uno.

Es distribuido en España por **Electrónica de Medida y Control.**

#### ooooooooooooooooo

El nuevo sistema **XE 550 de Burroughs** está soportado por un comprehensivo sistema de software denominado «Centre SPHERE» que incluye funcio-<br>nes administrativas, trataadministrativas, miento de la base de datos, hojas de cálculo, desarrollo de aplicaciones, tratamiento de textos y red de comunicaciones.

El núcleo del Centre SPHE-RE está formado por el sistema operativo CENTIX, versión mejorada de UNIX TM y que permite al programador emplear lenguajes como COBOL 74, FORTRAN 77, BASIC, PASCAL y «C». Los distintos módulos de Centre SPHERE posibilitan al XE 550 acceder a entornos de Proceso de datos, tratar textos, generar hojas de cálculo, mostrar hasta cuatro ventanas en las pantallas PT <sup>1</sup> 500, téner explicacio-

![](_page_12_Picture_19.jpeg)

La división SPECTRON de **NORTHERN TELECOM,** ha lanzado al mercado el nuevo **DATASCOPE D-105.** Este modelo, presenta la novedad de decodificar redes tipo SNA junto a los más importantes protocolos a nivel de bit (X.25, X.75, SDLC/HDLC, BSC X.25, ADDCP). Además, permite de serie AUTOCONFIGURA- nes de ayuda en línea sobre la utilización del sistema, y acceder a informaciones de ayuda en pantalla mediante las teclas de función.

El XE 500 integra herramientas de productividad de oficina, al tiempo que soporta una gama completa de capacidades de comunicación de datos.

# La Generalitat de Catalunya Organiza el 1<sup>er</sup> Festival de Software.

# **Hoy,en solitario.**

Dentro de muy pocos años, la informática será un instrumento imprescindible para el conocimiento y el desarrollo de la sociedad. Y para construir este futuro, es necesario que hoy surjan, se promocionen y se ponga derelieve la labor silenciosa y en solitario de muchos nuevos valores que con toda seguridad existen.

Para hacerlo posible, la Generalitat de Catalunya organiza el 1<sup>er</sup> Festival de Software. A él pueden enviar sus trabajos todas aquellas personas o grupos que hayan creado programas informáticos.

La fecha límite para la presentación de programas, será el 30 de Mayo, y en Octubre, se exhibirá públicamente los seleccionados,que serán puntuados por el público, con cuyos criterios y los del jurado se entregarán los diversos premios, que incluyen una categoría juvenil.

Participa. Y ojalá éste sea tu primer paso hacia el éxito.

**MMLB**

![](_page_14_Picture_0.jpeg)

**I**

Envíe este cupón al Centre Divulgador de la Informática. Ap. de Correos 5185. Barcelona.

#### a revista informática para todos  $\bullet$  O.P.: La revista informática para todos  $\bullet$  O.P.: La revista informática para todos  $\bullet$  O.P.:

![](_page_15_Picture_1.jpeg)

La arquitectura del sistema permite hacerlo crecer «insitu», y su diseño modular al separar las tareas, permite al usuario modelarlo de acuerdo con sus necesidades después de su adquisición: procesadores para comunicaciones, ficheros o aplicaciones. De esta forma, no es necesario adquirir capacidades excesivas en el momento de compra, ni realizar grandes inversiones en tiempo y dinero al necesitar de una mayor potencia.

El Sistema XE 550 y el software Centre SPHERE se integran con el nuevo terminal inteligente de pantalla PT 1500.

Los nuevos terminales de diseño ergonómico tienen una memoria en pantalla de 64 Kbytes, que junto al procesador INTEL 8088 simplifican localmente las funciones adicionales del terminal ASCII, texto, form is y operaciones de teclado, lo que se traduce en una minimización de los accesos del procesador.

El Sistema XE 550 se comercializará directamente por Burroughs así como a través de la creciente red de organizaciones independientes de ventas Burroughs en España.

#### OOOOOOOOOOOOOOOOO

**HP** ha presentado el **Ordenador Personal Integral,** un ordeñador de 16/32 bits basado en el sistema operativo UNIX, en un paquete portátil.

Portavoces autorizados de HP aseguran que el Ordenador Personal Integral es el primer ordenador personal diseñado para aprovechar al máximo las mejoras en cuanto a rendimiento que brinda un sistema operativo UNIX basado en ROM (HP-UX), todo ello en un paquete que combina una integración total, potencia y facilidad de uso a un precio económico. HP-UX está desarrollado a partir del sistema operativo UNIX.

El Ordenador Personal Integral es entre un 30 y un 40 por ciento más barato que otros sistemas UNIX basados en disco Winchester y comparable en cuanto a precio con los ordenadores personales basados en MS-DOS, que carece de las posibilidades del sistema operativo UNIX como, por ejemplo, multitarea.

Entre las principales características cabe citar que se trata de un paquete portátil de unos 11 kg que incluye una impresora Thinkjet incorporada, una unidad de discos de doble cara y 3 1/2", una pantalla electroluminiscente de 9 pulgadas y un teclado. Basado en el procesador de 16/32 bits 68000 de Motorola y en un procesador gráfico de 16

![](_page_15_Picture_12.jpeg)

bits de HP, el nuevo ordenador consigue mejorar la interactividad con el usuario, incluyendo comandos gráficos.

La memoria estándar es de 800 Kbytes, expandible mediante las dos ranuras estándar de Entrada/Salida (E/S). También se incluye como prestación estándar el interface de expansión HP-IB (IEEE 488). Existen cinco interfaces opcionales que pueden conectarse en las ranuras de E/S.

Con el sistema se suministra un disco de comandos HP-UX con 32 comandos (por ejemplo, núcleo C y núcleo bourne), un disco de programas auxiliares y un disco de aplicaciones estándar que contiene un conjunto de programas de gran funcionalidad (por ejemplo, los editores UNIX VI y ED).

Los lenguajes disponibles en la presentación para desarrollo de software en el Ordenador Personal Integral son el Basic técnico HP-UX y el C HP-UX. Entre los paquetes disponibles también cabe citar diseño asistido por ordenador personal, matemática/estadística, gestión de bases de datos, gestión de proyectos, comunicaciones, hoja electrónica y proceso de textos.

OOOOOOOOOOOOOOOOO

Su velocidad, a 150 cps (caracteres por segundo), en formato EDP o 35 cps en alta calidad y su capacidad gráfica, lo convierte en idóneo para el uso de las más recientes logicales tanto sobre microordenadores personales como sobre minis y grandes sistemas de gestión.

La nueva **TI 865** estará disponible en el mercado español a partir de Marzo de 1985 y su precio será de: 265.000 ptas., pudiendo éste último variar en función de las opciones y módulos de «margarita electrónica incorporadas».

#### OOOOOOOOOOOOOOOOO

**Tektronix** está definiendo un nuevo índice precio/prestaciones dentro de las herramientas existentes para Inteligencia Artificial, mediante su Sistema 4404, cuyo precio de lista es de 4.370.000 ptas. (con una paridad de \$1 = 185 ptas.). Diseñado para soportar investigación y desarrollo en el campo de I.A., y también para constituir un sistema de producción viable, el 4404 presenta elevadas prestaciones a un coste muy inferior a los precios de las máquinas de I.A. existentes actualmente en el mercado.

![](_page_15_Picture_22.jpeg)

**TEXAS INSTRUMENTS** ha presentado un nuevo modelo de impresora multifunción que viene a formar parte de la amplia gama **OMNI 800,** este nuevo terminal incluye la posibilidad de impresión convencional de proceso de datos mediante un sistema de matriz de agujas así como gráficos de barrido e impresión de alta calidad para correspondencia. El nuevo terminal, que incorpora el sistema de «margaritas electrónicas», con más de 9 modelos de letra y que ya estaba implementado en la versión TI 855, ofrece la posibilidad de impresión a 132 columnas de <sup>1</sup> /10" <sup>o</sup> en formato comprimido a 1/17"

Disponible desde febrero 1985, el 4404 proporciona a usuario de I.A. un completo entorno de programación. El sistema dispone de modo standard del lenguaje de programación SMALLTALK-80 (una versión de Smalltalk), y opcionalmente de los lenguajes LISPy PROLOG.

El lenguaje Smalltalk-80 fue desarrollado por Xerox como un lenguaje exploratorio para la rápida realización de prototipos de sistemas complejos. La evaluación de este lenguaje fue encomendada a cuatro compañías tecnológicamente avanzadas, entre ellas Tektronix.

El sistema 4404 standard

revista informática para todos ● O.P.: La revista informática para todos ● O.P.: La revista informática para todos ● O.P.: L

![](_page_16_Picture_1.jpeg)

es un sistema de sobremesa que incorpora un procesador Motorola 68010 funcionando a 10 MHz sin estados de espera, con procesador de coma flotante separado. La memoria física disponible es de <sup>1</sup> Mb, ampliable a 2 Mb; un sistema de paginación bajo demanda permite disponer de una memoria virtual cuyo espacio d¡ reccionable es de 8 Mb, lo que posibilita el desarrollo de programas complejos sin necesidad de recurrir a segmentación o utilizar recubrimientos. La memoria en disco consiste en un disco rígido de 40 Mb y un diskette de 5 <sup>1</sup> /4", pudiendo conectar adicionalmente otro disco rígido de 40 Mb y un transporte de cartucho de cinta.

La pantalla gráfica del 4404, monocroma, con un tamaño de 13" y barrido no entrelazado a 60 Hz, utiliza la tecnología BIT/BLT para producir una panorámica continua del espacio direccionable de 1025 x 1024 puntos sobre el espacio visible de 640 x 480; el usuario interacciona con la pantalla mediante un ratón. Tres interfaces —paralelo, tipo Centronics, serie RS232 y paralelo SCSI— permiten la conexión a dispositivos de copia, ordena-

dores y periféricos, respectivamente. Se dispone también de un emulador de terminal compatible ANSI X3.64; y de la capacidad de conexión a una red local a través de interface Ethernet.

#### ooooooooooooooooo

El DATA GENERAL One mejora sus prestaciones en el último modelo de reciente aparición. Dos cambios significativos se han producido en lo que respecta a ergonomía y mejores prestaciones. El primero de estos cambios es el permitir la variación del ángulo de inclinación con varias posiciones, como contrapartida a la única posición posible en los modelos anteriores.

El otro cambio significativo también se ha producido en la pantalla LCD que dispone de un nuevo filtro y nueva polarización del cristal líquido que traen consigo una considerable mejora en la lectura.

Estas y otras mejoras ponen de manifiesto el interés y la actividad de DATA GENERAL en la mejora de su pequeño-gran ordenador personal portátil.

OOOOOOOOOOOOOOOOO

# **Noticias**

Los monitores **CUB** de **Ml-CROVITEC,** han entrado en el área de la educación española en el campo informático. Se han firmado ya varios contratos de entrega de monitores en color CUB a varias entidades oficiales autonómicas, para su uso en las aulas dentro de sus respectivos programas de informática en las escuelas. Tanto en el País Vasco,

como en Cataluña y en la región Centro, varias empresas y entidades oficiales han cursado sendos pedidos para introducir este monitor por su compatibilidad con ordenadores especialmente idóneos para la enseñanza.

MICROVITEC y su representante en España MULTI-**LOGIC,** espera pues en el futuro una gran demanda de los

![](_page_16_Picture_16.jpeg)

grando un aspecto limpio, armónico y agradable.

#### revista informática para todos  $\bullet$  O.P.: La revista informática para todos  $\bullet$  O.P.: La revista informática para todos  $\bullet$  O.P

monitores CUB por parte de otras autoridades autonómicas de cara a sus programas de informática en las escuelas.

#### **\*\*\*\*\*\*\*\*\*\*\*\*\*\*\*\*\***

Dentro del marco de colaboración entre Universidad y empresa privada, la Compañía Informática **NCR** ha firmado recientemente un acuerdo de colaboración con la **Facultad de Informática de Madrid.**

Entre los objetivos principales que se pretenden alcanzar hay que referirse por una parte al ámbito de desarrollo de nuevos interfaces de comunicaciones susceptibles de ser utilizados por los equipos comercializados por NCR dentro del campo de las comunicaciones de datos en España, y por otro lado a la investigación de las nuevas vías de utilización de las modernas tecnologías educativas basadas en el empleo de recursos informáticos dentro del sector de los ordenadores personales.

#### **\*\*\*\*\*\*\*\*\*\*\*\*\*\*\*\*\***

Con ocasión del campeonato mundial de sky alpino de 1985 en Bormio (Italia) se ha llevado a cabo una experiencia de pago electrónico. Esta experiencia, similar a las de Blois (Francia) y Lillestroem (Noruega), se ha realizado con ayuda de las tarjetas con memoria Bull CP8 y de un sistema de<br>«telerecogida» desarrollado «telerecogida» por la Compañía Sligos.

Bull ha suministrado unas 5000 tarjetas con memoria, 35 terminales de pago, 4 máquinas bancarias y 6 máquinas de consulta. La coordinación del proyecto y la puesta en marcha del sistema de «telerecogida» se ha confiado a la sociedad francesa de servicios y de ingeniería informática Sligos, utilizando un sistema de llamada automática Thomson (TITN).

Esencialmente, los usuarios de las tarjetas con memoria han sido los miembros de las diferentes delegaciones deportivas y los habitantes de la región de Bormio.

Utilizando la tecnología puesta a punto en Francia, la experiencia llevada a cabo en esta estación de invierno con la iniciativa de la banca del grupo Crédito Valtellinese y de Enidata (Sociedad de servicios informáticos, filial del grupo ENI) podría ser el primer paso para la utilización de un sistema de pago electrónico basado en tarjetas con memoria en Italia.

,,,,,,,,,,,,,,,,,

**ITT** transferirá a España actividades de otras compañías de la Corporación que asegurarán el cumplimiento de su compromiso de crear 700 nuevos puestos de trabajo en nuestro país durante 1985.

Entre las actividades destaca la fabricación de un millón de teléfonos adicionales para Estados Unidos. Esta transferencia conlleva la creación de una nueva planta para la fabricación de teléfonos en la factoría que Standard Eléctrica tiene en Villaverde. La planta, en la que se comenzará a trabajar inmediatamente, alcanzará su capacidad total de producción e integración en el primer trimestre del próximo año.

Asimimo, ITT ha decidido transferir a España el suministro europeo de cordones de aparatos telefónicos. Esta actividad, generará entre 100 y 200 puestos de trabajo, en las factorías que Standard tiene en Santander y Ramírez de Prado.

#### ,,,,,,,,,,,,,,,,,

Kodak Canadá Inc., filial de Eastman Kodak Company, ha firmado un acuerdo para ser uno de los patrocinadores oficiales de los Juegos Olímpicos de Invierno de 1988 que se celebrarán en Calgary, Canadá.

Según los términos de este acuerdo, firmado en la reunión celebrada entre los representantes oficiales de Kodak y los miembros del Comité Organizador de los XV Juegos Olímpicos de Invierno, Kodak Canadá sería el patrocinador de todos los productos y servicios fotográficos excepto de cámaras de 35 mm. Los productos incluyen película, papel y placas fotográficas, así como cámaras disco, 110 y 126 e instantáneas. Están igualmente incluidos los productos radiográficos y para diagnóstico médico, diskettes flexibles de ordenador y accesorios fotográficos.

#### .................

16 empresas de software, **COMPULOGICAL, ALEA, ABC ANALOG, MUSIC-SOFT, PROEINSA, ZAFIRO, DINAMIC SOFTWARE, ERBE, SOFTWARE CEN-TER, IDEALOGIC, INVES-TRONICA** e **INGELEK,** se han reunido estas semanas pasadas en Madrid para estudiar el problema de la piratería.

Este fenómeno esconde gran variedad de actividades delictivas cuyo factor común es el atropello de los legítimos derechos de autor que sobre sus obras tienen los autores de programas.

En los últimos meses, algunas empresas dedicadas a estas modalidades de fraude en España, han rebasado los límites de lo tolerable, con grave daño para la Sociedad y para las personas. Las empresas antes indicadas han decidido emprender las acciones necesarias para contribuir a limpiar el mercado español de esa gangrena.

La decisión inicial consiste en asociarse. Estas empresas, principalmente dedicadas *a los* programas orientados a los ordenadores domésticos, han dirigido una solicitud formal a ANEXO, para conseguir de ella un tratamiento diferencial que les permita la necesaria movilidad en el seno de esa Asociación.

En segundo lugar, informar de manera clara sobre qué productos son legítimos y cuáles son piratas. Para ello acuerdan formar el Registro de Tramposos y Plagarios (TYP) que ANEXO tiene en marcha como pauta interna de información a ios profesionales del sector (distribuidores, casas de software y prensa especializada). El mecanismo del TYP garantiza el derecho a réplica por parte de los presuntos piratas; y su funcionamiento, semejante al RAI, es suficiente para lograr una notable transparencia.

Y para que el público tenga también información sobre la genuinidad de los programas, se crea un logotipo —«ANE-XO-HOME - ORIGINAL-AUTO-RIZADO»—, que aparecerá en cada programa correcto en venta.

#### ,,,,,,,,,,,,,,,,,

**Sperry** intensificó su participación en el mercado de la inteligencia artificial (Al) mediante la firma de acuerdos con Texas Instruments e Intellicorp, respecto a actividades cooperativas de comercialización y desarrollo, según se anunció en el Simposio anual de tecnología de ordenadores de Sperry, en el Helmsley Palace Hotel.

Joseph J. Kroger anunció simultáneamente que Sperry ha consolidado sus actividades de sistemas expertos e inteligencia artificial en un Centro especial de investigación valorado en varios millones de dólares. El nuevo centro, radicado en Minneapolis, Minn., constituye el punto focal para las actividades de la sociedad relacionadas con la inteligencia artificial y orientadas a los mercados comerciales y de defensa.

Sperry tiene la intención de iniciar programas de colaboración con Texas Instruments respecto a una serie de productos basados en inteligencia artificial, tales como el Explorer anunciado recientemente por TI y procesadores especializados para Lisp, Unix y las nuevas interfases hombremáquina. Además, las dos compañías intentan investigar ofertas conjuntas, programas conjuntos de formación y de desarrollo de software.

Con arreglo al acuerdo previsto, Sperry intenta distribuir y utilizar el software «Knowledge Engineering Environment» (KEE) para desarrollar productos basados en sistemas expertos o «Knowledgeware». Los programas de Sperry se centrarán en la resolución de problemas comerciales y operativos específicos en sectores seleccionados tales como fabricación, servicios financieros y energía, así como para aplicaciones de gobiernos a nivel estatal, local y federal.

Otros programas de desarrollo de Sperry incluyen la incorporación de las capacidades de sistemas expertos en una variedad de funciones relacionadas con la defensa, tales como la navegación aérea y marítima, comunicaciones y operaciones de mando y con-

#### -----------------

La firma **NOMAN, S. A.** ha suministrado 80 ordenadores y 38 impresoras en diversos centros educativos, cuya compra realizó la **XUNTA DE GA-LICIA** a través de la CONSE-LLERIA DE EDUCACION Y CULTURA.

La compra de estos equipos tiene como fin la introducción de la enseñanza de la informática en los Institutos de Formación Profesional y en los Institutos de Bachillerato.

#### .................

Enrique Barón, Ministro de Transportes, Turismo y Comunicaciones, el Presidente de Telefónica, Luis Solana y el de FUNDESCO, Angel-Luis Gonzalo, intervinieron el pasado día 21 de febrero, en la presentación de la revista «TE-LOS», cuyo primer número acaba de aparecer. «TELOS», subtitulada «Cuadernos de Comunicación, Tecnología y Sociedad», y editada por FUN-DESCO (Fundación para el Desarrollo de la Función Social de las Comunicaciones), es una publicación trimestral dedicada especialmente al análisis y la investigación de las nuevas tecnologías de información/comunicación y de sus repercusiones sociales, económicas y culturales.

**8888888888888888** 

# MPP-III

**ilidad con Apple lié** es simplemente una **des dentro personalidad.**

![](_page_18_Picture_2.jpeg)

#### UNIDAD CENTRAL

- CPU 6502
- 24K ROM
- 64K RAM. Más 2K para 80 columnas

#### DISPLAY

- 2 páginas de texto de 40 x 24 mayúsculas y minúsculas
- 2 páginas de gráficos de baja resolución de 40 x 48, 16 colores
- 2 páginas de gráficos de alta resolución de 280 x 192 puntos

#### TECLADO

- 90 teclas. Teclas numéricas separadas. 12 Teclas de función
- Teclas BASIC programadas. Editor de pantalla

ENTRADA/SALIDA CASSETTE SALIDA MONITOR Y TV INTERFACE CENTRONICS CONECTOR JOY STICK INTERFACE FLOPPY DISK TARJETA Z80 PARA CP/M DOBLE FLOPPY DISK DRIVER 143 KB C/U. MONITOR 12" ERGONOMICO SOFT (utilidades) DOCUTEX (base de datos en castellano)

![](_page_18_Picture_15.jpeg)

APPLE es una marca registrada de APPLE COMPUTER INC.

a revista informática para todos  $\bullet$  O.P.: La revista informática para todos  $\bullet$  O.P.: La revista informática para todos  $\bullet$  O.P

# **Vida de las sociedades**

Según un acuerdo, **BASF** Proceso de Datos suministra anualmente a **Siemens Aktiengesellschaft** 750.000 diskettes. Tales diskettes se utilizan preferentemente en el ordenador personal de Siemens para el almacenamiento de datos. Se trata fundamentalmente de diskettes 5.25" de 2 caras, con una densidad de pistas de 96 tpi.

BASF suministra además Disk-Packs y Cassettes. Estos Soportes magnéticos se fabrican en la factoría de Willstaett, Suedbaden, con el Logotipo Siemens. En 1984 los suministros efectuados por BASF <sup>a</sup> Siemens sobrepasaron los 20 millones DM.

#### AAAAAAAAAAAAAAAAA

**Olivetti Accessori S.p.A.,** sociedad italiana del Grupo Olivetti, que produce y comercializa accesorios para la informática y para la oficina, y la **General Co. Ltd.,** sociedad japonesa presente en el mismo mercado, han llegado a un acuerdo de colaboración que prevé el intercambio de know how y de productos.

Las dos sociedades se proponen de este modo introducir nueva tecnología, cada una de ellas en el ámbito de su propia línea de productos. El acuerdo se dirige particularmente, a tecnologías avanzadas en el área de los accesorios para la escritura y de las técnicas para la corrección de los caracteres impresos.

Se trata de un primer paso hacia sistemas cada vez más amplios de colaboración entre dos sociedades que operan en un sector que actualmente está registrando un gran desarrollo.

#### AAAAAAAAAAAAAAAAA

El pasado jueves 14 de marzo **Bull** ha formalizado un pedido a **Telesincro, S. A.,** equivalente a 5.000 ordenadores personales Bull MICRAL 30, para entrega dentro del presente año.

EI BULL MICRAL 30 fue presentado oficialmente en España el pasado 5 de marzo, en conferencia de prensa realizada en Madrid.

Esta decisión, que significa una gran inversión en investigación y desarrollo de software aplicado a la educación, está siendo analizada con gran interés por los responsables del proyecto ATENEA, que es el modelo español de utilización de los ordenadores en la educación, establecido dentro del PEIN.

El pedido en firme realizado por BULL a TELESINCRO responde a las crecientes necesidades de fabricación originadas por el éxito que, desde el mismo momento de su anuncio, ha tenido el BULL Ml-CRAL30en Europa.

En los acuerdos recientemente firmados entre el Ministerio de Industria y Energía español y el Grupo Bull, para el desarrollo de un proyecto industrial y tecnológico en las áreas de ofimática y comunicaciones avanzadas de empresa, se contemplaba, precisamente, la fabricación en España del Bull MICRAL 30, con destino al mercado nacional e internacional.

#### AAAAAAAAAAAAAAAAA

El Grupo **INDESCOMP, S. A. y Spectravideo International** han concluido en Hong Kong un acuerdo según el cual el grupo español ostentará desde ahora, la representación en exclusiva para España de los ordenadores, periféricos y software fabricados por SVI.

#### AAAAAAAAAAAAAAAAA

Santiago de Gracia, Conseiero Delegado de BU-RROUGHS, anunció, en una reciente rueda de prensa, que la subsidiaria española de la multinacional de Informática, ha tenido un gran crecimiento en ventas durante 1984, ganando una mejor posición en el mercado español. La cifra de ventas fue de 1.555 millones de pesetas, un 34 por ciento más que en 1983.

Al mismo tiempo, los ingresos fueron de 1.376 millones de pesetas, un 10 por ciento más que en el año anterior, quedando una fuerte cartera de pedidos para facturar en este año.

El beneficio operativo ha sido del 9 por ciento, con lo que se consolida la gestión de la compañía y se pueden acometer los planes de fuerte crecimiento para 1985.

#### AAAAAAAAAAAAAAAAA

Mats Gabrielsson, Presidente de **Datatronic,** A. B., Stockholm, Suecia, anunció la adquisición final del 90 por ciento de stock de **Víctor Technologies, Inc.,** de Scotts Valley, California.

Bajo contrato de adquisición, VICTOR se convierte en un subsidiario perteneciente parcialmente a Datatronic.

Datatronic A.B. de Suecia es una compañía con alta tecnología diversificada y uno de los líderes Europeos de Software para microordenadores.

#### AAAAAAAAAAAAAAAAA

La **Consejería de Salud y Consumo de la Junta de Andalucía** ha firmado con **Honeywell Bull, S. A.,** filial española del grupo Bull, un pedido de material informático destinado a equipar la Dirección Central y todas las Direcciones Provinciales de la Red de Asistencia Sanitaria de la Seguridad Social en Andalucía.

El pedido comprende la entrega e instalación de nueve ordenadores DPS 7, nueve ordenadores profesionales MI-CRAL 90/20, así como terminales QUESTAR y diverso material burótico.

Este material informático se dedicará a la gestión de la red de asistencia sanitaria, para la realización de aplicaciones de contabilidad general y presupuestaria, nómina, correo electrónico, etc.

Todos los equipos estarán interconectados entre ellos así como con el ordenador central situado en Sevilla, alrededor del cual se extenderá una importante red informática DSA. La interconexión entre los equipos permitirá el acceso a las diferentes bases de datos provinciales.

#### AAAAAAAAAAAAAAAAA

**En Copiadux, S. A.** y para reforzar la División de Informática, se ha incorporado recientemente D. Ricardo Ródenas, conocido en esta actividad comercial por haber estado anteriormente y durante 14 años en Empresas multinacionales del sector de los Soportes Magnéticos para Ordenadores.

#### AAAAAAAAAAAAAAAAA

**Sperry Corporation** ha recibido de dos organismos del gobierno sueco pedidos de ordenadores por un importe total de 5,5 millones de dólares.

Uno de los pedidos, correspondiente a un sistema Sperry 1100/73, valorado en \$3,5 millones, procede de la Oficina Nacional de Seguridad en Carretera (TSV) de Orebro. La TSV expide todos los permisos

de conducir suecos y las matrículas de los automóviles, lleva todos los ficheros administrativos, cobra los impuestos sobre vehículos y comunica al público información sobre la seguridad del tráfico.

El sistema de la TSV está integrado en la red de ordenadores de la policía sueca, concentrada en un multiprocesador Sperry 1100/63 en Estocolmo. Está previsto hacer entrega de este sistema a principios de 1985.

El otro pedido recibido de la Administración Nacional de Carreteras (Statens Vagwerk) de Borlange se refiere a un sistema Sperry 1100/73 valorado en \$2 millones. Esta organización es responsable de la construcción y el mantenimiento de todas las autopistas y puentes suecos. Este sistema será instalado igualmente a comienzos de 1985.

#### AAAAAAAAAAAAAAAAA

SANYO INFORMATICA, S. A. ha cambiado de dirección<br>a Paseo Valldaura, 258. Valldaura, 258.<br>RCELONA. Tfno.: 08016 BARCELONA. 359 57 00/354 01 00.

#### AAAAAAAAAAAAAAAAA

Seis de los mayores productores europeos de informática (Olivetti, Bull, ICL, Nixdorf, Siemens y Phillips) han ultimado un programa de colaboración en el campo del software, con el objetivo de definir los standards para el desarrollo de programas en diversos modelos de ordenadores de sus respectivas producciones.

Estos standards, que se basan en el sistema operativo UNIX, desarrollado por la ATT (que ostenta los derechos) y sobre sus versiones derivadas y compatibles, permitirán a los usuarios transferir fácilmente programas de un ordenador a otro, aumentar la biblioteca de programas a su disposición para las diversas aplicaciones y reducir el costo de realización de nuevos programas.

Hace ya tiempo que Olivetti está comprometida en el mercado UNIX con líneas de productos basados sobre el UNIX System V, y con una participación del 50 por ciento, junto con la ATT, en la sociedad UNIX Europa, que comercializa en el continente europeo el software UNIX desarrollado por la ATT.

#### AAAAAAAAAAAAAAAAA

**Olivetti** ha adquirido el 49 por ciento del paquete de acciones de la **Acorn Computer Group,** sociedad inglesa con sede en Cambridge, especializada en ordenadores para tareas educativas.

a revista informática para todos  $\bullet$  O.P.: La revista informática para todos  $\bullet$  O.P.: La revista informática para todos  $\bullet$  O.P.: L

Con esta adquisición Olivetti entra en un sector con grandes perspectivas de futuro y que, al mismo tiempo, resulta determinante para el desarrollo de todo el mercado informático. El acuerdo dará a la sociedad inglesa una nueva dimensión internacional y permitirá a Olivetti utilizar la experiencia de la Acorn en los sistemas educativos.

El producto más conocido de la Acorn Computer Group es el ordenador BBC, puesto a punto con la colaboración de la televisión inglesa que representa el standard educativo en el Reino Unido. A la Acorn le corresponde casi el ochenta por ciento de los ordenadores personales instalados en las escuelas inglesas.

AAAAAAAAAAAAAAAAA

revista Fortune. El incremento de Tandem se hace más espectacular si se considera que fue fundada en 1976 y que éste es su noveno ejercicio.

#### AAAAAAAAAAAAAAAAA

**Logic Control, S. A.** ha sido elegido por **OLIVETTI-AT&T,** para introducir en España, a partir del próximo mes de marzo, las primeras unidades de la nueva familia de ordenadores OLIVETTI-AT&T 3B que utilizan el sistema operativo UNIX V.

Este sistema, desarrollado por los Laboratorios BELL en 1970, sólo para entidades científicas y universitarias, condujo, debido a sus posibilidades, a su posterior y reciente aplicación comercial.

![](_page_20_Picture_8.jpeg)

**TANDEM COMPUTERS,** ha hecho públicos sus datos económicos correspondientes a 1984, ejercicio en el que su facturación ha superado la cota de los quinientos millones de dólares, con un incremento de un 28 por ciento con respecto al año anterior.

Estas cifras son las que han hecho que la Compañía figure ya en el ranking de las quinientas mayores empresas de los Estados Unidos, que publica la ΔΔΔΔΔΔΔΔΔΔΔΔΔΔΔΔ

Con el lanzamiento de los nuevos ordenadores del gigante americano AT&T, la red de distribución de productos informáticos de Logic Control, que cubre ya ocho capitales de provincias, se verá sensiblemente potenciada, completando la gama de servicios que ofrece tanto de hardware, software, centro de cálculo y formación, en general.

![](_page_20_Picture_13.jpeg)

Con asistencia de cualificados técnicos, usuarios y representantes de la universidad (Facultad de informática) se ha celebrado en las oficinas centrales de TANDEM COMPU-TERS el primer curso de teoría y técnicas Non-Stop realizado en España.

Durante la semana del 18 al 23 de febrero se mostró y explicó el avanzado software de sistemas concebido por TAN- DEM para sus equipos (Faulttolerance) que permite según los expertos, ahorrar entre un 30 y un 50 por ciento de tiempo en el desarrollo de nuevas aplicaciones, ya que los sistemas operativos TANDEM hacen posible que los analistas se centren exclusivamente en el entorno aplicativo confiando al software de base el control del sistema.

Con este primer curso Non-

![](_page_20_Picture_18.jpeg)

Stop se inicia en España la necesaria adaptación de técnicas y usuarios a los sistemas transaccionales de crecimiento modular.

#### •••••••••••••••••

Cursillos de formación organizados por COMELTA, S. A.

Introducción a los microprocesadores.

Madrid, del 6 al 10 de mayo (Antonio Cortés).

Barcelona, del 23 al 27 de septiembre (Antonio Cortés).

Madrid, del 25 al 29 de noviembre (antonio Cortés).

Curso de introducción a los microprocesadores enfocado al diseño y utilización industrial de los mismos. Comprende una parte teórica y otra práctica con ejercicios de diseño, depuración, etc., tanto de los programas como de los circuitos.

Introducción al NS32000 y al Sistema Operativo Unix.

Madrid, del 10 al 14 de junio, organizado por la Escuela de Ingenieros de Telecomunicación (Eugenio Cortés).

Bilbao, del 24 al 28 de junio, organizado por la Universidad de Deusto (Eugenio Cortés).

Barcelona, del 8 al 12 de julio, organizado por la Facultad de Informática (Eugenio Cortés)

Curso de introducción al microprocesador de 32 bits NS-32000, con estudio de los circuitos, el paquete de instrucciones, los coprocesadores, etc. Incluye prácticas con el equipo de desarrollo SYS-32, tanto en el diseño con el microprocesador como en una introducción al sistema operativo UNIX.

Sistema operativo CPM y Turbodos.

Madrid, del 20 al 24 de mayo (Agustín Montoro).

Barcelona, del 16 al 20 de septiembre (Agustín Montoro).

Madrid, del 2 al 6 de diciembre (Agustín Montoro).

Introducción y prácticas al sistema operativo CPM TURBODOS, sistemas operativos de «ocho bits» de amplia utilización y aceptación.

Sistema Operativo UNIX.

Madrid, del 15 al 19 de julio (Eugenio Cortés).

Bilbao, del 9 al 13 de septiembre (Eugenio Cortés).

Madrid, del 21 al 25 de octubre (Eugenio Cortés).

Barcelona, del 16 al 20 de diciembre (Gabriel Prats).

Introducción y prácticas al sistema operativo UNIX desde el punto de vista de usuario. Comandos básicos, uso del editor ED y del videoeditor VI, lenguaje interno de programación, etc.

UNIX avanzado. Madrid, del 18 al 22 de noviembre (Eugenio Cortés).

Curso avanzado de UNIX, destinado a personas con experiencia previa como usuario durante, al menos, dos meses. Profundiza en este potente sistema operativo tocando los aspectos más complejos y avanzados de su utilización, administración de sistemas, SED, AWK, SCCS, MAKE, etc.

Sistema Operativo de tiempo real y multiárea para placas VME.

Barcelona, del 2 al 6 de diciembre (Gabriel Prats).

Uso y configuración del sistema operativo multiárea de tiempo real para placas formato VME de MOTOROLA.

El lenguaje FORTH.

Madrid, del 9 al 13 de septiembre (Eugenio Cortés).

Barcelona, del 9 al 13 de diciembre (Antonio Cortés).

Uso y diseño con el FORTH, el lenguaje de alto nivel ideal para aplicaciones industriales de tiempo real.

#### •••••••••••••••••

En el edificio **PHILIPS** de Madrid, se ha fallado el **XVII PREMIO HOLANDA,** Fase Española del Concurso Europeo PHILIPS para jóvenes científicos e inventores, que organiza dicha entidad, en co-

![](_page_21_Picture_0.jpeg)

DISTRIBUIDOR EXCLUSIVO ALPHA MUNDIAL GROUP S.A. Gran vía Carlos III, 86 - 6<sup>a</sup> - 08028 - BARCELONA - Tel. 330 - 96 - 51

# EL **EInstein** DE MICROS Y POR SOLAMENTE 140.000 Ptas. es puro genio

(INCLUYE, LENGUAJE LOGO, 1 DRIVE Y 6 MESES DE GARANTIA)

![](_page_22_Picture_2.jpeg)

Diseñado y producido en Inglaterra por TATUNG (UK), Ltd.

### **... GENIO EN CASA, EN EL TRABAJO, EN LA ESCUELA...**

MEMORIA INCORPORADA DE 80 K 64 RAM + 16 K independiente para pantalla. UNIDAD DE DISCO INCORPORADO 500 KByte capacidad de disco.

<sup>1</sup> Floppy disco drive de 3" incorporado. Ampliable con un segundo disco drive interno. 16 GRAFICOS DE COLORES INCORPORADOS. 32 sprites - 16 colores. 40 columnas x 24 filas (ampliables hasta 80 c.). PORTS DE EXPANSION INCORPORADOS. Un port RS232-C. Un port de impresora "Centrónic". Port de usuario de 8 bit. 4 canales analógicos/digitales. Conector Tatung "pipe"

CON FLEXIBILIDAD INCORPORADA. Potente BASIC Crystal. Capacidad de operar programas en CP/M<sup>\*</sup>. Lenguajes: FORTH, PASCAL, BASIC, COBOL, FORTRAN, LOGO, ASSEMBLY y otros. Y con teclado tipo máquina QWERTY SONIDO VERSATIL INCORPORADO. 3 canales de música con control incorporado. Altavoz incorporado con regulador de volumen. EINSTEIN reúne todas estas ventajas y mucho más. Satisface tanto al principiante en la electrónica como al<br>
iY A QUE PRECIOS!<br>
DISTRIBUIDOR EXCLUSIVO PARA ESPAÑA:<br>
ALPHA MUNDIAL GROUP, Gran Vía Carlos III, 86, 6.ª<br>
Tel. 330 96 51 (télex 52220). 08028 BARCEL ON CARLOS COM operador experto, bien sea en casa o en la oficina. ¡Y A QUE PRECIOS! DISTRIBUIDOR EXCLUSIVO PARA ESPAÑA: ALPHA MUNDIAL GROUP, Gran Vía Carlos III, 86, 6.<sup>a</sup> Tel. 330 96 51 (télex 52220). 08028 BARCELONA

*CP/M es una marca registrada de DIGITAL RESEARCH INC.*

a revista informática para todos  $\bullet$  O.P.: La revista informática para todos  $\bullet$  O.P.: La revista informática para todos  $\bullet$  O.P

![](_page_23_Picture_1.jpeg)

laboración con la Cadena SER, con objeto de fomentar entre la juventud española la afición por la investigación y la ciencia.

Fueron presentados un total de 64 trabajos, de los que son autores jóvenes en edades comprendidas entre los 14 y 21 años.

De la totalidad de trabajos presentados, fueron seleccionados DIEZ para la Final, por un Comité clasificador, compuesto por relevantes personalidades de la Ciencia española.

El Jurado estudió detenidamente todos los trabajos y

mantuvo largas conversaciones con los autores de los mismos. Posteriormente se procedió a las distintas votaciones para otorgar los siguientes Premios.

DOS primeros premios de DOSCIENTAS CINCUENTA MIL PESETAS cada uno.

Los ganadores de estos Premios representarán a España en «El nobel de la juventud» que tendrá lugar en Barcelona en el próximo mes de mayo, y en el que será proclamados «los mejores científicos de Europa», entre los representantes de 14 países.

DOS Segundos Premios de

CINCUENTA MIL PESETAS cada uno.

DOS Terceros Premios, dotados con VEINTICINCO MIL PESETAS cada uno.

El resto de los trabajos finalistas reciben la cantidad de DIEZ MIL PESETAS por haber llegado a esta Fase.

La entrega de Premios se celebró a continuación en el Salón de Actos del Edificio PHILIPS.

Los dos primeros premios le fueron otorgados a Alfonso Carlos Aranda Jiménez y José Francisco Calvo Sendin por sus respectivos trabajos sobre «Aportación al estudio de los ascomycetes» y «Estudio ecológico de la laguna de la mata», respectivamente.

#### **•••••••••••••••••**

La Fundación **CITEMA** ha organizado unas Jornadas Especializadas para divulgar las posibilidades de los soportes lógicos, presentando desarrollos de software y aplicaciones prácticas de logicales básicamente orientados hacia Ordenadores Personales y Micros para una serie de profesionales concretos.

Estas Jornadas, por su carácter de complementarias de SIMO, se denominarán Jornadas de SIMOLOG teniendo lugar en el Rectorado de la Universidad Politécnica de Madrid los días 6, 7, 8, 9 y 10 de mayo. Estas Jornadas estarán dedicadas respectivamente a Odontólogos, Farmacéuticos, Procuradores, Ingeniería Civil y Arquitectos.

Las Jornadas se configurarán en una serie de intervenciones a cargo de expertos y firmas especializadas para presentar, junto al soporte teórico básico, demostraciones prácticas para dichos profesionales.

#### •••••••••••••••a»

En coincidencia de lugar y tiempo con las Jornadas SI-MOLOG se mostrarán los trabajos preseleccionados en un Concurso de desarrollo de software patrocinado por la Fundación CITEMA y dirigido a estudiantes de Centros Universitarios de la Comunidad Autónoma de Madrid.

Este Concurso se ajustará a las siguientes bases:

Primera: podrán acceder a este Concurso, individualmente o formando equipo, los estudiantes matriculados en alguna de las Escuelas o Facultades de las distintas Universidades de la Comunidad Auto-

![](_page_23_Picture_24.jpeg)

a revista informática para todos  $\bullet$  O.P.: La revista informática para todos  $\bullet$  O.P.: La revista informática para todos  $\bullet$  O.P.:

noma de Madrid, que no pertenezcan a la plantilla de un fabricante, Sociedad de Servicios o Empresa Comercial que venda equipos o programas.

Segunda: se concederá un Premio al producto de logical que, a juicio del Jurado y con arreglo a las presentes bases, destaque por su virtualidad y originalidad.

Tercera: el Premio consistirá en una bolsa de ayuda de 100.000 pesetas que permita profundizar al ganador en el desarrollo de productos logicales. Este importe es indivisible y el fallo del Jurado será inapelable.

A discreción del Jurado se podrán conceder uno o varios accésits.

Cuarta: para optar al Concurso los candidatos deben satisfacer dos condiciones:

a) Entregar en la Fundación CITEMA: Pza. de Alonso Martínez, 3 - 2.° deha. 28004 Madrid, antes del 10 de abril de 1985 la documentación que consideren oportuna sobre el o los programas con que optan al Premio, así como los datos personales del concursante o de cada uno de los componentes que integran el equipo.

La documentación incluirá finalidad y descripción del programa, diagramas, listados, etc., así como microordenadores, sobre los que se puede procesar.

Se procurará mecanografiar la documentación a una sola cara, doble espacio en DIN A4, con un margen de 3 cm. a la izquierda, <sup>1</sup> cm. a la derecha, 3,5 cm. arriba y 1,5 cm. abajo.

b) Los programas preseleccionados serán presentados al público en la Lonja del Logical prevista al efecto en el Vestíbulo Principal del Rectorado de la Universidad Politécnica de Madrid, Avda. Ramiro de Maeztu, s/n, Madrid, del 6 al 10 de mayo de 1985 debiendo explicarlos de viva voz los participantes, con ayuda de pantalla, teclado, etc., o por medio de audiovisuales, folletos, etc.

Quinta: la concesión del Premio será otorgada por un Jurado —cuya identidad se hará pública en el momento de darse a conocer el fallo—, compuesto por Catedráticos, Especialistas en Informática, un Delegado de alumnos, así como por un Experto de CITE-MA, actuando como Secreta-<br>rio - sin voto - un Patrono de -sin voto— un Patrono de la Fundación.

Sexta: el Jurado dictará su resolución, que será hecha pública antes del 15 de junio de 1985 comunicándose la decisión por escrito.

Los ganadores tendrán opción preferente para acudir al Premio Nacional SIMOLOG que convocará la Fundación CITEMA para el mes de noviembre próximo.

Séptima: el Concurso no se podrá declarar desierto.

Octava: los participantes podrán aportar su propio equipo. En caso contrario la Fundación CITEMA cooperará para que el candidato pueda disponer de un equipo adecuado.

Novena: el número de programas que puede presentar cada uno de quienes optan al Premio, no está limitado.

Décima: todos los programas presentados seguirán siendo propiedad de quienes los exponen, si bien el rectorado o CITEMA podrá comentarlos en sus publicaciones, indicando su procedencia.

•••••••••••••••••

imprimir información. Además, TAPS también presenta un sencillo interfase, así como un conjunto de subrutinas ya implementadas, que permiten al usuario mejorar un sistema de aplicación, e incluso sustituir los propios módulos TAPS con módulos escritos por el usuario en COBOLo PASCAL

Las mediciones hechas hasta la fecha indican que las<br>transacciones convertidas transacciones desde COBOL interactivo a TAPS —ejecutando funciones de consulta, altas y actualización— utilizan un 18 por ciento menos de tiempo de Unidad Central de Proceso y mejoran el rendimiento en un 22 por ciento. TAPS es marca registrada de Informatics General Corporation. El lenguaje de programación PASCAL está ahora también disponible para los sistemas NCR 9300.

#### ☆☆☆☆☆☆☆☆☆☆☆☆☆☆☆☆☆

El nuevo software **Inter-Pro™** de **Burroughs** representa un significativo paso en la facilidad de uso y aumento de productividad, constituyendo la próxima generación de software de Burroughs.

La clave de la avanzada capacidad del InterPro™ radica en la oferta al usuario de «menús» que simplifican el manejo de lenguajes de programación de sistemas complejos. Está diseñado para mejorar la productividad del personal, incrementar el rendimiento y aumentar la integridad del sistema. Pudiendo además ayudar a reducir los costes de programación de aplicaciones, capacitación e instalación.

InterPro™ puede ser puesto en funcionamiento individualmente, en alguna combinación o como un paquete completo.

La Serie consta de seis productos:

MARC. Control de recursos asistidos por menús. IDC. Configurador interacti-

vo de Data Comm. SDF. Facilidad de diseño de

pantallas. COMS. Sistema de direc-

ción de comunicaciones. ADDS. Sistema avanzado

de Diccionario de Datos. ERGO. Recuperación de In-

formación ampliada con salida gráfica.

#### ☆☆☆☆☆☆☆☆☆☆☆☆☆☆☆☆☆

**FRAMEWORK** de ASH-TON-TATE, paquete integrado que comprende cinco aplicaciones: editor de textos, sistema de base de datos, hoja de cálculo, generador de gráficos y programa de comunicaciones.

Además de estas cinco aplicaciones típicas, FRAME-WORK soporta un lenguaje exclusivo de programación llamado FRED. Este binomio aplicaciones-lenguaje permite trabajar a dos niveles: de un modo superficial como usuario directo de las aplciaciones, y de forma profunda, sirviéndose de FRED para programar bases de datos, hojas de cálculo, formatos de impresión de textos e incluso gráficos de distintos tipos.

El lenguaje FRED, además de ser puramente intuitivo, proporciona la facilidad de los lenguajes estructurados e interesantes prestaciones. He aquí algunas: la posibilidad de generar macroinstrucciones y asignarlas a diferentes combinaciones de teclas, fácil generación de menús, posibilidad de enviar mensajes de ayuda al operador en una zona reservada de la pantalla, interacción entre todos los documentos cuyos datos están relacionados, etc., etc.<br>FRAMEWORK simula una

mesa de despacho en la pan-

## **Programoteca**

Cuando **NCR** puso en el mercado su ordenador NCR-9300, empezó la nueva etapa de miniaturización de los ordenadores de gestión. Esto fue posible por la tecnología VLSI de 32 bits, que permite alcanzar la potencia de un gran ordenador, con una reducción de componentes y un precio equivalente al de equipos de menor potencia.

Ahora nuevos e importantes productos de software vienen a mejorar el rendimiento del ordenador NCR-9300.

TAPS (Sistema de Tratamiento de Aplicaciones en

Terminales) es un sistema integrado que provee un desarrollo completo de aplicación como superior herramienta de productividad, así como un eficaz entorno de tiempo de ejecución. Como sistema, TAPS está totalmente integrado y dirigido por menús, por lo tanto, permite a un usuario desarrollar y mantener aplicaciones transaccionales de forma interactiva sobre el NCR 9300. TAPS provee todos los programas necesarios para ejecutar funciones de proceso de datos estándar tales como añadir, eliminar, modificar, consultar e

![](_page_24_Picture_42.jpeg)

![](_page_25_Picture_0.jpeg)

Claro que si hubiese sabido antes que en REGISA es donde se puede comprar al precio más bajo del mercado, y además puede elegir entre una mayor gama de microordenadores y accesorios **(por**

**supuesto todo con garantía),** esta supuesto todo con garantía), esta<br>pregunta ya no se la haría.<br>SEIKOSHA CE

厦

![](_page_25_Picture_3.jpeg)

**lo mismo y más..., pero al mejor precio**

**Establecimientos recomendados:** • BAZAR DELHI. Reina Cristina, 11. Barcelona • INTERJOYA. Reina Cristina, 9 Barcelona • BAZAR TAIWAN. Plaza Palacio, 9 (Galerías). Barcelona • LOS GUERRILLEROS. I. Canarias, 128. Valencia • BAZAR KARDIS I Canarias, 130. Valencia · BAZAR DELHI. M. Ruano, 5. Lleida · BAZAR TAIWAN. Pujós, 35. Hospitalet.

![](_page_25_Picture_6.jpeg)

DK-TRONIC **Qt commodore HIT BIT SONY**

SAGA sinclair  $\frac{1}{2}$ 

#### INFORMACION SOBRE PUBLICIDAD EN EL ORDENADOR PERSONAL

#### Sr. Director:

Estando interesado en conocer las Tarifas de Publicidad en esa Revista, le ruego me envíe un ejemplar sin compromiso por mi parte.

![](_page_26_Picture_636.jpeg)

Firma

Precio: 1.100 Pts.

Precio: 650 Pts. Precio: 950 Pts.

1.500 Pts.

#### SERVICIO DE LIBRERIA

Les Ruego me remitan, contra reembolso, los siguientes libros de su fondo editorial.

Bassic, n<sup>o</sup> de ejemplares...... Autor: Sanchez-lzquierdo

Programación Fichero Bassic: Tomo | . . . . . . . . . . . . . . . . . . Tomo || .................... TOTAL ........................

Nombre .................................................................... Domicilio.................................................................. Firma Ciudad ......................................................................

#### **BOLETIN DE PEDIDO O.P. EL ORDENADOR PERSONAL**

![](_page_26_Picture_637.jpeg)

### **TARJETA DE INFORMACION PUBLICITARIA**

**TARJETA DE PETICION DE LIBRERIA**

**PETICION**

**NUMEROS**

**ATRASADOS**

**DE**

# **EL ORDENADOR INDIVIDUAL S.A.**

**Ferraz, 11 - 28008-Madrid (España) Tels. 247 30 00 y 241 34 00**

# **EL ORDENADOR INDIVIDUAL S.A.**

**Ferraz, 11 - 28008-Madrid (España) Tels. 247 30 00 y 241 34 00**

![](_page_27_Picture_4.jpeg)

 $\sim$ 

![](_page_27_Picture_5.jpeg)

**Ferraz, 11 - 28008-Madrid (España)**Tels. 247 30 00 y 241 34 00

revista informática para todos · O.P.: La revista informática para todos · O.P.: La revista informática para todos · O.P.: L

talla, en donde aparecen una serie de documentos. Unos están abiertos y otros almacenados en espera de ser abiertos para una modificación. Se pueden tener abiertos tantos documentos como se desee, mientras en la memoria del ordenador haya espacio suficiente.

Los documentos aparecen a modo de ventanas a través de las cuales podemos observar el contenido de cada uno de ellos.

Cada documento, celdilla de hoja de cálculo, campo o gráfico, puede tener asociada una fórmula que determina su contenido. Dicha fórmula puede tener referencias a otras ventanas, celdillas o campos. Cualquier cambio en esas referencias ocasiona una modificación automática del resultado de aquellas fórmulas que dependen de ellas.

FRAMEWORK ofrece la posibilidad de acceder al sistema operativo a través de las ventanas. De ese modo, podremos ejecutar programas externos a FRAMEWORK sin necesidad de abandonar nuestro trabajo.

Las limitaciones de FRAME-WORK varían mucho en función de la configuración de memoria con que cuente su ordenador.

Su precio es de 140.000 ptas.

☆☆☆☆☆☆☆☆☆☆☆☆☆☆☆☆☆

**Business Express,** un programa administrativo sueco para ordenadores personales, será comercializado en el mercado español. Hasta ahora, se han hecho traducciones al alemán y al español y se han firmado cotnratos tanto para los países germanoparlantes (Alemania Occidental, Austria y Suiza) como para el mercado español (España). El dueño del programa, **Modulfoeretagen,** es una compañía sueca de ordenadores inscrita en el mercado OTC sueco. El contrato significa 4 millones de coronas suecas para Modulfoeretagen, así como futuras regalías. El distribuidor español que también distribuye calc Result y Word Result es **Standard Soft.**

El paquete administrativo Business Express fue introducido la pasada primavera en el mercado sueco, y ha despertado un gran interés. El paquete incluye programas para inventarios y compras, facturación, cuentas recibidas, cuentas pagaderas y contabilidad.

\*\*\*\*\*\*\*\*\*\*\*\*\*\*\*\*\*

La informática ha ido penetrando cada vez más en nuevas áreas de control y de servicios dentro de la hostelería, aportando sucesivamente herramientas más capaces para la gestión global del negocio.

Dentro de esta filosofía, NCR ha desarrollado un sistema conocido como MLS —Modular Lodging System—que capacita a la dirección de un hotel o motel para operar con la máxima eficiencia, para ofrecer mayores y mejores servicios a los clientes y para aumentar la productividad de los empleados. El Sistema MLS proporciona

servicios computarizados completos, desde un sistema automático de reservas y registro de clientes, ventas, marketing, housekeeping, créditos, informes, etc., hasta la facturación y el registro de salida (check-out) de los clientes.

El MLS es un sistema online e interactivo que controla de forma automática toda la gestión de cargos a las habitaciones durante la estancia de los clientes.

Por medio de terminales de pantalla en todos los puntos de servicio, se mantiene una conexión de los centros de venta, restaurante, bar, cafetería, gift-shop, etc., haciendo los cargos directamente y actualizando en todo momento las cuentas de los clientes.

Otras características del sistema que reflejan ventajas importantes son, la modificación de mensajes efectuados por el mismo usuario, acceso a la base de datos por distintos criterios, reservas de grupos o individuales, lista de habitaciones, control de depósitos, asignación automática o manual de habitaciones, cargos automáticos de pensiones, preasignación de habitaciones, histórico de clientes y seguimiento de créditos por agencias, entre otros.

#### \*\*\*\*\*\*\*\*\*\*\*\*\*\*\*\*\*\*\*\*

Los métodos de la ingeniería del software se pueden traspasar ahora a los sistemas de desarrollo de las series SME lll/IV y PMS-T88D, pudiendo aprenderse esto sin muchas complicaciones. **Siemens** presenta los así llamados **X-TOOLS,** que son un sistema modular de herramientas en disquete, apropiado para el desarrollo racional de software. Un editor de estructogramas con compilador previo y un transformador de estructuras son los dos primeros X-TOOLS.

Con los X-TOOLS se alivian los demorosos trabajos manuales, y su manejo se puede aprender sin grandes complicaciones. Hasta ahora los X-TOOLS se han ofrecido de preferencia con la denominación **CEPIX** 

Mediante el nuevo editor de estructogramas se pueden representar o modificar los programas claramente con unas pocas instrucciones. En la fase de diseño, las estructuras pueden contener comentarios detallados. El texto fuente se genera automáticamente en Pascal PL/M o C. El compilador previo del X-TOOL realiza las pruebas de sintaxis, indica las faltas con un cursor, las aclara y permite efectuar las correcciones directamente en el estructograma con ayuda del editor.

El transformador de estructuras genera, a base de textos fuente existentes, archivos de datos que pueden seguirse procesando con el editor de estructogramas. Estos archivos y los estructogramas impresos se pueden emplear así en lugar de los voluminosos textos fuente en las «datotecas». De este modo se pueden conservar, modificar y reimprimir amplios paquetes de software.

Los otros X-TOOLS que ha planeado Siemens son un depurador de módulos para la prueba lógica del programa como paso que sigue a la eliminación de un error de sintaxis en el programa. La necesidad de bajar al nivel de Assembler, común y corriente en los procedimientos convencionales, habrá pasado a la historia al emplear el depurador de módulos. La prueba lógica se podrá efectuar directamente en el estructograma. Este último podrá ser utilizado, sin ningún cambio, desde el primer bosquejo, pasando por todos los trabajos de perfeccionamiento, hasta la prueba final.

#### ☆☆☆☆☆☆☆☆☆☆☆☆☆☆☆☆☆

**TEXAS INSTRUMENTS ESPAÑA** ha anunciado la próxima distribución en nuestro país de una aplicación que permitirá a las casas de software españolas el desarrollo y posterior venta de sistemas expertos sobre la familia de ordenadores personales de esta compañía. Con la nueva aplicación llamada **personal consultant,** pueden diseñarse programas para la ayuda a la toma de decisiones o a la resolución de problemas usando las mismas técnicas que los expertos humanos. Las aplicaciones desarrolladas mediante personal consultant se diferencian de los programas convencionales por tener la habilidad de trabajar en problemas con información incompleta y usando experiencias acumuladas. Adicionalmente personal consultant tras ofrecer una solución al problema, es capaz de razonar y explicar el «porqué» de la solución expuesta.

Texas Instruments, con sus últimos anuncios de productos software y hardware, está proporcionando tecnologías de inteligencia artificial a un amplio ámbito de usuarios y aplicaciones, la introducción del lenguaje natural (naturallink), reconocimiento de voz y el más reciente sistema explorer están colocando a TI a la cabeza de estas técnicas.

Las nuevas herramientas facilitadas a través de «Personal Consultant» permitirán la creación de prototipos y el desarrollo de aplicaciones en diversas áreas como: consultores de inversiones e impuestos, análisis y aprobación de créditos, diagnósticos médicos, seguros, etc.

La nueva aplicación esta enfocada a la creación de una nueva generación de software basado en tecnologías derivadas de la investigación en ingeligencia artificial.

Personal Consultant admite el desarrollo de sistemas expertos con un máximo de 400 reglas. Una regla representa una acción o pasos a seguir por el programa en una situación particular. Admite sistemas con más de 400 reglas, pero en tal caso éstas deben ser desarrolladas sobre orde-

![](_page_28_Picture_32.jpeg)

![](_page_29_Picture_0.jpeg)

![](_page_29_Picture_1.jpeg)

nadores de más capacidad, tales como «Explorer», sistema para desarrollo de IA, presentado recientemente por Texas Instruments.

Personal Consultant interacciona con el usuario en forma de diálogo (preguntas y respuestas). Para mayor sencillez de uso utiliza un sistema de ventanas y respuestas alternativas seleccionables mediante el movimiento del cursor.

Personal Consultant, al trabajar con datos que en algunos casos pueden ser tan sólo aproximados o todavía inexactos, ofrece respuestas junto a grados de probabilidad y admite la realimentación del sistema con el fin de mejorar las respuestas, hasta convertirlo en una herramienta cada vez

Texas Instruments España anunció la comercialización inicial de este nuevo Logical para los sectores de investigación, universidades, enseñanza de IA y grandes empresas con capacidades de desarrollo propio. El conjunto de software incluido en el paquete de desarrollo incluirá: Personal Con-

Se acaba de fundar en Zaragoza el **«CLUB APPLE ZARA-GOZA»,** para todos los usuarios y programadores de ordenadores APPLE, y compati-

sultant, algunas bases de conocimientos, el lenguaje IQ-LISP y la documentación correspondiente, por el momento, la enseñanza para la utilización de este nuevo producto se efectuará en la central europea de TI, localizada en Niza.

\*\*\*\*\*\*\*\*\*\*\*\*\*\*\*\*\*

de ideas, documentación, iniciativas, programas y periféricos; así como contactos con clubs extranjeros y la iniciación futura de una cooperativa

**Vida**

**de los clubs**

Los interesados contactar con «ALES» Manuel V. Camino, c/ Porvenir, 11; 50006<br>Zaragoza. Tfno.: (976) Zaragoza. 38 38 34.

\*\*\*\*\*\*\*\*\*\*\*\*\*\*\*

La **Asociación Juvenil de Amigos de la Informática, es** una asociación juvenil de ámbito nacional que tiene como objetivo el desarrollo de actividades en el campo de la informática.

Está compuesta por más de 500 socios en toda España, que participan regularmente y que han encontrado en A.J.A.I. un lugar donde desarrollar sus inquietudes.

Dentro de sus actividades pueden destacarse el asesoramiento técnico y comercial <sup>a</sup> los asociados, un gabinete informático para la resolución de todo tipo de dudas y cuestiones, la edición de un boletín, y el aula práctica de microordenadores.

Pero quizá la actividad más conocida son los Campamentos Juveniles de Verano para el Aprendizaje de la Informática —COMPUCAMP—, que este verano se celebrará en Tarragona y en Salardú (Valle de Arán).

![](_page_29_Picture_14.jpeg)

*BONDWELL 2*

 $\overline{\phantom{0}}$ 

 $\Box$ 

**En este número presentamos un prototipo de la Casa Bondwell. El Bondwell 2, un ordenador portable, hermano del Bondwell 14. No es la revolución en este campo. Sigue las tendencias actuales: diseñor familiar, tecnología de fabricación de integrados VLSI. Gracias al asidero situado en la parte posterior se convierte en un transportable.**

El Bondwell 2 tiene como Unidad Central de Proceso el Z-80 (8 bits). Su versión de base está compuesta por 64 Ko de RAM, ampliables con una unidad de disco de 3 1/2 pulgadas trabajando en CP/M versión 2.2.

Al realizar la conexión, por medio de un interruptor situado en la parte derecha realiza un test de la RAM e indica al usuario que inserte un disco conteniendo el sistema y que pulse una tecla. Una vez realizados estos requisitos previos se produce la ejecución de una rutina de autodiagnóstico. Esta rutina realiza la

![](_page_30_Picture_4.jpeg)

comprobación del sistema indicando, en su caso, si existe alguna a través de la pantalla, si no está estropeada. Si no se ha producido ningún error se carga el sistema necesario y un programa de menú que nos permite ejecutar algunos programas existentes en el disco o salimos al CP/M.

#### *Pantalla*

La pantalla es un panel LCD (cristal de cuarzo) de 22,50 cm. de ancho por 7 cm. de alto. En modo texto permite visualizar 25 líneas de 80 caracteres y en modo gráfico 640 por 200 puntos.

En el lateral derecho del equipo se encuentra el potenciómetro para regular el brillo de la pantalla. Un inconveniente de este tipo de pantallas es la necesidad de trabajar con luz de día o muy clara, para que el usuario no fuerce demasiado la vista.

Otra característica de este tipo de pantallas es que al ser una pantalla no luminosa los caracteres se representan mediante puntos encendidos sobre fondos blancos.

La pantalla se encuentra en la tapa de cierre sujeta por dos soportes. Estos soportes se elevan al superar el ángulo de posición, para evitar estas roturas de los soportes y ajustar el ángulo de

![](_page_30_Picture_11.jpeg)

visión para evitar que el usuario tenga que ajustarse a la pantalla. La conexión se realiza a través de doble cable paralelo plano a través de uno de los soportes de enganche. Con el paso del tiempo no se puede predecir cuál va a ser la dureza del material empleado. Por ello se hace necesario una revisión periódica de los puntos de anclaje, ya que una caída brusca de la tapa sobre el teclado puede producir un deterioro del equipo.

En la parte superior y fuera de la tapa donde se encuentra la pantalla, existe un LED que nos indica si el ordenador se encuentra encendido. Buena posición.

#### *Unidadde diskettes*

La versión de base del Bondwell posee una sola unidad de disco de 3 1/2 pulgadas, formato SONY, bastante silenciosa. Los discos poseen una capacidad de 360 Ko formateados, capacidad comparable a los discos de 5 1/4 pulgadas. Posee el típico LED de funcionamiento. Este se encuentra escondido y difícil de observar por lo que se hace necesario un leve movimiento del usuario para observar si está en funcionamiento. No se puede decir que la unidad sea lenta, ya que la relación velocidad-consumo es<br>discutible en este tipo de aparatos.

![](_page_31_Picture_2.jpeg)

Posee en la parte posterior un pequeño conector para la utilización de otra unidad de disco exterior al equipo (ésta es opcional, con lo cual el equipo crece indiscutiblemente quedando en una configuración bastante decente).

#### *Teclado*

El teclado de Bondwell 2 es lo de más ergonómico que su tamaño le permite y bastante silencioso, ya que no se produce el molesto «click» al pulsar una tecla.

Dispone de 69 teclas, 8 de las cuales son de función programable, su uso combinado con la tecla SHIFT nos permitirá mantener otras 8 funciones distintas, 4 de desplazamiento de cursor, 9 de control de función y 48 alfanuméricos en un tipo de teclado QWERTY.

#### *Comunicaciones*

En la parte posterior del Bondwell y en el lado derecho se encuentran todos los conectores para posibilitar el sistema de una comunicación con el exterior.

Puede comunicarse con impresoras tipo paralelo, con otra unidad de disco y mediante el puerto RS232C con cualquier ordenador mediante la utilidad SE-TUP se configura esta comunicación y es fácil de utilizar.

En la parte inferior del ordenador se encuentra una pequeña tapa extraíble. Dentro de ella, se encuentra un conector que se utiliza para dotar al sistema de una tarjeta. Puede ser de dos tipos: una ampliación de RAM o una tarjeta modem para comunicar el equipo con otro ordenador a través de la línea telefónica. Su colocación es fácil.

También en la parte posterior, pero en el lado izquierdo, opuesta a las anteriores, se encuentra el conector de alimentación y carga de las baterías del ordenador. El sistema de carga se facilita con el equipo.

#### *Software*

Junto con el ordenador se incluyen 5 diskettes. Contienen el sistema operativo CP/M versión 2.2, utilidades propias del CP/M, tales como formateo y copia de ficheros, editor de líneas, Basic, etc. y 5 programas de aplicación. Estos programas de aplicación son fáciles de utilizar y su manejo se hace sencillo ya que están en castellano.

Estos programas de aplicación son:

#### **Wordstar**

Programa de proceso de textos con todas las funciones que normalmente se permiten tales como: borrado, inserción, forma-

### **Conclusiones**

![](_page_31_Picture_19.jpeg)

teo de textos, ejecución de programas, búsqueda de caracteres, marcas, copia de bloques, etc.

#### **Mailmerge**

Opción del Wordstar que permite la creación de etiquetas y cartas para reducir el tiempo de escritura de las mismas.

#### **Datastar**

Compendio de programas para la entrada de datos, control y localización de los mismos.

#### **Calcstar**

Hoja de cálculo que permite olvidarse del lápiz y papel para el cálculo de grandes tablas.

#### **ñeporstar**

Base de datos que le permitirá mantener los datos que utilice de su cliente, empleados, etc.

Además de toda la documentación y manuales en inglés. Se facilita en castellano la documentación de Calstar y Datastar, y unas tiras con los comandos correspondientes a las diferentes teclas de funciones de cada uno de los paquetes y programas más importantes para situarlas al lado de dichas teclas y tener un rápido a los comandos de uso.

*El Bondwell 2 es un buen equipo. Portable, funcional, ergonómico y serio. Completo software de aplicación. Completa documentación de paquetes. Deficiente documentación a nivel Hardware. Completas posibilidades de comunicación. Sigue la tendencia actual de las pantallas LCD. Medianas características de almacenamiento, pero mejorables con la utilización de otra unidad de diskettes. Posee grandes cualidades para ser un ordenador portátil, personal y para oficinas.*

**José Manuel Alvarez García**

# **Si tiene aplicaciones MS-DOS tiene aplicaciones para**

No limite el volumen de sus ventas. Sus aplicaciones bajo MS-DOS ''corren'' en el ordenador ITT-XTRA y Standard Eléctrica ITT está interesada en ellas.

Envíe la lista de sus aplicaciones junto con una breve descripción a Standard Eléctrica, División Tecnología de la Información, C/ Princesa, 3, Departamento de Marketing - Madrid 28008 y saque más partido a sus desarrollos.

# **De** *ahora en adelante...*

![](_page_32_Picture_4.jpeg)

**Informática** y **Comunicaciones** 

 $\Gamma$  *XTRA* 

![](_page_33_Picture_0.jpeg)

#### DECONCHAT **102 programas para ZX81 y Spectrum**

En este libro encontrará 102.programas redactados en Basic Sinclair, presentados cada vez en dos versiones: una para el ZX81 y otra para el ZX Spectrum (16 K en la versión de base). Cada nivel de programa (hay 5) está precedido de un corto estudio de las instrucciones Basic empleadas en los juegos. Se exponen las diferencias entre el ZX8<sup>1</sup> y el ZX Spectrum, así como las diferencias con los otros Basic. 240 págs., 17x24 cm, rústica.

#### BOISGONTIER **El Apple y sus ficheros**

La obra comienza por una presentación concisa e ilustrada de los comandos del sistema de explotación de disco y del basic applesoft y a continuación proporciona las instrucciones de los ficheros secuenciales y de acceso directo. Su empleo se explica con ayuda de programas clásicos de creación, modificación y clasificación de ficheros suficientemente comentados e ilustrados

176págs., 14,5x21 cm. rústica.

# **LIBROS** \_\_\_\_ <sup>11</sup> */k*

# **PARA SU ORDENADOR**

#### **EDICIONES ELISA Balmes, 151 - Tfno. (93) 217.98.54 - 08008 Barcelona**

![](_page_33_Picture_11.jpeg)

#### LIEN **Diccionario del Basic** Esta obra tiene por objetivo esta-

blecer la más exhaustiva lista de palabras Basic y describir los medios de que disponen los programadores para adaptar a cada ordenador los diversos "dialectos" de este lenguaje, lo que le permitirá la utilización de su ordenador al máximo nivel de posibilidades.

480 págs.. 17x23 cm, rústica.

#### BREAUD-POULIQUEN **Claves para el Apple II, Apple II plus y Apple lie**

Este libro debe encontrarse permanentemente al lado de su Apple II cuando Vd. lo utilice. Contiene todas las informaciones de consulta que desee encontrar de forma rápida: sintaxis de los comandos. códigos de caracteres, mensajes de error, lenguaje máquina. etc.

![](_page_33_Picture_17.jpeg)

#### DAVID **El descubrimiento del Commodore 64**

Este libro le permitirá extraer el mejor partido a su microordenador C64. Después de las nociones generales de informática, la obra constituye una introducción progresiva al lenguaje Basic, el más usado en el C64. Se explotan al máximo las particularidades del C64, cada serie establece paso a paso un programa con variaciones continuas que van introduciendo nuevas nociones.

176 págs., 14,5×21 cm, rústica.

![](_page_33_Picture_21.jpeg)

#### **GALAIS Pasaporte para Applesoft**

Esta obra está dirigida tanto al debutante en informática como al programador experimentado. Es el manual que todo usuario del Basic Applesoft debe poseer. Todas las instrucciones, funciones y comandos están enumerados página por página en orden alfabético. La búsqueda de una definición es. pues, cómoda y rápida.

160 págs., 11.5x16,5 cm, rústica.

#### **BOLETÍN DE PEDIDO**

Les agradeceré me envíen, contra reembolso, las obras que detallo a continuación:

160 págs. 14,5X21 cm, rústica.

meme

**AVES** EL APPLE II

![](_page_33_Picture_1320.jpeg)

Nota: Puede solicitar su pedido a su librero habitual o su envío, contra reembolso (más 100 ptas. por gastos de envío) a **EDICIONES ELISA,** Balmes, 151 - 08008 Barcelona.

![](_page_33_Picture_29.jpeg)

![](_page_33_Picture_30.jpeg)

# *La feria de los lenguajes*

**En su opinión, ¿cuántos lenguajes se han creado para los ordenadores, tanto pequeños como grandes? Respuesta: cerca de cuatrocientos. Si bien no están todos disponibles en los ordenadores personales, cada vez son más numerosos los que se están ofreciendo al programador Los probaremos para juzgarlos. Este «dossier» le ayudará a entenderlos, elegirlos y emplearlos.**

Desde el binario a los lenguajes de ensamblaje, pasando por la codificación hexadecimal, desde los comienzos de la informática hasta la mitad de los años cincuenta, los lenguajes estuvieron estrechamente relacionados con la máquina. Sibilinos, quedaban reservados para los iniciados. El Frotran (desarrollado desde 1955 a 1957) fue el primer lenguaje simbólico evolucionado; el Cobol (1959/1961), el primero que fue normalizado y el PL/1

![](_page_34_Picture_4.jpeg)

(1963/1966) el primero que pretendió la universalidad. En 1966, el Basic abre las puertas de la informática a los que no eran especialistas y, en 1970, el Pascal integra, por su concepción, las reglas de la programación estructurada. Finalmente, en 1978, y con el nombre de Ada, se propone la última versión de lenguaje universal.

Esta evolución de treinta años, en la que han participado más de cuatrocientos lenguajes es anárquica sólo en apariencia y sólo en una pequeña parte se debe al azar.

Veamos el Fortran. Su nombre significa «FORmula TRANslator»; es decir, traductor de fórmulas (se sobreentiende, matemáticas) y se creó para programar cálculos científicos más fácilmente que en ensamblador. Piense que el Fortran fue el primer lenguaje que 'comprendió una instrucción como  $A = B + C$ .

El Cobol significa «COmmon Éusiness Oriented Language». En <sup>1</sup> 959, la Administración americana padecía una gran carencia de estandarización: demasiados servicios equipados de forma diferente hablaban su propio lenguaje sin comprender el del vecino. A iniciativa del departamento

![](_page_35_Picture_0.jpeg)

americano de Defensa, se creó el Cobol para que fuera el estándar en informática de gestión: actualmente es el lenguaje más usado en las empresas del mundo entero.

Así muchos lenguajes no respondían de forma fortuita a una necesidad, sino que fueron pensados, creados y desarrollados para aportar una solución a un determinado problema.

#### *Proliferación de lenguajes*

Dicho esto, hubiera parecido lógico, en lugar de desarrollar tantos lenguajes, tratar de crear uno que fuera universal: tan potente en gestión como en cálculo, totalmente transportable, de fácil aprendizaje, de lectura cómoda, etc. Se intentó varias veces. El PL/1, desarrollado por IBM, necesita tal capacidad de memoria que sólo pueden soportarlo los mayores ordenadores de la gama. El Ada es el arquetipo de lenguaje «universal». Su concepción, en 1978, arrancó de un cuaderno de cargas del departamento de Defensa americano. Luego, el lenguaje se concibió independientemente de cualquier consideración técnica. Los compiladores fueron creados después, e incluso hoy día no hay ninguno que sea capaz de explotar la extensión completa de las posibilidades del Ada.

Por tanto, ¿por qué tantos lenguajes? Históricamente, la respuesta se encuentra en la combinación de tres factores: adaptación a la máquina (o al tipo de máquina) sobre la que deberá operar el lenguaje; adaptación al tipo de aplicación que realizará y las limitaciones debidas a las sujeciones de tamaño y coste, potencia y rapidez, a las que deberá acomodarse.

Probablemente la respuesta sobre la evolución futura se encuentra en el pasado. Desde el Fortran hasta el Ada, la evolución del lenguaje sigue una lógica que tiende a aproximarlo cada vez más al usuario. Ha evolucionado, después se ha normalizado y después se ha estructurado. En cada fase, la mayor preocupación consiste en hacer el lenguaje informático más cercano al lenguaje natural, lo que prueba la inexorable difusión de la informática.

En medio de estos lenguajes que nacen y que mueren se desprenden tres grandes tendencias. La primera es la del lenguaje universal. Ada es el resultado, bastante logrado, de una tentativa en este sentido: puede hacer de todo, pero su implantación en memoria ocupa tanto espacio que está todavía fuera del alcance de los minis. El lenguaje universal espera un paso más en la evolución tecnológica.

La segunda tendencia es la de lenguajes construidos en torno <sup>a</sup> una estructura de datos particular que les confiere grandes posibilidades en algunos tipos de aplicaciones. Así, Lisp se funda en la manipulación de listas encadenadas mientras que el Forth emplea la noción de pilas. Estos dos lenguajes, con el Logo, C y otros, participan de una nueva concepción de la programación que hace pensar que es mejor no haber programado nunca cuando se vayan a emplear. La tercera tendencia tiene ahora un gran éxito y es en la que se encuentran las verdaderas novedades (irecordemos que Logo nació en el 68 y Forth y C en el 70!). Se tacha, peyorativamente, de «no programación» el empleo de los generadores de programas y sobre todo de los logicales «abiertos» como de Base 2 para gestión de ficheros o WPL para tratamiento de textos que, una vez
*Para una perfecta armonía entre diskettes y ordenador:*

## *Nuevo. BASF FlexyDisk Science.*

#### *El diskette High End para cada sistema.*

Cada ordenador exige de los diskettes unas características específicas. Los diseños de unidades a diskettes y las características de gestión y almacenamiento de datos, varían según fabricante. Por ello BASF ha creado para su computadora la línea FlexyDisk Science. Para que niVd. ni su ordenador, tengan que renunciar a la máxima seguridad: BASF FlexyDisk Science.

El nuevo BASF FlexyDisk Science, es el resultado de la investigación de BASF, inventor del soporte magnético. Su fiabilidad lo hace especialmente recomendable para aplicaciones en el campo de la ciencia y la técnica. BASF FlexyDisk Science garantiza la máxima integridad de los datos a largo plazo, incluso bajo extremas condiciones de utilización. El constante esfuerzo investigador de BASF, tanto en equipos de almacenamiento de datos como en productos químicos, ha hecho posible la línea BASF FlexyDisk Science. Esta unión investigadora, asegura una línea de diskettes progresiva.

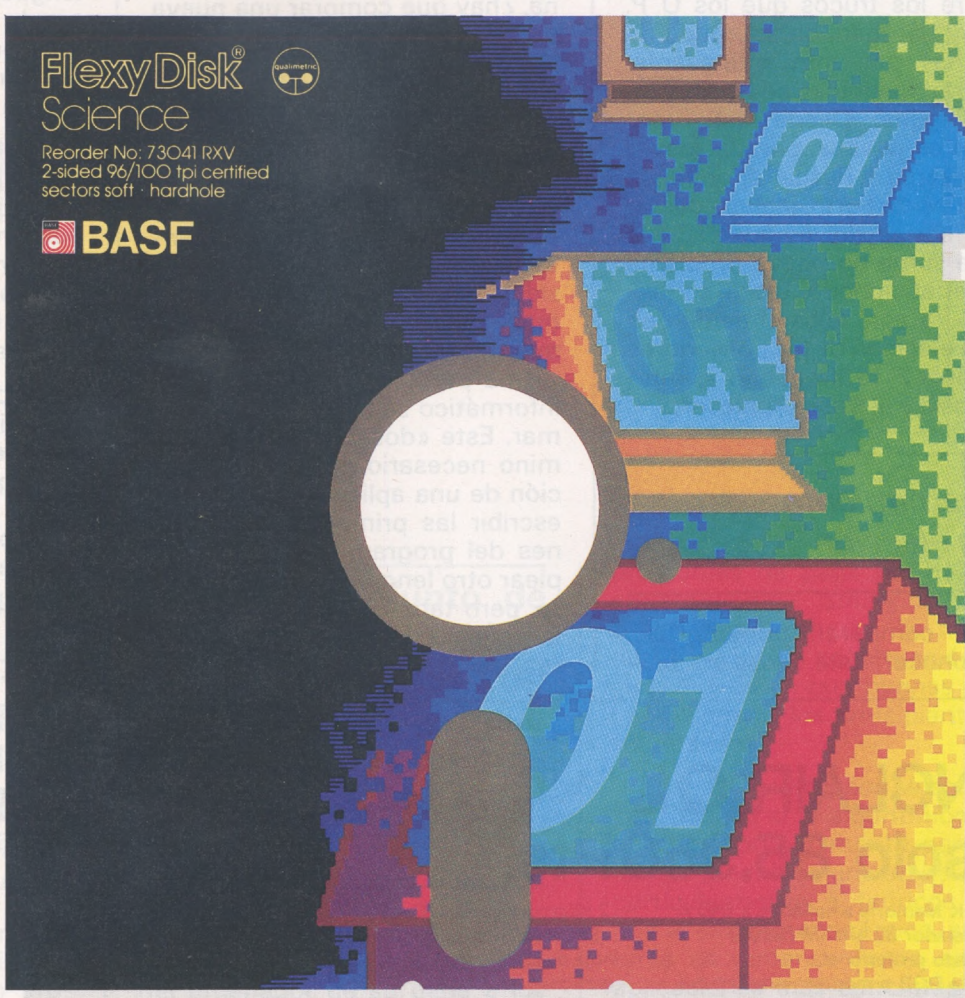

*La nueva línea de diskettes BASF. Absoluta seguridadde datos a través de la tecnología más vanguardista.*

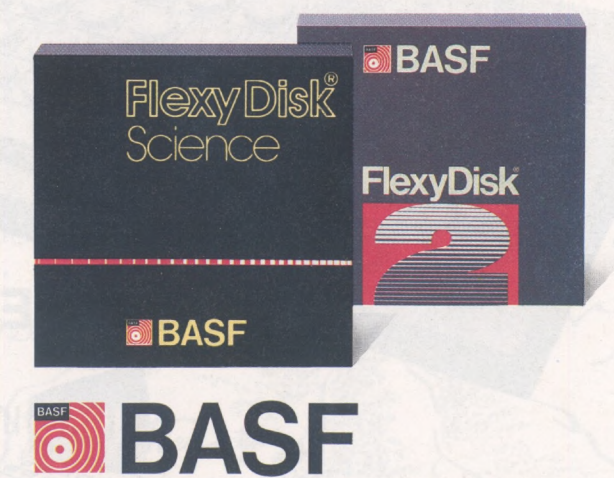

hechos programables, son verdaderos lenguajes especializados. Por supuesto, sólo convienen a un único tipo de aplicación en la que, en general, son excelentes. Sus campos tan restringidos hacen que no se pueda hablar de verdaderos lenguajes, pero, sin embargo, están hechos para programar.

Entre los trucos que los O. P. de hoy han ganado sobre los de ayer hay uno muy interesante: nuestras máquinas se han hecho multilingües. Desde este momento es posible, para la mayoría, lanzarse al Pascal, abordar los misterios de Forth, incluso gustar a los ebrios del lenguaje C, de donde surge un nuevo problema para el aficionado: elegir su lenguaje. Ya está lejos el tiempo en que la elección de los poseedores de Apple 2 se limitaban al Integer Basic y al Basic Applesoft.

#### *Discernimiento en i<sup>a</sup> elección*

Para comparar, primero hay que conocer. Este «dossier» reúne los lenguajes que se emplean más corrientemente en los O. P. y detalla sus principales características. La facilidad de empleo es una de las primeras cuestiones que hay que plantearse (si es sencillo de aprender, fácil de escribir, etc.). La transportabilidad de un O. P. a otro es también primordial (si se cambia de máquina, ¿hay que comprar una nueva versión del lenguaje, o cambiarla y traducir todos los programas escritos?). La potencia de un lenguaje puede apreciarse según cuatro funciones básicas: tratamiento de series de caracteres, cálculo, gestión de ficheros y gestión de periféricos. Finalmente, el último criterio recogido ha sido la legibilidad de los programas y su facilidad de manteni-' miento.

Una perogrullada: un lenguaje informático se hace para programar. Este «dossier» sigue el camino necesario para la concepción de una aplicación. Antes de escribir las primeras instrucciones del programa hay que emplear otro lenguaje, más abstracto, pero también más próximo a la reflexión puramente intelectual. Es el momento de los orga-

**imPORT** 

nigramas y los esquemas. El método llamado «algorítmico» se ha pensado y enfocado como una especie de «pre-lenguaje». Constituye un conjunto de enseñanzas lleno de sabiduría y prudencia.

Llegado el momento de la programación, cualquiera que sea el lenguaje empleado, los preceptos de la programación estructurada proporcionan sus reglas de oro para crear un programa claro, legible y reutilizable.

Finalmente, elegir el lenguaje es un problema relacionado con la máquina disponible: no todas poseen la versión comercializada del conjunto de lenguajes. En un cuadro se indica los que están disponibles para los principales 0. P. del mercado.

Le toca ahora adoptar la elección, sin olvidarse de los accesorios de que disponen algunos 0. P., que pueden adornar la escritura de sus programas (editores, compiladores y/o intérpretes, etcétera).

**Ludwick Zuber**

## SINCLAIR QL a solo 85.950 Pts.

- 128 K Memoria ampliables a 640 K - Procesador 32 bits (M-68008)
- Teclado profesional
- 
- Salida RGB o monitor monocromo y TV.
- GARANTIA: 6 Meses LOBERSA ENTREGAMOS a su Domicilio DENTRO 48 Horas iCompruébenos!
- 2 Microdrives de 100 K
- Software incluído: Base de datos, hoja de cálculo, procesador de textos, gráficos

— Manual CAST.

### **OFERTA LIMITADA-EXCEPCIONAL**

i Aprovecha esta limitada oferta! Llámenos (952) 39 44 08 27 30 43

**I CRERCIO S A** C/. Compositor Chemberg Ruiz, 1 29007 - MALAGA

## *Algorítmica, discurso del método*

**¿Qué es la algorítmica? Es un conjunto de enseñanzas llenas de sabiduría; es para la informática lo que las palabras de Confucio fueron para la fü^rofía. El primer mandamiento parece muy sano: «Resuelve tu problema antes de programarlo.» Un consejo que sólo parecerá inútil al que no es programador.**

Algoritmo: «conjunto de reglas operativas o de procedimientos definidos para resolver un problema por medio de un número finito de operaciones». Una afirmación tan general que cubre la casi totalidad de las actividades de un programador; por consiguiente, el algoritmo está presente en cada línea del trabajo.

En general, el fin de un programa es la resolución de un problema completamente teórico y, si es complejo, el pensamiento corre un gran riesgo de perderse en detalles, errar por interminables recovecos, o, peor todavía, de girar en redondo. El algoritmo propone principios racionales para no perderse, avanzar metódicamente y con seguridad; en resumen, para guiar la reflexión sobre railes seguros y comprobados. Totalmente independiente del lenguaje, este método se coloca sobre él como un «pre-lenguaje», una sintaxis de la reflexión.

Los pequeños genios, que desensamblaron la memoria pasiva del ordenador de su papá a los trece años, o los adultos, orgullosos de ser responsables de los programas de paga del holding «International Smith, Smith, Smith and brothers», se mofan de las reglas de construcción lógica; que dicen «ser buenas para impresionar a los principiantes y secretarias».

Sólo estos virtuosos se equivocan; incluso si el algorítmico tiene como primer mérito permitir la vida a equipos universitarios y particularmente a teóricos ajenos al circuito económico, su interés es inmenso hasta en las aplicaciones más concretas. Los errores de programación pueden ser a la vez tan sutiles y tan colo-

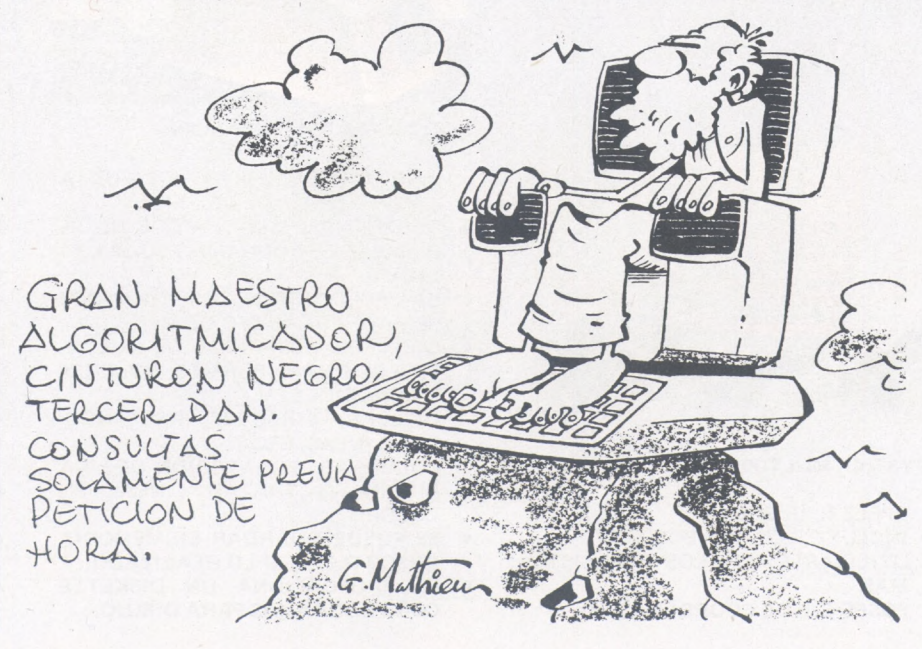

## AT ARKOFOTO, S.A. IMPRESORA SUPER  $-5$  EN  $- P - 1091$

- 
- 

R

- IMPRESION EN NEAR<br>LETTER QUALITY, STANDARD Y PROPORCIONAL.<br>VELOCIDAD DE IMPRESION 120 CARACTERES POR SEGUNDO.<br>CODIGOS DE COMANDO COMPATIBLES CON LOS SOFTWARE STANDAR DE IMPRESION.
- 
- BUSQUEDA DE IMPRESION LOGICA BIDIRECCIONAL. ALTA RESOLUCION CON DIRECCIONAMIENTO DE GRAFICOS.

 $\lambda$  ?

EVERY BIN-PROST

- 
- 
- 
- TRACCION Y FRICCION. ENEBRADO DE PAPEL AUTOMATICO. CON CARACTERES ESPECIALES IBM Y BLOQUE DE GRAFICOS IBM, TOTALMENTE COMPATIBLE IBM.
- CAPACIDAD DE CARDTRIDGE DE LA CINTA: 3 MILLONES DE CARACTERES.
- SALIDA STANDARD: 8 BITS EN PARALELO; OPCIONAL: RS 232.
- BUFFER: 1K; OPCIONAL: 4 K.

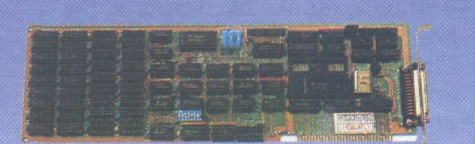

#### **TARJETAS**

TODO TIPO DE TARJETAS PARA APPLE E IBM.

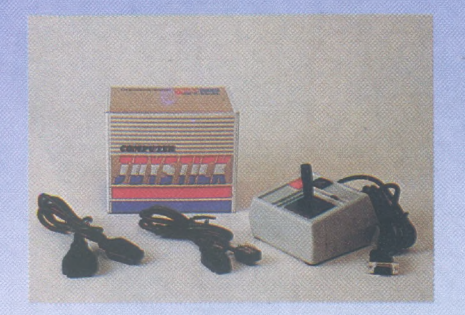

#### **JOYSTICK MULTIPLE**

- APPLE II, lie <sup>E</sup> IBM.
- INCLUYE LOS CONECTORES PARA UTILIZARLO CON LOS TRES SISTE-**MAS**
- POSEE EJE DE COORDENADAS.

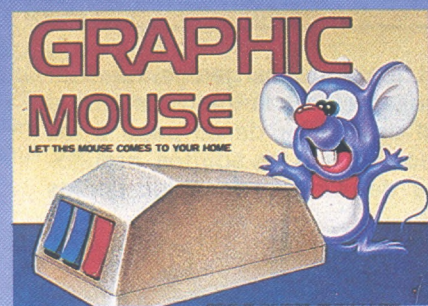

#### **RATON GRAFICO PARA APPLE**

- SIRVE PARA CREAR DIBUJOS A TRAVES DE SU APPLE.
- ES DE FACIL USO: YA QUE NO SE REQUIERE PROGRAMAR SOLO UTI-LIZAR.
- LA SELECCION DE LOS COMANDOS SE HACE POR MEDIO DE MENU.
- CON LOS COMANDOS SE PUEDE: SELECCIONAR: FORMAS, COLORES **Y FUNCIONES.**

DIBUJAR: CIRCULOS, RECTANGU-LOS, LINEAS, ETC.

COLOREAR: EL INTERIOR DE UNA FIGURA O TRAZAR LINEAS EN COLOR.

- SE PUEDE GUARDAR EN MEMORIA (DISCO O CINTA) LO REALIZADO. SE PROPORCIONA UN DISKETTE
- CON PROGRAMAS PARA DIBUJO.

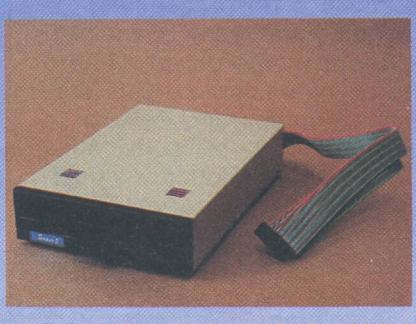

**UNIDAD DISCO SUPER-5 PARA APPLE**

- PARA APPLE II, lie Y COMPATIBLES.
- 163 K EFECTIVOS; 20 MAS QUE EL ORIGINAL.
- NUMERO DE PISTAS: 40 (CINCO PISTAS MAS).
- SECTORES POR PISTA: 13 ó 16.
- DENSIDAD POR PISTA: 48 TPI.  $\bullet$
- TIEMPO DE ACCESO PISTA/PISTA: INFERIOR A 6 M SEGUNDOS.
- SISTEMA DIRECT DRIVE SIN CO-RREAS
- BAJO NIVEL DE RUIDO; TOTALMEN-TE SILENCIOSO.
- TIPO COMPACTO CON ALTURA MA-XIMA DE 41 MM.
- APPLE, IBM. COMMODORE <sup>Y</sup> SPECTRUM SON MARCAS REGISTRADAS

# AF ARKOFOTO, S.A.

### **CASSETTE YANJEN C-683**

- DOS TIPOS ENTRADA: JACK DIN a
- CONTADOR
- **AUTO STOP SYSTEM** n **6 TECLAS** m
- DOBLE ALIMENTACION: PILAS Y CORRIENTE

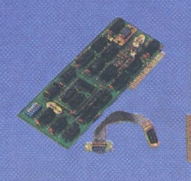

#### TARJETAS PARA APPLE E IBM

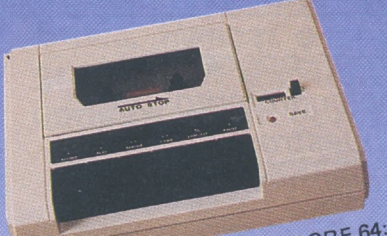

CASSETTE PARA COMMODORE 64: CASSETTE PARA COMMUNICATION A VIC 16.

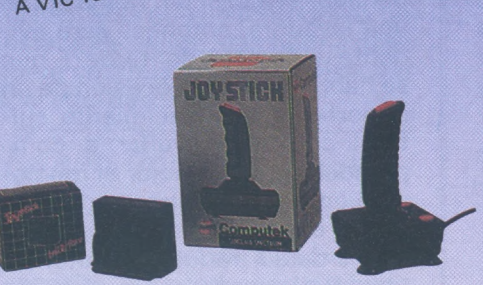

#### ESTAREMOS EN INFORMAT EN EL STAND 807: NIVEL 8. PALACIO 4. LE ESPERAMOS II.

JOYSTICK QUICK SHOT <sup>1</sup> PARA MSX

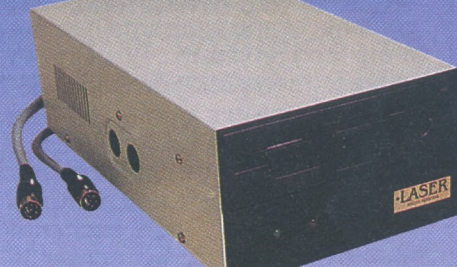

UNIDAD DE DISCO PARA COMMODORE - 64

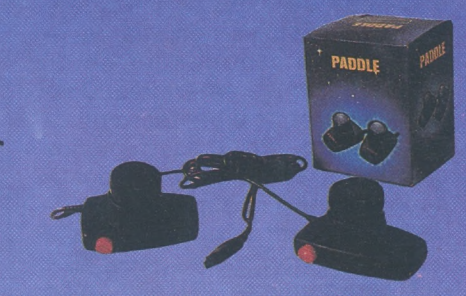

PADDLE PARA APPLE Y COMMODORE

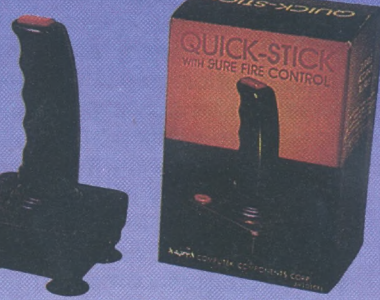

JOYSTICK PARA COMMODORE

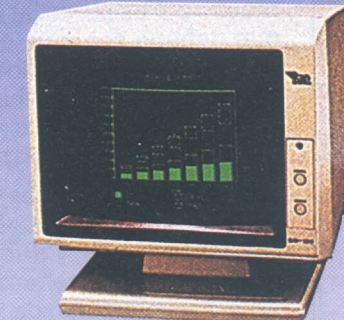

JOYSTICK <sup>E</sup> INTERFACE PARA SPECTRUM MONITORES DE FOSFORO VERDE Y COLOR (RGB)

ARKOFOTO, S.A. DIVISION COMPUTERS

P. Gracia, 22 - 2 Tel.: 301 00 20 08007-Barcelona Tlx: 51645 ARKO <sup>E</sup>

Núñez de Balboa, 58 Tel.: 275 00 75 28001-Madrid

Gral. Davila, 43 Tel.: 22 73 66 39003-Santander

œ

• APPLE, IBM. COMMODORE <sup>Y</sup> SPECTRUM SON MARCAS REGISTRADAS

sales sus consecuencias; como el rendimiento de un profesional, que sólo es de algunas decenas de instrucciones diarias y como el precio de una simple línea de lenguaje evolucionado, tan banal como Fortran o Cobol, que sobrepasa ampliamente el dólar, incluso teniendo en cuenta las elementalidades: PRINT «BUENOS DIAS»:GOSUB 1000...

#### *Revisar su forma de trabajar*

«Les Proverbes de programmation» de Henri Ledgard (uno de los autores del Ada), aparecido en 1978, editorial Dunod; fue uno de los primeros libros que despertaron el interés del público e incluso de algunos informáticos profesionales hacia la necesidad de un control riguroso de sus impresiones anteriores. Desde entonces, las bibliotecas rebosan de tratados más o menos complejos, especialmente destinados a instruir sobre las necesidades de estructuración. Esta parte del algoritmo es esencial y útil directamente. Si está bien presentada, se acepta bastante bien.

Pero limitarse a esta función sería insuficiente. A menos de verse condenado a patalear, nadie puede hoy día rehusar una revisión severa de su modo personal de trabajar y una lúcida interrogación sobre el acto de programar. La reflexión sistemática de los últimos componentes de cualquier instrucción algorítmica es menos atrayente que la misma programación en la medida que se aproxima más a las matemáticas, y éstas no gustan a mucha gente. Se puede tener la impresión de perder el tiempo en horribles banalidades: descomposición de un algoritmo en átomos de tipo secuencial (una serie de instrucciones sencillas), alternativos (pruebas) o repetitivos (bucles); sutiles distinciones entre «files» sometidos a la lógica Fifo (primero en entrar, primero en salir) y «pilas» Lifo, que tratan antes al que ha llegado el último... todo ello parece poco necesario, sino ocioso.

El reflejo natural de alejarse de lo que no aporta un beneficio inmediato y, de modo general, de lo que me resulta familiar, hace que los perezosos (lo somos a menudo) busquen perfectas coartadas. «Antes de abordar estos problemas teóricos lignoro tantas cosas del ensamblador!...; sería necesario y urgente que me meta con el Forth... y después con ese método de descomposición en factores primos que no he leído...». Pero cualquier estudio de un lenguaje concreto, por genial que sea, o de una determinada aplicación, por excitante que se considere, no son más que verdaderas «distracciones», que desaprobaría nuestro viejo maestro Pascal, a la vista de lo que debería ser la única finalidad del programador lúcido: ser cada vez más capaz de hacer tratar materiales sutiles a máquinas fundamentalmente estúpidas.

Nuestro tiempo es adecuado para que se introduzca en nuestra vida social, y fundamentalmente en la enseñanza escolar, un estudio racional de la informática. Con visión estrecha, sin duda por la acusada falta de medios, se podría pensar que basta con limitarse a dar algunas nociones de un lenguaje, el Basic u otro; a manipular uno o dos modelos de máquinas, ante gente que, normalmente, queda muy contenta de estas actividades «concretas». Casi no se presta atención a dar verdaderas lecciones, más abstractas, sobre la verdadera naturaleza de la informática; sobre el algorítmico, que es, literalmenté, su alma.

*Comprender el funcionamiento de nuestros razonamientos*

Cuando el gusto por la novedad haya desaparecido y un ordenador sea casi tan noble como una lavadora, entonces será evidente (¿demasiado tarde?) que se habrá perdido la ocasión de un importante enriquecimiento cultural colectivo: ayudar a comprender un poco mejor el funcionamiento de nuestra razón mediante el estudio de las complejidades de su traducción automática. Reflexionar sobre esto es más difícil que enseñar dos o tres lenguajes, pero no es una razón para no empezar a ocuparse de ello desde hoy.

**André Warusfel**

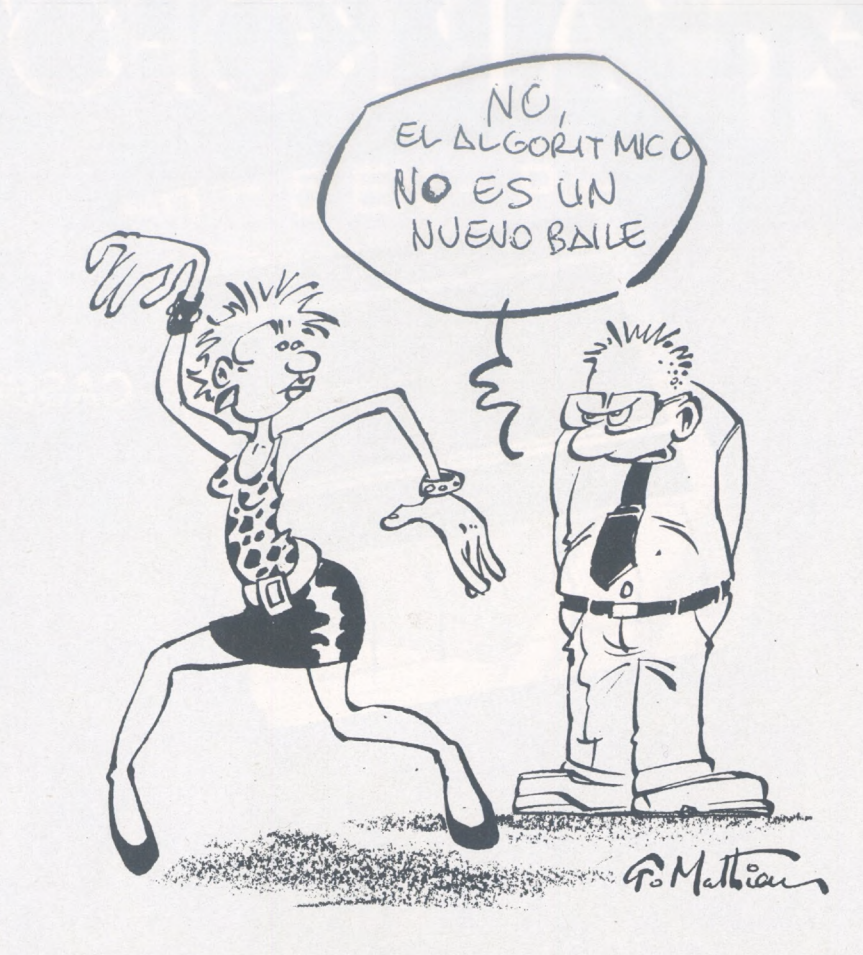

## *Programación estructurada: el anti-enredo*

**Cualquiera que sea el lenguaje que se emplee, la forma de escribir un programa no varía. Tras el método algorítmico para pensar el problema y antes de la fase de escritura de las instrucciones, falta por construir el programa. En Basic, Pascal o cualquier otro lenguaje, la programación estructurada es posible, deseable y constituye un verdadero método.**

La programación estructurada tiene por finalidad facilitar el enfoque y el mantenimiento de los programas: por otra parte, permite enfrentarse con problemas difíciles. Más que un método, es un estado de ánimo, que podría definirse como la anti-improvisación y el anti-desorden.

 $\overline{\phantom{0}}$ 

#### *La anti-improvisación*

La programación estructurada necesita, ante todo, una perfecta definición del problema que hay que resolver, que, a menudo, parece «enorme». La marcha consiste en cortar el **gran** problema en varios un poco menores; en descomponer éstos en otros **medianos** y después en más **pequeños;** el trabajo se simplifica mucho. A cada uno de los **pequeños** problemas se asocia un módulo **pequeño,** a cada **mediano** un OYE PAPA SI TABULARA LOS BUCLES Y LOS BUCCESTIVA INBRICADAS PERO NO TE HAS IDO CAMAS

módulo **mediano** y el módulo **grande** es el **conjunto** del programa (fig. A).

Antes de pasar a la escritura de los módulos hay que definir el conjunto de variables y de tipos de variables que se van a emplear en el programa. Los lenguajes que tienen órdenes de declaración de empleo obligatorio son ventajosos desde este punto de vista: sin aportar una pesadez inútil, obligan al programa a establecer una lista precisa de las dimensiones que hay que manipular. A menudo, los adeptos del Basic descuidan esta fase que, sin embargo, permite disponer de un rumbo a seguir en los problemas complejos. Cuando se han definido las variables y la función exacta de cada módulo, se puede pensar en la programación propiamente dicha.

#### *E! anti-desordén*

No se arroje vorazmente sobre el teclado de su ordenador: correr no sirve de nada... Escriba con paciencia los sub-programas y procedimientos en un papel: el folio y el lápiz son, en esta etapa, un excelente editor. Mientras esperamos la multi-ventana en una

## **LIBROS EN CASTELLANO PARA TU ORDENADOR** AMSTRAD SPECTRAVIDED SIMCLESIM ZX Spectrum y QL MSX

**PROGRAMANDO** 

**CON AMSTRAD** 

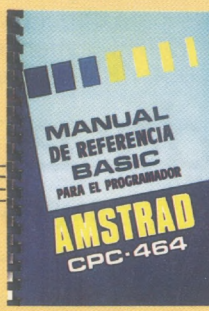

**'Manual de Referencia Basic dal Program. AMSTRAD.** La más autorizada y completa guia para programar en Locomotive Basic. **3.400 — Pts.**

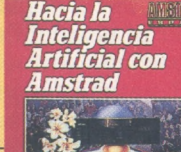

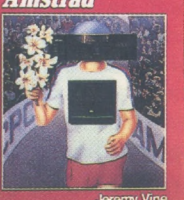

**•interferencia Artificial AMSTRAD.** Convierta su AMSTRAD en un compañero

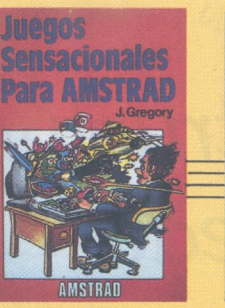

**•sensacionales Juegos AMSTRAD.** Listados completos de 27 estupendos juegos de muy diversos estilos. **1.950.— Pts.**

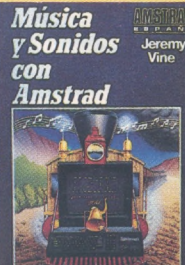

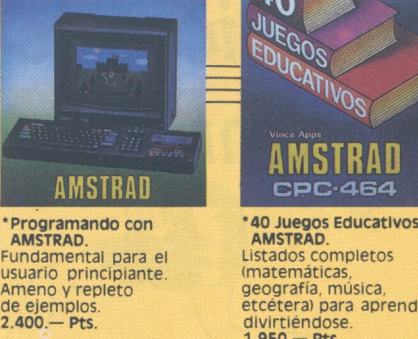

geografía, música, etcétera) para aprender divirtiéndose. **1.950-Pts. PROGRAMACION PROGRAMACION** AUANZADA

 $\overline{30}$ 

**ATIVOS** 

AMSTRAD

CPC-464

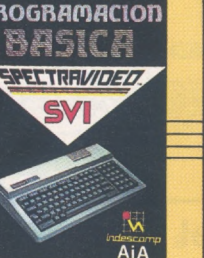

**•Programación Básica spectravldeo.** Imprescindible para iniciarse en el dominio de las estructuras fundamentales del Basic. **1.800 — Pts.**

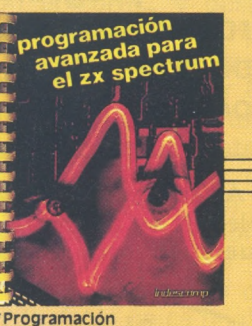

**avanzada.** Subrutinas, trucos y análisis para mejorar tus programas. **2.200 — PtS.**

**LAS 40** MEJORES **SUBRUTINAS** 

**•Programación Avanzada SPECTRAVIDEO** Para "saber más":<br>ficheros, subrutinas gestión de errores, funciones definibles, etcétera. **2.400 — Pts.**

 $A$ i $A$ 

SPECTRAVIDED

**•Las 40 mejores SUBRUTINAS** Las más útiles rutinas en código máquina reunidas en un sólo volumen. **1.950 -Pts.**

CODIGO MAQUINA<br>PARA<br>PRINCIPIANTES<br>CON AMSTRAD

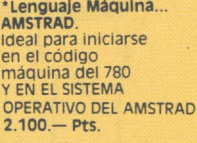

inteligente. **1.500 — Pts. CODIGO MAQUINA zx spectrum**

**•Código Máquina SPECTRUM** Las instrucciones fundamentales del Z80 para iniciarse en el código máquina. **2.100 — PtS.**

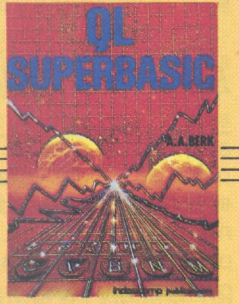

**programas,** selección de excelentes programas en Basic. **1.800 — Pts.**

RAMAS EL **ZX** 

**\*0L Superbaslc.** un curso avanzado para dominar el excelente Basic de tu QL. **1.950 - Pts.**

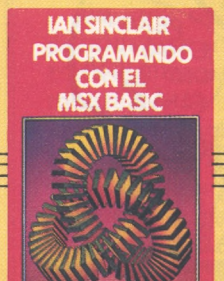

**•Programando con MSX Basic.** Curso completo y detallado, con numerosos nplos prácticos. **2.200 PtS.**

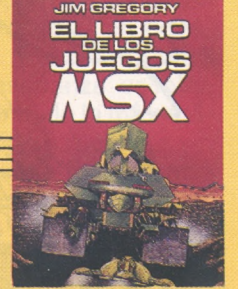

**•El libro de juegos MSX.** Listados completos y comprobados de 21 excelentes juegos. 1.900 — PtS.

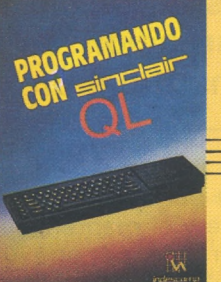

**•Programando con OL.** Texto introductorio, claro, útil v ameno. **1.950 — Pts.**

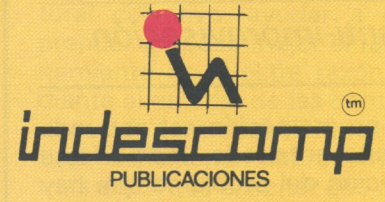

**Avda. del Mediterráneo, 9 TelS. 4334548-4334876 28007 MADRID Delegación en Cataluña: Tarragona, 110-Tel. 3251058 08015 BARCELONA**

**DE VENTA EN Y TIENDAS ESPECIALIZADAS**

(íñ) Marca registrada por el Grupo indescomp

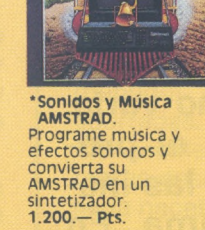

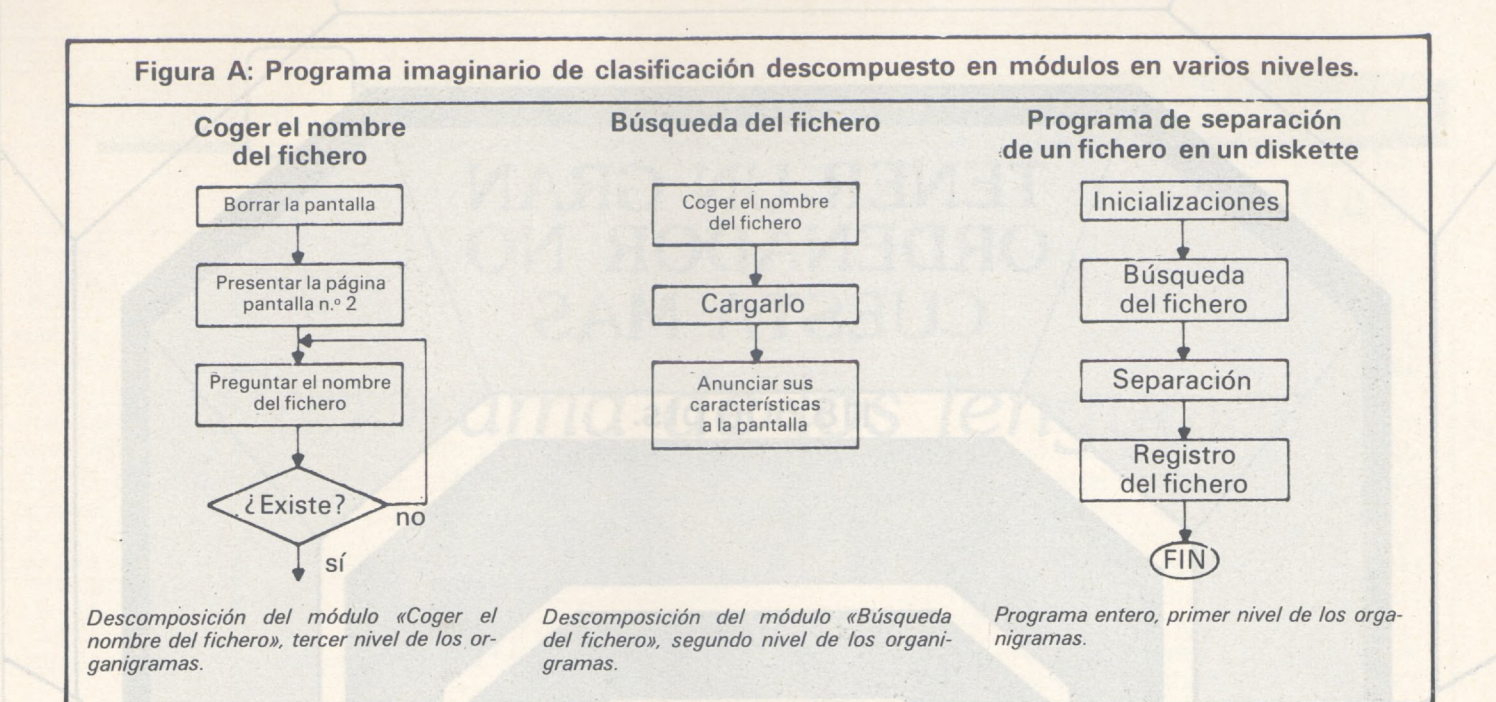

pantalla sensible de 200 columnas y 300 líneas, es más cómodo emplear varios folios de textos y organigramas que usar la pantalla. La fase de tecleado sólo debe ser un sencillo trabajo de mecanografía. Seguidamente, hay que probar el programa que, como todo el mundo sabe, no funciona nunca la primera vez y por esto es muy útil la última fase: la puesta a punto. Este ajuste debe tener en cuenta las diferentes estructuras: hay que tabular los bucles y las alternativas imbricadas. Los comentarios pueden parecer superfluos, ya que se ignoran durante la ejecución; sin embargo, no usarlos sería un error: recuerdan la función de un módulo o de una secuencia y permiten su rápida localización.

#### *El anti-sistema D*

Acabamos de ver que cualquier programa puede reducirse a las tres estructuras siguientes:

**• Secuencia,** es una serie de instrucciones que se ejecutan <sup>a</sup> medida que van apareciendo (fig. B).

**• Iteración,** permite la ejecución de una serie de instrucciones varias veces, una a continuación de otra (fig. C).

**• Alternativa,** que efectúa, según el resultado de una condición, la bifurcación hacia una de las dos secuencias «candidatas» (fig. D).

El Basic emplea estos tres tipos de estructuras. Por tanto, en

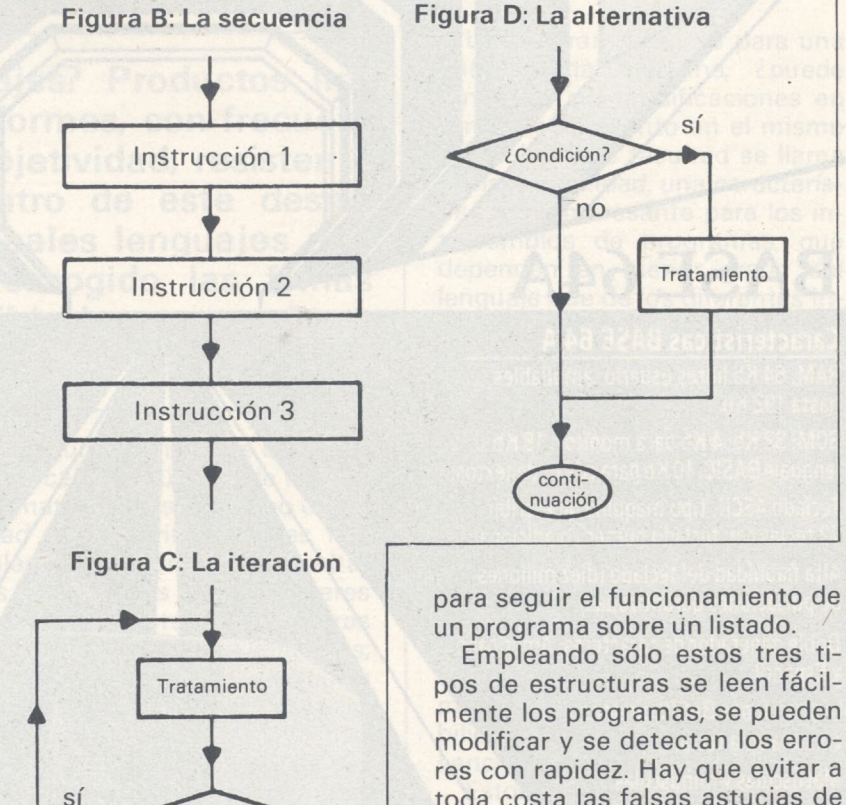

este lenguaje, como en cualquier otro, se puede pasar por alto el direccionamiento tipo GOTO; que supone una ventaja interesante porque esta instrución es una verdadera calamidad, ya que exige una verdadera gimnasia

¿Condición?

conti nuación

no

pos de estructuras se leen fácilmente los programas, se pueden modificar y se detectan los errores con rapidez. Hay que evitar <sup>a</sup> toda costa las falsas astucias de la programación, que obligan a preguntarse en cada lectura lo que se quiso escribir. Los GOTO «expresiones complicadas» forman parte de estos atajos que hay que evitar. Con frecuencia se pierden horas en **depurar** un programa porque se han querido ganar algunas décimas de segundo en la ejecución o algunos octetos.

**Thierry Lévy-Abégnoli**

비가

# TENER UN GRAN<br>ORDENADOR NO<br>CUESTA MAS

118.500 pts.

## **BASE 64A**

**Características BASE 64 A** RAM: 64 Kb libres usuario, ampliables hasta 192 Kb.

ROM: 32 Kb; 4 Kb para monitor, 18 Kb lenguaje BASIC, 10 Kb para editor de textos.

Teclado ASCII, tipo maquina de escribir 72 teclas con teclado numérico adicional.

Alta fiabilidad del teclado (diez millones de pulsaciones garantizadas).

Doble generador de caracteres: Americano y Español.

**Instrucciones BASIC directas** con una sola tecla.

Mayúsculas y minúsculas.

El más profesional de su familia

Alta resolución gráfica: 280  $\times$  192 puntos. 8 conectores para ampliaciones. 80 columnas, pal color, CP/M con Z-80, comunicaciones RS-232, etc. 15 colores.

Compatible con más de 10.000 programas

#### **almacena 143 Kb Unidad de disco flexible 5 1/4**

MONITOR 12" fósforo verde<br>con base orientable de<br>alta resolución, 33.000 ptas.

NOTÀ: Abrir la tapa no<br>vulnera la garantía.

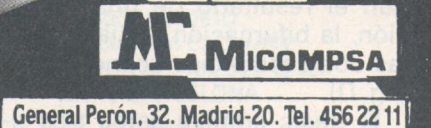

## *Panorama de los lenguajes*

**¿Cómo comparar lenguajes? Productos impalpables, complejos, multiformes, con frecuencia juzgados con mucha subjetividad; resisten a cualquier clasificación. Dentro de este desorden, presentamos los principales lenguajes que existen para OP. Hemos escogido las fichas para discernir lo mejor posible los puntos fuertes y lagunas de cada uno de ellos.**

Hemos juzgado los lenguajes, cada uno de forma independiente de los demás, según algunos criterios prestablecidos.

 $\fbox{--}$ 

El primero es la facilidad de empleo. De forma general, un lenguaje interpretado es más fácil de emplear que otro compilado pero, prescindiendo de esto, algunos son de escritura más sencilla que otros. Por ejemplo, algunas líneas de Basic pueden escribirse con rapidez y constituir un programa que funcione correctamente. Por el contrario, se necesitará un buen entrenamiento para hacer lo mismo en APL. ¡Cuidado!: la facilidad de empleo y la de aprendizaje son dos nociones diferentes; ya que un lenguaje puede ser muy práctico una vez que se han asimilado las cosas sutiles de su principio. Por otra parte, la facilidad de empleo no siempre es una cualidad; cuando sólo es factible en detrimento de buenos resultados, en especial en los casos de programas complejos.

El segundo criterio es la potencia de cálculo: número de funciones matemáticas así como capacidad para escritura de las fórmulas y precisión de los resultados. Las series de caracteres también se tratan de maneras muy diferentes por los lenguajes; a veces casi se olvidan y otras se consideran como un aspecto fundamental.

La gestión de ficheros y de periféricos es otro campo que presenta resultados muy variables y cuya comparación es provechosa.

Un programa escrito para una determinada máquina, ¿puede funcionar sin modificaciones en otra, si está escrito en el mismo lenguaje? Esta facultad se llama transportabilidad, una característica muy interesante para los intercambios de programas, que dependen en menor grado del lenguaje que de los diferentes intérpretes o compiladores creados para aquel.

Ultimo criterio: la legibilidad. ¿Se puede volver a leer fácilmente un programa? Por supuesto, esto no se hace nunca tan fácil como volver a leer un texto en nuestra propia lengua, pero puede llegarse a algo parecido. Influye enormemente la forma de escribir del programador y su «estilo» embrollado u ordenado. Su corolario es la facilidad de mantenimiento; es decir, la posibilidad de modificar de forma sencilla un logical ya terminado.

Estos son unos criterios para juzgar a ios lenguajes, por sus propias cualidades y en función de las necesidades del usuario.

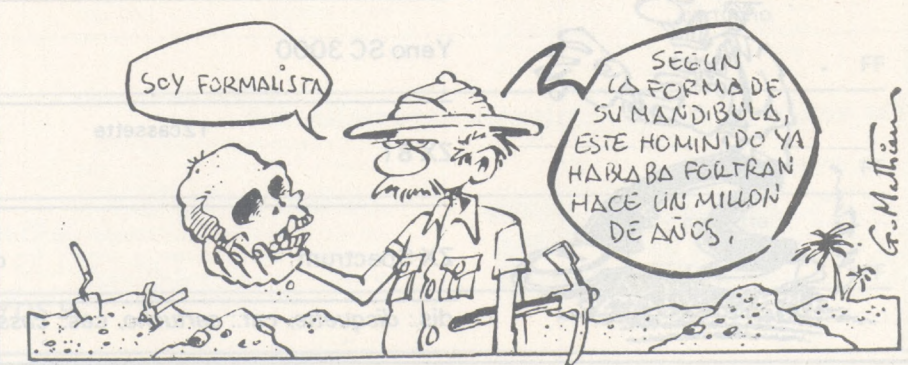

### **LENGUAJES DISPONIBLES PARA SU OP**

Elegir un lenguaje es una cosa y encontrar uno para su propio OP es otra diferente. Hemos elegido los lenguajes disponibles para los OP más comunes.

El cuadro que presentamos, le proporcionará, para cada ordenador, los lenguajes que se comercializan actualmente, su soporte (cassette, diskette o cartucho), su naturaleza, (interprete o compilador) y su precio de venta al público impuestos incluidos.

¿Hay que mencionar el lenguaje integrado en la máquina? Hemos decidido citarlo solamente cuando no se. trata de un Basic (ver cuadro).

Cuando, para una determinada máquina están disponibles varias versiones de un mismo lenguaje, hemos mencionado la correspondiente gama de precios.

Todos los lenguajes mencionados están en las tiendas, pero no los vende necesariamente el importador o el constructor de material. Por tanto, deberá preguntar a su vendedor para buscar uno de los lenguajes citados. Los lenguajes que funcionan con CP/M o MS/Dos se han excluido del cuadro. El número de logicales asociados a estos sistemas operativos es tan numeroso que todos o casi todos los lenguajes estarán disponibles e inlcuso en varias versiones. En líos «CP/M user's groups» muchos logicales se intercambian gratuitamente.

En la columna correspondiente al Basic sólo figuran las implantaciones no comprendidas en la configuración básica de cada ordenador, por ejemplo un Basic compilado.

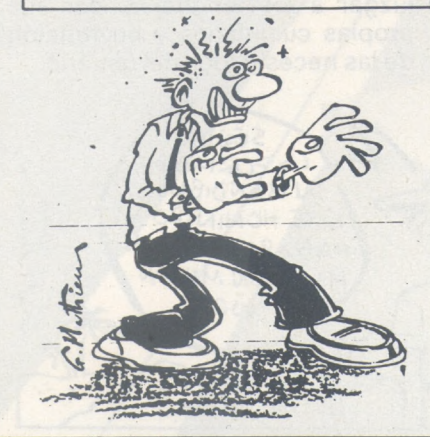

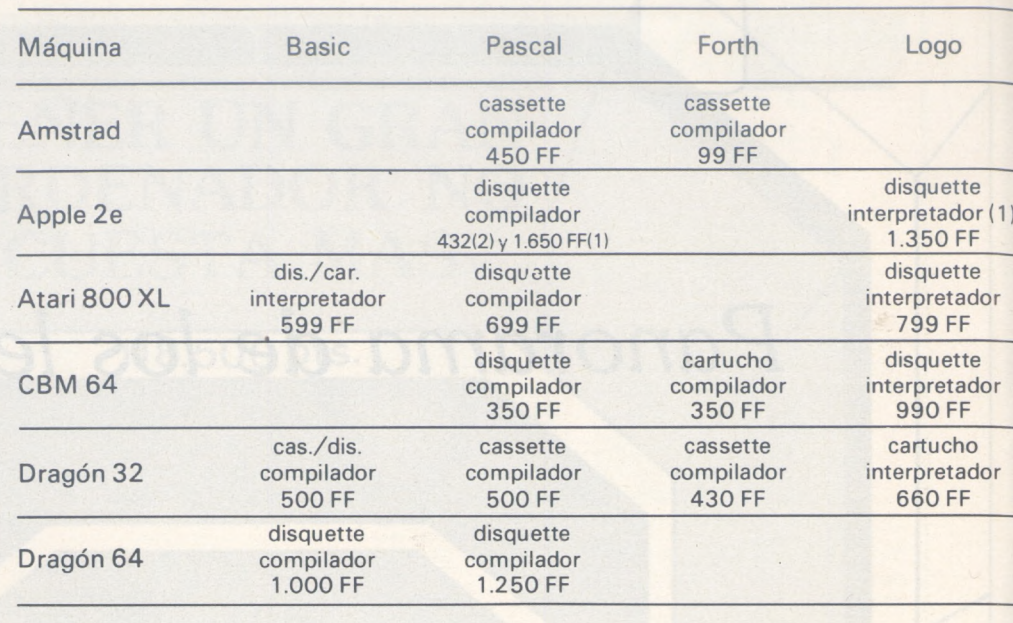

#### Hector 2 HR+

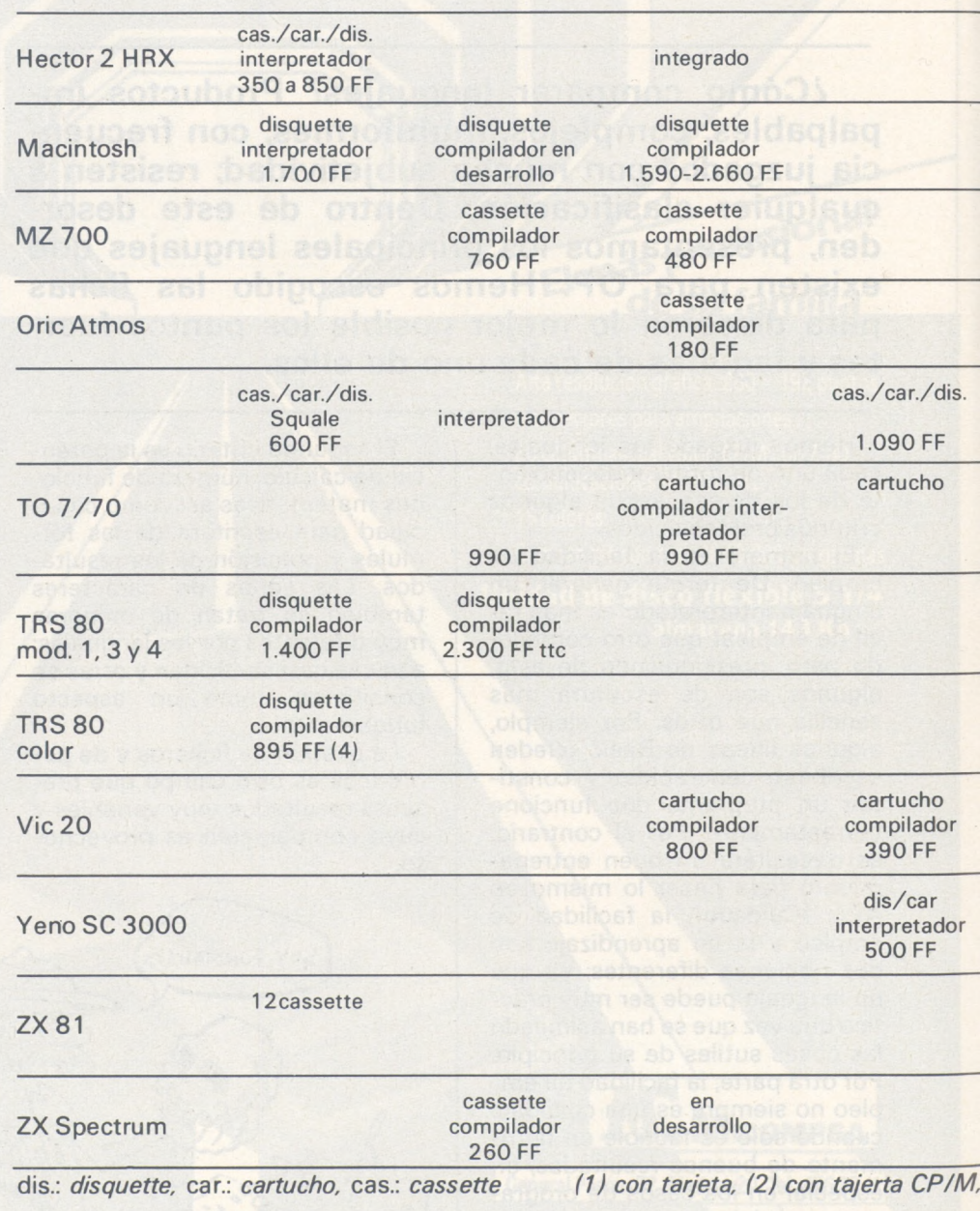

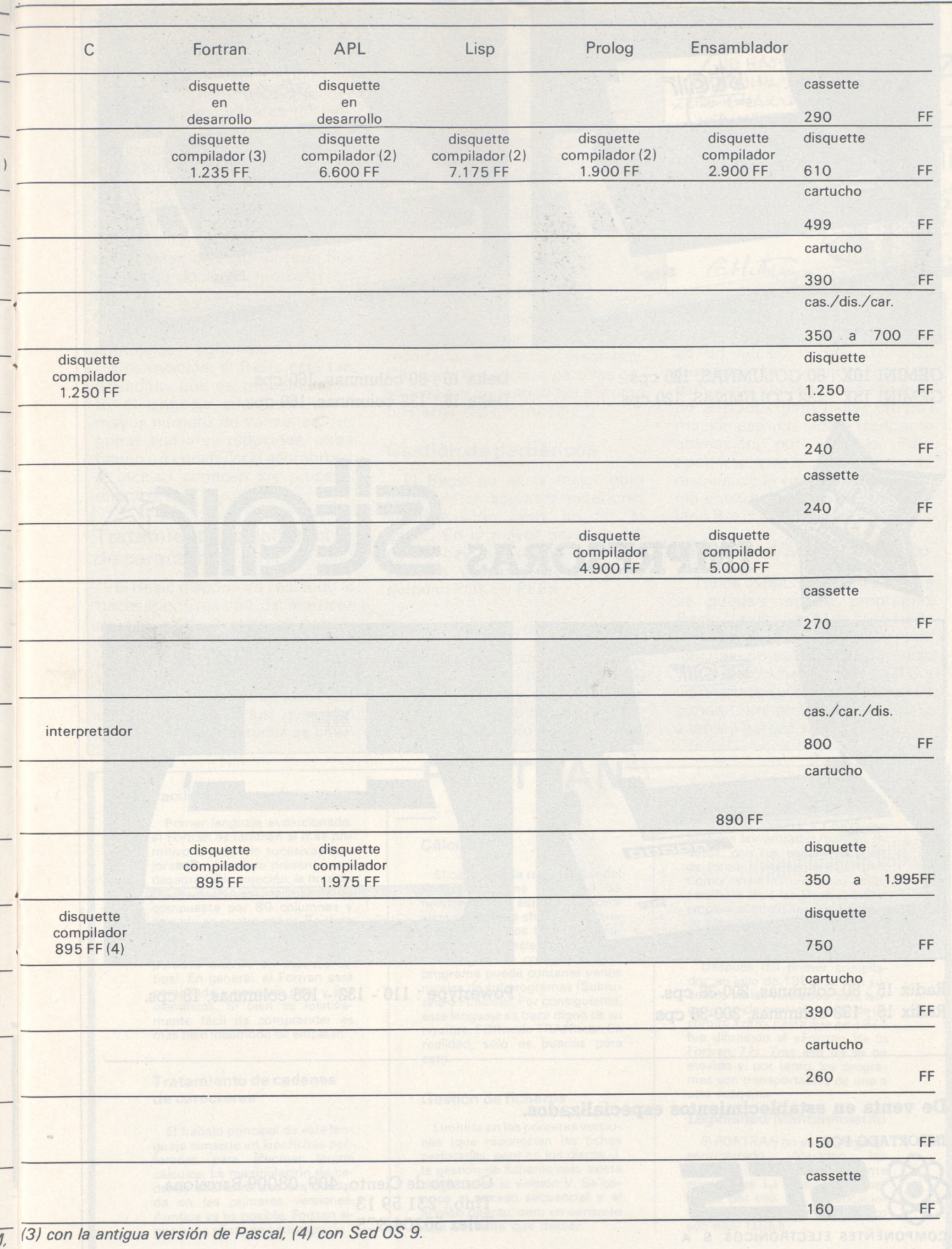

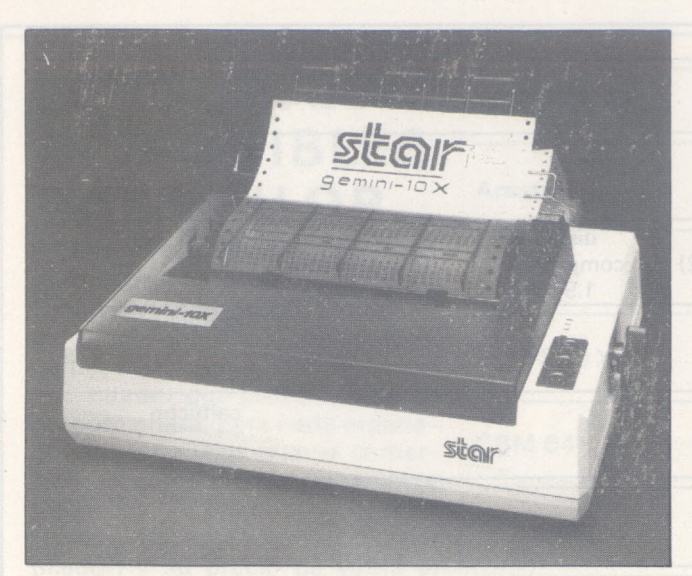

GEMINI 10X : 80 COLUMNAS, 120 cps. Delta <sup>10</sup> : 80 columnas, 160 cps. GEMINI 15X : 132 COLUMNAS, 120 cps. Delta <sup>15</sup> : 132 columnas, 160 cps.

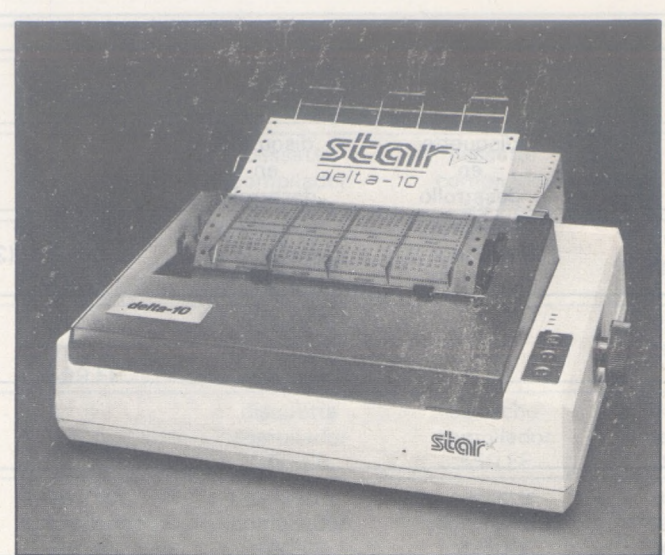

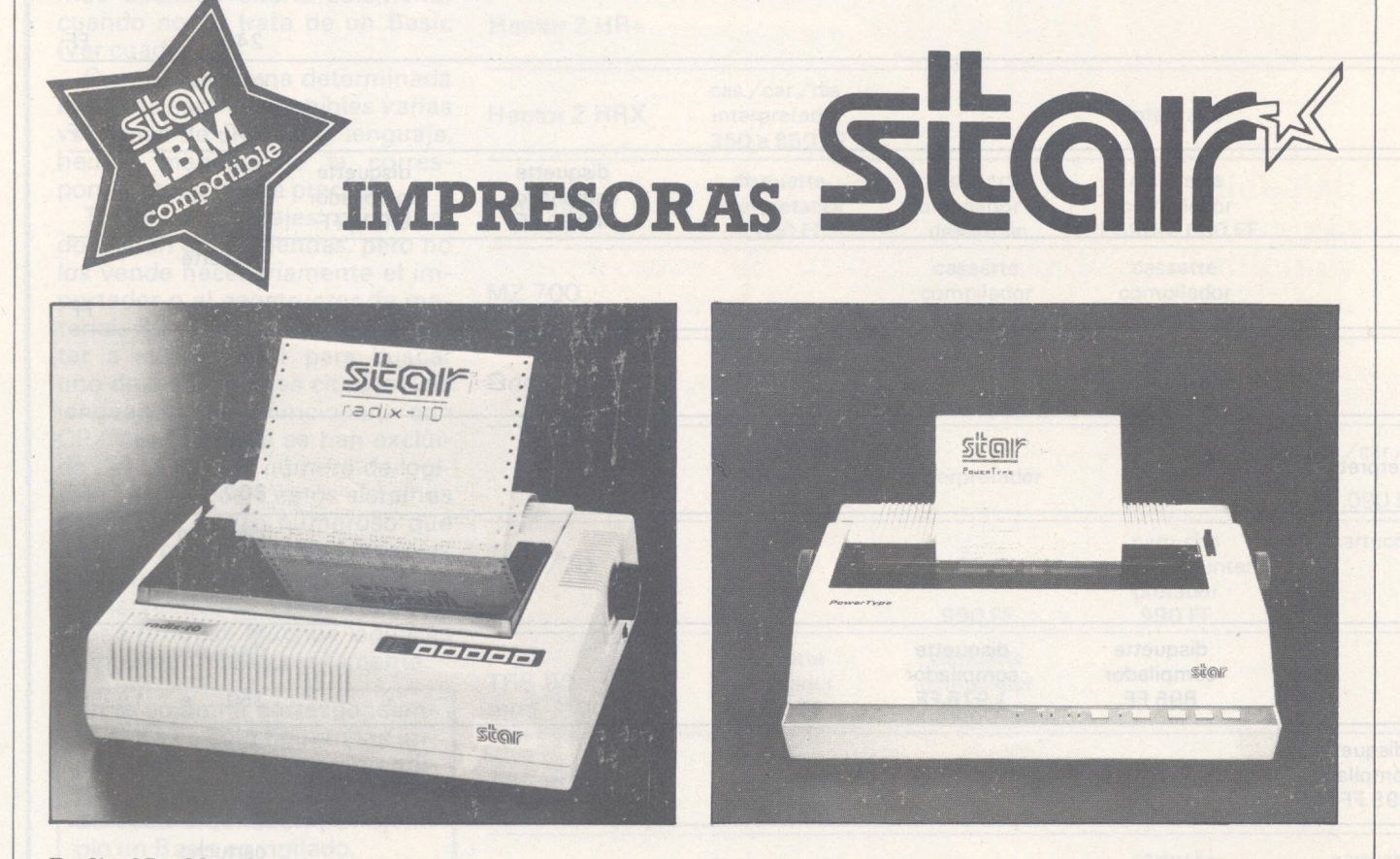

Radix 15 : 132 columnas, 200-38 cps.

Radix 15 : 80 columnas, 200-38 cps. Powertype : 110 - 132 - 165 columnas, <sup>18</sup> cps.

**De venta en establecimientos especializados.**

**IMPORTADO POR**

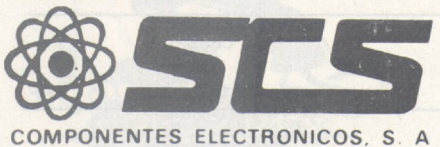

Consejo de Ciento, 409, 08009-Barcelona Tfno.: 231 59 13 Télex 50204 SCS

#### **Facilidad de empleo**

El «Beginner's All purpose Symbolic Instructions Code» se creó precisamente para proporcionar a los estudiantes un lenguaje muy flexible, de fácil aprendizaje, que permitiera el acceso a los sistemas en tiempo compartido. Es cierto, bastan algunos minutos para aprender a teclear «10 PRINT. Buenos días». Indudablemente, el Basic es sencillo de emplear, con una sintaxis flexible, que posibilita fantasías en la escritura. Pero cuidado con el reverso de la medalla: el Basic no es el ideal para construir largos <sup>u</sup> complejos programas.

Observación: el Basic está tan difundido, que es, probablemente, el lenguaje que dispone del mayor número de versiones. Algunas son muy reducidas, otras tienen un vocabulario asombroso e, incluso conocen los procedimientos.

#### **Tratamiento de cadenas de caracteres**

El Basic dispone de casi todo lo necesario. Creación de matrices de cadena de caracteres, concatenación, truncamiento; la panoplia es completa y refleja bien la naturaleza de este lenguaje, orientado hacia las aplicaciones interactivas, para los que, con frecuencia, el ordenador es char-

#### **Facilidad de empleo**

Primer lenguaje evolucionado, el Fortran es también el más primitivo, a pesar de sucesivas mejoras. Su escritura presenta una desagradable sujeción: la hoja de programación está forzosamente compuesta por 80 columnas y cortada en cuatro zonas. Se trata de un vestigio de la época heroica de las tarjetas perforadas (que persiste todavía en algunos sitios). En general, el Fortran está compilado y pensado para y por científicos. Si bien es relativamente fácil de comprender es más bien incómodo de emplear.

#### **Tratamiento de cadenas de caracteres**

El trabajo principal de este lenguaje consiste en leer fichas perforadas para efectuar largos cálculos. La manipulación de cadenas alfanuméricas fue olvidada en las primeras versiones. Aunque ya es posible, Fortran sigue poco eficaz en este aspecto.

latán y debe tratar palabras y frases.

**BASIC** 

#### **Cálculos**

En la mayor parte de los casos, se encuentra lo esencial de las funciones trigonométricas o logarítmicas. Aquí también es grande la variedad y algunos Basic disponen de una gama impresionante.

#### **Gestión de ficheros**

La gestión de ficheros no es la cualidad principal del Basic, sus resultados en ella son medianos. Contiene lo esencial, pero las posibilidades dependen del sistema operativo del ordenador.

#### **Gestión de periféricos**

El Basic no es la mejor obra para pilotar aparatos exteriores al ordenador; pero, en fin, lo hace... En la mayor parte de los casos, hay que conocer bien su sistema y manipular sin mezquindad POKE y PEEK.

#### **Transportabilidad**

Consecuencia del éxito, existe tal cantidad de implantaciones de Basic de muy variado origen en centenares de máquinas diferentes, que es raro encontrar dos

### **FORTRAN**

#### **Cálculos**

El cálculo es la razón de ser del Fortran. Dispone de todas las funciones y en este campo consiste su máxima eficacia. Su pueden definir varios tipos de variables (enteras, reales, doble precisión, lógicas o complejas) y el programa puede contener varios niveles de subprogramas (Subrutina o Función). Por consiguiente, este lenguaje se hace digno de su nombre, FORmula TRANIator. En realidad, sólo es buenos para esto.

#### **Gestión de ficheros**

Omitida en las primeras versiones (que reconocían las fichas perforadas, pero no los discos...), la gestión de ficheros solo existe como tal en la versión V. Se conoce el acceso secuencial y el acceso directo, pero en conjunto deja bastante que desear.

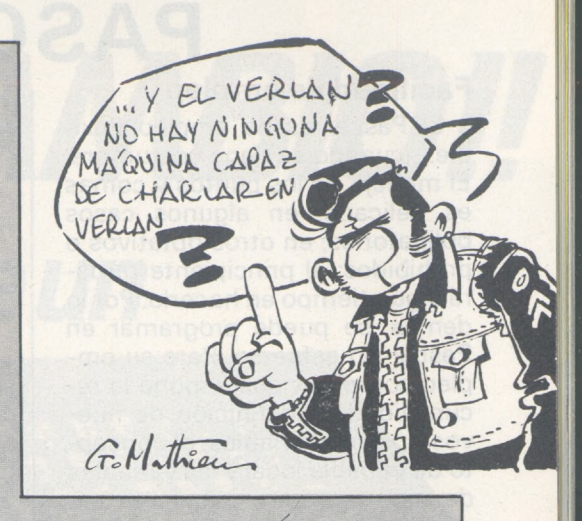

Basic semejantes. En realidad, todos concuerdan más o menos en un núcleo común de unas cuarenta instrucciones. Fuera de esto, cada constructor ha buscado añadidos para hacer programación estructurada o facilitar la animación, por ejemplo. Para oponerse a este movimiento de dispersión, la «norma» MSX definió entre otras cosas, el vocabulario Basic del ordenador.

#### **Legibilidad/Mantenimiento**

Todos están de acuerdo en que se pueden realizar programas Basic claros y legibles, si se cuida la escritura. No obstante, este lenguaje no está hecho para eso y la superabundancia de GOTO y GOSUB perjudica la lectura. En general, un programa en Basic, siempre parece «chapucero».

#### **Gestión de periféricos**

Para todo, cuatro instrucciones: READ, WRITE y PRINT comandan las entradas/salidas de datos, con las especificaciones de formato mediante FORMAT. Como estas instrucciones están pensadas para las impresoras, el empleo de cualquier otro periférico planteará problemas.

#### **Transportabilidad**

Después del primer compilador, en julio de 1955, se han sucedido varias versiones. Este lenguaje ha ido evolucionando de un comité a otro, hasta que en 1977 fue difundido el «Fortran V» (o Fortran 77). Tras ello no se ha movido y, por tanto, los programas son transportables de una <sup>a</sup> otra máquina.

#### **Legibilidad/Mantenimiento**

El FORTRAN no es un lenguaje<br>structurado. Abundan los estructurado. GOTO y las líneas parcialmente numeradas. La legibilidad se resiente por ello. Las modificaciones de un programa tampoco son muy fáciles.

## **PASCAL**

#### **Facilidad de empleo**

El Pascal es de empleo flexible..., cuando se tiene costumbre. El manejo de los puntos y comas es delicado: en algunos casos obligatorios; en otros optativos o prohibidos; el principiante tardará algún tiempo en hacerlo. Por lo demás, se puede programar en Pascal sin esfuerzo. Pero su empleo completo; que supone la recursividad, la definición de nuevos tipos de variables, el concepto de variable local y las variables de tipo puntero; requiere una gran maestría en la programación.

#### **Tratamiento de cadenas de caracteres**

El Pascal estándar sólo permite la gestión de cadenas de... un caracter. No obstante, las versiones recientes, alcanzan, en este aspecto, la flexibilidad del Basic.

#### **Cálculos**

El Pascal permite dos tipos de variables: enteras y reales con nueve cifras significativas. El abanico de funciones matemáticas es bastante completo y ampliable.

#### **Gestión de ficheros**

Se ve muy facilitada por el tipo RECORD, que permite crear grupos de variables de tipos diferentes. Sin embargo, Pascal se ve

perjudicado por la falta de acceso directo en la gestión de memorias masivas, pero, también en esta ocasión, algunas versiones corrigen este defecto.

#### **Gestión de periféricos**

Este no es el punto fuerte de este lenguaje bastante cerrado. Las instrucciones de acceso al lenguaje de máquina fueron desterradas con una preocupación de transportabilidad.

#### **Transportabilidad**

El creador quiso hacer del Pascal, el lenguaje transportable por excelencia y para eso escribió un compilador en un código máquina (el código P), que no existe en ninguna máquina. Implantar el Pascal en un determinado ordenador sólo necesita escribir un intérprete código <sup>P</sup> - código de procesador. Ventaja: Pascal es fícil de implantar, y por ello, está disponibe en la mayor parte de los ordenadores.

#### **Legibilidad/Mantenimiento**

Siempre se puede, cualquiera que sea el lenguajr empleado, hacer un programa perfectamente ilegible. Pero hay que admitir que con Pascal, hay que quererlo. La facilidad de mantenimiento y la legibilidad forman parte de las grandes cualidades de este lenguaje.

## **MODULA 2**

Nicklaus Wirth, creador del lenguaje Pascal, ha desarrollado Modula 2 ((MODular LAnguage 2) para responder a las numerosas críticas que se le hicieron por el Pascal. Wirth aumentó sus resultados e introdujo el resultado de las últ. .as investigaciones en programación.

Como el Pascal. Modula 2 contiene la estructura de bloque, un control muy estricto del tipo de variables (reales, enteras, caracteres y cadenas de caracteres) así como la obligación de declarar todas las variables. Por otra parte, su sintaxis es muy cercana a la de su predecesor.

Por el contrario, se despega de su antecesor esencialmente en tres puntos:

• La existencia de los «módulos», el rasgo más distintivo de Módula según Wirth. Los módulos pueden compilarse por separado y «unirse» al programa principal en el momento de la ejecución, permitiendo así la formación de verdaderas «caias de he

rramientas» logicales. También se evita el tener que recompilar todo el programa en caso de error en un módulo.

• El acceso *<sup>a</sup>* nivel «máquina» de ios datos y de las direcciones de los datos.

• Las mejoras del Pascal: «open arrays», que permiten el traspaso del tamaño de las matrices como argumento de funciones o procedimientos; el ELSE del CASE en caso de un CASE indefinido; la valoración, en el momento de un AND, que se para cuando una condición se considera falsa.

Hasta ahora la única implementación de Módula 2 para Apple, IBM PC y Sage era bajo el sistema UCSD (Volition System) y tenía las mismas ventajas e inconvenientes que el Pascal UCSD. La aparición de nuevos compiladores (uno de ellos para el Macintosh), generando un verdadero código, debería proporcionar un gran desarrollo a este nuevo lenguaje.

## **rCOBOL**

**Facilidad de empleo**

Con una sintaxis lógica y estructurada y un vocabulario muy cercano al inglés, Cobol es un lenguaje de fácil acceso. En extremo verbal, es relativamente pesado de manejar y su gran potencia en la definición de los datos lleva consigo una gran gama de matices que se tarda en dominar.

#### **Tratamiento de cadenas de caracteres**

En este aspecto, Cobol roza la genialidad (entre otros aspectos, ¡fue creado para ello!). El límite de sus posibilidades reside en el grado de astucia del programador y su ánimo para redactar la «Working-Storage Section», párrafo que define el tamaño y estructura de los datos.

#### **Cálculos**

Sumas y restas no plantean ningún problema, pero las multiplicaciones y, sobre todo, las divisiones aparecen como operaciones complejas. De cualquier forma, la precisión es lamentable.

#### **Gestión de ficheros**

También aquí, el Cobol sabe hacer todo. Basta con conocer lo que se quiere y declararlo correctamente (en el párrafo especializado llamado «File Section»).

#### **Gestión de periféricos**

«Environment División» es un párrafo Cobol que permite el enlace entre los objetos lógicos que se manejan y su entorno físico. Así se podrá definir casi todo.

#### **Transportabilidad**

Nacido al principio de los años sesenta, el Cobol es el primer lenguaje que se normalizó. Dicho esto, todavía pocos OP hablan Cobol y una total transportabilidad parece difícil de garantizar.

#### **Legibilidad/Mantenimiento**

La facilidad de empleo del Cobol, tanto desde el punto de vista de su vocabulario como de su sintaxis, le proporciona una legibilidad muy grande. Por consiguiente, es también muy fácil de mantener mientras que el programador haya seguido las reglas básicas (comentarios frecuentes, sencillez del algoritmo, evitar GOTO intempestivos, etc.).

# *¡¡MENUDOCAMBIO!! yllévateun*

## *Tráenostu*

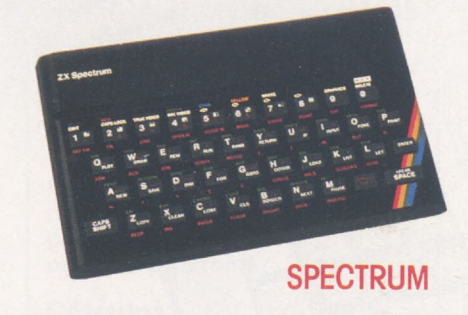

#### Renuévate con **INVESTRONICA**

Ahora INVESTRONICA te da la oportunidad de hacerte con el microordenador más moderno del mercado: EL SPECTRUM PLUS.

Sólo tendrás que entregarnos tu ZX SPECTRUM...

...lo demás será visto y no visto, el Spectrum Plus ya es tuyo. Tener un ordenador Sinclair es la garantía de estar siempre a la última.

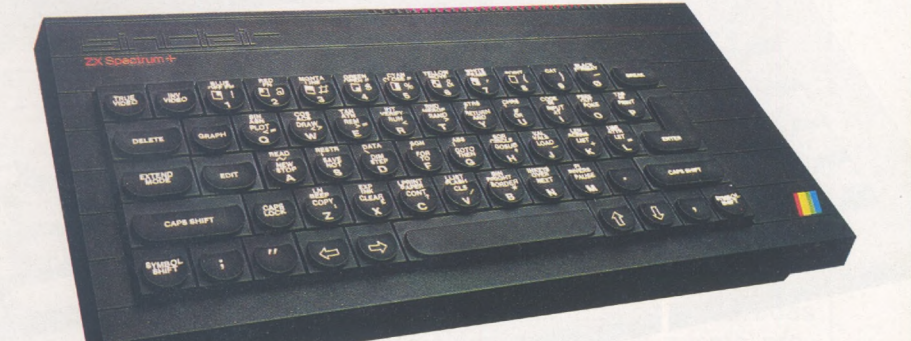

#### Apúntate <sup>a</sup> lo más nuevo.

El Spectrum Plus es lo más nuevo del mercado. Si tu Spectrum es estupendo; el Plus es fabuloso. Podrás disfrutar de un teclado profesional; 17 teclas más que el Spectrum, es decir 17 ventajas más... y por supuesto lo podrás utilizar con todos los programas y periféricos que ya tienes, puesto que el SPECTRUM PLUS es totalmente compatible con todo el software <sup>y</sup> accesorios del spectrum. Además INVESTRONICA, al realizar el cambio, te da de nuevo 6 meses de garanfia, una nueva cassette de

demostración y un libro de instrucciones a todo color.

No te lo pienses... cámbiate a lo último, tienes las de ganar.

#### Tenerlo, muy fácil

**SPECTRUM PLUS** 

Manda tu ZX Spectrum (sin cables, ni fuente de alimentación) a tu Servicio Técnico Oficial (HISSA) más cercano, bien personalmente o por agencia de transportes (los gastos son por cuenta de INVESTRONICA) y en 48 horas ya podrás disfrutar de tu nuevo Spectrum Plus. Sólo tienes que abonar (contra reembolso) 12.000 Pts. (\*)

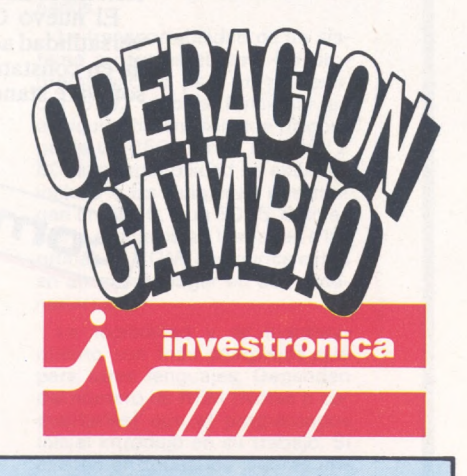

(\*) 18.000 pts. si es de 16 K.

## **Dirígete <sup>a</sup> cualquiera de las delegaciones w**

C/. Aribau, n.º 80, Piso 5.º 1.º Telfs. (93) 323 41 65 - 323 44 04 08036 BARCELONA

C/. Hermanos del Río Rodríguez, n.° 7 bis Tel: (954) 36 17 08 41009 SEVILLA

P.º de Ronda, n.º 82, 1.º E Telf. (958) 26 15 94 18006 GRANADA

C/. Universidad n.º  $4 - 2.0$  1.º Telf. (96) 352 48 82 46002 VALENCIA

C/. San Sofero, n.° 3 Telfs. 754 31 97 - 754 32 34 28037 MADRID

C/. Travesia de Vigo, n.º 32, 1.º Telf. (986) 37 78 87 6 VIGO

C/. Avda. de la Libertad, n.° 6 bloque 1.º Entl. izq. D. Telf (968) 23 18 34 30009 MURCIA

Avda. de Gasteiz, n.º 19 A - 1.º D Telf. (954) 22 52 05 01008 VITORIA

C/. 19 de Julio, n.° 10 - 2.° local 3 Telf. (985) 21 88 95 33002 OVIEDO

C/. Atares, n.º 4 - 5.º D Telf. (976) 22 47 09 50003 ZARAGOZA

ESTE ES EL SIMBOLO DE COMMODORE, COMPAÑIA AMERICANA, LIDER MUNDIAL EN NUMERO DE ORDENADORES INSTALADOS.

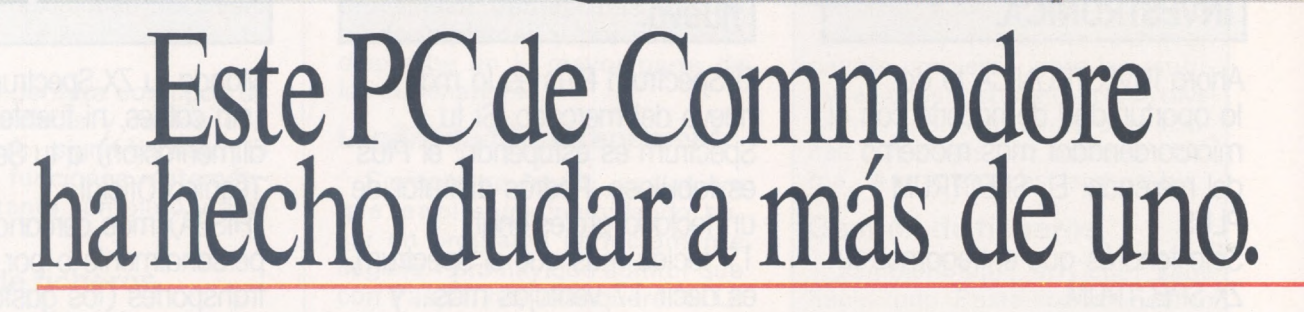

La oferta del mercado de los ordenadores PC dejaba hasta hoy muy sencilla la elección. Sin embargo, Commodore, líder reconocido en varios sectores de la informática, ha ofrecido una respuesta alternativa que atiende plenamente las exigencias empresariales y de profesionales liberales: su nuevo ordenador PC.

El nuevo Commodore PC dispone de una versatilidad acorde con una tecnología depurada en constante evolución y compatible con el<br>software standard que más le suena.

commodore PC

Estos avances, y un precio realmente interesante, han planteado serias dudas entre los profesionales más cualificados a la hora de elegir un buen PC.

**ANTITETTIININ ARABIA AA** 

Sin duda Commodore, con el mayor número de ordenadores vendidos en el mundo se afianza en el campo empresarial con mucha fuerza.

Si está interesado en conocer más de cerca el nuevo PC de Commodore, pregunte en cualquier concesionario Commodore, le sacará de dudas.

**PRINCIPALES CARACTERISTICAS -<sup>256</sup> <sup>K</sup> de RAM de <sup>9</sup> bits -Zócalos para <sup>512</sup> <sup>K</sup> más -<sup>2</sup> unidades de diskete de <sup>360</sup> <sup>K</sup> -Disco <sup>10</sup> Mb opcional - Interfases serie <sup>y</sup> pararelo, incluidos - <sup>5</sup> slots compatibles - Alta resolución incluidas. incluidates CARACTERISTICAS**<br> **- 256 K de RAM de 9 bits – Zócalos para 512 K<br>
más – 2 unidades de diskete de 360 K – Disco 10<br>
Mb opcional – Interfases serie y pararelo, incluidos – 5 slots compatibles – Al** 

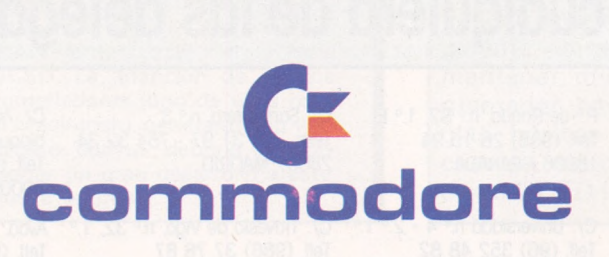

**Microelectrónica <sup>y</sup> Control** *d Valencia, 49-53 <sup>08015</sup> Barcelona - d Princesa, <sup>47</sup> 3.° G <sup>28008</sup> Madrid Unico representante de Commodore en España.*

## **----APL----**

#### **Facilidad de empleo**

Concebido como un lenguaje teórico de descripción de algoritmos, APL trastorna las costumbres con un sentido genial de la concisión que, a veces, le conduce a un escaso nivel de complejidad. Por el contrario, una práctica correcta permite programar una aplicación sobre la marcha, sin explotar a fondo las posibilidades del lenguaje y definiendo sus propias funciones.

#### **Tratamiento de cadenas de caracteres**

Es posible cualquier manejo de transformación mediante un poco de reflexión por parte del programador y cierta lentitud por parte del programa.

#### **Cálculos**

El aspecto predilecto del APL. La posibilidad de creación de variables escalares o matriciales por simple afectación y de aplicarles cualquier operador o símbolo matemático (y son numerosos), confirma a APL en primera fila de potencia entre los lenguakes científicos. Existen todas las funciones matemáticas, con inusitadas facilidades para la formulación (matrices, ecuaciones, números complejos, etc.).

#### **Gestión de ficheros**

Está limitada a comandos de entrada/salida; es cierto que muy potentes; para leer o escribir paquetes de datos (funciones de localización, selección).

#### **Gestión de periféricos**

APL no es lo mejor que se ha hecho para gestionar periféricos. Además las instrucciones correspondientes emplean, en general, los recursos propios de cada máquina, de lo que se derivan grandes variaciones de uno a otro ordenador.

#### **Transportabilidad**

Es media, ya que no existe un estándar real (a pesar de la conferencia de Rochester en 1979).

#### **Legibilidad/Mantenimiento**

La densidad de un programa APL no excluye la legibilidad (líneas concisas). Se puede trabajar sobre las fórmulas complejas que no se dominen bien, probándolas de forma separada como funciones, sin recorrer toda la marcha del programa. También aquí, se necesita alguna práctica para obtener buenos resultados.

#### **Facilidad de empleo**

Forth no es un lenguaje para principiantes. Programar en este lenguaje consiste principalmente en definir nuevas instrucciones, y hasta nuevas estructuras y manejar la pila: Forth se desvía mucho de los caminos trillados. Se reserva para los apasionados o especialistas.

#### **Tratamiento de cadenas de caracteres**

Su gestión no es muy elaborada, pero la posibilidad definir <sup>a</sup> voluntad estructuras e instrucciones compensa ampliamente esta laguna.

#### **Cálculos**

Forth permite en principio, tres tipos de datos: enteros en uno, dos o cuatro octetos. La gestión de la coma flotante necesita un importante trabajo previo por parte del programador.

#### **Gestión de ficheros**

Casi inexistente en estándar. Pero, repitámoslo, una vez más, en Forth, con algunos esfuerzos, todo es posible: la creación de

estructuras e instrucciones adecuadas permitirá conseguir la deseada flexibilidad.

#### **Gestión de periféricos**

Forth es el lenguaje ideal para gestionar periféricos o para controlar procesadores: en primer programa Forth guiaba un telescopio.

#### **Transportabilidad**

La estructura de un interpretador Forth fue perfectamente definida por su creador: es bastante sencilla y su implantación casi no plantea problemas. Forth está en casi todos los OP por la misma naturaleza del lenguaje: un programa Forth emplea funciones «personalizadas», elaboradas previamente por el mismo programador. Transportar un logical de una a otra máquina consiste en traspasar un elevado número de estas funciones. Pero hay que asegurarse de que se puede hacer.

#### **Legibilidad/Mantenimiento**

Los programas escritos en Forth son bastante difíciles de volver a leer y exigen un esfuerzo de presentación.

#### **LENGUAJE DE MAQUINA**

**FORTH**

Cualquiera que sea el lenguaje de su OP, su interpretador o compilador acaba siempre por expresarle en lenguaje de máquina. En este caso ¿por qué no programar directamente en su lengua original? No se hace casi nunca: se emplea un intérprete que se llama (equivocadamente pero es así) ensamblador. Por consiguiente, programar en «lenguaje de máquina» consiste en escribir en «ensamblador» con gran esfuerzo PUSH, PSW, POB B, LDA 1000, CALL BEE8H y otras expresiones sibilinas. Este lenguaje se considera difícil porque obliga a «decir todo» a la máquina y la más sencilla operación aritmética puede ocasionar la escritura de una decena de líneas (a menos que se llame a la rutina de la memoria muerta que hace la misma operación; pero, aún así, hay que saber dónde está). Una vez construido este «programa-fuente», hay que compilarlo para obtener el «código-objeto». Y no espere un tranquilizador SYNTAX ERROR en caso de error de concepción: la recuperación del sistema generalmente pasa por el apagado y posterior encendido del ordenador.

Respecto a la potencia en tratamiento de series de caracteres, periféricos, ficheros o potencia de las funciones de cálculo, el lenguaje máquina está claramente perjudicado. En realidad, estas debilidades son una de las causas por la que se desarrollaron los primeros lenguajes evolucionados.

La transportabilidad de un sistema a otro es escasa. Un programa escrito para un procesador 6502 deberá funcionar en cualquier ordenador que disponga de un 6502. En el caso del Z 80 la compatibilidad se extiende incluso a las máquinas que tengan un 8080, o un 8085. Sólo es cierto si no existen llamadas a las rutinas en ROM, que nunca están en un mismo lugar en dos ordenadores.

La legibilidad y el mantenimiento son más complejos que para otros lenguajes. Dependen del número de REM (Notas o comentarios) que el programados inicial introdujo en su trabajo. Si existen en todos los lugares importantes del programa (icasi en todas las líneas!) el trabajo es soportable.

¿Por qué emplear este lenguaje, claramente menos acogedor que los demás? Como sabe, por su rapidez y por su capacidad para explotar todos los recursos de la máquina, lo que no logran muchos intérpretes.

## Si ya pasas de Marcianos PASATE AL ORIC ATMOS 48K

||ueno, *lo de tener un ordenador para jugar a los marcianos está muy bien... a ciertas edades.* X la *verdad, ¿quién no empezó así? Pero si ahora*

*Desde llevar tu contabilidad y tu agenda personal, hasta componer música, con el ORIC ATMOS 48 K puedes hacer cualquier cosa que se te ocurra ¡y muchas más!*

*Incluso jugar a los marcianos... en los momentos de debilidad.*

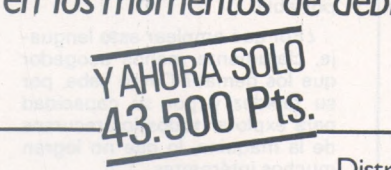

Distribuidor exclusivo

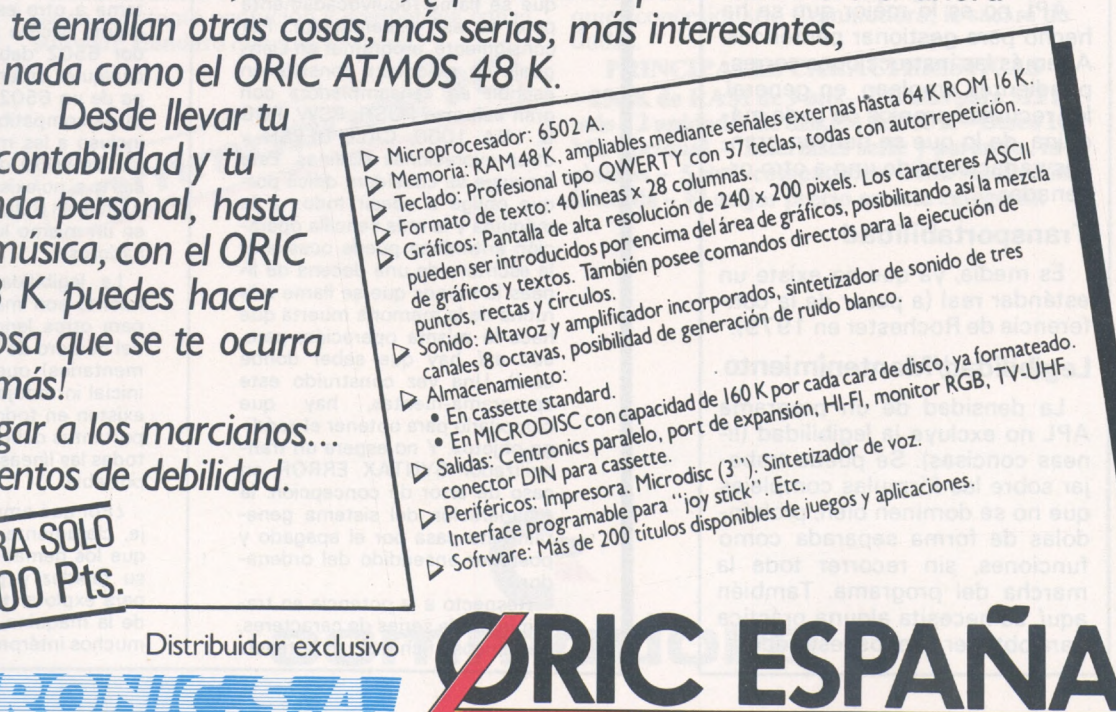

Paseo de la Habana, 137. 28036 MADRID

#### **Facilidad de empleo**

Logo, lenguaje interactivo evolutivo, nació de la confluencia de investigaciones sobre inteligencia artificial y de las teorías de Piaget sobre la curva de S. Papert. Articula su estructura en torno al tratamiento de listas de palabras, que se pueden combiar a gusto. Logo emplea un vocabulario básico, los primitivos, que permiten la ejecución de acciones sencillas y la definición de nuevas «palabras», los procedimientos.

La emisión de mensajes tales como «qué hacer con...», «no hay bastantes datos para...», abre la puerta del lenguaje al principiante, permitiéndole, sin conocimiento previo, la aproximación <sup>a</sup> problemas interesantes y la adquisición de conocimientos informáticos fundamentales (algoritmo, fiel, pila, estructuración, etc.).

Esta interactividad es también enriquecedora para el programador experimentado. Para los más jóvenes y para alguna formación continuada de adultos, el teclado se sustituye con ventaja por un pequeño lector de fichas y la pantalla por un móvil (Promobile de Jeulin).

#### **Tratamiento de cadenas de caracteres**

Logo maneja principalmente tres clases de objetos: número, palabra y lista (serie de palabras, listas, nombres de procedimiento). Estos objetos Logo pueden estar concatenados (PALA-BRA, FRASE, LISTA), aislados

#### Facilidad de empleo

Recomendado a los anglófobos, el LSE tiene la particularidad de hablar francés. Hermano del Basic en su creación (en los años 70) está dotado con formas de procedimiento elaborados y, recientemente, con un lujoso trata-miento gráfico. Están las instrucciones indispensables para la programación estructurada: SI... ALORS... SINON? PAIRE... JUS-QUA. , y FAIRE.. TANT QUE. (Si entonces; si no; hacer hasta; ha-cer mientras que). Se ha cuidado la detección de errores. Por ejemplo, se verifica la sintaxis en cada validación de una línea del programa.

#### Tratamiento de cadenas de caracteres

LSE permite varios tipos de objetos que hay que definir previa-

## **LOGO**

SALVOPRIMERO, CUENTA), tratados en las habituales estructuras de diálogo y afectación (UNIDO, COSAS, ECRIS, LISISTE, CAR, etc.); las instrucciones contenidas en una lista son ejecutables (EXEC, RE-PITE). Por consiguiente, la cadena de caracteres es para el Logo, un «objeto» totalmente fundamental. Por ello, su manejo está lujosamente tratado.

#### **Cálculos**

El tratamiento de números se limita a las cuatro reglas; cálculos de seno, coseno, raíz cuadrada, aislamiento de la parte entera y a una obtención al azar. La recursividad (y no sólo en cálculo) simplifica a menudo los procedimientos de tratamiento: así el procedimiento «FACT:N», se escribirá « R ENDS FACT: N- $*FACT:N-1$ ».

#### **Gestión de ficheros**

Sin ser especialmente potente no plantea problemas: en realidad, cualquier procedimiento es un fichero de instrucciones y/o de datos en forma de listas; ocurre igual para las afectaciones. También existe un fichero de trabajo temporal: la pila alimentada automáticamente por los parámetros e instrucciones de los procedimientos llamados.

#### **Gestión de periféricos**

Sin duda, la potencia del Logo reside en la gestión de la pantalla gráfica, en la que un triángulo

> mente: números booleanos, formas, páginas y cadenas de ca-racteres. Sobre estos son factibles todas las operaciones.

LSE dispone de las funciones matemáticas y el abanico es de-cente. Pero no es un lenguajr orientado hacia este tipo de empleo, en el que está lejos de ser el

Cálculos

más práctico.

Gestión de ficheros Gestión de periféricos LSE rige sus ficheros y periféricos de una manera muy distinguida Un programa será «APPE-LER» (LLAMAR) o «RANGER» (COLOCAR) en diskette y una ta-bla de datos «CHARGER» (CAR-GAR) o «GERER» (MANEJAR). Cualquier presentación se dirigirá a una impresora mediante «SORTIE. 20» (SALIDA. 20).

**LSE-----**

simboliza una tortuga que se puede desplazar (AV, TD, etc.), trazar (BC, LC, etc.), cambiar de color, esconder, dar su rumbo, marcar los ejes octogonales. En algunas versiones hay varias de estas tortugas. A veces existe una salida musical que permite tocar cancioncillas en varias octavas.

La gestión de memorias masivas es cómoda, pero simplista (SALVA, TRAE):

Finalmente, debido a su concepción, Logo dispone de una potente posibilidad de gestión de móviles.

#### **Transportabilidad**

Actualmente existen varias versiones de Logo para Apple, Goupil, Thomson, Texas Instruments, Micral, etc. Cada versión tiene sus particularidades, normalmente relacionadas con las estructuras de los ordenadores y, en este caso, la transportabilidad es nula. No obstante, los programas se escriben de una forma parecida, cualquiera que sea la versión.

#### **Legibilidad/Mantenimiento**

La estructura arborescente del lenguaje no facilita siempre la lectura de programas escritos en lenguaje más o menos «natural» (según la destreza del programador). No obstante, la descomposición en procedimientos con parámetros internos hace fácil cualquier intervención, incluso puntual.

#### Transportabilidad

Constituye uno de los puntos fuertes del LSE. Es cierto que son pocos numerosas las implementaciones del LSE... Cualquier ordenador que funcione con LSE es capaz de recibir (ENTREE.30 - ENTRADA30) o emitir (SORTIE. 30-SALIDA 30) datos o programas.

#### Legibilidad/Mantenimiento

Realmente el LSE no es un lenguaje estructurado, pero el principio de los procedimientos clarifica tanto la lectura como la escritura. La modificación de un programa es bastante fácil. En general (depende de las implementaciones). el editor está bien hecho y es suficientemente práctico. Además las líneas se compilan a medida que entran y el enfoque de un programa es casi tan sencillo como con un intérprete.

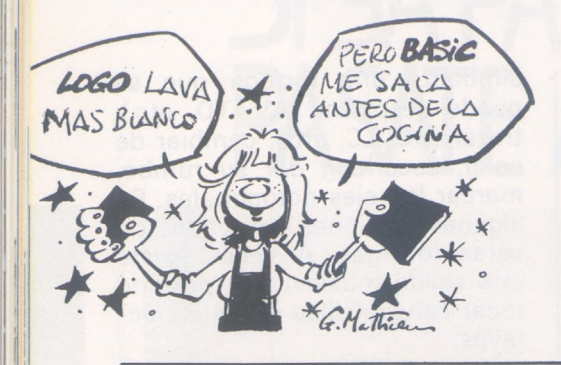

**DBASE 2** *Facilidad de empleo*

dBase es un sistema de gestión de bases de datos que ofrece comandos potentes para el manejo de ficheros; agrupados dentro de un programa, se puede ejecutarlos tan sencillamente como con Basic.

#### *Tratamiento de cadenas de caracteres*

Se trabaja con las habituales posibilidades del Basic.

#### *Cálculos*

A pesar de la falta de funciones matemáticas; algunas macroinstrucciones potentes en aritmética, en el momento de una búsqueda para selección en campos numéricos.

#### *Gestión de ficheros*

dBase es un logical programable bajo una estructura parecida al Pascal, con instrucciones orientadas hacia la gestión de ficheros: comandos de escritura, lectura, localización, búsqueda y separación, formateado y presentación.

#### *Gestión de periféricos*

En este aspecto, sólo reconoce los diskettes y la impresora para los que el juego de instrucciones es suficiente.

#### *Transportabilidad*

En teoría es total: un fichero de comandos determinado permanece operativo sobre cualquier sistema (por supuesto, a excepción de los comandos específicos de un periférico). Advertencias: dBase 3 no es totalmente compatible con dBase 2 hacia arriba.

#### *Legibilidad/ Mantenimiento*

El encadenamiento de subprogramas permite una buena legibilidad en las combinaciones de comandos complejos (separación, indexación, búsquedas múltiples) con la condición de que el progra, esté correctamente comentado y no sea demasiado largo-

## **PROLOG**

Cuando el Basic y el Pascal estén en los museos de Ciencias y Técnicas, ¿cuáles serán los lenguajes de programación? La respuesta es fácil: El inglés, francés o español... Después de todo, el lenguaje mejor para comunicar con un ordenador, ¿no es el que empleamos con nuestros semejantes?

Pero todavía estamos lejos porque nada es «evidente» para un ordenador y la comprensión de nuestro lenguaje normal le plantea algunos graves problemas.

Hoy día existe un lenguaje de programación, Prolog (PROgrammer en LOGique) basado en la lógica de primer orden e inventado por un investigador francés (A. Colmerauer), que permite notificar <sup>a</sup> un ordenador de modo muy sencillo, lo que es «evidente» o no.

No es necesario en absoluto conocer la lógica para emplear Prolog en realidad, hasta los niños pueden usarlo (la experiencia se realizó en Inglaterra). Es el lenguaje ideal para el manejo de conocimientos. Olvidemos totalmente la noción de programa en su sentido habitual (serie de instrucciones que se desarrollan secuencialmente). Un programa Prolog consiste en una sucesión de hechos y de conocimientos sobre ellos.

El hecho de que Felipe es el padre de Mateo y Clemente se expresará simplemente por:

padre (Felipe, Mateo) padre (Felipe, Clemente);

Si queremos conocer los hijos de Felipe, bastará con escribir:

padre (Felipe, x); y el sistema responderá

- $x = Mateo$
- $x =$ Clemente

Asimismo se podría definir: abuelo (x,y) padre (x,y)

padre (z,y):

expresando de esta forma que x es el abuelo de y si x es el padre de z y z el padre de y.

Naturalmente, Prolog está poco enfocado hacia los cálculos numéricos (hacemos constar que no son imposibles). En su versión actual (Prolog 2 sobre Apple), no es muy práctico y los manuales de empleo son especialmente oscuros. Está en preparación una versión IBM PC y Macintosh, lo que sin duda, favorecerá la difusión de este apasionante lenguaje (elegido por los japoneses para constituir el lenguaje de los ordenadores llamados de la «quinta generación»).

Este panorama se ha realizado con la colaboración de Michel Arditi, Philippe Francois, Claude Guichard, Thierry Lévy-Abégnoll, Alain Mariatte, Patrick Nay, Ludwick Züber.

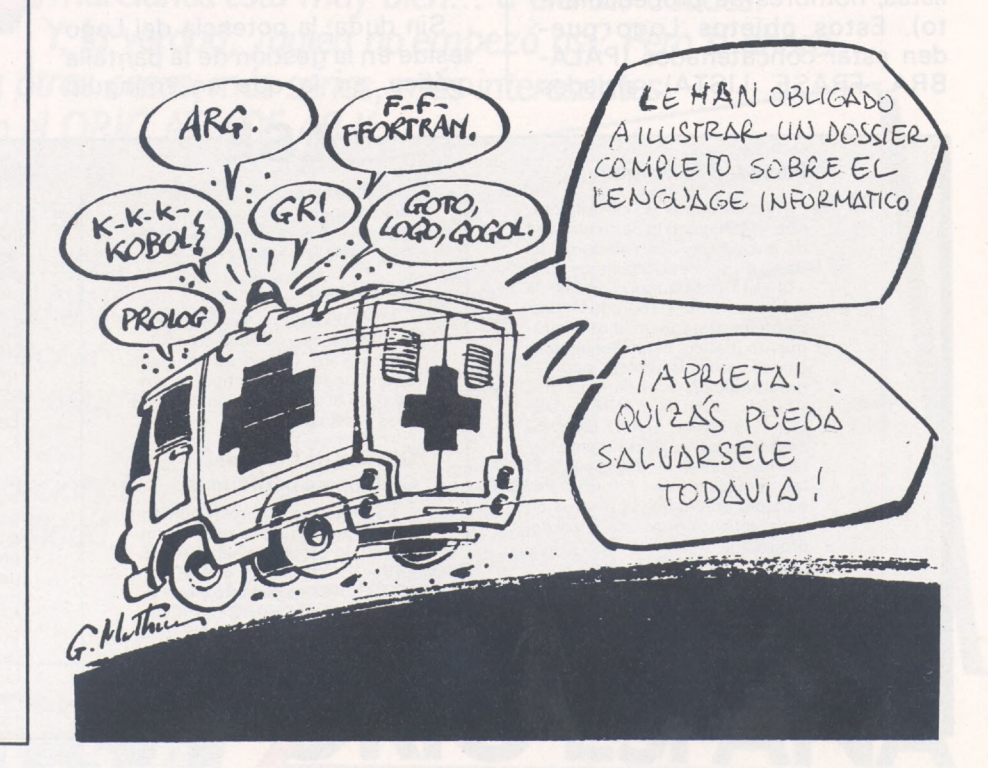

# MSTRA **CPC-464** *"Lo increíble"*

*porlaprensa especializada* tu Micro **H Computer persónlich** Computer Schau *Micro, cassette y* monitor **Por un precio sorprendente suarios y técnicos** en plena armonía. Su Basic es el más rápido de su *se* of **rece** algo increíble. categoría, superando al **». |ofrece una relación Basic superlativo** del Commodore, al del BBC **\*ecio/prestaciones** e incluso al del s *-----------------------------------------------, ........................................ ¡r* **POPULAR Computing lue** parece imposible. micro **Un ordenador personal** PHI No hay en el mercado **extraordinario con unas Síe nivel de precio** ¡Solución total **enormes posibilidades orno ordenador** *t* aun precio fenomenal! **e gestión. a él** micro bit  $\geq$ **ersonal Computer World Su Basic se puede > Su Basic es rápido, más rápido considerar impresionante... que casi todos los basics de 8 bits ene unas características <sup>í</sup> y que algunos de 16 bits. íio usuales en microordenadores de su categoría.** ■i XK **COMPUTER CHOICE SCIENCE VIE MICRO El mejor Se asedia a los Basic distribuidores que he visto para conseguir un AMSTRAD. La demanda** micros **es desbordante.** Calificado de "increíble", las pruebas realizadas así<br>lo han confirmadizadas así lo han confirmado en casi<br>todos los aspectos...<br>es un equipo con posibilidades<br>fuera de lo común *"Lo increíble"* AMSI

## **AMSTRAD CPC-464. El acontecimiento informal**

Ordenador CPC 464 con magnetófono, monitor color, ocho programas, Manual del Usuario y libro Guía de Referencia Basic para el Programador

Ordenador CPC 464, igual configuración, con monitor en fósforo verde

Unidad de Disco 3'' con controlador. Manual del<br>K usuario, programas LOGO y CP/M Usuario, programas LOGO y CP/M<br>Impresora Printer 80, de 80 c.p.s.

8®

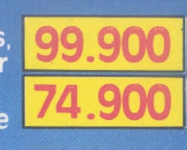

500

AMSTRAD

AMSTRAD

**NTIA SEL** 

彩

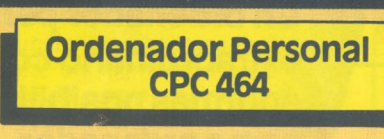

**SERITY** ind

- Microprocesador Z80 de 4 MHz.
- Memoria de 64 <sup>K</sup> RAM y <sup>32</sup> <sup>K</sup> ROM ampliables.
- Gráficos en alta resolución de hasta  $640 \times 200$  pixels direccionables.
- Texto en pantalla de 20,40 y 80 columnas.

I

- Basic ampliado con funciones de edición (Delete, Renumber, Auto, Trace), de estructura (if, Then, Else, While, Wend), de control del procesador (Every, After), de Gráficos (Plot, Draw), etc.
- Paleta de 27 colores y efectos ■'flash".
- <sup>74</sup> teclas con bloque de teclas numérico y bloque de teclas de cursor.
- 32 teclas programables.
- <sup>8</sup> ventanas de trabajo definibles en pantalla.
- Tres canales de sonido con 7 octavas, altavoz interno y salida stereo.
- Magnetófono de alta velocidad incorporado.
- Monitor en fósforo verde (12") o en color (14").
- Conector PCB multiuso para espansiones e impresora tipo Centronics.
- Conectares para video, joysticks, salida stereo, etc.
- Manuales en castellano.

#### Unidad de Disco

Lector de discos de 3" (tecnología Hitachi) con 170 Kb de capacidad\* por cada cara. El suministro incluye el controlador/interface, al que pueden conectarse hasta dos lectores de disco, disco con el Sistema Operativo CP/M, el lenguaje LOGO y manual en castellano.

C) 169 Kb en formato SYSTEM, 178 Kb en formato DATA y 154 Kb en formato IBM.

#### impresora PRINTER 80

impresora gráfica PRINTER 80, de indescomp, de 80 caracteres/seg. y 640 puntos por linea y segundo • Impresión por matriz de puntos, con 228 caracteres ASCII, bidireccional, de 40, 71, 80 ó 142 columnas • Caracteres normales y comprimidos, ambos en simple o doble anchura • Alimentación en papel continuo (tracción) o por hojas sueltas (fricción).

Modulador TV

Permite conectar el ordenador a un TV doméstico, incluye fuente de alimentación para el sistema.

## **Fragman (Fragman)**<br>Programas en Cassette

 $\overline{\circ}$ 

#### Entretenimiento\_\_\_\_\_\_\_\_\_\_\_\_\_\_

La Pulga • Fred • spannerman • Home Runner • Hunter Killer • Haunted Edges • Atom Smasher • Admiral Graph spee • Laserwarp • Laberinto del Sultán • Electro Freddy • Codename Mat • Master Chess • Harrier Attack • Aguilas del Espacio • Punchy • Roland en el tiempo • Amsgolf • Plaga Galáctica • Roland en el infierno • Simulador de Vuelo 737 • Grand Prix •

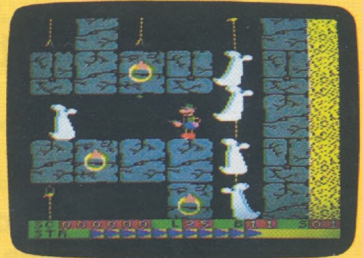

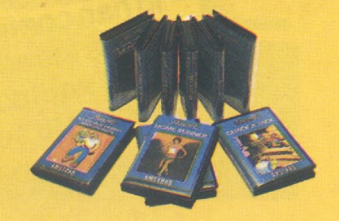

### **tico del año** <10nc EFMAMJJASOND see MANUAL aso **MUSENCIA** ø DE 250 AMSoti sen OBSEQUIO  $-$  Bower RITCH ) ESPAÑA scomp. servicio

 $\bullet$ VAComando Estelar • Roland on the run • Billar (snooker) • Manic Miner • Hunchback • Astro Attack • Roland Ahoy • El Puente • Mr. Wong • Blagger • Mutant Monty • Tenis • Quack • crazy coif • Splatt • Pyjamarama • Etc...

Y de próxima aparición.

AntAttack • Bruce Lee • Conan Warrior • Gate Crasher • 3-D Grand Prix · Poster Paster · Traffic · Gun Dogs • Catastrophies • strip Poker • JetBootJack • Pipe Line • Jammin • See Saw • star Eggs • Bird Mother • Stunt Rider • Frank-n-stein • Roland in Space • Lords of Midnight • Air wolf • Kokotoni Wilf • Dallas Quest • Mancopter • zorro • Catocombes • P.C. Fuzz • Jet set Willy • Trashman • y muchos más...

#### Lenguajes y Utilidades ...

• DevPac. Ensamblador/ Desensamblador • Hisoft Pascal • Diseñador de Pantallas • Amsdraw • Abersoft FORTH LOGO Turtle **Graphics** 

#### Gestión\_\_\_\_\_\_\_\_\_\_\_\_\_\_\_\_\_\_\_\_\_\_\_

**4**

 $\sqrt{2}$ 

• Amsword <sup>i</sup> (Proceso de Textos) • Amscalc (Hoja de Cálculo) • Amsbase (Base de Datos) • Amsword Avanzado • contabilidad Personal • Etc.

#### Programas en Disco **de la Libros en castellano**

Entretenimiento.

La Pulga y Amsdraw • Fred y la Plaga Galáctica • Mirando las Estrellas • Etc... Lenguajes y Utilidades\_\_\_\_\_\_\_\_\_ Pascal • LOGO • Diseñador de Pantallas · DevPac Ensambl[ad](#page-60-0)or/

Desensamblador. Gestión.

<span id="page-60-0"></span>Contabilidad General • control de Stocks • Control de vencimientos • Amsword (Proceso de Textos CP/M) • Micropen (Base de Datos CP/M) • Microscript (Tratamiento de Textos CPM) • Proyect Planner • Decisión Maker • Microspread (Hoja de cálculo' CP/M)

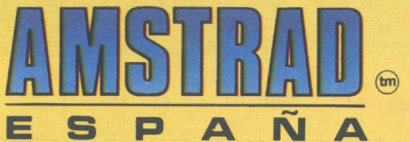

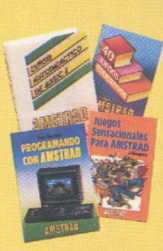

Programación Básica COn el AMSTRAD • Juegos sensacionales con el AMSTRAD • 40 Juegos Educativos con el AMSTRAD · Curso Autodidacta de Basic <sup>i</sup> con el amstrad • Curso Autodidacta de Basic ll con el

AMSTRAD • Música y sonidos con el AMSTRAD • Hacia la inteligencia Artificial con el amstrad • código Máquina para principiantes con el AMSTRAD • Manual del Firmware • Guía de Referencia Basic para el programador · Etc.

**Avda. del Mediterráneo, 9 TelS. 4334548-4334876 28007 MADRID Delegación en Cataluña: Tarragona, 110 - Tel. 3251058 08015 BARCELONA**

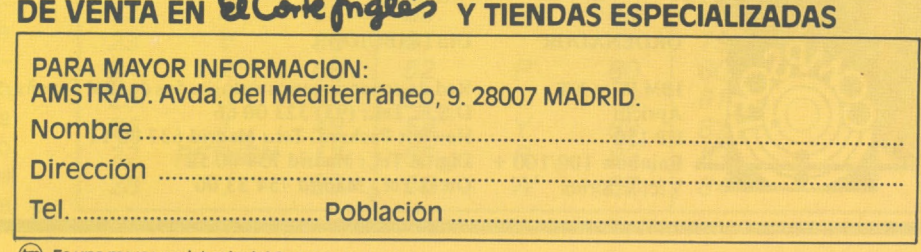

@ Es una marca registrada del Grupo indescomp

#### **Base de datos esencial para su microordenador**

**DELTA**

**Si una tarea de su microordenador es almacenar y tratar mucha información, DELTA debe ser su primera inversión en software. Es un éxito garantizado para su compañía.**

**Le ayuda en sus distintas aplicaciones, le ofrece una gama de posibilidades más amplias que las ofrecidas por otros programas en el mercado actual.**

**¿Por qué DELTA?**

**DELTA es uno de los pocos programas concebidos para ser utilizados por los usuarios, gerentes, secretarias y cualquier tipo de empleado.**

**DELTA está en español usual (manual y mensajes). Lo utilizará sin que sea necesario tener conocimiento de informática.**

**DELTA no está destinado a una aplicación específica. Puede ser la solución para cualquier aplicación y la suya en particular.**

**El éxito de DELTA está principalmente en su simplicidad de utilización y sobre todo en su gran potencia. Le permite seleccionar su información, efectuar cálculos, imprimir listas, informes, etiquetas adhesivas, y hasta cartas personalizadas!**

**Si Vd. utiliza Wordstar, Spellbinder, Lotus 1, 2, 3, Peachtext, Visicalc o Multiplan, además necesita a DEL-TA que puede intercambiar todo tipo de datos con ellos.**

#### **EJEMPLOS DE APLICACIONES DE DELTA: • Bancos.**

- **• Administración**
- **de fincas.**
- **• Abogados. • Agencias de**
- **viajes.**
- **• Almacenes.**
- **• Archivo de personal.**
- **de obras. • Facturación. • Farmacias.**
- **• Hospitales.**
- **• Librerías.**

**• Control de coste**

- **• Mantenimiento <sup>y</sup> limpieza. • Médicos,**
- **dentistas, veterinarios. • Seguros.**
- **• Vídeo club...**
- 

**Disponible para los ordenadores con MSDOS o PCDOS como IBM PC y XT, HP 150, RAINBOW 100/100+, VIC-TOR/SIRIUS, APRICOT, OLIVETTI M24, RANK-XEROX, COMPAQ, ITT XTRA, TOSHIBA, ZENITH <sup>y</sup> compatibles.**

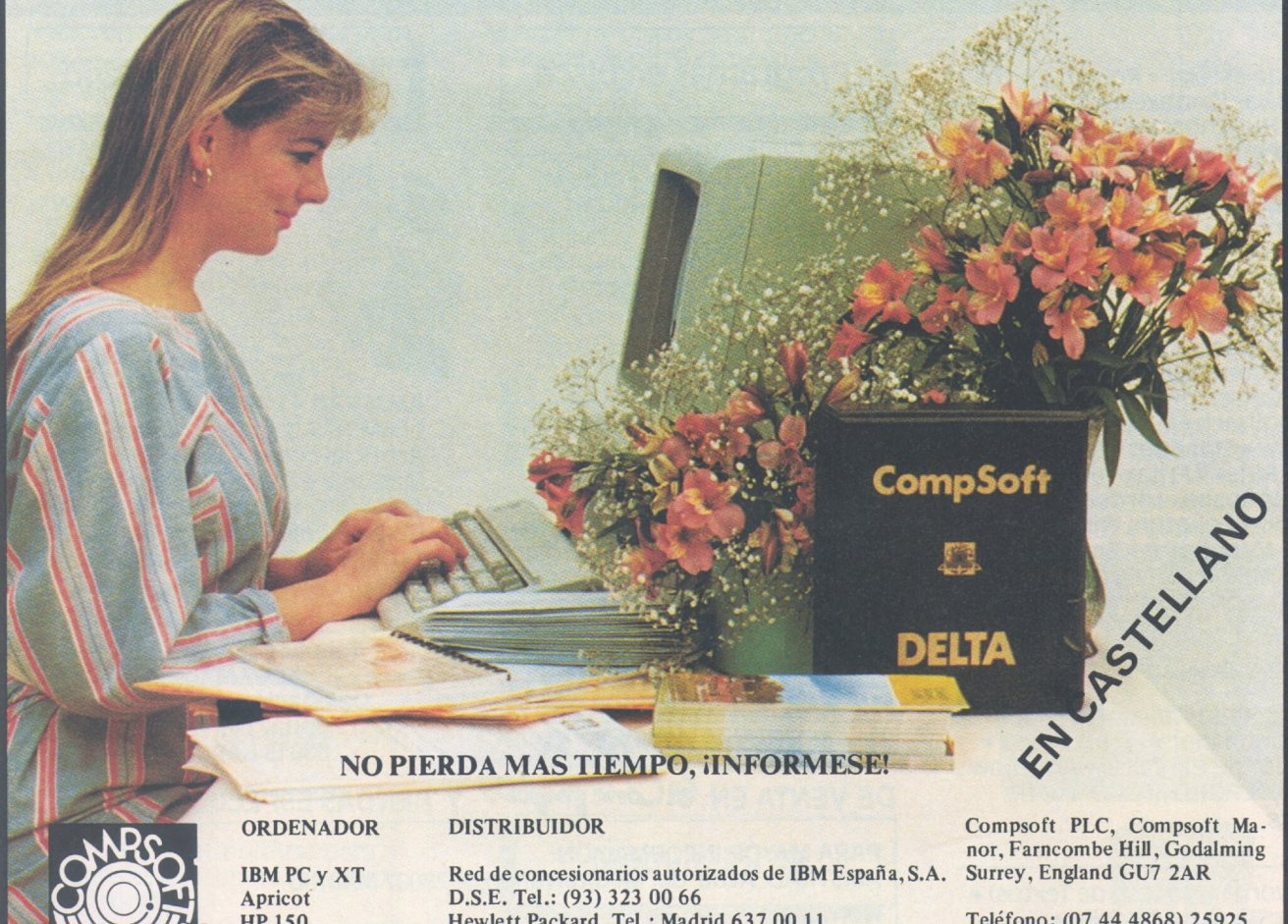

HP 150 Rainbow 100/100 + Victor/Sirius

Hewlett Packard. Tel.: Madrid 637 00 <sup>11</sup> Digital Tel.: Madrid 734 00 52 Otesa Tel.: Madrid 754 33 00

Teléfono: (07 44 4868) 25925 Télex: 859210 CMPSFT G Contacto: Louise K1LLICK

## *Transmisión de pensamientos y* códigos

NMMMMI

**Para lograr que el ordenador nos entienda hay un intermediario (¡siempre lo mismo!), el teclado. Si pulsamos una tecla, él ejecuta nuestra orden... Todo normal... pero el proceso no es directo: el ordenador interpreta, intenta saber lo que ha querido decirle tecleando con desgana...**

menos que se modifiquen los programas de los demás, ise teclea B para ir hacia la derecha, SHIFT hacia arriba, **abrir paréntesis** para la izquierda y para bajar hay que llamar SVP en Minitel vía Transpac!

¿Porqué no?

Sólo queda conocer los códigos de las otras máquinas. Damos tres cuadros que proporcio-

En cada ordenador existe una dirección de memoria que contiene el código que representa la última letra tecleada. En CBM es 151, en Vic 20 y CBM 64 es 197. Algunas posiciones más allá está el mismo contenido, ya que PEEK (151) proporciona aparentemente el mismo resultado que PEEK (166) y PEEK (197) y el mismo que PEEK (203).

Se trata de una dirección que se consulta con mucha frecuencia en los programas en lenguaje de máquina: consultándola, el programa conoce si el esquiador gira hacia la derecha o si el módulo lunar corrige su trayectoria. Yo no programa en lenguaje de máquina pero los juegos de mis amigos me parecen siempre más interesantes que los míos. Naturalmente, no están escritos para la misma máquina y me veo obligado a adaptarlos a mi 4000 pantalla grande.

En este CBM, PEEK (151) devuelve con mucha astucia el código ASCII de la última tecla pulsada. Durante mucho tiempo he creído que la sencillez de esta solución la hacía universal. iPero no!, los demás materiales de la misma marca tienen un código diferente, que se calcula según la matriz del teclado. En resumen, a

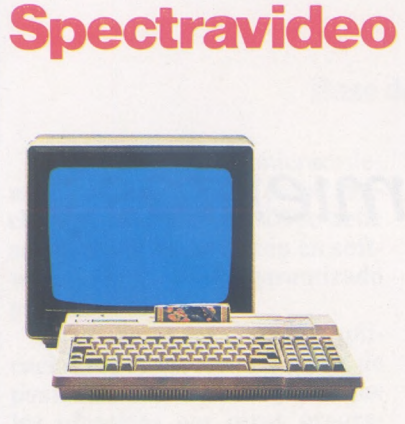

#### **SVI 328**

**Es el ordenador ideal para el hombre de negocios que empieza y desea progresar, ya que sus características así lo confieren. Microprocesador Z80 A.'32 K de ROM, ampliables a 96 K, y 80 K de RAM, ampliables a 144 K. Totalmente compatible con el software del CP/M. 87 teclas, 10 totalmente programables. Teclas para proceso de textos, 32 sprites, 16 colores, 3 canales de sonido, 8 octavas por canal. BASIC de Microsoft incluido en la ROM. Tiene un teclado numérico separado. La pantalla está en continua edición. Scroll automático. Se le puede conectar toda una gama de periféricos: un superexpander con unidades de disco incorporadas; tarjetas de ampliación de memoria, interface RS-232, centronics, cassette, tablero gráfico, etc... 67.500.— Ptas. También tene-mos a la venta los modelos SVI-728 (MSX), 64.500,- Ptas. y SVI-318, 49.900,- Ptas. Monitor de 12 pulgadas fósforo verde con sonido, 21.900,- Ptas.**

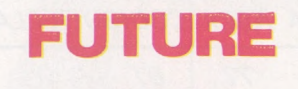

desde 430.000 ptas.

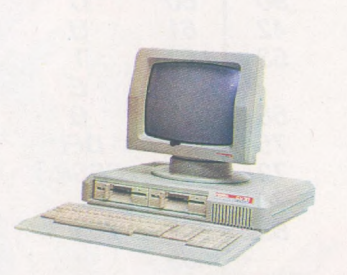

**El FUTURE es un ordenador desarrollado y fabricado en Inglaterra, compatible con IBM. 16 bits. Memoria interna de 128 Kbytes, ampliables a <sup>1</sup> Mbytes. Velocidad 8 MHz. Sistema operativo CP/M 86, MS-DOS. Se entrega con dos-programas: Tratamiento de textos y hoja de cálculo electrónica. Tiene un teclado completo de 109 teclas, totalmente programable. Puede llevar desde dos unidades de disco de 800 Kbytes/unidad, hasta un disco duro de 40 Mbytes más una cinta, para back up. Está incorporado un Net Work, para poder conectar terminales o varias unidades de computadoras.**

> **DISTRIBUIDOR PARA ESPAÑA Sor Angela de la Cruz, 24. MADRID-20 Teléis.: (91) 279 21 85 - 279 28 01 270 01 93 - 270 76 75.**

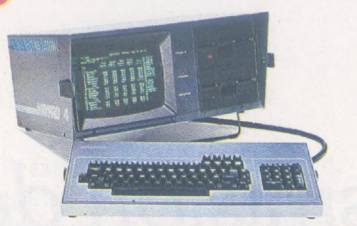

KAYPRO II: 395.000 pts. KAYPRO 4: 425.000 pts. KAYPRO 10: 885.000 pts.

**KAYPRO. Es el computador completo, listo para llevar allí donde Vd. lo necesite; todo está en una unidad sencilla y compacta de 12 Kg de peso, fácilmente transpor-table. KAYPRO II tiene una pantalla de 9", dos unidades de disco de 200 Kbytes, unidad; teclado totalmente en castellano, con caracteres especiales como: acentos, diéresis, c con cedilla, . . . KAYPRO 4 me-jora las posibilidades del modelo anterior, incorpora gráficos y las unidades de disco son de 400 Kbytes/unidad. KAYPRO 10**

**KAYPRO** 

**el mayor de los tres, el más completo, es un supermicroordenador que combina la velocidad, capacidad de almacenaje y poder de un disco duro de 10 Mgbytes, con las posibilidades gráficas de alta resolución. Todos los modelos se entregan con un paquete completo de software: WordStar, Supercalc, CP/M, MBASIC, The Word Plus, (dBASE II, CBASIC <sup>y</sup> SBASIC - solo en el 4 y 10—), Comunicaciones (solo en el 10).**

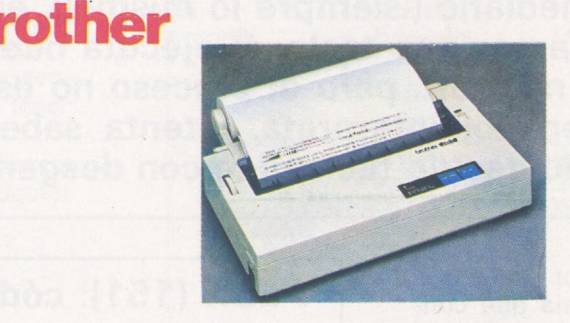

**Marca oficial de las Olimpiadas "Los Angeles-84". Existen una gama muy completa de impresoras: matriciales y de margarita. Todos los modelos están perfectamente diseñados para prestarle un**

**rendimiento óptimo, libre de fallos y ruidos. Los modelos de impresión a margarita son excepcionales, su calidad de escritura es inigualable, propias para proceso de textos.**

**P.V P./Ptas.**

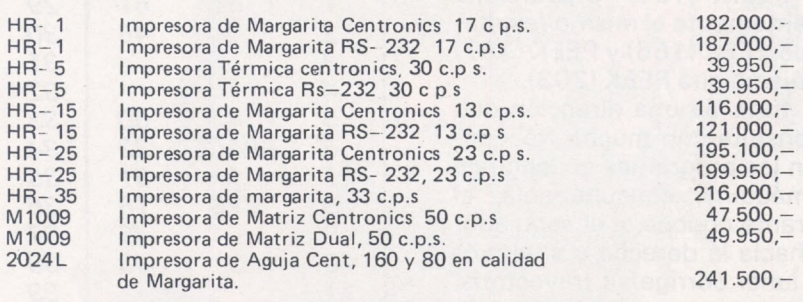

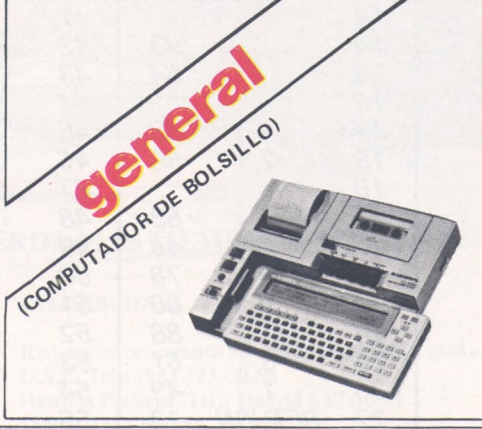

**Es el microordenador ideal para estudiantes, ingenieros, arquitectos y de-más profesionales que necesiten una memoria auxiliar en sus desplazamientos. Sus características más importantes las podemos encontrar en sus 20 K de ROM y 8 K de RAM (ampliables a 16 Kbytes). Tiene un display de 2 líneas, visualiza 80 caracteres. Lenguaje BA-SIC. 5 teclas para funciones, programables. Teclado numérico separado. Teclas para el movimiento del cursor. Además se le puede conectar una unidad compacta de impresora cassette, modelo CL-100. Incluso se puede utilizar como terminal gracias a su periférico RS-232. LBC-1100 (cpu) 43.500,—Ptas. CL-100 impr./cassette. 43.900,—Ptas.**

DELEGACION: Aribau, 61, entlo. 08011 - BARCELONA

Tlf. (93) 254 73 03/4

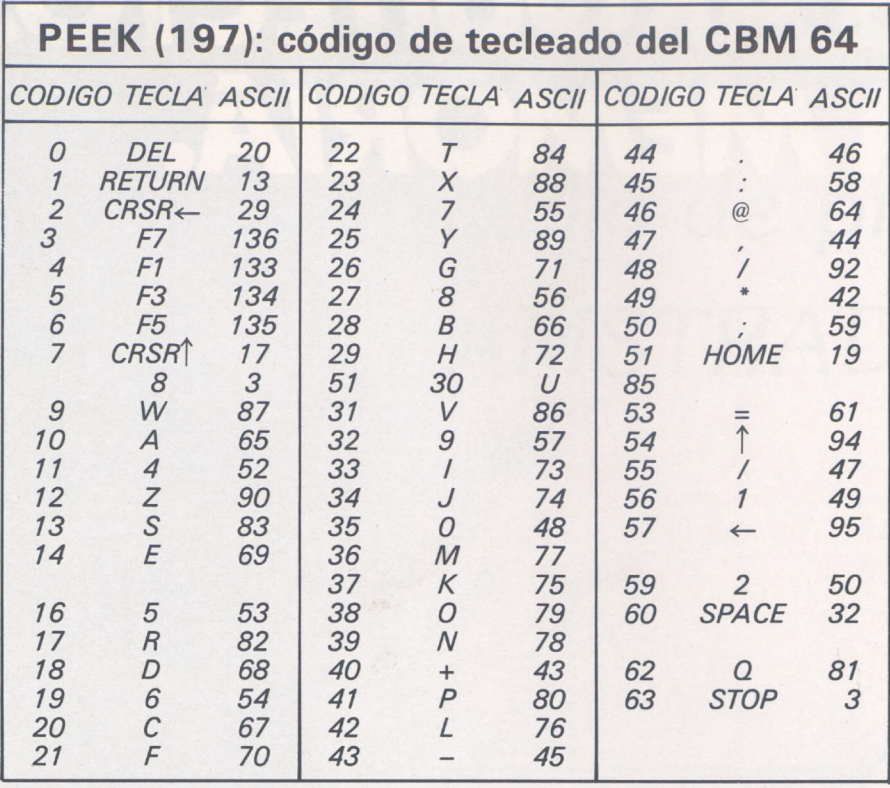

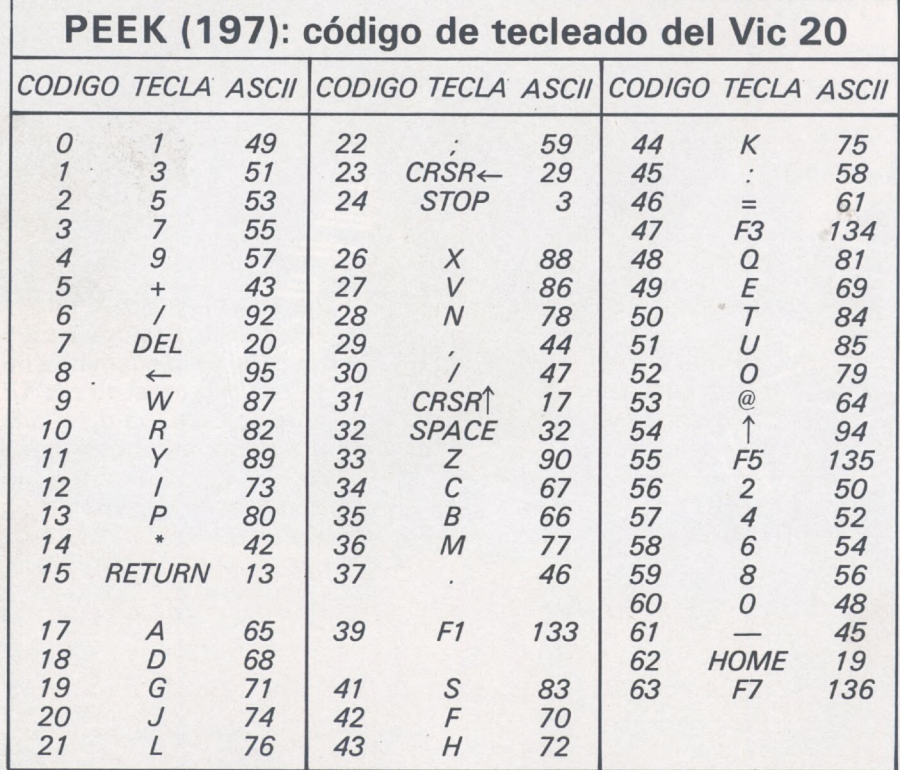

(En los CBM 64 y Vic 20 europeos, el backslash (/) está sustituido por la libra esterlina (£).

nan el contenido de la posición adecuada según la última tecla pulsada. El de CBM se ha hecho con un 3000 modificado <sup>a</sup> 4000 y he creído entender que había variantes. Si con su pantalla de 9 pulgadas obtiene algo diferente, tome nota. A propósito, cuando

no se ha pulsado ninguna tecla, PEEK (151) vale 255 y PEEK (119) vale 64.

**Francisco-Juan Bayard**

0) Qj

 $\alpha$ 

 $59995c$ **SO** 

MR

# R.P.S. LOS ARQUITECTOS

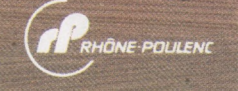

*La vida sin ordenadores es inconcebible, su omnipresencia es un hecho indiscutible y RPS es la respuesta idónea*

*a esa incontestable realidad: expertos fabricantes especializados en todo tipo de memorias \_\_\_ magnéticas - diseos flexibles o rí- \_ .. \_ aidos, cintas... - ^compatibles con tocias las marcas de ordenadores. Los recursos financieros considerables que el grupo*

*Los profesionales de la memoria informática*

*Rhóne-Poulenc ha invertido en investigación y desarrollo, sumados a las tecnologías de vanguardia con las que se los fabrica, justifican la insuperable confianza que despiertan los productos de grabación magnética RPS.*

*La fiabilidad de las memorias magnéticas RPS supera las exigencias de las normas determinadas por los grandes fabricantes de ordenadores.*

*RPS es reconocido hoy en día internacionalmente como una garantía de calidad por ..¡*

*todos los profesionales de la informática.*

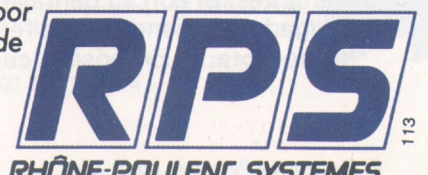

Rhône-Poulenc Systeme España S.A. – Federico Salmon, nº 8 - Madrid 16 – Tél.: (1) 457.03.08. RHÂNE-POULENC SYSTEMES

## *Avanzadilla de pruebas: AMSTRAD*

**Amstrad, fabricante británico de material HiFi, ha lanzado su primer ordenador. El CPC 464 no presenta verdaderas originalidades, pero sí un conjunto de características nunca vistas en esta gama de precios. Cuesta 126.500 pesetas con monitor color, y 89.900, con monitor fósforo verde.**

Una vez extraído de sus voluminosas cajas, el Amstrad tiene unas dimensiones algo extrañas: 57 cm de largo por 16 cm de ancho, algo que no habíamos visto hasta ahora. Su apariencia es de un equipo robusto. El teclado ligeramente inclinado disppne de verdaderas teclas aparentemente bien distribuidas. A la derecha, el magnetofón integrado ocupa una buena parte del área de trabajo. Este magnetofón es interesante, pero poco sofisticado mecánicamente. La alimentación está incluida dentro del monitor, que a su vez se conecta a la red, y suministra al CPC 464 la tensión a través de un cable más bien corto. En resumen: dos bloques y dos cables hacen que el Amstrad no sea uno de esos equipos que ños sacan de quicio cada vez que hay que colocarlos encima de'la mesa.

f letters and

La parte trasera del ordenador nos descubre numerosos conectores, lo que nos hace pensar en unas buenas posibilidades de ampliación.

Una primera tarjeta o conector es para la adaptación de una impresora Centronics (Paralelo), y el siguiente conector admite un lector de diskettes.

Uno o dos mandos de juego (Joysticks) se acoplan a un conector único previsto al efecto. Si no queremos utilizar el monitor podemos en opción adquirir un modulador UHF.

Otras extensiones como un interface RS-232 están previstas.

Señalemos la presencia de un pequeño altavoz detrás del magnetofón, que reproduce los sonidos generdos por el sintetizador sonoro.

El buen funcionamiento del conjunto se comprueba al encenderlo: existen interruptores de encendido tanto en la unidad central como en el monitor, y un

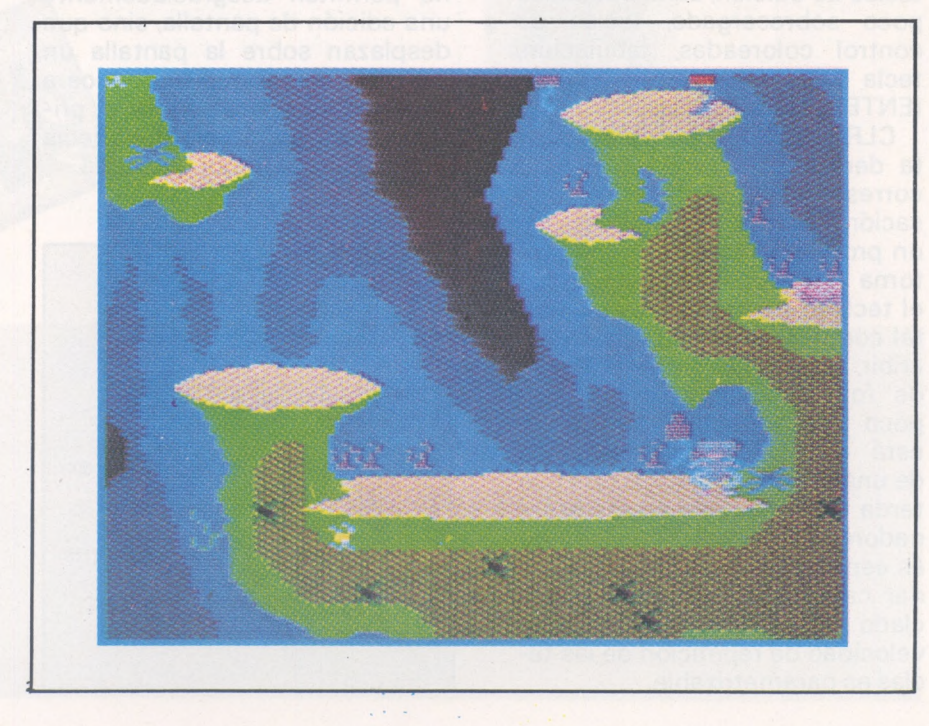

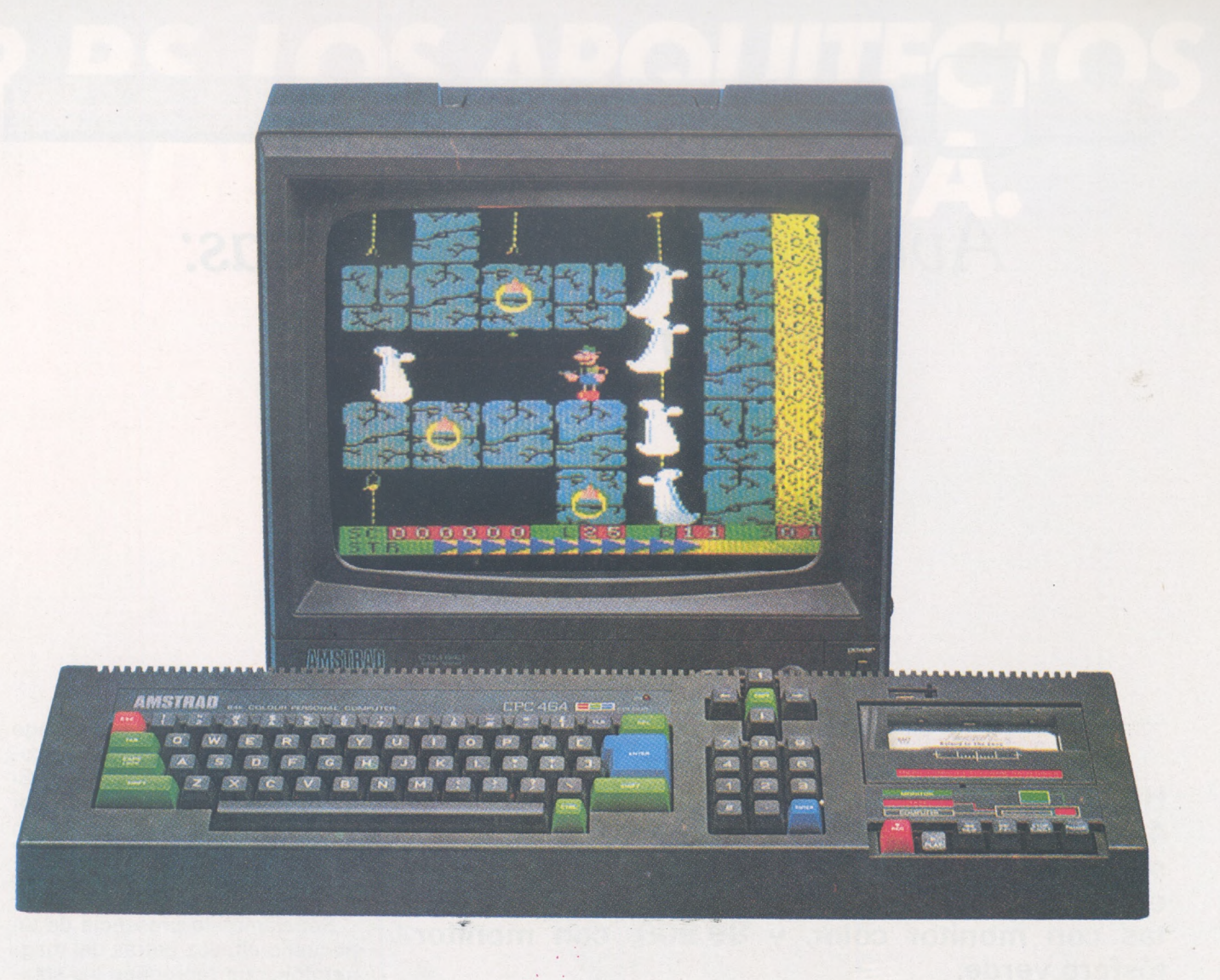

indicador de encendido en la unidad central disipa toda duda sobre el funcionamiento o no del ordenador. La disposición del teclado corresponde a los criterios en boga actualmente: teclado numérico separado, bloque de teclas de edición, zona alfabética poco sobrecargada, teclas de control coloreadas, tabulación, tecla ESC, tecla de validación (ENTER) superdesarrollada.

CLR y DEL borran un caracter (a derecha o a izquierda). ESC corresponde a BREAK (una pulsación bloquea la ejecución de un programa Basic, una más retorna al Basic). CAPS LOCK deja el teclado en modo mayúsculas, tal como en una máquina de escribir, el conjunto permite teclear de forma dulce y rápida, con poco aprendizaje. Este teclado está distribuido racionalmente, de una forma muy agradable que tarda en imponerse en los ordenadores familiares. El teclado no es español, pero se pueden asignar caracteres especiales al teclado numérico, por ejemplo. La velocidad de repetición de las teclas es parametrizable.

El Basic acepta sus palabras clave tanto en mayúsculas como en minúsculas, estas palabras clave deben ser introducidas a mano, aunque pueden ser programadas sobre 32 teclas.

Las cuatro flechas de edición no permiten desgraciadamente una edición de pantalla, sino que desplazan sobre la pantalla un segundo cursor que reproduce a distancia una línea sobre el primer cursor por medio de la tecla COPY. Esto es mejor que nada.

#### **Conclusiones** parciales

- *— Presentación seria.*
- *— Buenas posibilidades de extensión.*
- *— Teclado de calidad.*
- *— Conjunto coherente e integrado.*
- *— RS-232C en opción.*

*Basic específico a ia altura de las circunstancias*

Si el Basic residente en 32 Kb, desarrollado por Locomotive Software, es específico del Amstrad, su vocabulario es en mayor parte similar al Basic Microsofot. deja libres 43 Kb para el usuario.

La gestión de las variables es clásica, pero no existe la doble precisión. Respecto a las funciones matemáticas, las rutinas del intérprete Basic están considerablemente optimizadas, de aquí una buena velocidad comparable a la de un BBC o IBM PC.

Las habituales expresiones lógicas están presentes: AND, OR, NOT, XOR, indispensables para trabajar en binario. Obtenemos con MOD <sup>y</sup> / el resto <sup>y</sup> el cociente de la división entera euclidiana, respectivamente.

El tratamiento de cadenas de caracteres no está mejorado, pero tiene el mérito de ser claro

(LEFT, RIGHT, MID y INSTR que busca una porción o subcadena dentro de una cadena de caracteres).

SYMBOL redefine la forma de uno de los 255 caracteres disponibles, entre los que hay una centena de caracteres semigráficos.

Los test, bucles y saltos (IF THEN ELSE, GOTO, GOSUB, ON ERROR, RESUME y WHILE) son completos, pero se echa en falta la existencia de procedures más raros tipo Pascal, con los cuales se pueden .redefinir subgrupos de variables locales. Como revancha tenemos estas instrucciones preciosas: TIME (reloj interno), UNT HEX <sup>y</sup> BIN (conversión decimal / hexadecimal / binario), UPPER <sup>y</sup> LOWER (conversión mayúscula y minúscula), HIMEM, LOMEM y MEMORY (gestión del tamaño de la memoria RAM) acreditan este Basic como una excelente versión del popular lenguaje.

Las entradas/salidas se controlan por canales parametrizables. No existe el LPRINT, pero sí PRINT  $# x$ , donde x es el número del canal (magnetófono, pantalla, diskette o impresora). Esta simplificación de escritura permite gestionar los periféricos de forma más elaborada sin repeticiones en el seno de un programa.

La velocidad de transmisión con el cassette es de 100 ó 200 caracteres por segundo, velocidad reconocida automáticamente por el sistema al leer la cinta.

La escritura y la lectura son más cortas de lo acostumbrado. Transferencias, fusión y protección de ficheros son cosas simples, detalladas en el manual.

La elección del monitor Amstrad está plenamente justificada, ya que tenemos tres modos de texto: 20, 40 y 80 columnas, y el modo de 80 carcteres por línea sólo puede ser utilizado en un televisor con una comodidad más que dudosa, mientras que se ve perfectamente en el monitor. El modo 25 x 80 permite pensar en aplicaciones semiprofesionales en Basic.

Este Basic se distingue en varios puntos más del Microsoft. La gestión de la pantalla con WIN-DOW define un máximo de ocho ventanas de visualización. Textos y gráficos pueden ser mezclados por sobreimpresión o por recubrimiento. Es posible la visualización de diferentes tareas en la pantalla.

Completamente nueva es la gestión de las interrupciones de programa, está controlado desde Basic: cuatro relojes internos, orientando de esta forma la ejecución del programa principal hacia una rutina dada para una duración escogida (AFTER, EVE-RY). REMAIN recuerda los tiempos impartidos; con esto y un poco de astucia podemos simular un modo de ejecución multitarea, cosa poco común en un ordenador doméstico.

#### Conclusiones parciales

- *— Basic propio Amstrad con muchas aportaciones nuevas.*
- *— Ejecución rápida.*
- *— Gestión entrada/sa/ida por canales.*
- *— Editorprimario.*
- *— Gestión de interrupciones desde elBasic.*

#### *Capacidades gráficas y sonoras*

El Amstrad puede generar imágenes gráficas de excelente calidad. La selección de modo gráfico se hace a partir de un gran abanico de posibilidades, como son: 20, 40 u 80 columnas; dos, cuatro o dieciséis colores simultáneos escogidos de entre 27 colores distintos.

La resolución alcanza los 640 x 200 puntos con unas instrucciones de dibujo muy rápidas. La posición del cursor de texto es independiente del cursor gráfico; pudiendo direccionar muchas ventanas directamente sobre la pantalla sin tener que hacer grandes ejercicios aritméticos.

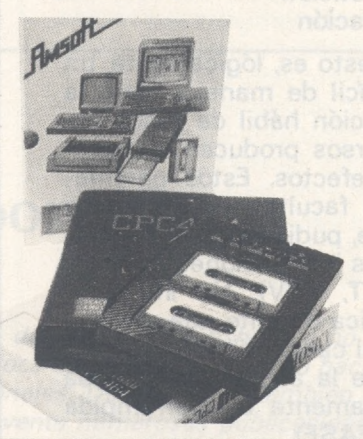

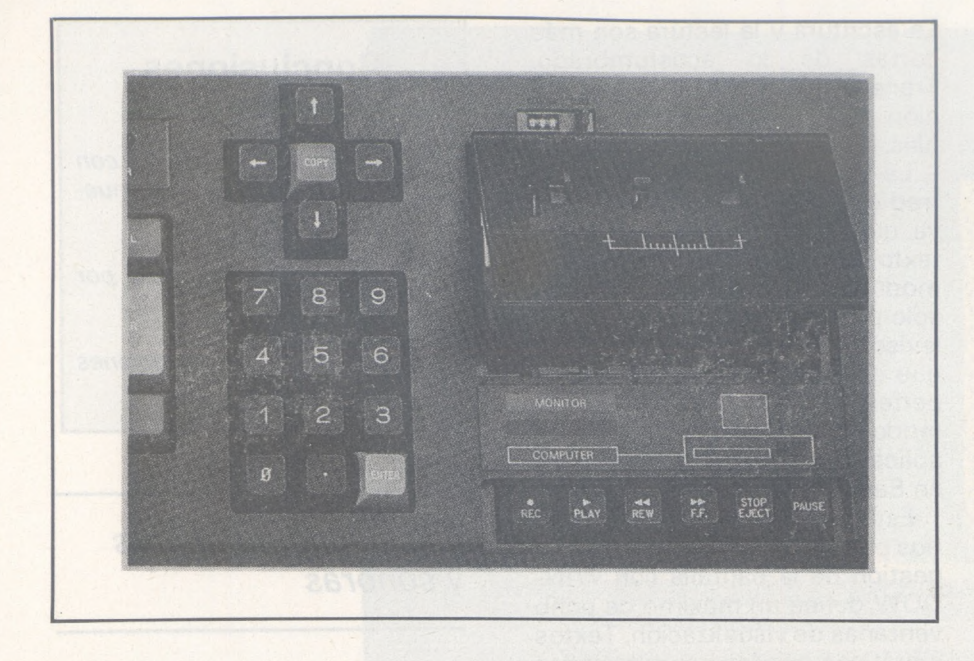

La rapidez del Basic permite aplicaciones interesantes en tiempo real con sólo estas instrucciones; destaquemos como punto positivo el direccionamiento absoluto de la pantalla que es idéntico en los tres modos de resolución gráfica. El conjunto es irreprochable y todo ha sido previsto para el programador.

La programación musical también es extraordinaria y para ello enumeraremos sus posibilidades:

- 3 voces en estéreo
- 7 octavas
- 4 parámetros de envolvente
- repetición
- duración

Todo esto es, lógicamente, un poco difícil de manejar, pero la combinación hábil de todos estos recursos producen espectaculares efectos. Estos parámetros son facultativos por orden creciente, pudiendo variarse mediante las instrucciones específicas (ENT, ENV). Un indicador (SQ) indica durante una emisión sonora el canal utilizado y la duración de la acción (prolongada indefinidamente o interrumpida por RELEASE).

Pero el altavoz integrado, de pequeñas dimensiones, no da cuenta de la calidad y variedad de sonidos.

**TOOKY AND A** 

**MARINE CONTRACTOR** 

0  $\sqrt{2}$ 

#### **Conclusiones parciales**

*— Muy alta resolución gráfica, con paleta de colores muy completa.*

*— Gran repertorio de instrucciones.*

*— Sonidos muy ricos con grandes posibiliddes de parametrization.*

*— 3 voces estéreo y altavoz integrado.*

#### *Programas*

Existen unos 60 programas para el Amstrad; de los que la rpayor parte son adaptaciones de nivel irregular de los juegos clásicos, si bien la mayoría de los probados por nosotros ofrecen una calidad de imagen (debido principalmente a la resolución y al monitor color) y sonido superiores al resto del sector.

Aunque esta primera tanda de programas es de buena calidad, cabe esperar que las venideras aprovecharán mejor los grandes recursos de los que dispone este ordenador.

La vocación semi-profesional del Amstrad se confirmará con la llegada del CP/M y los microdiskettes de 3 pulgadas. Nos asombra la elección del fabricante al decidirse por 3 pulgadas en lugar de las 3,5 que es el estándar del mercado.

#### *Conclusiones*

*ElAmstrad es un ordenador familiar de bajo costo, pero con altas prestaciones, lo que le sitúa como un «semiprofesional».*

*Lo más destacable de este ordenador son sus posibilidades gráficas y sonoras; que junto a un potente Basic, tanto en rapidez como en posibilidades, lo hacen destacar sobre los más populares de este sector.*

*La posibilidad de utilizar microdrives bajo CP/M no harán sino aumentar estas prestaciones y acercarlo hacia otros derroteros más «profesionales».*

*En cuanto al apoyo lógico del Amstrad sólo decir que está en desarrollo y que promete mucho por la gran cantidad de recursos que posee.*

*En definitiva el Amstrad es un ordenador al que pronosticamos un próspero futuro.*

> **Miguel Arditti Antonio Jennet** =Ch=

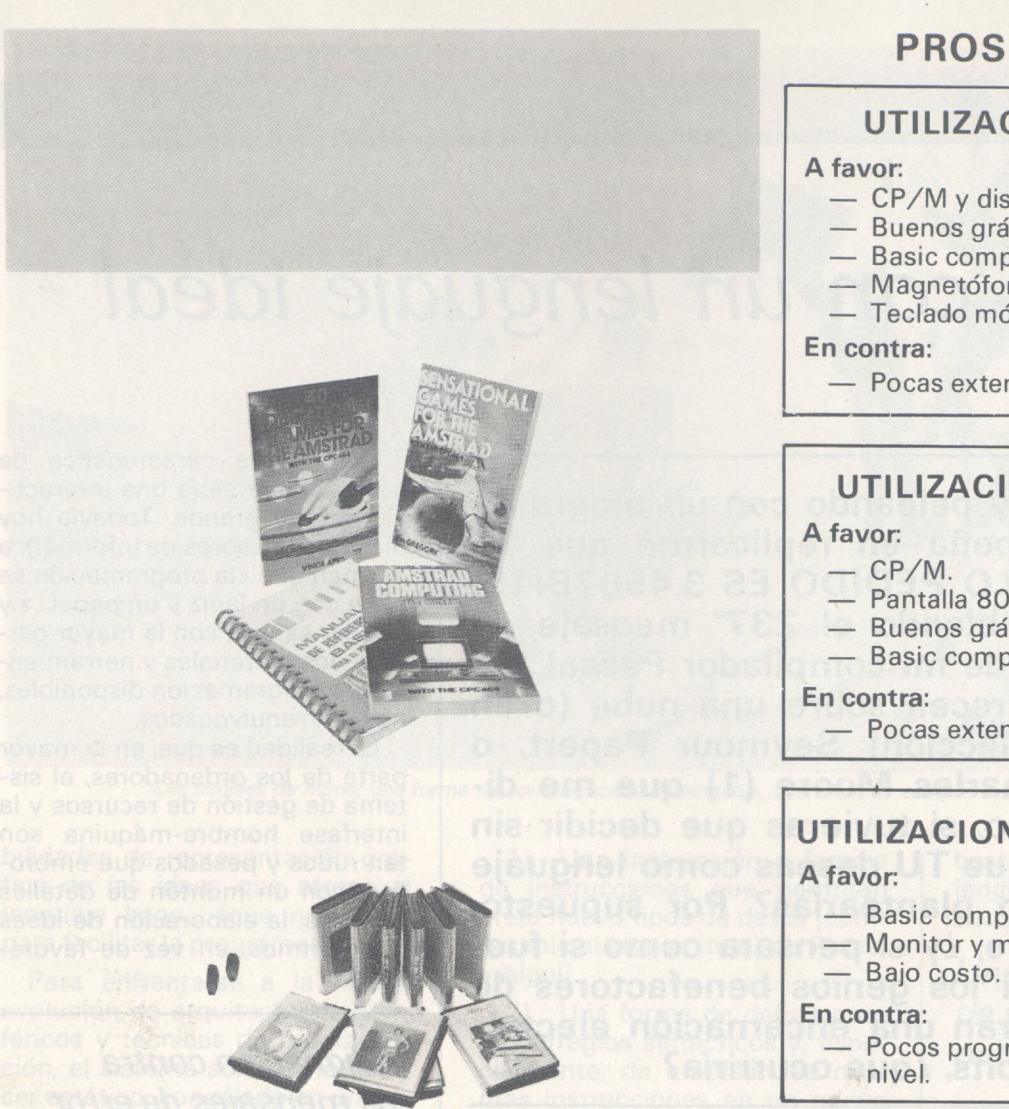

#### **PROS Y CONTRAS**

#### **UTILIZACION PERSONAL**

- CP/M y discos *a* bajo costo.
- Buenos gra'ficos en color y sonidos.
- Basic completo.
- Magnetófono y monitor incluidos.
- Teclado móvil.

— Pocas extensiones.

#### **UTILIZACION PROFESIONAL**

- $-$  CP/M.
- Pantalla 80 columnas.
- Buenos gráficos.
- Basic completo.

— Pocas extensiones.

#### **UTILIZACION EN LA ENSEÑANZA**

- Basic completo.
- Monitor y magnetófono incluidos.

— Pocos programas educativos de buen nivel.

## **Punto de vista del importador**

*Difícilmente podría darse mayor coincidencia entre el punto de vista del importador, amablemente invitado a aportarlo en estas líneas, y los autores de esta «Avanzadilla», a quienes nos apresuramos a felicitar por la profesionalidad de su trabajo. No se trata, pues, de corregir nada de lo aquí dicho. Las ligeras matizaciones que podrían hacerse resultarían más puntillosas que útiles para el lector, al que se le da una información que juzgamos abundante y sólida.*

*Con el único propósito de ampliar ese panorama de información, sí nos gustaría añadir unos datos de utilidad. En primer lugar, la enorme cantidad de programas de todo tipo disponibles ya. Al éxito del CPC-464 ha seguido, como es habitual en estos casos, una au-* *téntica avalancha de logical, avalancha que no se detiene y que se enfoca ahora en gran medida hacia aplicaciones profesionales. De otro lado, también se encuentran ya a la venta numerosas publicaciones y libros —bastantes de ellos traducidos al castellano— y siguen anunciándose novedades en este tema. Finalmente, y en lo que a periféricos respecta, además de los producidos por AMSTRAD, comienzan a aparecer los fabricados por otras empresas atentas a la evolución de las preferencias del usuario de microinformática.*

*AMSTRAD ha llegado para quedarse y éste es el mensaje que queremos hacer Hegar a los lectores de El Ordenador Personal.*

*AMSTRAD ESPAÑA*

## *Sueño con un lenguaje ideal*

**Sueño. Me estoy peleando con un programa Basic que se empeña en replicarme que EL SENO DEL ANGULO PEDIDO ES 3.4567E+19; o bien espero temblando el 237° mensaje de error indescifrable de mi compilador Pascal. De pronto, se me aparecen sobre una nube {o en un resplador, a elección) Seymour Papert, o Jean Ichbiah o Charles Moore (1) que me dicen: Escucha amigo, si tuvieras que decidir sin la menor duda lo que TU deseas como lenguaje ideal, ¿qué criterio plantearías? Por supuesto, estoy soñando. Pero, ¿y si pensara como si fuera cierto?; como si los genios benefactores de las lámparas tuvieran una encarnación electrónica en formato 8 bits, ¿que ocurriría?**

Los últimos, en el tiempo, lenguajes informáticos no son sólo simples lenguajes. No sólo son sistemas de programación, sino de gestión del ordenador: C con Unix, Pascal con el sistema -P, Forth con su concepto de «pantalla» engloban la estructuración de ficheros de datos, el sistema de explotación de discos y periféricos y, a veces, un editor para la redacción y corrección de programas en modo interactivo.

 $\Box$ 

Son pasos en una dirección correcta, cuyo único error es no llegar lo bastante lejos. El lenguaje que deseo no sería solamente un lenguaje, sino un conjunto de herramientas que permitan la creación, realización y ejecución de programas. Y al contrario a lo sucedido con los anteriores lenguajes, este conjunto debería crearse como tal desde un principio, y sus elementos integrados en un conjunto armonioso y de empleo flexible.

*(1) Son los autores respectivos de los lenguajes Logo, Ada y Forth.*

Los elementos principales de tal sistema podrían ser:

• Lenguaje de programación. • Lenguaje de explotación de periféricos.

- Logicial de esquematización.
- Editor de programa.

• Biblioteca de funciones diversas.

• Intérprete orientado hacia la depuración y verificación.

• Compilador que permita optimizar en función de la memoria y el tiempo.

La articulación de estos elementos diversos deberá tener en cuenta las especificaciones impuestas por cada tipo de aparato, y en especial, por los limitados recursos de la mayor parte de los actuales ordenadores pero debe ordenarse, ante todo y sobre todo, en función de las formas de pensar y trabajar de los usuarios. En particular, deberá emplear, de la forma más flexible y menos «técnica» posible, todos los recursos del sistema, considerado como una única entidad y no como una colección de funciones o programas diversos.

La primera característica de este sistema sería una interactividad muy grande. Todavía hoy día, los profesores de informática afirman que «la programación se hace con un lápiz y un papel...» y lo peor es que, con la mayor parte de los materiales y herramientas de programación disponibles, no están equivocados.

La realidad es que, en la mayor parte de los ordenadores, el sistema de gestión de recursos y la interfase hombre-máquina son tan rudos y pesados que embrollan, con un montón de detalles técnicos, la elaboración de ideas y algoritmos, en vez de favorecerla.

*Indignación contra ios mensajes de error y códigos técnicos*

Ahora bien, si se quiere simplificar y humanizar el empleo de estas máquinas, el usuario no sólo deberá servirse de ellas fácilmente en todas las etapas de su trabajo, sino que también ellas deberán ayudarlo activamente en cada fase. Los «mensajes de error», crípticos o no, deben dejar paso a sugerencias de corrección; los códigos técnicos deben sustituirse por un funcionamiento lo más transparente posible; la lentitud del ciclo edicióncompilación-ejecución debe abreviarse mediante un funcionamiento simultáneo editorintérprete que es la gran cualidad del Basic que, por otra parte, tiene muchos defectos.

La idea relativamente nueva de un logical de esquematización como herramienta de programación tiene por objeto permitir la creación interactiva de los programas en el ordenador desde su primera etapa, la de borrador. Se sugiere por las fascinantes posi-
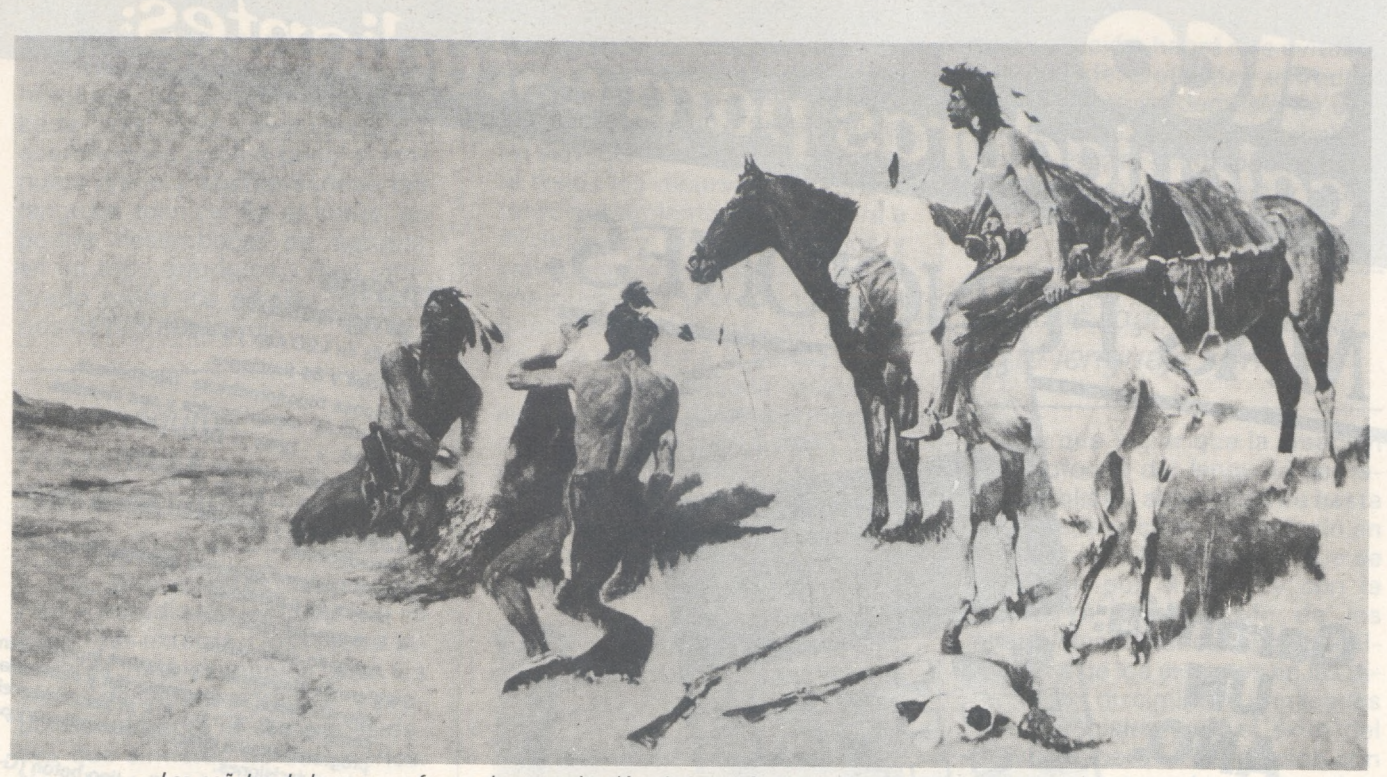

*Las señales de humo, una forma de comunicación, de lenguaje, que era muy comprensible para sus usuarios.*

bilidades de representación gráfica de las ideas que ofrece el lenguaje Logo... ique no sirven para facilitar la programación!

Para enfrentarse a la rápida evolución de arquitecturas, periféricos y técnicas de programación, el sistema soñado no debe ser estático, congelado en un vocabulario y una sintaxis predeterminados y cerrados; sino que, al contrario, debe constituir un conjunto «abierto» capaz de evolución como cualquier lenguaje real.

### *Un lenguaje muy nuevo y muy bonito*

Estaría dotado desde su origen de mecanismos «naturales» de creación no sólo de instrucciones y funciones nuevas, sino incluso de nuevas estructuras y formas sintácticas. Es evidente que esta creación y evolución no pueden hacerse sin control ni normalización bajo pena de que desaparezca rápidamente la universalidad del lenguaje y la transportabilidad de los programas. Pero las fórmulas de normalización y «canalización» de las innovaciones que impiden la fosilización del conjunto, pueden ser orientadas.

Parecen indispensables tres elementos para obtener este carácter dinámico del lenguaje:

1) Una instrucción o familia de instrucciones que permitan crear nuevo tipos de datos [comparable al «type» (tipo) de Pascal y Algol],

2) Una forma de definir nuevos arreglos sintácticos y, especialmente, de emplear las mismas instrucciones en un nuevo contexto (como lo hacen Ada y, más completo, Smalltalk).

3) Un «diccionario» abierto de verbos y funciones, parecido a Forth.

Para un lenguaje, es tan absurdo querer cubrir todas las eventualidades mediante verbos o instrucciones específicas como pretender tener un vocabulario «passe-partout» tan general que pueda tener en cuenta todas las situaciones. La primera solución supone un programa lenguaje tan largo, complejo y pesado que sólo puede funcionar en las máquinas más grandes y que exige un considerable tiempo de aprendizaje, como por ejemplo PL/1. La segunda supone una sintaxis y vocabulario incomprensibles para la mayoría de los mortales, como Lisp.

Es más razonable encarar una solución modular, que permite cargar en el ordenador solamente los elementos del lenguaje necesarios para realizar tal o cual programa: los recientes Ada y C utilizan parcialmente esa idea que, de cualquier modo, coincide

bastante bien con el principio de lenguaje evolutivo.

*Una estructura capaz de responder a las necesidades de todos*

En el presente caso, la fórmula contendría, por ejemplo, un núcleo básico que desempeñase el papel de «estructura de acogida» muy general y de carácter permanente, alrededor de la que crecerían y se modificarían, según las necesidades, los elementos más o menos elaborados o especializados que podrían crearse por expertos o por los mismos usuarios en función de sus propias necesidades.

Esta estructura de acogida debería consistir en tres bloques distintos pero interrelacionados: un juego de instrucciones «primitivas» del lenguaje, por medio de las que podrían formarse verbos, funciones, procedimientos, objetos (según las orientaciones elegidas); un mecanismo de creación de nuevas palabras, también, del sistema (o mejor del «lenguaje») de explotación.

De esta manera, el sistema constituiría una especie de estratos o de cubiertas que cubrirían la máquina y la harían cada vez más transparente para el usuario, a medida que se alejara del nivel

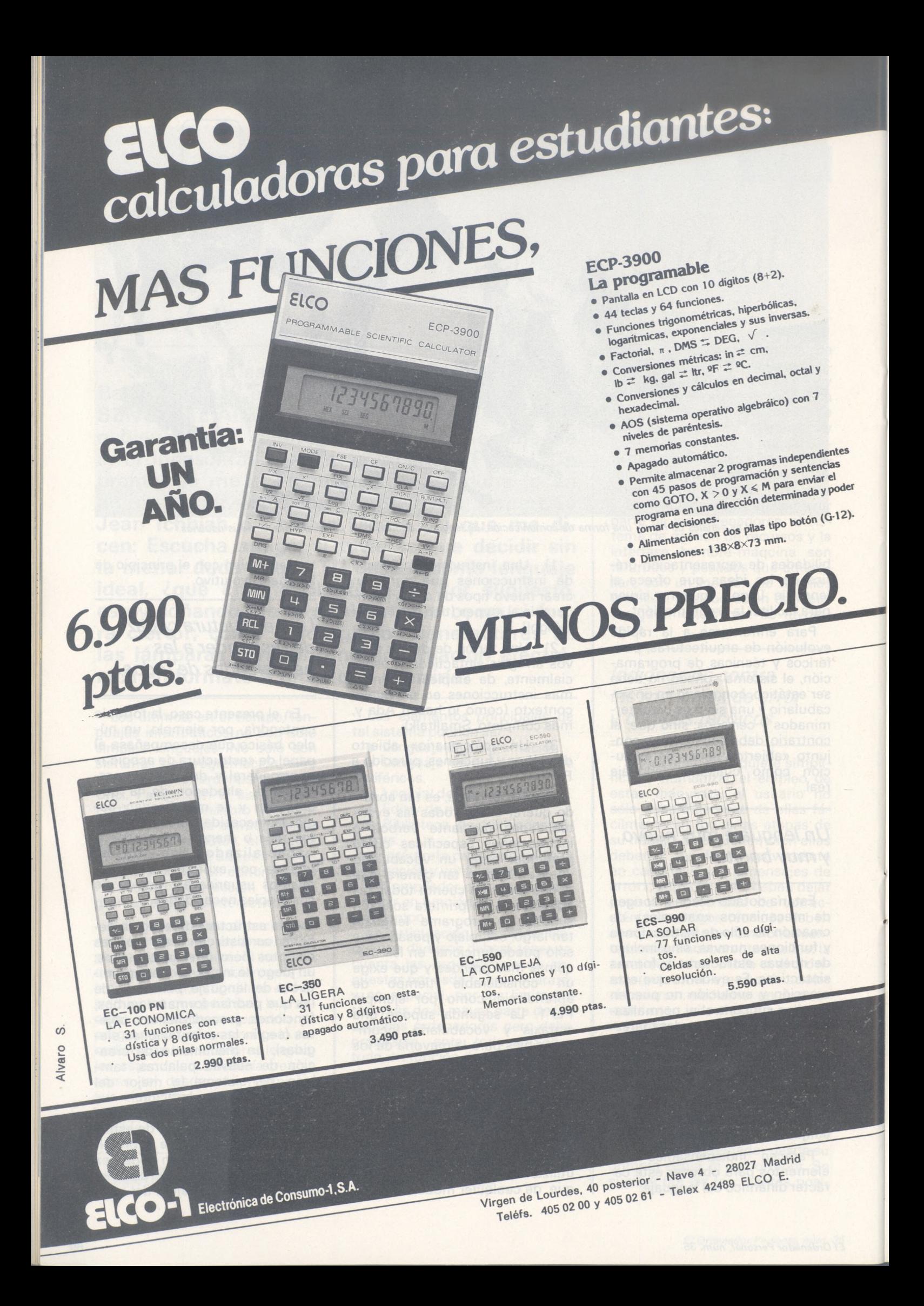

básico. A partir del núcleo primitivo muy próximo al lenguaje de máquina, se pasaría a niveles cada vez más evolucionados acercándose poco a poco al lenguaje diario y abstrayéndose del lenguaje técnico. En el límite, se podría desembocar en agrupar en un todo armónico y bien integrado todos los niveles necesarios de programación.

### *Una máquina respetuosa con ei usuario*

Los principiantes emprenderían el estudio del lenguaje por su capa más externa y los niveles interiores más primitivos sólo les serían desvelados gradual y proporcionalmente a las necesidades que sintieran de dominarlos. No obstante, hay que subrayar que, incluso en el nivel más bajo, el sistema debe respetar las formas de pensar del nombre antes que imponerle las de la máquina y que, las instrucciones primitivas son donde interviene de forma más importante las ciencias humanas y los criterios culturales.

Desde un principio, la creación del sistema en conjunto debe tener en cuenta los factores socioculturales y sicológicos. Esta preocupación debe manifestarse, no sólo en la sintaxis y vocabulario originales, sino también en el proceso de creación dinámica de nuevos elementos, en la definición de herramientas de creación, desarrollo y corrección de ideas y programas y en la estructura y funcionamiento del sistema-lenguaje de explotación.

En este aspecto deberían considerarse, por lo menos, cuatro exigencias:

• La facilidad de aprendizaje del sistema, teniendo en cuenta que la mayor parte de los nuevos usuarios carecerían de experiencia previa informática, e incluso de formación científica o técnica y que, por otra parte, la calidad de enseñantes y métodos de enseñanza puede tener gran variación.

• La sencillez <sup>y</sup> potencia de empleo del lenguajr que son, hasta cierto punto, exigencias contradictorias. Ha que intentar conciliarias lo mejor posible, porque el sistema no sólo debe servir

para el aprendizaje, sino también para la programación, tanto de profesionales como de aficionados. Así, el neófito llegará a ser un experto usuario que necesitará todos los recursos de una potente herramienta y que llegará a irritarse con los circunloquios y salvaguardas necesarias para la compresión y protección de un principiante. Una solución parcial de este problema la ofrece la estructura estratificada expuesta anteriormente, que permite al programador ir penetrando cada vez más profundamente en el lenguaje aproximándose al nivel máquina si siente la necesidad.

• La posibilidad de extensión del lenguaje a nuevos campos de

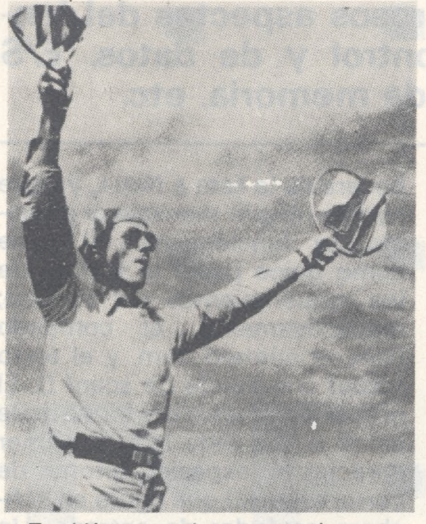

*También se pueden comprender por señales.*

la actividad humana, cada uno de los cuales tiene sus propias formas culturales y su propio lenguaje que debería poder ser traducido lo más exactamente posible al sistema, para proporcionar su utilización natural a los practicantes de cada disciplina. En otros términos, la programación en un arte gráfico debería seguir las tradiciones y formas de hablar de ese arte maejor que las de electrónica; ocurrirá igual para la biología o la mecánica.

• La posibilidad de implantación del sistema en nuevas culturas y lenguas con una mínima dificultad e incluso, si es posible, manteniendo la transportabilidad de los programas de una a otra lengua o de una a otra cultura. Ello puede serfactible, porque las diversas implantaciones nacionales conservan unas serie común de primitivos «internacionales», a partir de los que se irán definiendo cada una de las versiones. Además, en el momento

de la creación, habrá que evitar la elección de profundas estructuras copiadas en demasía de una sola lengua... lo que, probablemente, exigirá la colaboración de un equipo plurinacional y pluricultural.

### *Unidos todos para crear este lenguaje soñado*

Hay que lograr que la creación y el enfoque del lenguaje se hagan pública y abiertamente hasta donde sea posible, implicando en ellas a todos los expertos que se interesen por el tema y con la constante participación de los eventuales usuarios. Los conocimientos de los expertos en las diferentes disciplinas implicadas son esenciales para el éxito del proyecto, pero la interacción con todas las categorías de usuarios, tanto profesionales como aficionados, docentes o principiantes es igualmente importante para proporcionar nuevas y más exactas perspectiva sobre las necesidades.

Estos pasos se justifican en base teórica: la dinámica de las lenguas no procede casi nunca de los gramáticos, sino más bien de los usuarios ordinarios (lengua popular) y expertos (escritores, periodistas).

La participación del número máximo de investigadores, técnicos y usuarios tiene la doble ventaja de ofrecer un amplio campo de experimentación en el que pueden probarse múltiples fórmulas simultáneamente y de asegurar la difusión del lenguaje desde su concepción creando entre sus usuarios un clima de complicidad y un sentimiento de propiedad.

Finalmente, hay que recordar que, una vez definida la base del lenguaje, su consiguiente evolución estará alimentada y controlada por los usuarios (con ayuda de un organismo cualquiera para una mínima normalización) y como consecuencia que, la presencia de todos ellos desde la creación del núcleo básico, puede crear una «tradición» y un espíritu que favorezca esta andadura. Pero estoy soñando...

**Yves Leclerc**

# *Lenguaje C: un ejemplo concreto*

**Terminamos esta serie de artículos sobre el lenguaje C con el estudio de una sencilla aplicación que enfoca numerosos aspectos del lenguaje: estructuras de control y de datos, E/S formateadas, asignación de memoria, etc.**

El problema que vamos a resolver consiste en gestionar un conjunto de mensajes marcados con un número. El usuario dispone de dos comandos «a» y «1» que le permiten: añadir un mensaje numerado al conjunto de los mensajes ya existentes y listar todos los mensajes de un mismo número.

 $\overline{\phantom{a}}$ 

Cada mensaje estará representado por una estructura del tipo: y estarán encadenados (véase gráfico) en una lista cuya cabecera está apuntada por la variable pool.

No hemos intentado emplear algoritmos sofisticados. Todo se realiza con ayuda de búsquedas lineales exhaustivas en la lista de los mensajes. Lo importante es comprender el lenguaje y no el médoto (iexit Descartes!).

El programa es relativamente sencillo. Empieza por la declaración del tamaño máximo de los mensajes y de la estructura de datos empleada a continuación. Resaltemos la iniciación de la ca-

becera de la lista a NULL, ya que no hay ningún mensaje al principio. La función main () tiene como único papel la lectura de los requerimientos del usuario; respectivamente, el comando com, el número num, y el texto texbuf con ayuda de scanf (). El primer parámetro del formato de scanf () %ls pide leer el primer carácter no especial (retorno de carro, espacio) que figure en el fichero estándar de entrada. Un switch sobre el comando permite bifurcar el tratamiento hacia añadir () o listar () según el caso. La función de añadir () comienza por probar si la fila está vacía; si es así asigna un primer elemento con la ayuda de la función posi (); si no, se recorre la serie de mensajes ya existentes hasta apuntar sobre el último: entonces basta con asignar una nueva estructura y sólo falta rellenar el nuevo elemento con ayuda de los datos introducidos por el usuario.

La función listar () permite buscar todos los mensajes que tengan un número determinado.

Con esta finalidad, se ejecuta un recorrido completo de la serie apuntada por pool. Entonces basta probar para cada elemento si el número concuerda y presentar el texto.

Finalmente, la rutina posi () permite asignar el lugar de memoria necesario para un nuevo elemento llevando un puntero sobre éste (struct message). Señalaremos que malloc () devuelve NULL si el sistema no puede conceder espacio al programa: si ocurre esto, se para todo.

### *Ficheros de entrada/salida*

El lanzamiento de cualquier programa (utilidad o usuario) se hace, en el sistema de explotación Unix, simplemante llamándolo por su nombre. Así: \$ls

permite presentar los nombres del catálogo actual, al lanzar la utilizada «Is» (lista). Tenga en cuenta el \$, que es el carácter de espera Unix. En este ejemplo, todos esos nombres se imprimen en el fichero estándar de salida; es decir, en la pantalla; pero si se quiere conservar esta lista en un fichero llamado «dir» bastará con escribir:

 $s/s > dir$ 

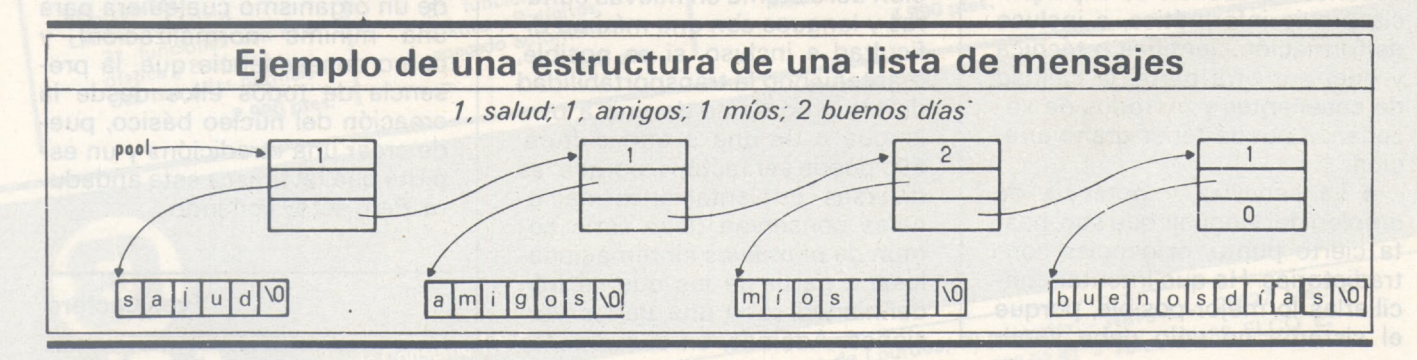

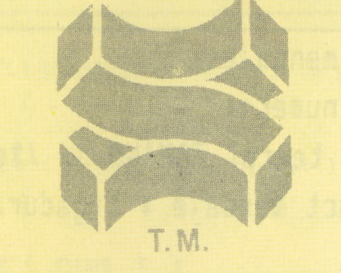

### SOFTWARE PRODUCTS INTERNATIONAL

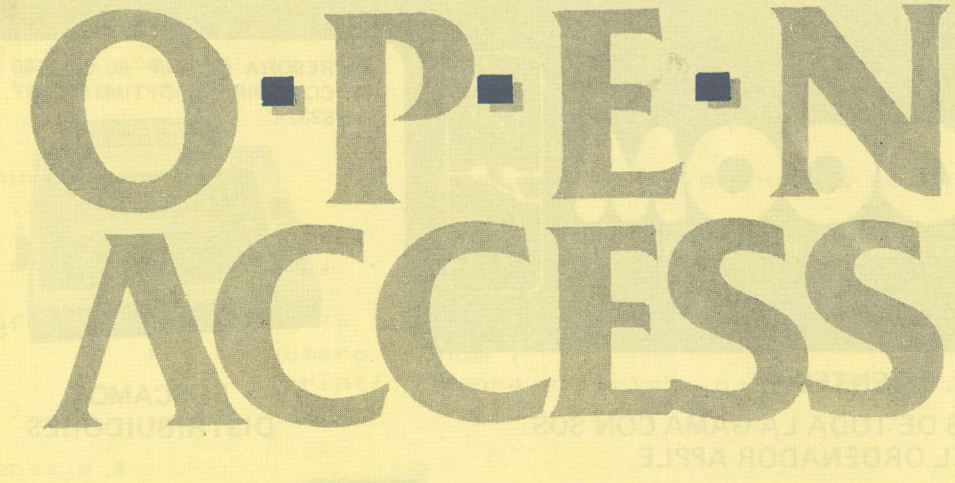

*—*

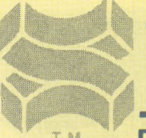

**SOFTWARE PRODUCTS INTERNATIONAL (IBERICA) S. A.**

Profesor Waksman, 4, 1° izq. Tel. 4580400/4580750 Telex 43842 spii 28036 Madrid

**PROGRAMAS** struct mensage{ int numero: /tnumero de mensajet/ char textol TAMANO 3: /#escritura del mensa:e#/ struct mensaje # ligadura; /# apunta al mensaje siquiente #/ #include <stdio.h> #define TAMANO 128 /\* tamano max de un mensaje \*/ struct mensaie € descripcion de un mensaje \*/ int numero : char texto[ TAMANO ] ; struct mensaje \* ligadura : /\* hacia el siguiente \*/  $\frac{1}{2}$  \*pool = NULL ;  $main()$ /\* lectura de comandos \*/ /\* utilizados y llamada a \*/ /\* funcion f int num : char com : char textbuff TAMANO ] : IMPRESORA CP80A/P. 80 Col. 100 CP/S. TRACC. FRICC. BIDIRECC. OPTIM. INTERF. CENTRONIC O RS232-C TOLEDO, 83 TIENDA - TELEFONO 265 40 69 - 28005 MADRID 59.000 Pts. A NUESTROS Srs. CLIENTES: **BUSCAMOS** YA DISPONEMOS DE TODA LA GAMA CON SUS **DISTRIBUIDORES** ACCESORIOS DEL ORDENADOR APPLE. Programoteca con más de 500 Programas para su apple. VISICALC, BASIDATA, CONTABILI-<br>DAD OFICIAL, ARCHIVO, Q.S.L. FLEX-TEXT, APPLE MECHANIC, APPLE WRITER, EASY WRITER, COMPILA-<br>DORES PASCAL, MAQUINA ENSAM-

YAESU FT-757-GX conectable a su Apple II E

transceiver todabanda - Recepción 500 KHZ a 30MHZ Continua **ALIMENTACION 12 V DC** TRIPLE CONVERSION AM-40 w PORTADORA

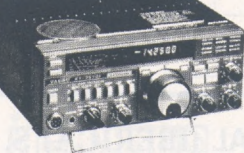

POTENCIA DE SALIDA - SSB - CW, FM - 100 w: PEP.DC INTERFACE CW PARA SU SPECTRUM

RADIO TELEFONIA PROFESIONAL

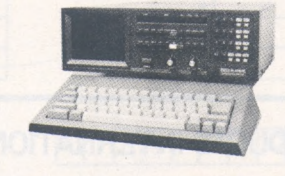

**TONO 5.000 E** Decodificador de CW, RTTY, AMTOR

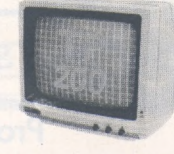

SUMINISTROS PARA EL RADIOAFICIONADO

**SERVIMOS A PROVINCIAS** 

BLADORES, ETC...

MONITOR PHILIPS 24.900 Pts.

```
while(scanf("%1s%d%s", &com, &num, textbuf) !=EOF)
             switch(com) {
             case 'a':
                      an/adir( num. textbuf)
                                                  \frac{12}{16}break ;
             case '1':
            naturolo listar( num ) ;
               break ;
             default:
                      printf( "comando desconocido %c\n", com ) :
                      break ;
                      B.
an/adir (n, t)
                              /* an/adir el mensaje t de */
                               / numero n */int n;char *t:\left\langle \right\ranglestruct mensaje *posi(), *p ;
          if( pool == NULL ) /* primer mensaje */
                   p = pool = posi();
           else
                   \langlefor (p = pool; p-\lambda)igadura != NULL ; p = p-\lambda ligadura )
                                       /* ir hasta el fin */
                            \ddot{z}p->ligadura = oosi();
                   p = p - \geq 1igadura ;
                   \mathcal{L}p-> numero = n ;
                                  /* colocar las informaciones */
          strcpy( p->texto, t ) ;
                                             /* copiar el texto */
          \mathcal{L}listar( num )
                             /* listar los mensajes numero num */
         int num ;
         \epsilonstruct mensaje *p ;
         for ( p = pool ; p == NULL ; p = p - 1iqadura )
                 i f ( p-\n>numbero == num )
                          printf( "Mensaje: %s\n", p->texto ) ;
         P.
struct mensaje *
posi()
                                   /* asigna la posicion de un
                                      nuevo mensaje */
  €
  struct mensaje *p ;
  if ( (p = (struct mensaje *)malloc( sizeof( struct mensaje ) )) == NULL ) {
         printf( "Desbordamiento de memoria : abort\n" ) ;
         ext(1);
         \mathcal{E}else
         \left\{ \right.p-\text{testo[} 0 3 = '0'; /* final de la cadena */
         p-\n\ranglenumero = 0 ;
         p-\lambdaligadura = NULL ;
         return(p);
         B
 \mathcal{L}
```
# **RCRBE CON IR PIRATERIA DE SU SOFTWARE**

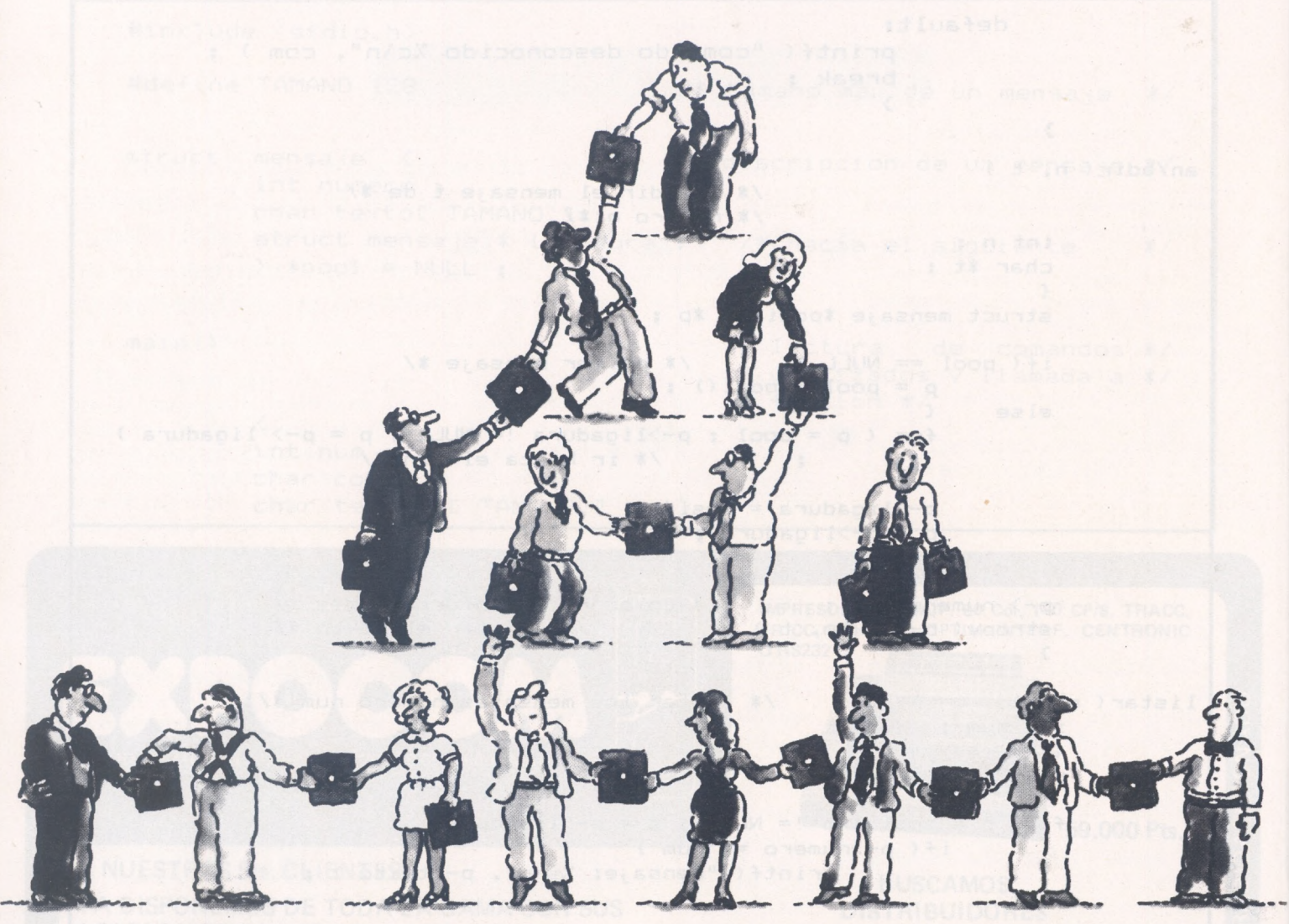

PROLOK es el diskette que le permite proteger su software contra las copias piratas, sin tener que hacer ningún cambio en su programa.

PROLOK resulta invisible para el usuario legítimo. Los programas protegidos por PRO-LOK pueden usarse con discos Winchester.

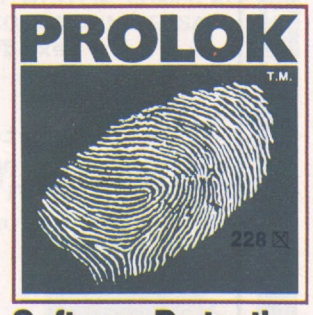

**Software Protection Systems**

## **clrray internacional**

Muntaner, 200-5e. 4.a- 08036-BARCELONA - Tels. 201 30 46 - 201 48 91 - Télex 98226 RPIA

En este caso, e! fichero estándar de salida se «reconduce», mediante el símbolo > hacia el fichero «dir» que está en disco. De este modo, todo lo que antes se visualizaba en pantalla ahora irá al fichero «dir».

De forma simétrica, si «wc» **(word count)** es una función que cuenta, entre otras cosas, el número de líneas tecleadas en el fichero estándar de entrada, la llamada:

#### $$wc < dir$

permite contar el número de líneas (y, por consiguiente, de ficheros) del fichero «dir». Estos dos símbolos  $< y >$  permiten llevar a cabo «reconducciones» en entrada y salida respectivamente.

Si seguimos con nuestro ejem-

plo, nos damos cuenta de que el fichero «dir» sólo despempeña el papel de un intermediario inútil. El usario debería teclear la lista de comandos.

#### $s/s > dir$  $$wc < dir$ \$rm dir

en donde «rm» **(remove)** es una función que permite eliminar un fichero. En realidad, Unix permite un método más flexible para llegar a este resultado. Basta con

### teclear \$ls wc

El símbolo se llama «pipa». Sencillamente, la idea de conectar el fichero de salida de «Is» al de entrada «wc». De esta forma, todos los nombres de ficheros se pasan a «wc» que pueden contarlos y hacerlo sin pasar por un fichero intermedio.

*Bibliografía Obra básica: The Cprogramming Language B. W. Kernigham; D. M. Ritchie. Ediciones Prentice Hall. Su traducción francesa: Le language C Ediciones Masson Más práctica: C. par example. A. Mauffrey:J. M. Drappler. Ediciones Eyrolles. Para problemas relacionados con los sistemas de explotación: Systéme d'explotation el logicial de base pour micro-ordinateurs. P. Jouvelot; D. Le Conte des Floris. ETSF Más especializado, sólo para Unix: UNIX.*

*H. Lucas: B. Martin; G. de Sablet. Ediciones Eyrolles.*

**Pedro Jouvelot, Daniel Le Conte des Floris**

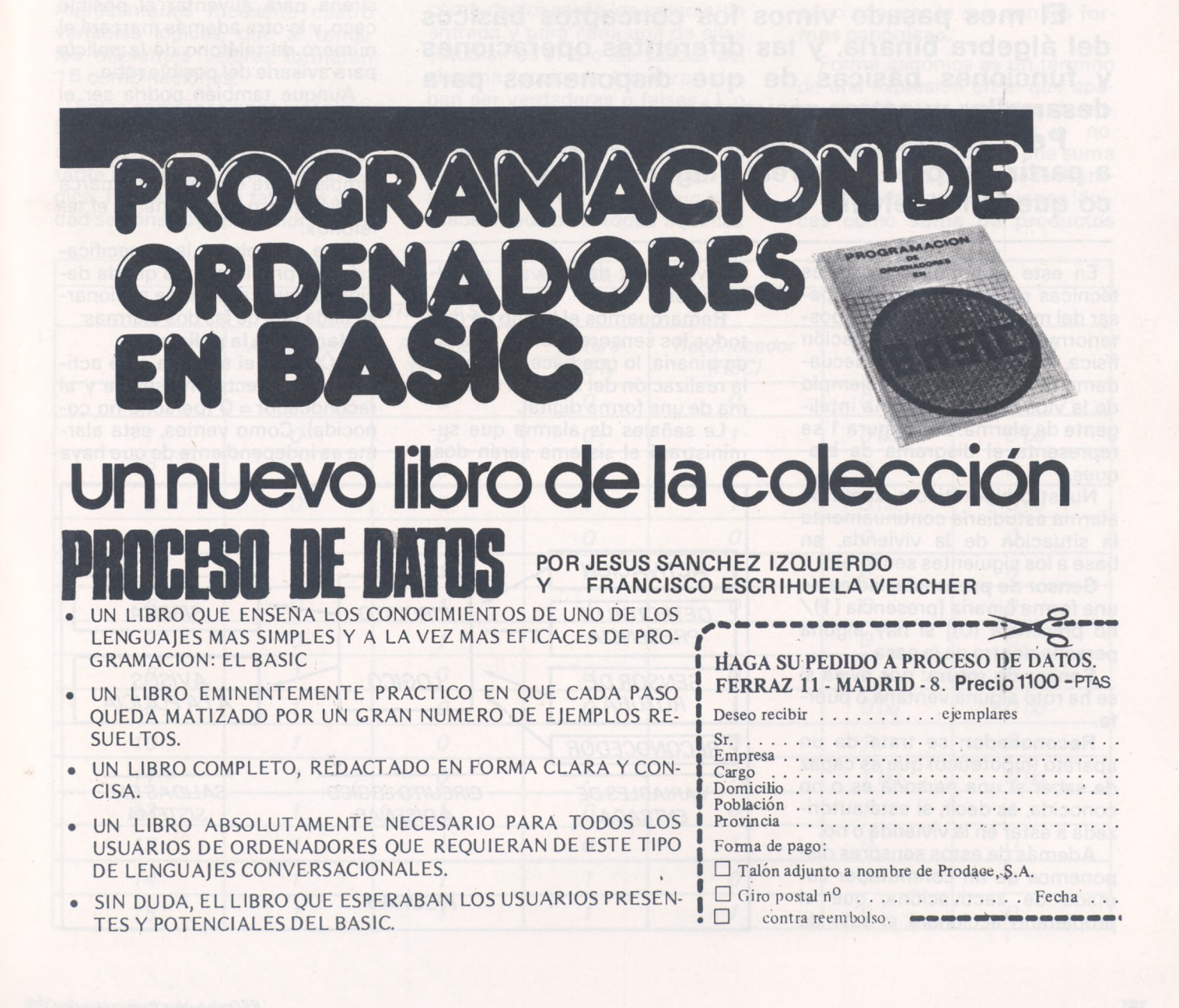

# Curso de electrónica digital

# *Capítulo 2: Tablas de verdad*

**El mes pasado vimos los conceptos básicos del álgebra binaria, y las diferentes operaciones y funciones básicas de que disponemos para desarrollar nuestros proyectos.**

**Pero muchos se preguntarán: ¿Cómo puedo a partir del problema real, llegar al circuito lógico que lo resuelva?**

En este capítulo veremos las técnicas que se siguen para pasar del mundo real al papel y posteriormente a la implementación física, y para ilustrarlas adecuadamente seguiremos un ejemplo de la vida real: un sistema inteligente de alarma. En la figura <sup>1</sup> se representa el diagrama de bloques.

Nuestro hipotético sistema de alarma estudiaría continuamente la situación de la vivienda, en base a los siguientes sensores:

**Sensor de presencia:** indica de una forma binaria [presencia (1)/ no presencia (0)] si hay alguna persona dentro de la casa.

**Sensor de rotura:** nos avisa si se ha roto alguna ventana o puerta.

**Reconocedor:** se trata de un aparato (hipotético) que es capaz de saber si una persona es o no conocida, es decir, si está autorizada a estar en la vivienda o no.

Además de estos sensores disponemos de un conmutador llamado de «activación», que el propietario accionará al salir de

la vivienda, y desactivará al volver a casa.

Remarquemos el hecho de que todos los sensores tienen un salida binaria, lo que hace pensar en la realización del sistema de alarma de una forma digital.

La señales de alarma que suministrará el sistema serán dos,

una de ellas sólo hará sonar una sirena para auyentar al posible caco, y la otra además marcará el número de teléfono de la policía para avisarle del posible robo.

Aunque también podría ser el objeto de este artículo, no vamos a entrar en la forma en que se marcaría el teléfono, sino que simplemente diremos «se marca el teléfono» o «no se marca el teléfono».

Para completar la especificación del problema nos queda decidir en qué casos debe accionarse cada una de las dos alarmas:

**Llamada a la policía:**

—Cuando el sistema esté activado, se detecte prensencia y el reconocedor = 0 (persona no conocida). Como vemos, esta alarma es independiente de que haya

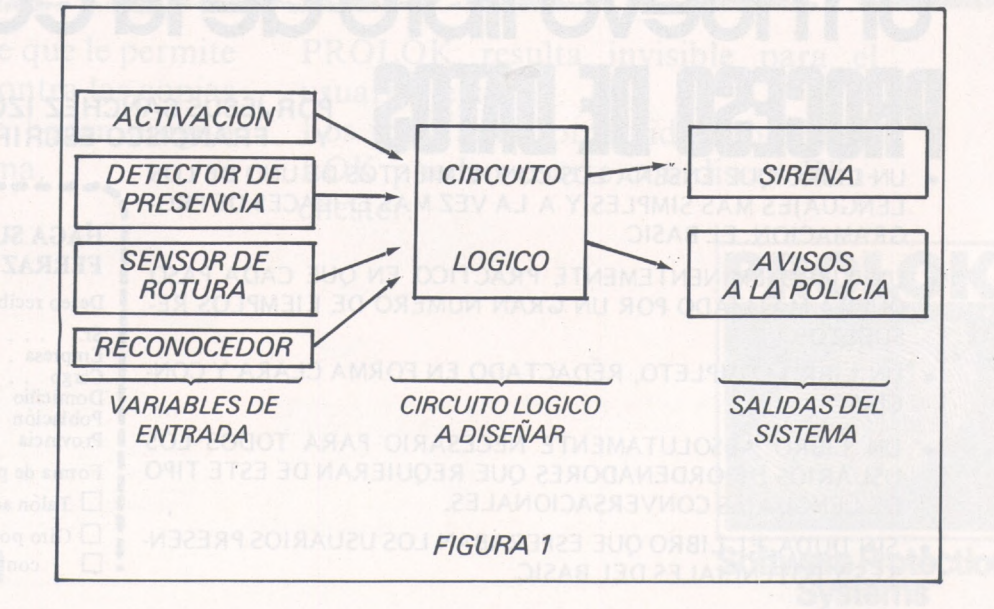

habido rotura, ya que el ladrón puede haber entrado en la vivienda sin ocasionar ninguna rotura.

**Sirena de aviso:**

—Además de activarse en los casos anteriores simultáneamente con la llamada a la policía, deberá activarse en los siguientes:

—Está activada la alarma y hay rotura, pero no presencia, lo que indicaría una situación no peligrosa, pero se digna de ser comunicada al vecindario, además asustaría a algún caco inexperto que aún no hubiera entrado en la casa, pero sí lo estuviese intentando. Puesto que no hay presencia, no puede haber reconocimiento, luego si el dueño de la casa rompe un cristal desde fuera con la alarma activada, la sirena sonará.

Puesto que tenemos cuatro factores que influyen en la generación o no de alarma, y estos factores son binarios, podremos representarlos mediante cuatro variables lógicas, que al tomar los diferentes valores formarán 16 combinaciones.

Estas combinaciones junto con la salida del sistema (en este caso son dos salidas) forman la **tabla de verdad** de la función lógica. Por tanto, una tabla de verdad se construye poniendo en orden las diferentes combinaciones posibles de valores de las variables de entrada y escribiendo para cada una de estas combinaciones la o las salidas que generan. Si imaginamos las combinaciones como números binarios, veremos que están numeradas en orden creciente.

Para el caso de nuestro problema la tabla de verdad está representada en la figura 2.

Resumiendo los pasos seguidos hasta ahora tenemos:

En primer lugar es necesario enunciar el problema a resolver de una forma clara y concisa.

En una segunda acción intentamos identificar cuáles serán las variables de entrada, intentando a su vez reducirlas a variables binarias, lo que nos permitirá resolver el problema con lógica booleana.

A continuación construimos la tabla de la verdad de la siguiente forma: escribimos las diferentes combinaciones de los valores de entrada y para cada una de ellas estudiamos si la o las salidas del sistema (acciones a realizar) deben ser verdaderas o falsas (1 o 0).

Estudiando con detenimiento la tabla de verdad y pensando en el problema real vemos que hay casos imposibles: todas aquellas

configuraciones en las que pre $sencia = 0$  y reconocedor = 1, puesto que es absurdo que se reconozca a una persona inexistente. En estos casos el estado de las salidas es irrelevante, puesto que nunca ocurrirán. Para representar esta situación, se incluye un nuevo símbolo en la tabla de la verdad: «X», que quiere decir «salida irrelevante». En este capítulo no vamos a ocuparnos más de estos casos, pero en el capítulo siguiente veremos que pueden ser muy útiles *a* la hora de simplificar un circuito. En nuestra tabla de verdad (figura 2) pueden verse entre paréntesis las «X»

### *Formas canónicas*

Una vez hecha la tabla de verdad, es necesario traducir esa representación a una expresión o función lógica. Para ello es necesario conocer lo que son las for**mas canónicas.**

Forma canónica es un término de una expresión en el que aparecen **todas** las variables de entrada, complementadas o no. Este término puede ser una suma o un producto, pudiéndose representar todas las expresiones lógicas como **suma de productos**

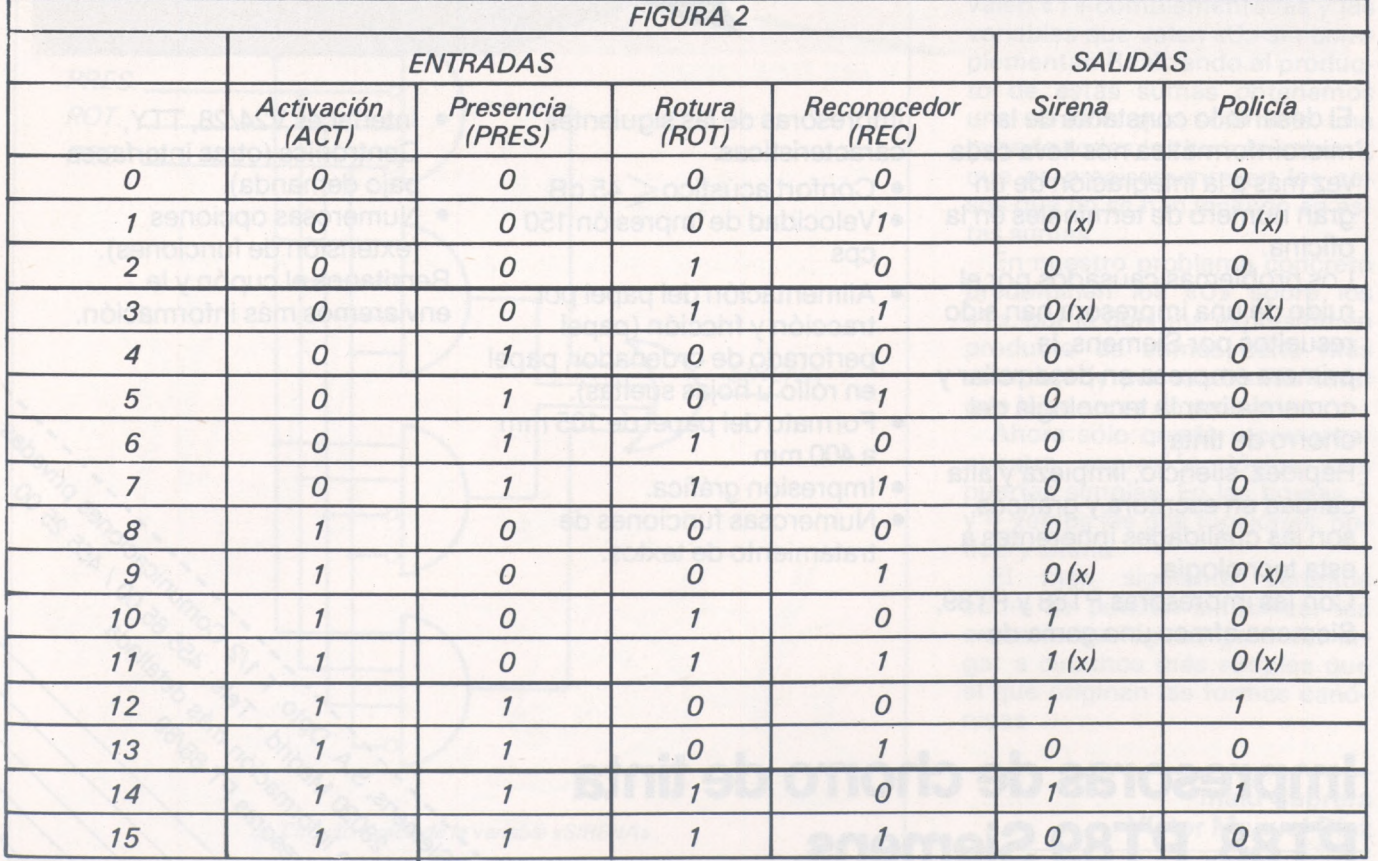

## **SIEMENS**

# **Las impresoras del silencio**

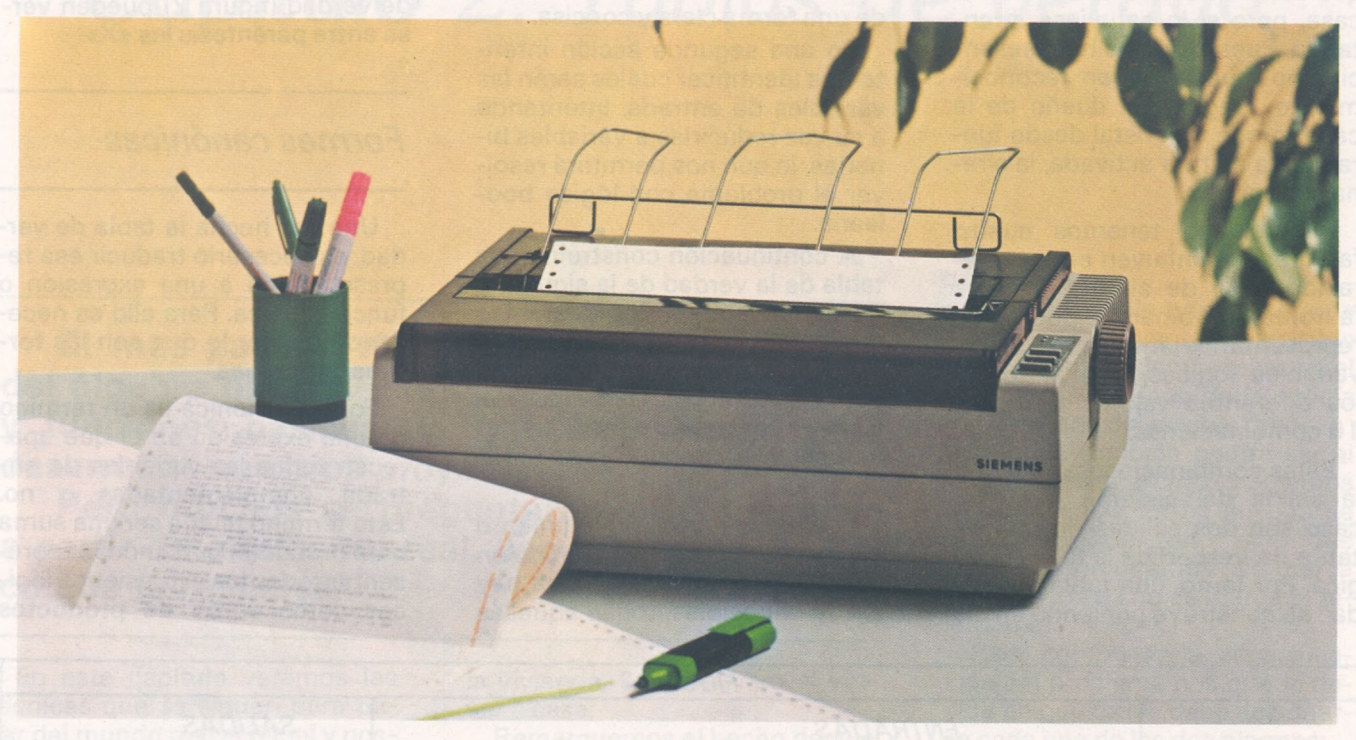

El desarrollo constante de la microinformática nos lleva cada vez más a la integración de un gran número de terminales en la • oficina.

Los problemas causados por el ruido de una impresora han sido resueltos por Siemens, la primera empresa en desarrollar y comercializar la tecnología del chorro de tinta.

Rapidez, silencio, limpieza y alta calidad en escritura y gráficos, son las cualidades inherentes a esta tecnología.

Con las impresoras PT88 y PT89, Siemens ofrece una gama de

impresoras de las siguientes características:

- Confort acústico $\leq 45$  dB.
- Velocidad de impresión 150 cps
- Alimentación del papel por tracción y fricción (papel perforado de ordenador, papel en rollo u hojas sueltas).
- Formato del papel de 105 mm *a 400* mm.

/  $\sim$ 

- · Impresión gráfica.
- Numerosas funciones de tratamiento de textos.
- Interfaces V24/28, TTY, Centronics (otras interfaces bajo demanda).
- Numerosas opciones (extensión de funciones). Remítanos el cupón y le enviaremos más información.

Y-

rí

 $\frac{1}{\sqrt{2}}$ 

### **Impresoras de chorro de tinta PT88, PT89 Siemens**

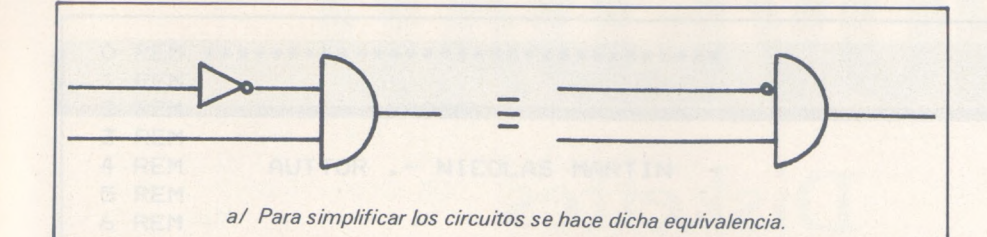

**canónicos** o como **producto de sumas canónicas.**

### *Suma de productos canónicos*

Para obtener la expresión de una función lógica como suma de productos canónicos no hay más que buscar en la tabla de verdad los casos en que la función vale «1» y construir el producto canónico entre las variables que valgan «1» sin complementar y las que valgan «O» complementadas. Luego se suman todos los productos obtenidos y se tiene la función lógica buscada:

En nuestro problema tenemos: Policía se activa en los casos 14 y 12, lo que corresponde a la expresión:

Policía = act.pres.rot.rec + act-<br>pres.rot.rec.

Mientras que Sirena se activa en los casos, 10, 11, 12 y 14: Sirena = act.pres.rot.rec + act-

.pres.rot.rec + act.pres.rot.rec + act.pres.rot.rec.

Como vemos, estas expresiones pueden ser reducidas aplicando las propiedades del álgebra de Boole (ver capítulo 1).

### *Producto de sumas canónicas*

Si en lugar de escoger las combinaciones en que la función vale «1» tomamos aquéllas en que vale «O», tendremos para cada una de ellas una suma canónica,

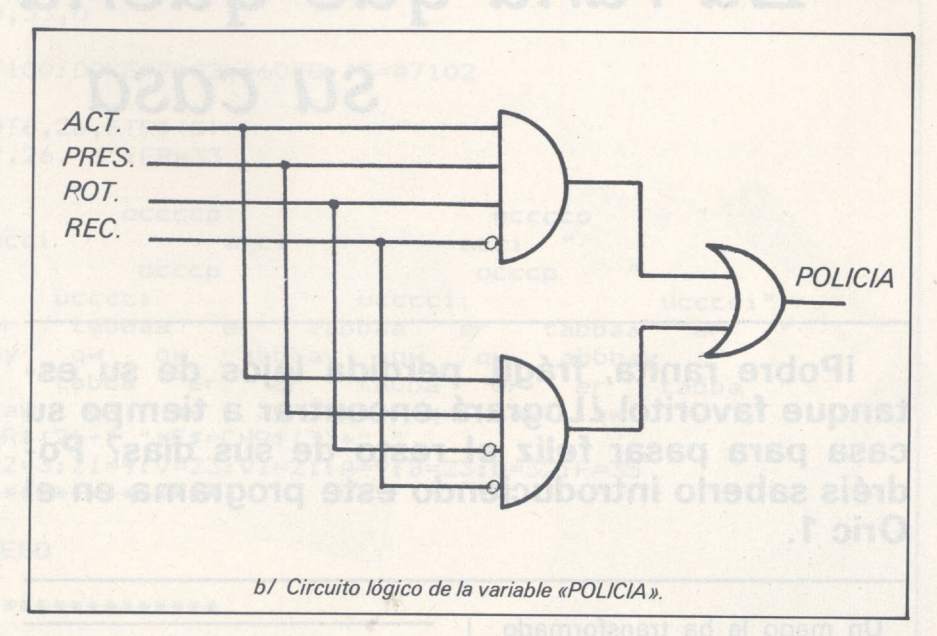

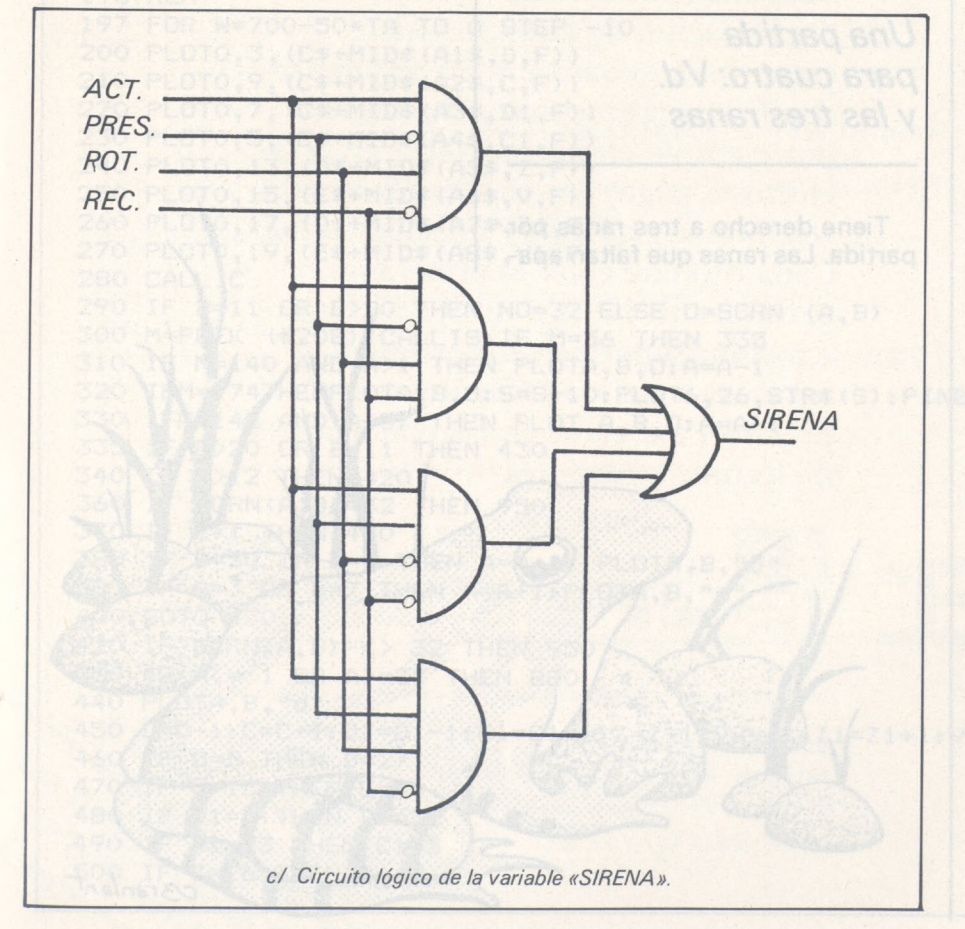

compuesta de las variables que valen «1» complementadas y las variables que valen «O» sin complementar. Realizando el producto de estas sumas obtenemos una función que sólo vale uno cuando todas las sumas valen 1, que es precisamente en los casos que no se han incluido en estas sumas.

En nuestro problema concreto predominan los «O» sobre los «1 », por lo que una expresión en producto de sumas sería más compleja (y por tanto más cara) que la de suma de productos.

Ahora sólo queda representar nuestra expresión lógica con puertas simples. En las figuras 3 y 4 vemos las dos funciones: policía y sirena.

El mes siguiente veremos cómo se pueden simplificar las expresiones lógicas para dar lugar a circuitos más simples que el que originan las formas canónicas.

> **Iñaki Cabrera Víctor Manuel Díaz**  $\Box$

 $\overline{\phantom{a}}$ **<\_\_\_\_\_\_\_\_ ¿**

ORIC

# *La rana que quería volver a su casa*

**¡Pobre ranita, frágil, perdida lejos de su estanque favorito! ¿Logrará encontrar a tiempo su casa para pasar feliz el resto de sus días? Podréis saberlo introduciendo este programa en el Oric 1,**

Un mago le ha transformado en ranita. Hay trampas que llenan el camino que lleva al estanque en que vive.

Este juego, escrito en Basic es, a pesar de todo, bastante rápido. Además es una diversión en la que podrá emplear los mandos de juego del Oric 1.

Para conseguir su meta, deberá atravesar una carretera de gran circulación y deslizarse entre coches y camiones. Después deberá cruzar a la otra orilla del río saltando desde un tronco de árbol a otro sin caer al agua. Finalmente, un salto sobre las tapias que bordean la orilla le hará llegar a su medio natural.

Como la rana es un animal delicado, tendrá un lapso de vida limitado y correrá el riesgo de morir de hambre si no llega a tiempo a cubierto.

Pasemos a cosas más serias. Si no dispone de mandos de juego, la rana se dirige con las teclas  $<$  para ir hacia la derecha,  $>$ para ir hacia la izquierda y la tecla A para saltar hacia adelante. Si tiene, sólo se emplean las direcciones «derecha», «izquierda» y «arriba».

*Una partida para cuatro: Vd. y /as tres ranas*

Tiene derecho a tres ranas por partida. Las ranas que faltan aparecen en la parte baja y derecha de la pantalla. Una vez rellenos los cinco lugares, el juego comienza con su marca anterior. Al final del juego, si su tanteo es mejor que el récord, el programa le preguntará su nombre. Se presentará al final de cada partida mientras que no se sobrepase.

3ranlant

```
O REM *********
 1 REM
 2 REM
                    FROGGY
 3 REM
4 REM
            AUTTOR .- NICOLAS MARTIN
 5 REM
 6 REM
-7 REM
8 REM
 9 REM INICIALIZACION
 10 HIMEM #7000: IF DEEK(#7002) <> #ABCD THEN GOSUB 1430
 20 TEXT : POKE#26A, 10: PAPERO: CLS: DOKE#26D, #BB80: POKE#26F, 27
 30 FOR I=0 TO 39 : POKE#BB80+1,16 :NEXT
 40 FOR A=0 TO 7 : READD: POKE46080+A+ASC("d")*8, D: NEXT
 50 DATA12, 30, 45, 63, 12, 30, 33, 0
 60 GOSUB1290
 70 DOKE#7100, #6058: IC=#7100: DOKE#7102, #6078: IS=#7102
 80 GOSUB 550 : TA=0
 90 PLOTO, 26, "SCORE: ": PLOT6, 26, STR$ (S)
 100 PLOT35, 26, "d": PLOT37, 26, "d": FR=33<br>105 PLOT23, 26, "BONUS: "
 110 A1$="occccp
                                  OCCCCP
                                                            OCCCCD
 120 A2\equiv"ucci
                          ucci
                          ucci u
                                         ucci
                                                          ucci "
 130 A3f = "occcp"OCCCP
 140 A4$="ucccci
                               ucccci
                                                                       ucccci"
                                                   ucccci
150 A5$="er tabbaa' er tabbaa er tabbaa er tabbaa er 160 A6$="qw qw abbbay qw qw abbbay qw qw abbbay "<br>170 A7$="tabba er er tabba er er tabba er er tabba er er tabba<br>180 A8$="aw qw qw aw qw qw aw qw qw aw qw qw aw qw qw aw
 190 D=27:C=1:C1=5:D1=25:Z=3:Z1=9:V=23:V1=21:A=9:B=23:O=32:F=35
 191 REM*******************************
 192 REM
193 REM
             BUCLE DEL JUEGO
 194 REM
195 REM******************************
196 REM
197 FOR W=700-50*TA TO 0 STEP -10
200 PLOTO, 3, (C#+MID#(A1$, D, F))
210 PLOTO, 9, (C$+MID$(A2$, C, F))
220 PLOTO, 7, (C$+MID$(A3$, D1, F))
230 PLOTO, 5, (C$+MID$(A4$, C1, F))
 240 PLOTO, 13, (D$+MID$(A5$, Z, F))
250 PLOTO, 15, (E$+MID$(A6$, V, F))
260 PLOTO, 17, (D$+MID$(A7$, Z1, F))
270 PLOTO, 19, (E$+MID$(A8$, V1, F))
280 CALLIC
290 IF B=11 OR B>20 THEN NO=32 ELSE O=SCRN (A, B)
300 M=PEEK (#208): CALLIS: IF M=56 THEN 335
310 IF M=140 AND A>1 THEN PLOTA, B, O: A=A-1
320 IFM=174THENPLOTA, B, O: S=S+10: PLOT6, 26, STR$(S): PING: B=B-2: L=1: IFB=1THEN870
330 IFM=148 AND AK37 THEN PLOT A, B, O: A=A+1<br>335 IF B>20 OR B=11 THEN 430
340 IF B>12 THEN 420
360 IF SCRN(A, B) =32 THEN 950
370 IF L=1 THEN 430
380 IF B=50 OR B=9 THEN A=A-1: PLOTA, B, "d"
390 IF B=3 OR B=7 THEN A=A+1: PLOTA, B, "d"
400 GOTO 430
420 IF SCRN(A, B) <> 32 THEN 950
430 IF A<= 1 OR A>=37 THEN 880
440 PLOTA, B, "d"
460 IF D=5 THEN D=27
470 IF C=15 THEN C=1
480 IF D1=5 THEN D1=25
490 IF C1=23 THEN C1=5
500 IF Z=26 THEN Z=12
```
# NOVEDAD

# Diskettes Color Sentinel

Sentinel

**Sentinel =S-1<sup>1</sup> DISKETTE** Single Sided Single Density Soft Sector

Proponemos un nuevo método de organización de *datos,* práctico y que hace ganar tiempo. Se pueden clasificar según el color del diskette: por ejemplo efectos a cobrar en *verde,* efectos a pagar en *rojo,* stocks en *azul,* compras en *naranja* y así sucesivamente... Cada diskette color Sentinel está garantizado 100 % a nivel suficiente e incluso superior a los criterios necesarios para un funcionamiento preciso y sin error en las operaciones de lectura y escritura.

**I** 

INFORMAT STAND 901

entinel

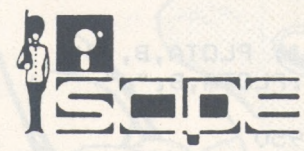

Sentinel Computer Products Europe nv

Bodemstraat 12 B 3830 WELLEN BELGIUM T 011-37 75 02 / 011-37 66 88 Telefax: 011-37 62 48

Telex 39880 SENCPE B

Sentinel Diskettes Garantiza 10 millones de pasada por pista

510 IF Z1=27 THEN Z1=9 520 IF V=4 THEN V=23 530 IF V1=6 THEN V1=21 535 PLOT32,26," ":PLOT29,26,STR\$(W) 540 L=0:NEXT:GOTO 880 541 REM 543 RFM 544 REM PREPARACION DE LA PANTALLA<br>545 REM 545 REM 546 REM\*\*\*\*\*\*\*\*\*\*\*\*\*\*\*\*\*\*\*\*\*\*\*\*\*\*\*\*\*\* 547 REM 560 FORA=0TO7:POKE46080+A+8\*ASC("c"),63:NEXT<br>570 FORT=0TO1:PRINT"c=c 570 FORT=0T01:PRINT"CCC CCCC CCCC CCCC CCCC CCC":NEXT \*\*\*\*\*\*\*\*\*\*\*\*\*\*\*\*\*\*\*\*\*\*\*\*\*\*\* 580 FOR N=1T09: PRINTCHR\$(27) "T": NEXTN 590 FOR N=1TO2: PRINTCHR\$ (27) "Q": NEXTN 600 GOSUB1390 610 FORT=0TO2: PRINTCHR\$ (27) "U": NEXT: PRINT: PRINT: PRINTCHR\$ (27) "B"CHR\$ (27) "H": 611 GOTO1350 612 REM\*\*\*\*\*\*\*\*\*\*\*\*\*\*\*\*\*\*\*\*\*\*\*\*\*\*\*\*\*\*\* 613 REM 614 REM DIBUJO DE LOS CARACTERES 615 REM 616 REM\*\*\*\*\*\*\*\*\*\*\*\*\*\*\*\*\*\*\*\*\*\*\*\*\*\*\*\*\*\* 617 REM 620 FORA=0TO7: READD: POKE46080+A+ASC("q")\*8, D: NEXT 630 DATA0, 7, 8, 16, 63, 63, 20, 8 640 FORA=0TO7: READD: POKE46080+A+8\*ASC ("w"), D: NEXT 650 DATA0, 0, 32, 16, 62, 63, 10, 4 660 FORA=0TO7: READD: POKE46080+A+ASC("e")\*8, D: NEXT 670 DATA0, 0, 1, 2, 31, 63, 20, 8 680 FORA=0TO7:READD:POKE46080+A+ASC("r")\*8,D:NEXT 690 DATA0, 56, 4, 2, 63, 63, 10, 4 700 FORA=0TO7: READD: POKE46080+A+ASC("t")\*8, D: NEXT 710 DATA30, 18, 18, 62, 62, 63, 20, 8 720 FORA=0TO7:READD:POKE46080+A+ASC("y")\*8,D:NEXT 730 DATA30, 18, 18, 31, 31, 63, 10, 4 740 FORA=0TO7: READD: POKE46080+A+ASC("u")\*8, D: NEXT 750 DATA3, 7, 9, 9, 9, 9, 7, 3 760 FOR A=0TO7:READD:POKE46080+A+ASC("i")\*8,D:NEXT 770 DATA0, 32, 48, 48, 48, 48, 32, 0 780 FORA=0TO7:READD:POKE46080+A+ASC("p")\*8,D:NEXT ACTIONS ARTO TWIRS 0011<br>790 DATA48,56,36,36,36,36,56,48 790 DATA48, 56, 36, 36, 36, 36, 56, 48 800 FORA=0TO7: READD: POKE46080+A+ASC ("o") \*8, D: NEXT 810 DATA0, 1, 3, 3, 3, 3, 1, 0 820 FORA=0T07:READD:POKE46080+A+ASC("a")\*8,D:NEXT<br>830 DATA63.63.63.63.63.63.20.8 830 DATA63,63,63,63,63,63,20,8 PRINTCHRE(A) :PRINT 850 DATA63,63,63,63,63,63,0,0 860 RETURN 861 REM 862 REM\*\*\*\*\*\*\*\*\*\*\*\*\*\*\*\*\*\*\*\*\*\*\*\*\*\*\*\*\*\*\* 863 REM 864 REM FROGGY LLEGA ARRIBA 865 REM 866 REM\*\*\*\*\*\*\*\*\*\*\*\*\*\*\*\*\*\*\*\*\*\*\*\*\*\*\*\*\*\*\* 867 REM 870 IFSCRN(A-1,B) <> 99 AND SCRN(A+1,B) <> 99 THEN 910 871 REM 873 REM 874 REM FROGGY ENCUENTRA UN OBSTACULO 875 REM 877 REM 880 IF B=1 THEN D=SCRN(A,B) ELSE 0=32 890 PLOTA, B, "d": WAIT50

```
900 PLAY7,0,0,0:G0T0960
901 REM
902 REM******************************
903 REM
904 REM FROGGY ESTA SALVADA
905 REM
906 REM******************************
907 REM
910 PLOTA-1,B,"ccc":ZAP: B=23
915 S=S+W:PL0T6,26,STR$(S)
920 ,A=INT(RND(1)*31+4)
930 H=H+1:IF H=5 THEN H=0: GOTO1250
940 GOTO197
941 REM
942 REM******************************
943 REM
         PEQUENO RUIDO
945 REM
946 REM******************************
947 REM
950 PLAY7,0,0,0:PLOTA, B, " d " :0=32
960 F0RN=12 TO 1 STEP-1
970 MUSIC1,1,N,15
980 MUSIC2,2,N,15
990 MUSIC3,3,N,15
1000 WAIT10:NEXTN
1010 PLAYO,0,0,0
1020 FR=FR+2:IF FR=39> THEN 1050
1030 PL0TFR,26,32
1040 PLOTA,B,0:B=23:A=INT(RND(1)*31+4):0=32:GOTO197
1041 REM
1042 REM*****************************
1043 REM
1044 REM FIN DE LA PARTIDA
1045 REM
1046 REM*****************************
1047 REM
1050 CLS:B$="":F0RI=0T013:B$=Bt+CHR$(PEEK(#7004+1)):NEXT
1060 PRINT "TU PUNTACION: "; S: PRINT
1070 IF DEEK(#7000) < S THEN WAIT 200:ZAP:G0T01140
1080 PRINT"HIGH SCORE OBTENIDA POR:"; B$:PRINT
1090 PRINT"CON UNA SCORE DE:";DEEK(#7000);"PUNTOS":PRINT
1100 PRINT"OTRA PARTIDA ?":PRINT
1110 IF KEY$="" THEN 1120
1120 GET K$: GOTO1230
1130 END
1140 CLS:D0KE#7000,S
1150 PRINT
1160 PRINTCHR$(4)CHR$(27>"S"CHR$(27)"A"CHR$(27)"N UN NUEVO HI-SCORE
1170 PRINTCHR$(4): PRINT
1180 P0KE#26A,3:IF KEY$="" THEN 1190
1190 INPUT"DAME TU NOMBRE ";B$:PRINT
1200 IFLEN(B$) > 14 THEN PRINT"DEMASIADO LARGO !":PRINT:G0T01190
1210 PRINT "OK ";B$;", OTRA PARTIDA ?":GOSUB1460:IFKEY$=""THEN 1220
1220 GETK$
1230 IF K$="S" THEN H=O:K=1:S=0:GDTO8O
1240 IF K$ <> "N" THEN1220ELSE:END
1241 REM
1242 REM*****************************
1243 REM
1244 REM LOS 5 CASOS ESTAN COMPLETADOS
1245 REM
1246 REM*****************************
1247 REM
1250 FORT=0T01: PLOT1, T, "ccc cccc cccc cccc ccc ccc": NEXT
1260 F0RT=0T03: F'LOTl,1,"cccccccccccccccccccccccccccccccccccc":ZAP
1265 S=S+50:PL0T6,26,STR$(S)
1270 WAITS:PLOT1,1,"ccc cccc cccc cccc cccc ccc":ZAP:WAITS:NEXTT
```

```
1275 TA=TA+1: IF TA>6 THEN TA=6
 1280 GOTO197 228 208
 1281 REM
 1282 REM*****************************
 1283 REM
 1284 REM
                 PRESENTACION
 1285 REM
 1286 REM******************************
 1287 REM
 1290 PRINT: PRINT: PRINT: PRINT: PRINT
 1300 PRINTCHR#(4)CHR#(27)"A"CHR#(27)"N
                                               N. MARTIN PRESENTA: "
 1310 WAIT 400: PLOT1, 6, 10: PLOT1, 5, 10
 1320 PRINT: PRINT: PRINT: PRINT: PRINT
                                           d FROGGY d"
 1330 PRINTCHR$(27) "C"CHR$(27) "N
 1340 PRINTCHR$(4): WAIT400: RETURN
 1341 RFM
 1342 REM******************************
 1343 REM
1344 REM INSTRUCCIONES EN PANTALLA
 1345 REM
 1346 REM******************************
 1347 REM
1350 P$=CHR$(6)+"PARA SALTAR : [A],[<] Y [>] !":PLOT3,24,P$
 1360 PLOT13, 26, "HI: ": PLOT16, 26, STR$ (DEEK (#7000))
 1370 IF K=1 THEN RETURN
 1380 GOT0620
 1410 PRINT" - - - - - - - - 1729 - -
                                     - - - -": PRINT: PRINT
 1420 RETURN
 1421 REM
 1423 REM
1424 REM HI-SCORE OU DUNNES OR SUD SOUND BO SO
 1425 REM
 1426 REM*****************************
 1427 REM
 1430 DOKE#7000,1000:DOKE#7002,#ABCD
 1440 FORI=0T013: POKE#7004+I, 32: NEXT
 1450 ZAP: RETURN
 1460 GOSUB1440: FORI=1TOLEN(B$): POKE#7003+I, ASC(MID$(B$, I, 1)): NEXT: RETURN
1480 : Maria de la compañada de la compañada de la compañada de la compañada de la compañada de la compañada de
 1490 :
 1500 :
 1510:
 1520:1530 :1540:
           AUTOR: NICOLAS MARTIN
 1550:1560 : (C) EL ORDENADOR PERSONAL
1570 :
 1580 :
 1590 :
 1600 :
           TODAS LAS MODIFICACIONES
 1610:O MEJORAS, INCLUSO PARCIA-LES
          SON .........
 1620:1630 :
 1640:RECOMENDABLES...!!!!!
 1650 :
197 CALLIS: FORW=700-50*TATO0STEP-10
```

```
300 POKE#303,128:POKE#301,0:M=PEEK(#301):POKE#303,255:IFM=127THEN335
310 IF (MAND1)=0ANDA>1THENPLOTA, B, O: A=A-1
320 IF(MAND16)=OTHENPLOTA, B, O: S=S+10: PLOT6, 26, STR$(S): ZAP: B=B-2: L=1
325 IFB=1THEN870
330 IF (MAND2)=0ANDA<37THENPLOTA, B, O: A=A+1
```
Los diferentes subprogramas están con título en el listado. Se notará el empleo en el programa de la instrucción PLOT. Los diversos objetos en la pantalla (vehículos, troncos de árboles, etc.) son, en realidad, series de caracteres que descompone la instrucción MID\$ y que presenta la instrucción PLOT, lo que proporciona el efecto de desplazamiento rápido. Las variables C, C1, D y D1 son punteros interiores de las series que son los vehículos o troncos de árboles.

El listado es el de la versión «teclado». Las modificaciones que hay que hacer para los mandos son las siguientes (ver programa con mandos): suprima la línea 280, añada la línea 325.

Veamo as variables del sistema empleadas:

# 26A: controles (intermitencia del cursor, resorte del teclado);

# 26D: memoria pantalla (inicializada en la dirección  $#BB80$ al principio del programa);

# 208: contiene un valor relacionado con la tecla pulsada.

Para las rutinas en lenguaje de máquina: = F89B: redefinición de los caracteres.

*Rutinas* y *batracios unidos*

Las rutinas llamadas IS e IC sirven, respectivamente, para enmascarar las interrupciones y para autorizarlas. Estas últimas sólo se autorizan durante las fases en que se debe leer el teclado (desplazamiento de la rana). Ello permite ganar un 20 por ciento de tiempo en los cálculos.

El juego es más rápido con los mandos porque permiten inhibir las interrupciones durante toda la partida; los diversos WAIT las autorizan de nuevo. No obstante, los ruidos se alteran por la interfase de mandos. Este inconveniente se suprime con la tarjeta de entrada/salida y la interfase correspondiente. Para adaptar este juego al nuevo sistema de mandos, basta sustituir los POKE # 303 por POKE # 3F3, PEEK (#301) por PEEK (#3F1) y así sucesivamente. El POKE # 303, <sup>1</sup> 28 sirve para posicionar el bit 7 de la puerta A del 6522 en salida, de forma que se aplique un

estado bajo a la entrada de la manecilla de juego. POKE # 303, 255 vuelve a poner todo en orden para poder emplear el generador sonoro.

No dude en entrenarse: su ranita se lo agradecerá cuando esté al amparo de su estanque favorito.

### **Variables empleadas** *A: coordenada horizontal de la rana. B: coordenada vertical de la rana. C: puntero serie a¡faA2S*

*C1: puntero serie alfaA4S*

*D: puntero serie alfaA1<sup>S</sup>*

*S: tanteo.*

*D1: puntero serie alfaA3S. TA: número de cuadros completos.*

*W: bonificación.*

*deA1\$a A8\$: series alfanuméricas coches, camiones y troncos de árboles.*

*BS: nombre delganador.*

**Nicolás Martín, Denis Sebbay**

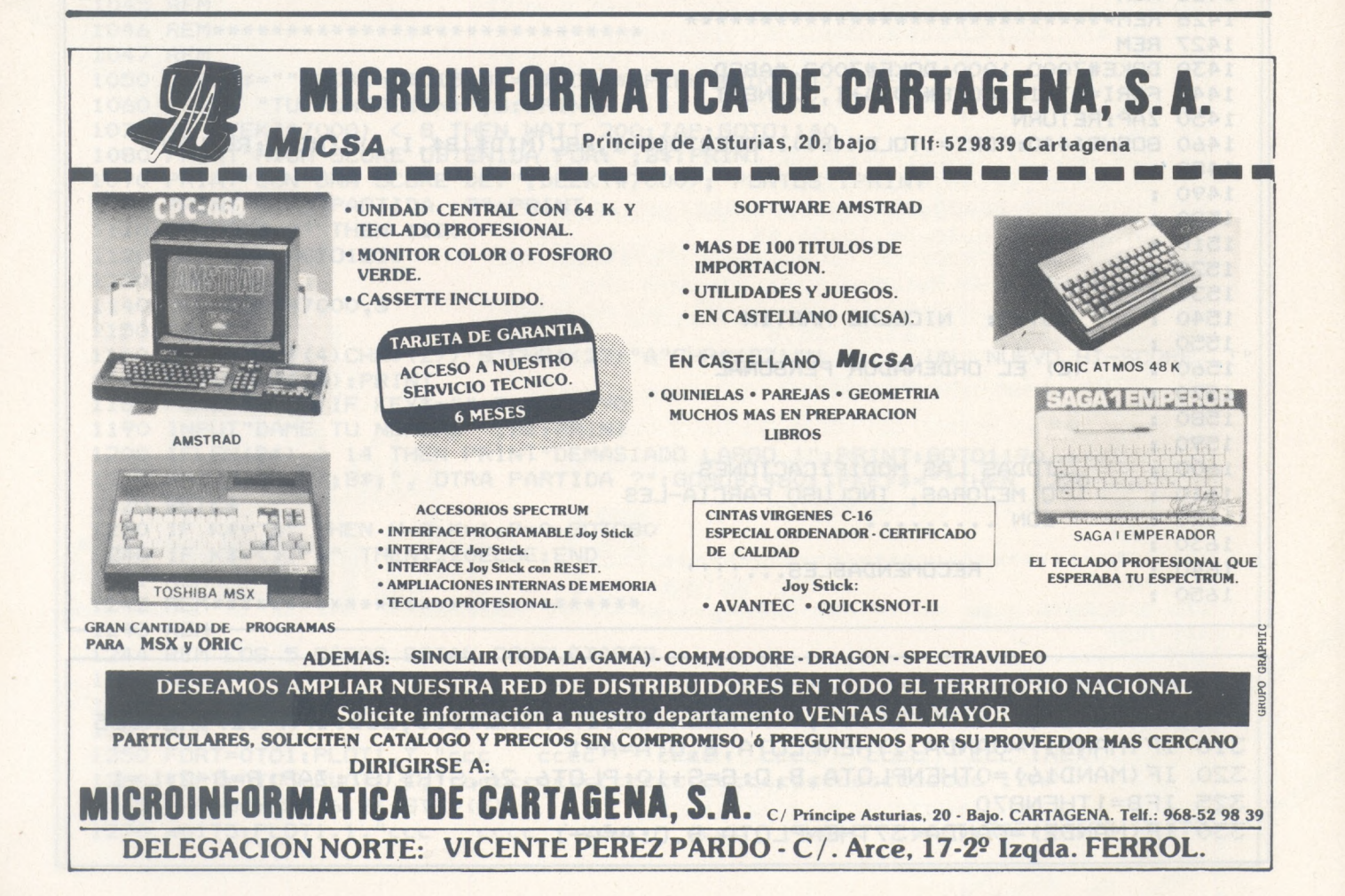

### EL ORDENADOR PERSONAL Servicio de Suscripciones

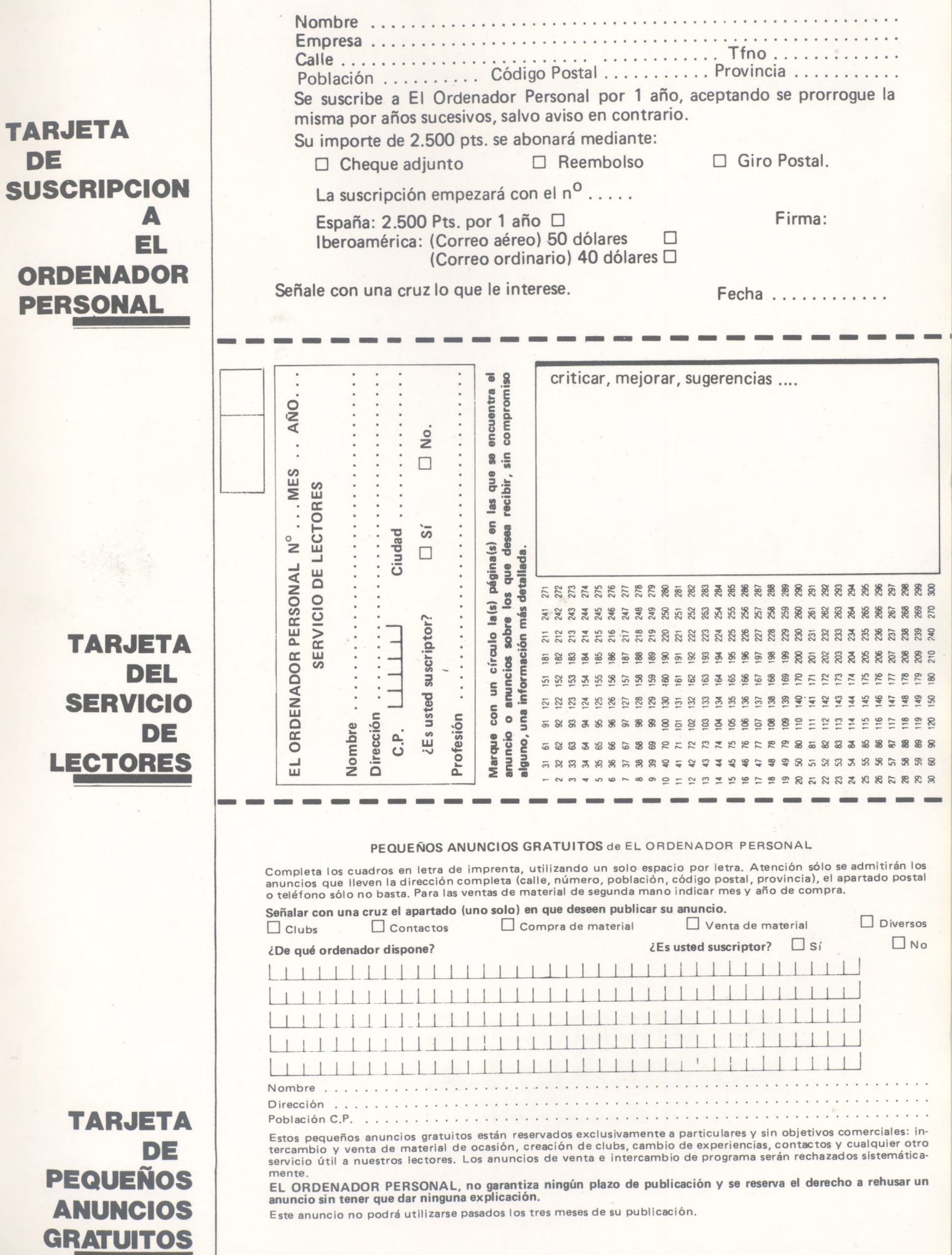

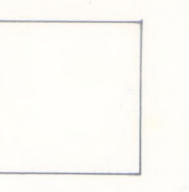

### **EL ORDENADOR INDIVIDUAL S.A.**

**Ferraz, 11 - 28008-Madrid (España) Tels. 247 30 00 y 241 34 00**

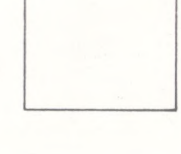

### **EL ORDENADOR INDIVIDUAL S.A.**

**Ferraz, 11 - 28008-Madrid (España) Tels. 247 30 00 y 241 34 00**

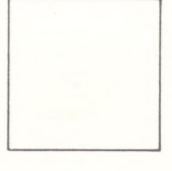

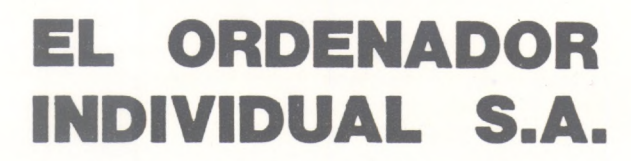

**Ferraz, 11 - 28008-Madrid (España)**Tels. 247 30 00 y 241 34 00

# NONEW COS **SEP** high resolution monochrome monitor 12"

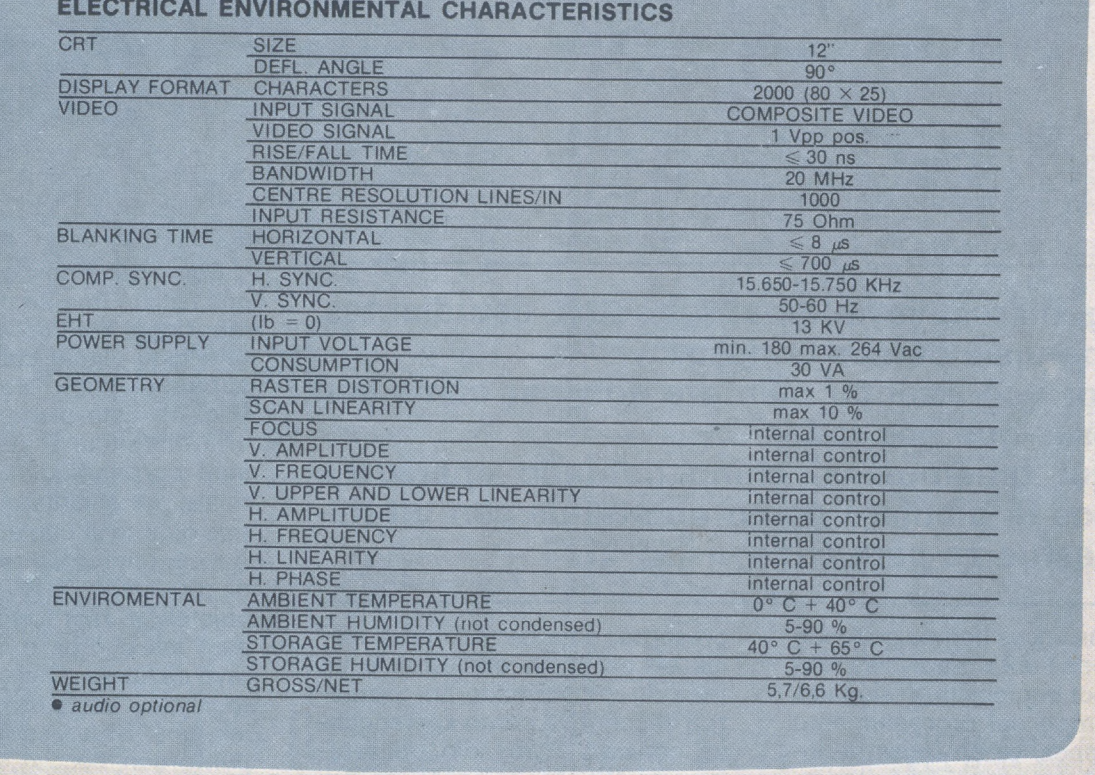

### **HANTAREX**

**POWER** 

**BOXER 12** 

### TRATTAMENTO SCHERMO: SCURO - ANTIRIFLETTENTE **SCREEN TREATMENT: DARK GLASS - ETCHED**

FOSFORO · P31 · VERDE MEDIO-BREVE PHOSPHOR - P31 - GREEN MEDIUM-SHORT

ON FI

OFF II

### **DATI MECCANICI** MECHANICAL DATA

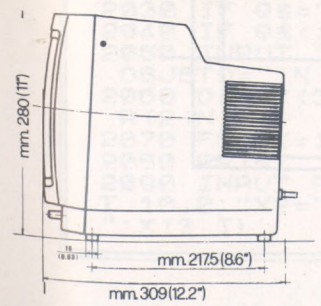

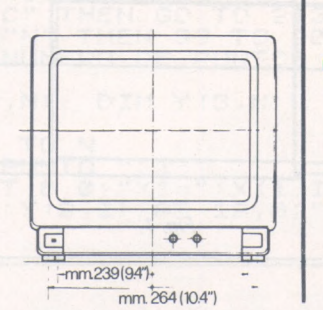

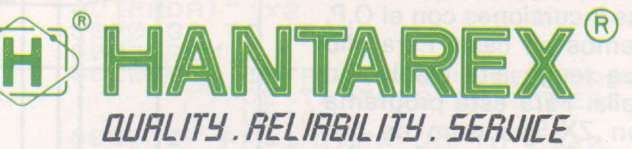

Electronic Equipment Manufacturer

Aragón, 210, 1°, 1ª - Barcelona 11 - teléf. (93) 3232941 - telex 98017

# *Representación de objetos en perspectiva cónica con Spectrum*

**Ingenieros, voyeurs, arquitectos, estudiantes, mitómanos y demás curiosos:**

**¿Por qué intentar siempre adivinar cómo son las cosas que nos rodean?**

**Aquí tenemos un chino llamado «perspec» que nos la dibujará como queramos con un mínimo esfuerzo para cada vista.**

Muchas veces hemos quedado asombrados ante maravillas realizadas por equipos profesionales en el campo del procesamiento de imágenes, ya en ferias de informática, en spots publicitarios, cabeceras de programas de televisión, etcétera.

**Spectrum** 

Ante todo esto, nos hemos visto impotentes con nuestros pequeños equipos. Siempre es una tentación entrar en el campo de la simulación y diseño asistido. Estos son campos que requieren equipos o software muy especializados y siempre de alta velocidad y gran capacidad de memoria dado la gran cantidad de información que está contenida en una imagen.

No obstante, podemos hacer pequeñas incursiones con el O.P. que tenemos en casa. Para ello basta que tenga alta resolución en pantalla. Para este programa utilicé un ZX-Spectrum de tan solo 16 K y un televisor portátil tal que el rectángulo imprimible tenía un ancho de 8,4 cm. Dicho programa lo utilizaremos para re-

presentar objetos tridimensionales en un plano conforme a un método denominado en geometría descriptiva como «perspectiva cónica». Pero sólo utilizaremos de él su fundamento, no nos serán necesarios elementos más específicos como puntos focales, métricos, etcétera.

Simplemente realizaremos un análisis de cómo se efectúa la visión de un objeto.

Como sabemos, nuestra visión nos facilita una información bidimensional (altura «h» y ancho «a». Esta estará contenida en el supuesto plano de proyección (Fig. 1). Este plano se situará a una distancia D de nosotros y será perpendicular al plano de tierra, por encima del cual nuestros ojos se sitúan a una altura H. Así supondremos unos sistemas de referencia  $(X_1, X_2, X_3)$  para los objetos a representar y (a, hj para los puntos proyectados. El rayo de luz es reflejado en el punto P real y luego es dirigido hacia los ojos. Si las coordenadas del punto son  $P(x_1, x_2, x_3)$  y las del punto proyectado P', podemos deducir la ecuación por la que discurre el rayo visual:

— Punto de observación: O(-D,  $\varnothing$ , H)

- Punto observado:  $P(x_1, x_2, x_3)$ 

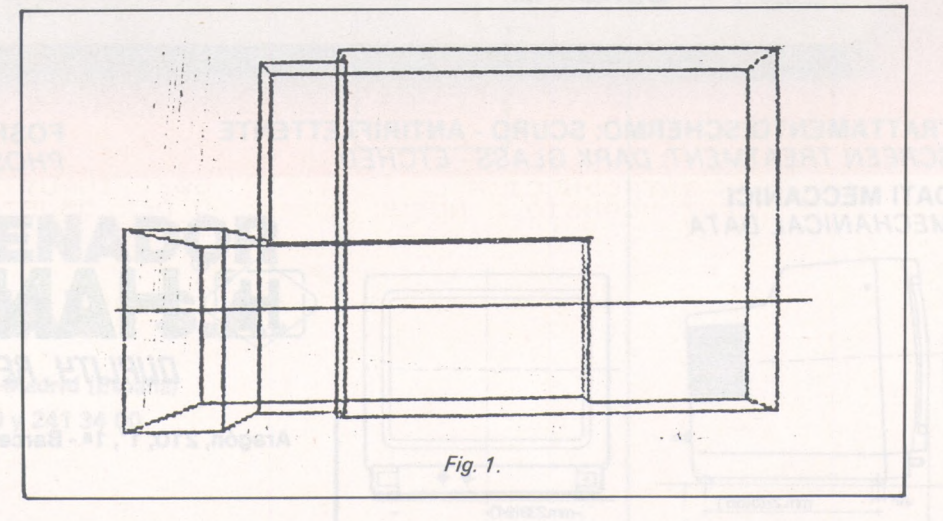

1000<br>1010<br>1030 REM **REM** 1040 **REM** PERSPEC 1050 **REM** 1060 REM **REM** 1080 **REM AUTOR:** 1090 REM ARMANDO L. GAVI/O<br>Y EL O.P. 1100 **REM**  $\begin{array}{c} 1110 \\ 1120 \\ 1125 \end{array}$ **REM REM** REM POSICIONADO DE<br>VARIABLES DE 1310 REM CONTROL<br>PP=0: LET KK=0: LET NN= 1320 LET 1320 LET PRESS PRESS 2013<br>
0: LET EEE0<br>
1330 REM POSICIONADO DE LOS<br>
DISTANCIAMIENTOS Y<br>
ESCALA INICIAL 1340 LET X1=0: LET X2=0: LET X3=<br>0: LET K1=1 1400 REM 1410 REM MENU  $1420$ **REM** 1420 REM<br>1430 REMIT AT 2,13; "MENU"; AT 5,0<br>1430 PRINT AT 2,13; "MENU"; "2-INTRO<br>0UCIR PARAMETROS DE OBSER UADOR<br>"'"3-INTRODUCIR ESCALA": "4-INT<br>RODUCIR DISTANCIAMIENTOS": "5-IN<br>NEAS": "6-GERER EL OBJETO": "7-R<br>EPRESENTAR" **EPHESENHIT AT 2,0:0\$: CLS<br>1440 INPUT AT 2,0:0\$: CLS<br>0\$<>"3" AND 0\$<>"4" AND 0\$<>"2" AND<br>0\$<>"3" AND 0\$<>"4" AND 0\$<>"5"<br>AND 0\$1>"6" AND 0\$<>"7" THEN GO** TO 1400<br>1460 GO TO 1000\*VRL 0\$+1000<br>1500 REM 1510 REM CALCULO DE LOS PUNTOS 1520 IF KK=1 THEN GO TO 1540<br>1530 PRINT AT 8.0; "INTRODUCIR LO<br>5 PARAMETROS DEL OBSERVADOR PA<br>RA EFECTUAR LOS CONCULOS" ("P<br>ULSE UNA TECLA": PAUSE 0: CLS : **RR** RH EFEUND TECLA": PAUSE 0: CLS<br>
00 TO 1400<br>
1540 FOR I=1 TO N<br>
1550 LET Y(1, I) = (X(1, I) +X1) \*K<br>
1550 LET Y(2, I) = (X(2, I) +X2) \*K<br>
1570 LET Y(3, I) = (X(3, I) +X3) \*K<br>
1580 IF Y(1, I) <>0 THEN GO TO 150 Ø 1590 PRINT AT 8.0; "CORREGIR DIST<br>ANCIAMIENTO O POSI-CION DEL OBJE<br>TO:HAY UN PUNTO - CONTENIDO EN<br>EL PLANO DE OBSERUACION" ("PULSA<br>PLUNA IECLA": PAUSE 0: CLS : GO EL UNA ŤΩ 1400 1600 LET R(1, I)=128+D\*Y(2, I)/(Y(  $1, 1$ <br>1610 LET R(2, I) =88+D\* (Y(3, I) -H) /<br>(Y(1, I) +D) +H 1620<br>1630 NEXT I<br>GO TO 1400<br>REM 2000 2005 **REM** 2018 REM INTRODUCCION DE PUNTOS<br>2020 INPUT "CAMBIO O NUEUA CONFI<br>6URACION ? (C/N)":84<br>2030 IF 0\$="C" THEN GO TO 3130<br>2030 IF 0\$<>"N" THEN GO TO 3010<br>2050 INPUT "NUMERO DE PUNTOS DEL<br>0650 INPUT "NUMERO DE PUNTOS DEL<br>2050 DI R(2,N)<br>
2020 PRINT "PUNTO ";I<br>
2020 PRINT "PUNTO ";I<br>
2020 PRINT "PUNTO ";I<br>
2020 INPUT AT 8,0;"X1=";X(1,I);A<br>
T 10,0;"X2=":X(2,I);AT 12,0;"X3=":X(3,I)

CLS<br>NEXT I<br>LET PP=1: GO TO 1522<br>IF PP=1 THEN GO TO 2150 2100 2110 2120 2130 Elan, PRANIsET URA º + "ALIARP" EARSPBY FIGURE UNATECLARE PRESERTS<br>
2150 INPUT "NUMERO DE ORDEN DEL<br>
PUNTO A CAMBIAR";<br>
2160 INPUT AT 8,0; "X1=";X(1,0); A<br>
T 10,0; "X2=";X(2,0); AT 12,0; "X3=";X(3,0);  $2170$ INPUT "MAS CAMEIOS ?  $(5/N)$ : Q 生 IF @\$="S" THEN GO TO 2150 2180 2190 3000 **REM** 3005 **REM** 3010 REM INTRODUCCION DE **PARAMETROS** DE OBSERVADOR<br>3020 INPUT "ANCHURA DEL RECTANGU<br>LO IMPRIMI- BLE EN LA PANTALLA (<br>EN CM.)"'KTU<br>3030 LET KIV=8.4/KTU: LET K=K1\*K TU\*30.47519 3040 INPUT "DISTANCIA DESDE LA 9<br>UE SE OBSER-VA LA PANTALLA" D<br>3050 INPUT "ALTURA A LA QUE ESTA<br>N LOS OJOS DEL OBSERVADOR DEL H N LOS 0005<br>IPOTETICO<br>3060 LET D:<br>K=" DEL OBSERVADOR DEL D=D\*K: LET H=H\*K: LET  $\kappa$  $K = 1$ <br>3070 3070 IF PP=1 THEN GO TO 1500<br>3080 GO TO 1400<br>4000 REM<br>4010 REM INTRODUCCION DE LA INTRODUCCION DE LA ESCALA 4030 PRINT<sup>SWHLH</sup><br>CALA"<sup>2777</sup>"LA CIFRA INTRODUCIDA<br>REPRESENTA LA UNIDAD A USAR COM<br>O MULTIPLO DEL CENTIMETRO"<br>4040 INPUT "Kia"/Kia" CLS ES COM JT "K1=";K1: CLS<br>K=K1\*KTU\*30.47519 4050 LET K=K14K 5010 REM INTRODUCCION DE DISTANC<br>IAMIENTOS 5020 IF F<br>5025 REM<br>5025 REM<br>5030 PRIM<br>5030 PRIM PP=1 THEN GO TO 5032 5027 REM<br>5030 PRINT AT 8,0;"INTRODUCIR OB<br>JETO"''"PULSE UNA TECLA": PAUSE<br>0: CLS.: GO TO 1400<br>5032 PRINT,""BLEJAMIENTO (A)""FLEVACION (E)"'"DESPLAZAMIENTO (<br>LEVACION (E)"'"DESPLAZAMIENTO ( 5034 INPUT 0\$: CLS<br>5036 IF 0\$="A" THEN GO TO 5040<br>5038 IF 0\$="E" THEN GO TO 5050:<br>GO TO 5060 5060 GO TO 5060<br>5039 GO TO 5060<br>5040 INPUT AT 6,0; "ALEJAMIENTO D<br>EL OBJETO AL PLANO DE PROYECCION<br>"XX1: GO TO 1500<br>6050 INPUT AT 6,0; "ELEVACION DEL<br>OBJETO AL HIPOTE- TICO SUELO" X<br>3: GO TO 1500 5060 INPUT AT 5,0; "DESPLAZAMIENT<br>O DEL OBJETO EN EL PLANO DE PROY<br>ECCION (+DERRECHA -IZ QUIERDA)"'X2<br>5070 GO TO 1500<br>6000 REM INTRODUCCION DEL ORDEN<br>DE TRAZADO DE LINEAS DE 6010 REM UNION 6020 IF PP=1 THEN GO TO 6040<br>6030 PRINT AT 8,0; "INTRODUCIR OB<br>JETO"''"PULSE UNA TECLA": PAUSE<br>0: CLS : GO TO 1400<br>6040 INPUT "NUMERO DE LINEAS A T

RAZAR" 'NN 8100 IF Q\$="N" THEN GO TO 8150<br>8110 IF ABS H>87 THEN GO TO 814C ARZAR"'NN<br>6050 DIM T(2,NN)<br>6060 FOR I=1 TO NN<br>6060 FRINT "LINER NUMERO ";I<br>6020 PRINT "LINER NUMERO ";I<br>6080 INPUT "ORDEN DEL PUNTO FINR<br>6090 INPUT "ORDEN DEL PUNTO FINR<br>L =";T(2,I) 8132<br>8133 8134 6100 CLS 6110 NEXT I 6120 GO TO 1400 5120 GO TO 1400<br>7000 REM GIRAR EL OBJETO<br>7010 REM GIRAR EL OBJETO<br>7030 IF PP=1 THEN GO TO 7040<br>JETO" ("PULSE UNA TECLA", PAUSE<br>0: CLS : GO TO 1400<br>7040 INPUT "ANGULO QUE SE GIRA E<br>L.OBJETO ("PERECHA/-IZQUIEROA<br>7050 LET ALF =COS (ALFA)<br>7070 FOR I=1 TO N<br>7070 FOR I=1 TO N<br>7080 LET J1=X(1,I): LET J2=X(2,I 7090 LET X(1,I)=COS\*J1-SEN\*J2: L<br>ET X(2,I)=SEN\*J1+COS\*J2<br>7100 NEXT I<br>7110 GO TO 1500 ET REM 8000 **EREPRESENTED ON REM**<br>REM 8010 REM REPRESENTACION<br>
8020 REM REPRESENTACION<br>
8020 REM PRINT AT 8,0; INTRODUCIR OB<br>
8020 REM PRINT AT 8,0; INTRODUCIR OB<br>
8050 PRINT AT 8,0; INTRODUCIR OB<br>
8050 PRINT AT 8,0; INTRODUCIR FL.<br>
8060 PRINT AT 8,0; INTRODUC 8010<br>8020  $05$ 8290

8120 PLOT 0.87+H: DRAW 255,0<br>8130 GO TO 8150<br>8131 REM REM<br>REM DEM **REM** 8134 REN<br>
8146 PRINT AT 7,0; "LA LIMEA DE H<br>
0RIZONTE QUEDA FUERA DE LA P<br>
ANTALLA,NO SERA TRAZADA" ("PU<br>
LSE UNA TECLA": PAUSE 0: CLS<br>
8150 FOR I=1 TO NN<br>
8160 LET J1=T(1,I): LET J2=T(2,I )<br>8170 IF R(1.01) >=0 AND R(1.01) <=<br>855 THEN GC TO 8190<br>8180 PRINT AT 8.0."EL PUNTO NUME<br>RO ":J1:" QUEDA":"FUERA DE LA PA<br>NTALLA HORIZONTAL- MENTE.CORRIJ<br>ASE"''"PULSE UNA TECLA": PAUSE 0<br>: CLS : GO TO 1400<br>8190 IF R(2,J1) 8200 PRINT OT SA 9. "EL PUNIC NUMER<br>NTALLA UEPTICAL - MENTE COPRIJAS<br>CLES : GO TO 3200 PRINT PAUSE ON SCRIPTION<br>2514 IF R(1,42)) = 20 AND R(1,42)) = 20 AND<br>8220 PRINT AT 8,0, "EL PUNIC NUMER<br>NTALLA HORIZONTAL - MENTE CORRI

 $1 - R(2, J1)$ 

8270 NEXT<br>8280 STOP  $\mathbb{I}$ CLS : GO TO 1400

- Punto proyectado (a calcular):  $P'(\emptyset, a, h)$ 

La ecuación de la recta que une dos puntos es:

$$
\frac{X_1 - x_1'}{X_1 - x_1''} = \frac{X_2 - x_2'}{X_2 - x_2''} = \frac{X_3 - x_3'}{X_3 - x_3''}
$$

Así, para nuestro caso, la ecuación de la recta que une los puntos P y O es:

$$
\frac{X_1 - x_1}{X_1 - D} = \frac{X_2 - x_2}{X_2} = \frac{X_3 - x_3}{X_3 - H}
$$

El punto P' estará en la intersección de esta recta con el plano de proyección, es decir, con el plano:

$$
X_1 = \emptyset
$$

$$
\frac{-x_1}{D} = \frac{x_2 - x_2}{X_2} = \frac{x_3 - x_3}{X_3 - H}
$$

Y podemos deducir las coordenadas del punto P':

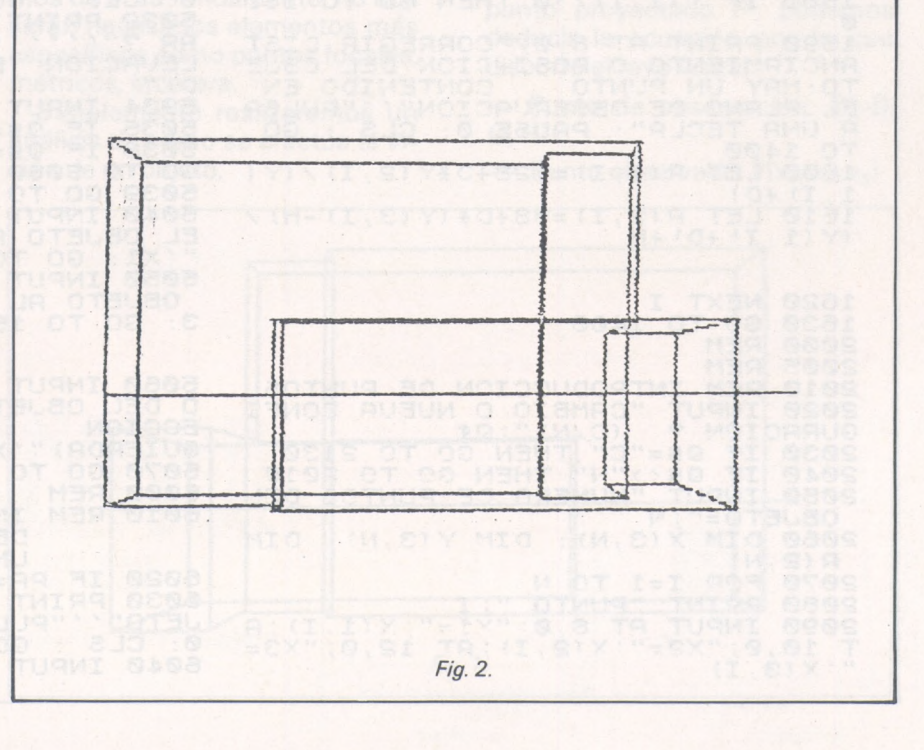

# MICROORDENADOR CANON A-200

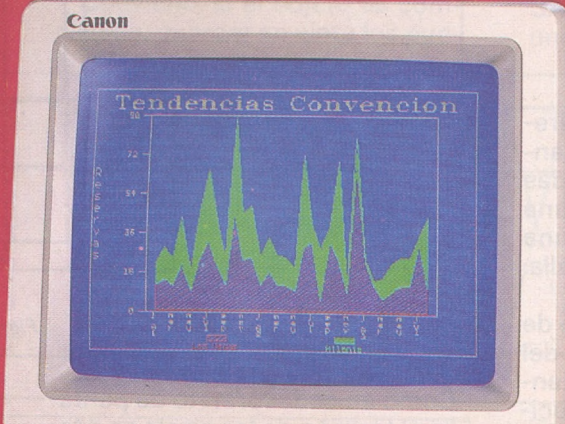

 $\overline{c}$ 

# NUESTROS ORDENADORES ESTAN EN LA CUSPIDE<br>PORQUE LA BASE ES CANON

95

Ahi esta: en la cúspide de la pirámide CANON. Como resultado de la más revolucionaria tecnologíajaponesa.Apoyado en su dilatada experiencia. Y en la seguridad de su Servicio Técnico. Fundamentado, en último término, en el prestigio de ser CANON. Aquí tiene Vd. el nuevo Ordenador Personal CANON A-200. Con todas las características técnicas para ser ganador: • Integrado por una unidad central compacta y un teclado ligero.

Canon

Canon

• Con microprocesador 8086 de <sup>16</sup> Bits. • Salida de comunicaciones e impresora, incorporadas. • Cinco slots de expansión. • Con interruptor de "reset"

Con adaptador gráfico monocromático o color. «256 K bytes de memoria RAM, ampliable. • Con sistema operativo, lenguaje y documentación en castellano.

Así de completo en su configuración básica. El nuevo Ordenador Personal A-200: el "Supercompatible".

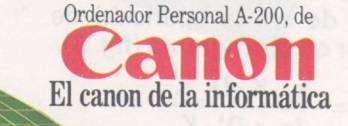

**MIGUEL CLADERA Balmes, 403-407 08022 Barcelona**

**08022 Barcelona 08029 Barcelona 08001 Barcelona Sant Fellu de Llobregat (Barcelona) 08037 Barcelona ORDENADORES DE BARCELONA, S.A. Entenza, 202 08029 Barcelona**

**COMERCIAL JS Joaquin Costa, 49**

**anon Canon** 

**EYMO P.° Beltrán, 29**

*93-2116353 93-3212920 93-3184968 93-6660338 93-2153542* **MA-VA Pau Claris, 163**

 $CT$ 

$$
X_2 = a
$$
  
\n
$$
X_3 = H
$$
  
\n
$$
a = \frac{x_2 \cdot D}{x_1 + D}
$$
  
\n
$$
h = D \cdot \frac{x_3 + H}{x_1 + D} \cdot H
$$

Que es el algoritmo que utilizaremos para representar en la pantalla un objeto de coordenadas dadas, situados nosotros a una distancia D de la pantalla y una altura H del centro de la pantalla. Se almacenan en la matriz R.

Para facilitar la introducción de datos y el posterior manejo del objeto, introducimos los «distanciamientos»; con ellos, introducido el objeto pegado a la pantalla por detrás como se muestra en la figura 2, podemos subirlo, bajarlo, desplazarlo a los lados y alejarlo o acercarlo (respecto al ale-

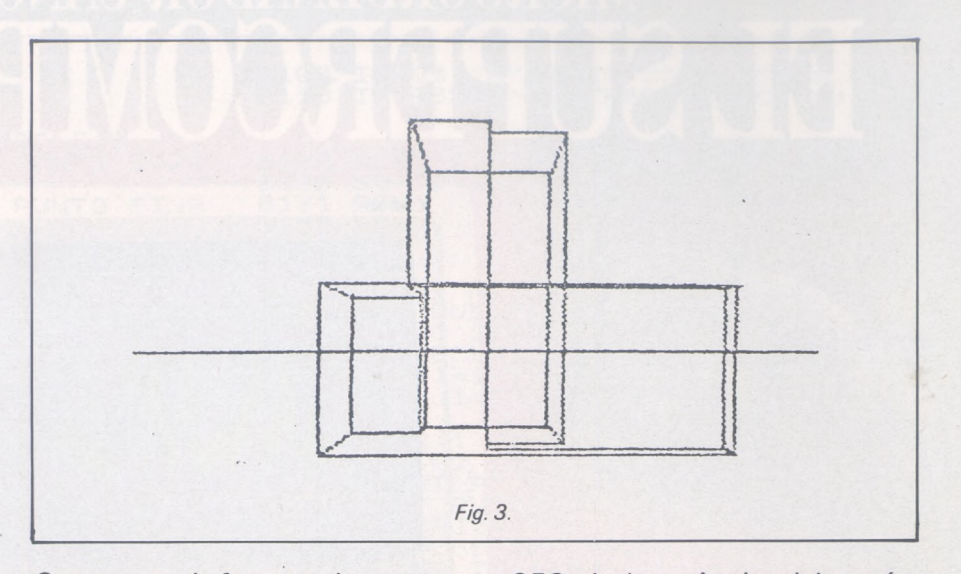

Como en cada formato de pantalla el tamaño de los pixels es diferente, hay que introducir una nueva constante KTV, pues situados a igual distancia, con una pantalla mayor, veríamos mayor

una misma representación (Fig. 4). Para ello observamos que si en la

256 pixels  $\rightarrow$  8,4 cm

en cualquier otra pantalla:

pantalla que yo uso:

256 pixels  $\rightarrow$  Ancho del rectángulo imprimible

 $x$  pixels  $\rightarrow$  8,4 cm.

Así, para un número N de puntos a representar en la pantalla distinto de 256 corresponden por regla de tres:

$$
x = N \frac{8,4}{\text{Ancho del rect'angulo}} \frac{8,4}{\text{imprimible}}
$$

Así:

 $8,4$  $KTV =$ Ancho del rectángulo imprimible

Constante por la que se multiplicará cualquier magnitud a representar en la pantalla.

Por fin, hay una constante K1 para aumentar o disminuir la escala a la que se trabaja, y que vale <sup>1</sup> para trabajar en centímetros, 0,1 para milímetros, 100 para metros, etcétera. Así, un objeto cuya escala es 1/2 y desea representarse en metros, daremos las cotas del objeto original en cm. y daremos el valor de la escala para el nuevo objeto:

 $K1 = 1/2.100 = 50$ 

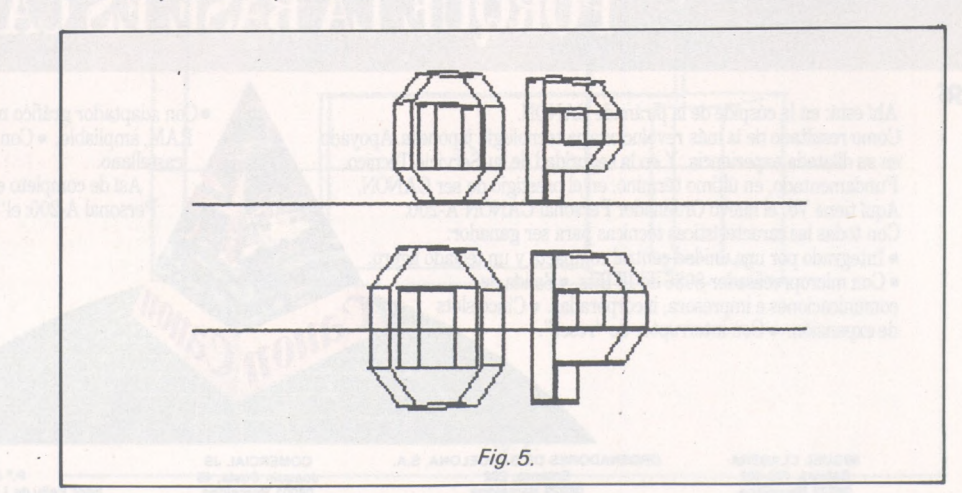

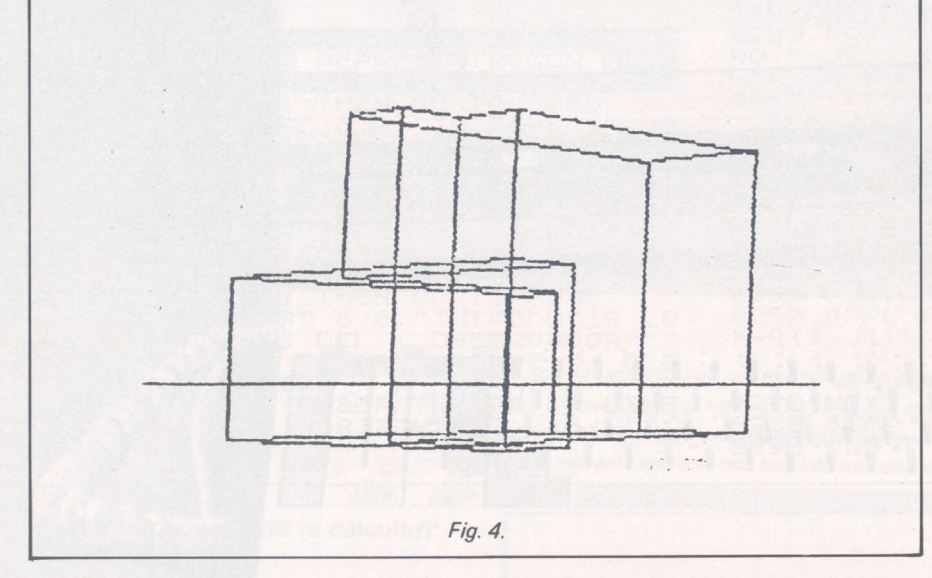

jamiento conviene decir que con el signo + el objeto se situará por detrás del plano de proyección y con signo - hacia este lado).

Hay que decir que para pasar de la escala de longitudes a la de pixels del ordenador, he tenido que efectuar una evaluación de situar un segmento de 20 cm <sup>a</sup> 30 cm de los ojos y éstos a 12,6 cm de la pantalla de 8,4 cm de ancho y entonces multiplicando las magnitudes por 30,47619, el segmento tenía 256 pixels de longitud, de ahí la aparición de ese factor en el programa (fig. 3).

$$
a = \frac{x_2 \cdot K \cdot D \cdot K}{(x_1 + D) \cdot K}
$$
  
256 = 
$$
\frac{20.12.6}{30} \cdot K
$$
  
K = 30,47619

Hay un menú principal en el que está centralizado el programa. Cada vez que se efectúa un cambio, se realiza el cálculo de los puntos proyectados.

Hay variables de control como PP, KK para los casos en que no se han introducido datos suficientes.

Hay una fracción del programa para girar el objeto.

Conviene, si el objeto es complicado, guardar en cinta los puntos del objeto y las líneas de unión. Para ello, se efectúa:

SAVE «nombre del objeto: DATA  $X()$ 

SAVE «nombre de líneas de unión» Data T()

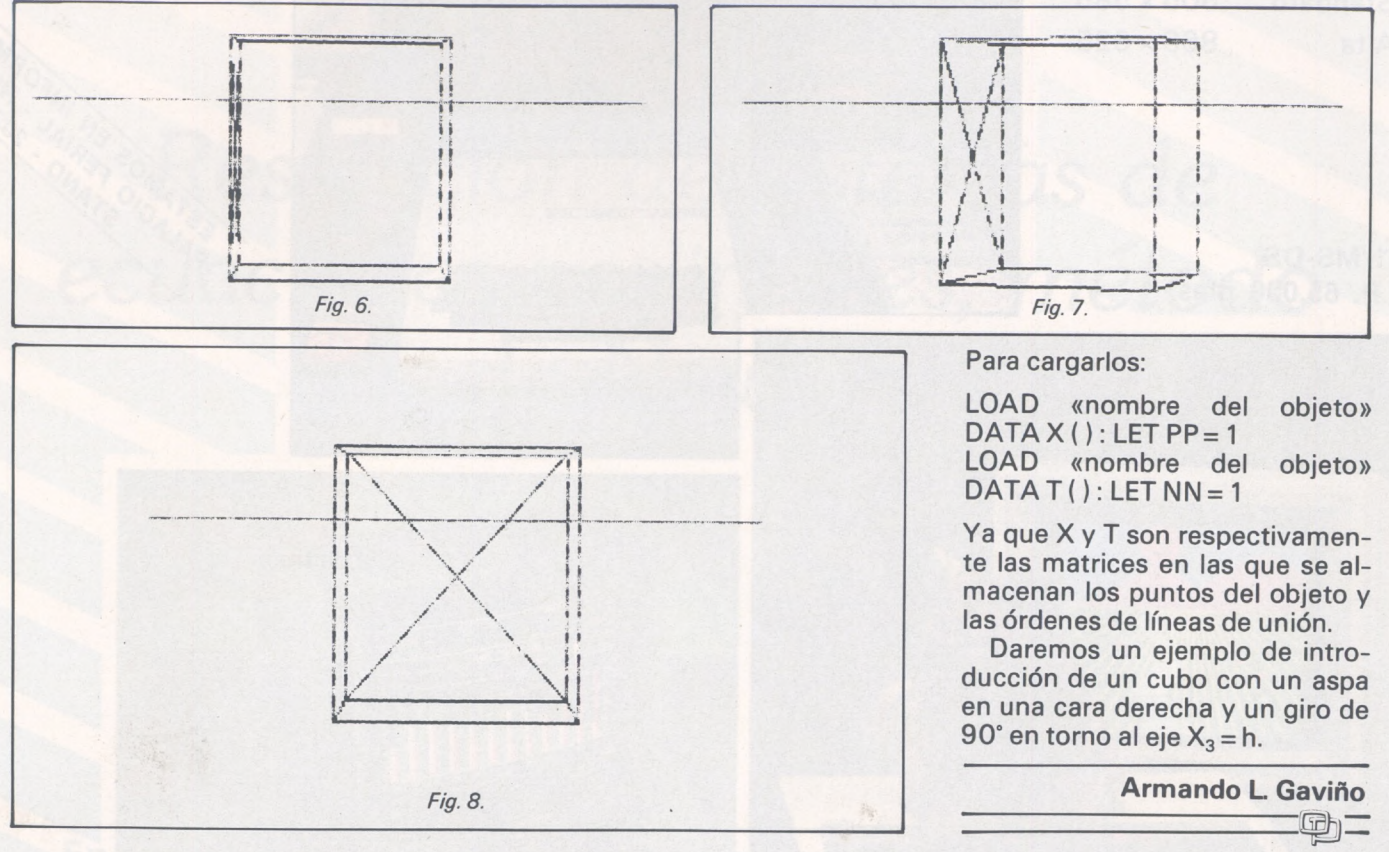

# *FICHEROS BASIC*

Tomo 1°. Conceptos fundamentales, ficheros en general, ficheros secuenciales, ficheros de acceso directo, programas.

Tomo 2°. Ordenaciones de todo tipo, estructura de ficheros, acceso secuencial, acceso por clave, tablas, secuencia indexado, bitmap, compilación.

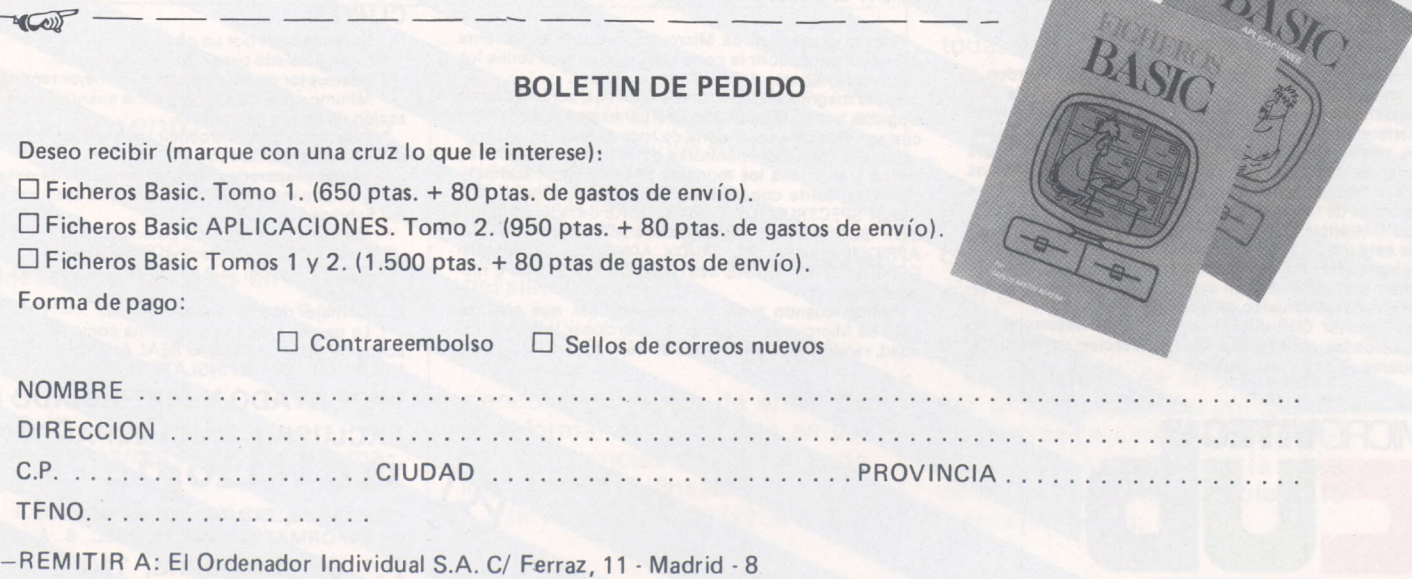

*Ordenador Persona!, núm. <sup>35</sup>* 95

### **LA UNICA Y DEFINITIVA SOLUCION EN COLOR COMPATIBLE CON SU SISTEMA**

**RA ON 64** 

00000

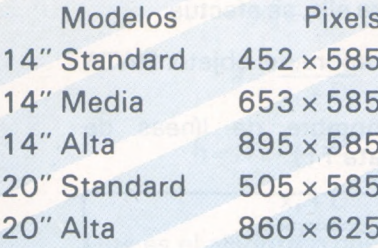

**1431/MS-DS** P.V.P. 65.000 ptas. **1431/AP DS** P.V.P. 76.900 ptas.

ESTAMOS FEALAIRE 2022

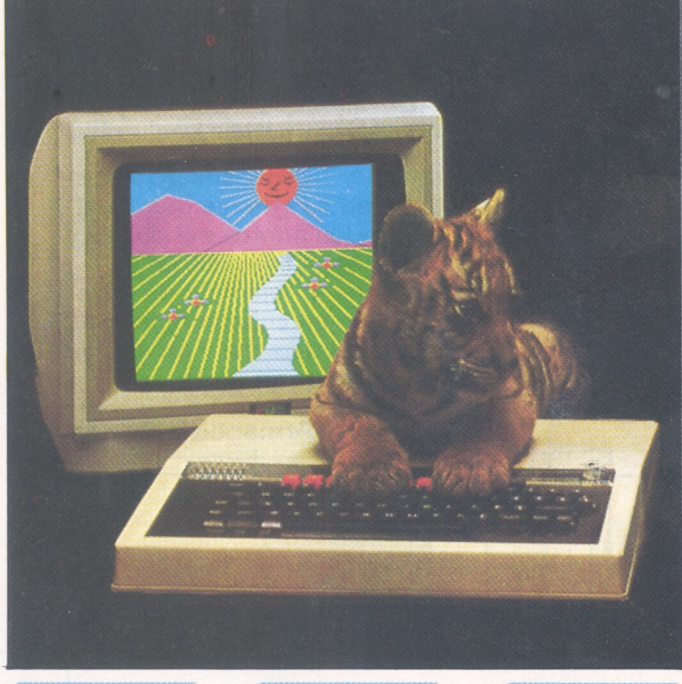

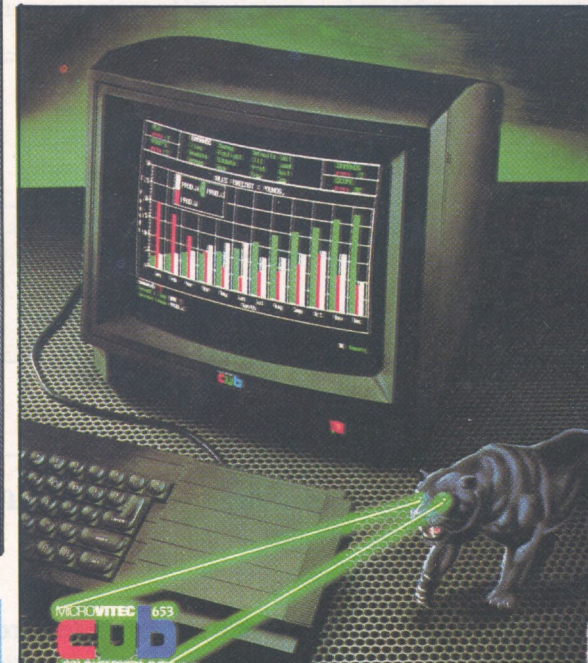

333

### 1451/DQ P.V.P. 96.000 ptas

### **¿QUIEN NECESITA UN MONITOR EN COLOR?**

de acception de la constante de la constante de la constante de la constante de la constante de la constante de la constante de la constante de la constante de la constante de la constante de la constante de la constante d Por supuesto toda persona que tenga un ordenador<br>Hasta ahora Vd. probablemente usaba su televisor<br>doméstico con su ordenador y habrá notado bastantes<br>interferencias, especialmente cuando visualiza textos.<br>Los televisores n **de codificación y modulación paraaceptar únicamente las ondas de televisión a través del aire.**

La diferencia entre su televisor y un monitor CUB, es<br>que éste último está especialmente diseñado para la vi-<br>sualización de textos y gráficos, ésto se evidencia inme-<br>diatamente en la imagen estable y clara que reduce no-

tablemente el esfuerzo de la vista.<br>El monitor CUB está preparado para desarrollar las<br>capacidades sofisticadas de visualización de los orde**nadores de hoy y del mañana**

### **¿POR QUE ELEGIR UN MONITOR CUB? TODOS LOS MONITORES CUB**

Sólo la gama CUB de Microvitec, es suficientemente completa para cubrir la compatibilidad de casi todos los micro ordenadores del mercado. Estos magníficos monitores británicos, son los únicos

CLAIR SPECTRUM/QL, COMMODORE 64/VIC 20, DRA-<br>GON 32/64, ORIC, BBC, ACORN ATOM, ATARI, ACT<br>APRICOT, SHARP, ITT, TANDY, ADVANCE, CROMMEN-<br>CO 501, LYNX, TEXAS INSTRUMENTS T 99/4A y mu-<br>chos más.

cuando tome su decisión final, que sólo los CUB de Microvitec le pueden proporcionar la mayor ca-lidad, rendimiento y fiabilidad al mejor precio.

### **TODOS LOS MONITORES CUB IN-CLUYEN:**

₢

- Garantía total por un año.
- 
- \* Chasis aislado para máxima seguridad \* Interruptor de potencia para ún mejor rendimiento. \* Mínimo error de convergencia esencial para visuali-
- zación de textos gráficos
- 
- \* Diseñados para introducir los standars reconocidos de seguridad (i.e BS41 5). \* Chasis preparado para bajo consumo de potencia. \* Componentes de alta calidad para asegurar la máxi-
- ma fiabilidad.
	- Mando de conexión de potencia, plug y RGB.
- \* Diseño práctico, atractivo y moderno. \* Aprobación por la B.E.A.B. de nuestros más popula-
- res modelos

\* La mejor relación calidad-precio \* La garantía de una gran firma como Microvitec que acaba de ganar el PREMIO REAL AL DESARROLLO TEC-NOLOGICO <sup>1</sup> 984 EN INGLATERRA.

### **IMPORTADO Y DISTRIBUIDO EN EXCLUSIVA PARA ESPAÑA:** ¿q **multilogic**

COMERCIALIZADORA DE ARTICULOS DE INFORMATICA MULTILOGIC. S. A. P.° de la Habana, 145. 28036-MADRID Tel. 458 74 75 Telex: 42710 FONOTXE

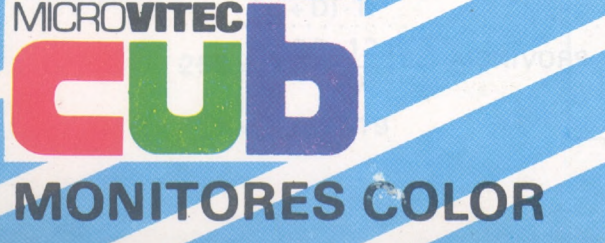

Spectravideo

# *Resolución de sistemas de ecuaciones no lineales, método de Newton*

**En no pocos problemas reales nos vemos obligados a resolver sistemas de ecuaciones no lineales; usualmente por aproximaciones sucesivas, es decir, obtenindo soluciones parciales hasta que el error se hace menor que un cierto nivel permisible. En la resolución de este problema se hace hoy imprescindible el uso del ordenador, por lo tedioso del cálculo; que ha de realizarse por iteraciones sucesivas.**

*Fundamento de!método*

Consideremos un sistema no lineal de ecuaciones en su forma general: (n ecuaciones y n incógnitas)

 $g_1$  ( $x_1...x_n$ ) = 0

 $g_n(x_1...x_n) = 0$ 

con los primeros miembros reales.

Considerando el conjunto de

incógnitas como un vector x, y el conjunto de funciones como un vector g, podremos escribir abreviadamente

 $g(x) = 0$ 

Si se conoce una aproximación (la i-esima) de una de las raíces del sistema:

 $X^i = (X_1^i ... X_n^i)$ 

La raíz se podrá expresar como  $x = x^{i} + e^{i}$ 

siendo e' un vector de error. De esta forma, desarrollando en serie de potencias y despreciando los términos no lineales:

 $g(x^{i} + e^{i}) = g(x^{i}) + g'(x^{i})$ .  $e^{i} = 0$  [1]

(supuesta g (x) continuamente diferenciable)

g' (x) es la matriz jacobiana del conjunto de funciones g respecto a las incógnitas: g' (x) = Derivada parcial de  $g_i$  respecto a  $x_i$  (i, j = 1... n).

Resolviendo el sistema lineal [I] obtenemos el vector de error y en consecuencia la aproximación <sup>i</sup> + <sup>1</sup> -ésima

 $x^{i+1} = x^{i} + e^{i}$ 

Esta aproximación conllevará un vector de error ei+1, continuando así el proceso hasta que todas las componentes del vector error son menores que un límite prefijado.

### *Utilización de!programa*

La dificultad de la utilización del progrma estriba en que el método exige unos ciertos conocimientos matemáticos (a nivel de derivación), para establecer la matriz jacobiana:

### LISTADO

```
10 -20 'Resolucion de sistemas de ecuacion
es
             no lineales
30<sup>-</sup>40<sup>-</sup> Metodo de Newton
50 -60 <sup>2</sup> autor: Jose Angel Merino
            y el 0.P.
70 -80 'Introducir las funciones gi(x1,x2,...xn)
=0 como f(i, n+1) = gi(x1...)90<sup>-</sup>100 'Jacobiano : f(i,j);i indica la fi
la, y j la columna
f(i, j)=parcial de gi respecto a xj
110 =120 cls
130 input"Cambias de ecuaciones"; U$
140 if left$(U$,1)="S" or left$(U$,1)="
s" then cls: list 820-
150 print
160 input"Numero de ecuaciones"; n
170 dim x(n), f(n, n+1)180 cls
190 print" Introduce una solucion inic
ial":print
200 a$="x"
210 for i=1 to n
220 gosub 770
230 input x(i)240 next i
250 print: input"error admisible"; e
260 -270 gosub 820
280 for d=n to 1 step -1
```

```
290 if f(d,d)=0 then gosub 650
300 for x=1 to n
310 if x=d then 360
320 d1 = f(x, d) / f(d, d)330 for a=1 to n+1340 f(x,a)=f(x,a)-d1*f(d,a)350 next a
860 next x
370 next d
380 -390 print" ---
------ - -11400 print" error"
410 a$ = "E"420 for i=1 to n
430 e(i) = f(i, n+1)/f(i, i) * -1440 gosub 770
450 print e(i)460 next i
470 for i=1 to n
480 if abs(e(i)) > e then print: print"a
proximacion": goto 560
490 next i
500 k=1510 print
520 print"-
530 print"_
540 print: print, "SOLUCION"
550 print
560 a\frac{e}{2} = "x"570 for i=1 to n
580 gosub 770
590 x(i)=x(i)+e(i)
```
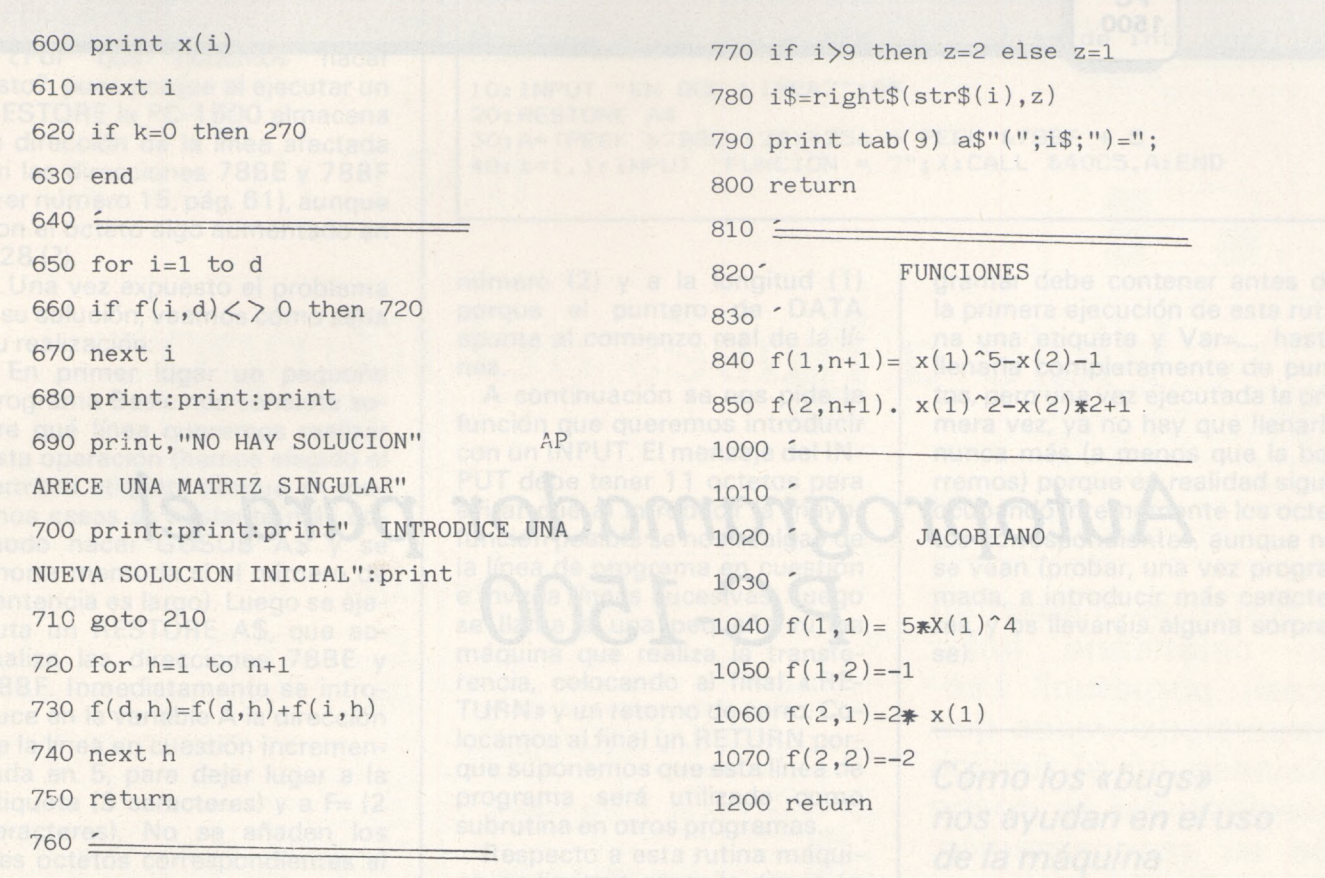

$$
g'(x) = \begin{bmatrix} \delta g_1/x_1 \dots \dots \delta g_1/x_n \\ \dots \\ \delta g_n/x_n \dots \delta g_n/x_n \end{bmatrix}
$$

En el programa se accede a la subrutina en que aparecen las funciones y la matriz jacobiana mediante «list», o bien, tecleando «sí» cuando aparece en pantalla la pregunta «¿cambias de ecuaciones?». Se introducen las funciones como f  $(i, n + 1) = g_i(n)$ siendo n el número de ecuacio-

nes del sistema. La matriz jacobiana se introduce haciendo:

f (i, j) = derivada parcial de  $g_i$ respecto a x<sub>i</sub>.

Una vez introducidas las ecuaciones y el jacobiano se pulsa la tecla F5 (run) y el programa empieza a ejecutarse. Aparece primero la mencionada línea «¿cambias de ecuaciones?», a la que ahora responderemos «no» o simplemente nada, presionando sólo (enter). Luego nos pregunta el número de ecuaciones del sistema, una solución inicial -próxima a la esperada- y el

error máximo admisible. El ordenador muestra en pantalla los valores de los distintos vectores error y soluciones aproximadas de las distintas reiteraciones, lo que muestra cómo varían éstas y permiten adoptar criterios de convergencia.

Como casos particulares de lo aquí expuesto el sistema permite la resolución de sistemas de ecuaciones lineales (en los que el jacobiano es una matriz constante -matriz de coeficientes-) y de ecuaciones no lineales sin  $más que considerar n = 1.$ 

Todo esto puede parecer un poco árido. Veamos un ejemplo:

Sea el sistema de educaciones:

 $(x_1)^5 - X_2 - 1 = 0$  $(x_1)^2 - 2x_2 + 1 = 0$ 

La matriz jacobiana estará compuesta por:

 $f(1, 1) = (5x_1)^4$  $f(1, 2) = -1$  $f(2, 1) = 2x_1$  $f(3, 1) = -2$ 

Si en el transcurso de la ejecución del programa la matriz jacobiana fuese singular (determinante 0), se interrumpe la ejecución del mismo, pues la solución al sistema no está determinada. En este caso se probará con otras soluciones iniciales, y si continuase apareciendo la indicación de matriz singular concluiremos que el sistema no tiene solución.

Como no ha aparecido ninguna matriz singular aparece en pantalla la solución del sistema:

 $x_1 = 1.169$  $x_2 = 1.183$ 

En este caso la convergencia es fácil y rápida pudiendo introducirse cualquier solución inicial (2, 2) (4, 6) (8, 3)... En otros casos, de más difícil convergencia (cuando aparecen funciones trigonométricas, por ejemplo) es conveniente introducir una solución inicial próxima a la real, a la que se puede llegar trazando las curvas o por iteraciones con el ordenador.

José Angel Merino López

**PC** 1500

# *Autoprogramador para el PC-1500*

**En numerosos programas se presenta la necesidad de variar una línea de programa en tiempo de ejecución, y generalmente esta variación consiste en introducir una nueva función matemática en lugar de la que estaba programada anteriormente. Esto es particularmente necesario en los programas que calculan integrales, o en los que realizan gráficos, además de muchos otros.**

Tenemos dos problemas a resolver: averiguar en qué dirección comienza el buffer de entrada (no os molestéis en investigar, según nuestras tablas del número 15 ocupa desde 7BBO a 7BFF), y la dirección donde comienza la línea de programa a modificar.

Esta dirección se obtiene fácilmente, basta ejecutar un RES-TORE n (n = número o etiqueta de la línea a modificar) y la dirección de esta línea se encontrará de esta forma:

Cuando no podemos realizar esta operación automáticamente recurrimos casi siempre al mensaje «INTRODUZCA LA FUN-CION EN LA LINEA...», lo que no deja de ser una pequeña «chapuza» y una molestia para el usuario. Sería muy interesante poder decir «Nueva función = ?», y transferirla automáticamente a la línea adecuada de programa.

La clave para realizar esto está precisamente en la palabra «transferir»: la operación necesaria sería transferir el buffer de entrada (que se ha llenado tras la ejecución de la sentencia INPUT) a la dirección adecuada de memoria para que quede registrado dicho buffer en la línea de programa deseada.

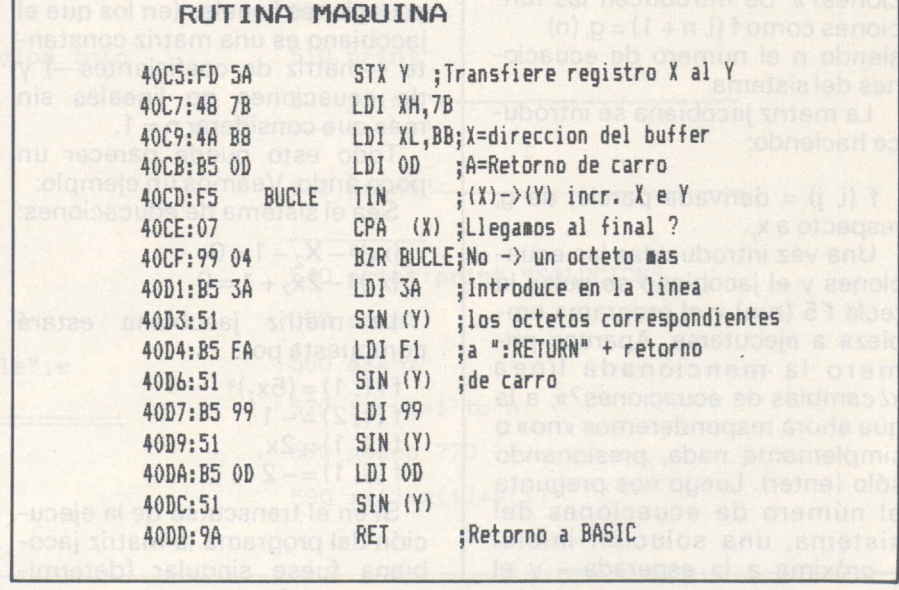

 $D = (PEEK 878BE - 128) * 256$ + PEEK &78BF

¿Por qué podemos hacer esto?, pues porque al ejecutar un RESTORE la PC-1500 almacena la dirección de la línea afectada en las direcciones 78BE y 78BF (ver número <sup>1</sup> 5, pág. 61), aunque con el octeto algo aumentado en 128(?).

Una vez expuesto el problema y su solución, veamos cómo sería su realización:

En primer lugar un pequeño programa Basic nos consulta sobre qué línea queremos realizar esta operación (hemos elegido el formato etiqueta porque en muchos casos es bastante más cómodo hacer GOSUB A\$ y se ahorra memoria si el número de sentencia es largo). Luego se ejecuta un RESTORE A\$, que actualiza las direcciones 78BE y 78BF. Inmediatamente se introduce en la variable A la dirección de la línea en cuestión incrementada en 5, para dejar lugar a la etiqueta (3 caracteres) y a  $F = (2$ caracteres). No se añaden los tres octetos correspondientes al

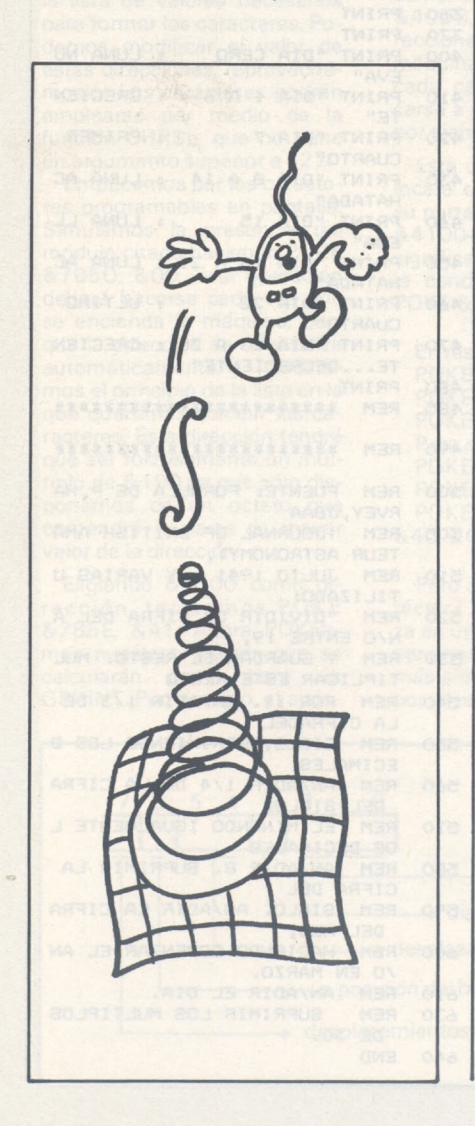

**Programa BASIC** (Hacer NEW &40DE antes de introducirlo) 10: INPUT "EN QUE LINEA?";Aí 20:RESTORE AT

30:A=(PEEK &78BE-128)\*256 <sup>+</sup> PEEK &78BF <sup>+</sup> 5 40:X=1.1:INPUT "FUNCION <sup>=</sup> ?";X:CALL &40C5,A:END

número (2) y a la longitud (1) porque el puntero de DATA apunta al comienzo real de la línea.

A continuación se nos pide la función que queremos introducir con un INPUT. El mensaje del IN-PUT debe tener 11 octetos para evitar que al introducir la mayor función posible se nos «salga» de la línea de programa en cuestión e invada líneas sucesivas. Luego se llama a una pequeña rutina máquina que realiza la transferencia, colocando al final «:RE-TURN» y un retorno de carro. Colocamos al final un RETURN porque suponemos que esta línea de programa será utilizada como subrutina en otros programas.

Respecto a esta rutina máquina, se limita a coger la dirección almacenada en A (al hacer CALL &40C5,A se transfiere el contenido de A al registro X del microprocesador) y transferir el contenido del buffer a esta dirección. La dirección del buffer es incrementada para no introducir en la línea de programa el mensaje del INPUT (podría hacerse INPUT «F=»;X y copiar el buffer completo, en lugar de esto).

Una vez transferidos los caracteres se introducen a continuación los octetos correspondientes a «:RETURN» y al retorno del carro (3A F1 99 OD) y se retorna a Basic.

La variable del INPUT es irrelevante, ya que sólo se usa para que el INPUT se ejecute correctamente. Conviene que la variable independiente (generalmente X) tenga algún valor antes del IN-PUT (por ejemplo 1.1), para que no haya problemas al evaluar la función en el momento del IN-PUT (podría surgir un ERROR 37 ó 38 ó 39), ya que, aunque luego se ejecute correctamente la sentencia autoprogramada por tener X valores adecuados, en el momento del INPUT puede no tenerlo. El valor 1.1 (o cualquier otro no nulo y distinto de 1) no da problemas con las funciones, en general.

La línea que se va a autopro-

gramar debe contener antes de la primera ejecución de esta rutina una etiqueta y Var=..., hasta llenarla completamente de puntos, pero una vez ejecutada la primera vez, ya no hay que llenarla nunca más (a menos que la borremos) porque en realidad sigue ocupando internamente los octetos correspondientes, aunque no se vean (probar, una vez programada, a introducir más caracteres, y os llevaréis alguna sorpresa).

*Cómo los «bugs» nos ayudan en el uso de la máquina*

Existe un «bug» en algunas PC-1500 (las primeras) que podría ayudarnos en algunos casos: si se interrumpe la ejecución de cualquier programa con BREAK, se teclea una letra cualquiera seguida de ENTER, se pulsa la flecha hacia arriba y luego cualquiera de edición, aparecerá en pantalla la línea de programa donde se detuvo la ejecución.

¿Cómo podemos aprovechar esta particularidad? Pues si introducimos funciones complicadas que usemos a menudo en líneas de programas tipo 1: «X.X+6.X-COSX etc., al hacer RUN NO de línea obtendremos un hermoso ERROR 21 IN..., si luego realizamos la operación descrita anteriormente:

CL

### Cualquier letra ENTER FLECHA SUPERIOR FLECHA DE EDICION

tendremos en pantalla la función deseada, borrando el número de sentencia podremos hacer uso de ella sin problemas.

Apple II

# Viaje a través del tiempo

¿Cuántos querrían un calendario lunar (casi) perpetuo? Lectores transilvanos que viajasen en el tiempo elegirían así la noche de su reencarnación. Este sencillísimo programa puede iluminarse con fases lunares y un fondo de puertas que rechinan... Invectando en una manzana venenosa, se acomoda al ábaco más sencillo. iBuenas noches!

**Bernardo Sigaud** 

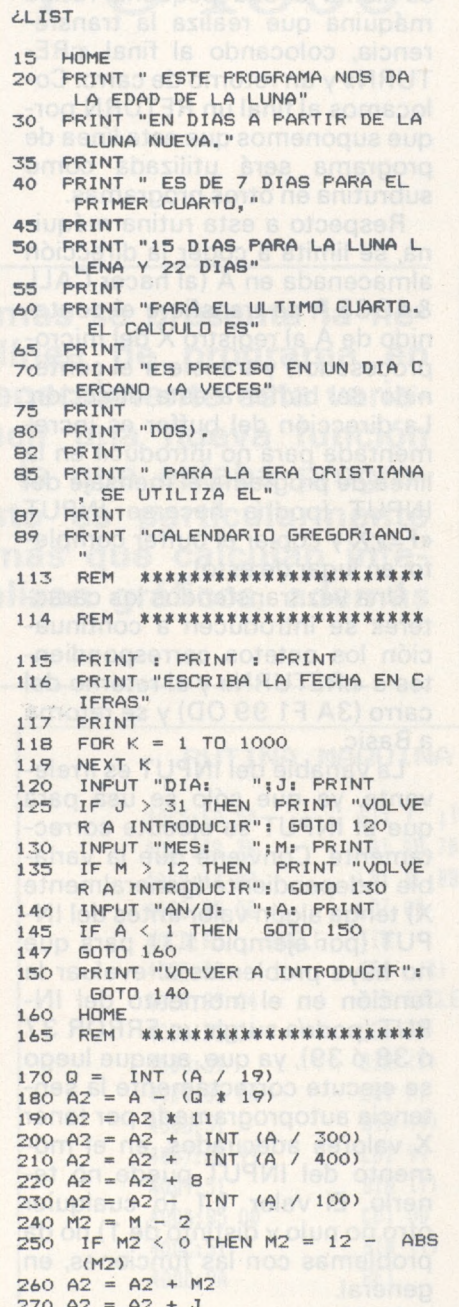

#### **PROGRAMA**

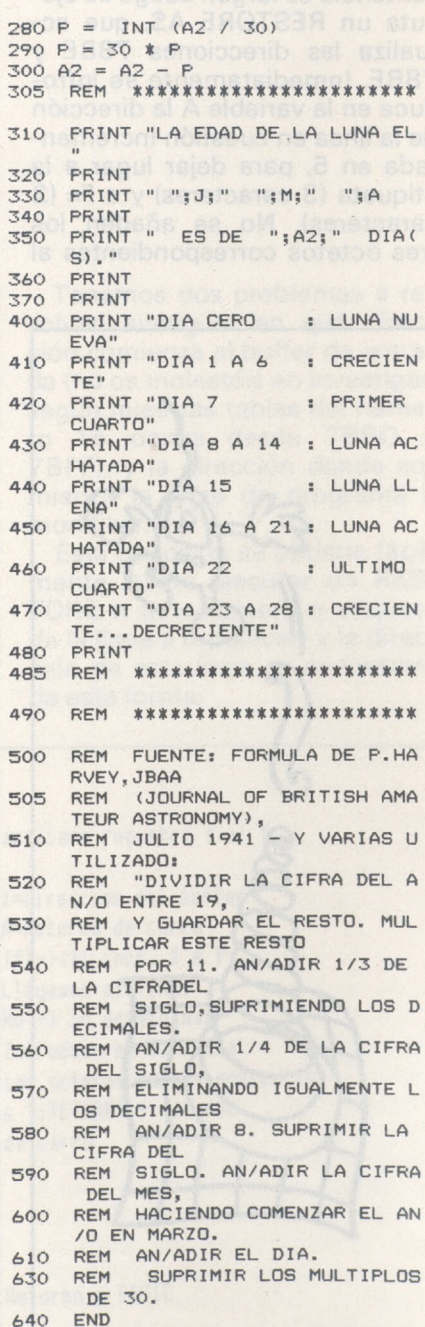
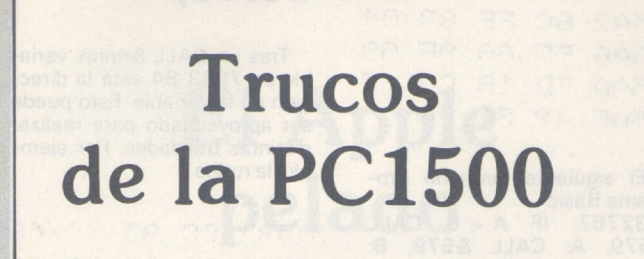

## **Caracteres programables en PC 1500**

¿No ha querido nunca programar sus propios caracteres? No sueñe. Esta operación se puede hacer en el PC 1500. No sólo se presentarán en la pantalla isino también en la impresora!

Las direcciones que originan tantas posibilidades son &785D y &785E. Intervendrán legítimamente cuando se añada un módulo para los caracteres al PC 1500. La dirección & 785D indicará la presencia del módulo tomando el valor & 00 y la dirección &785E indicará el principio de la lista de valores necesarios para formar los caracteres. Podemos modificar el valor de estas direcciones, iaprovechémoslo! Los caracteres podrán emplearse por medio de la función CHR\$n, que no tiene un argumento superior a 127.

Empecemos por los caracteres programables en pantalla. Simulamos la presencia del módulo citado haciendo POKE &785D, &00. Esta operación deberá hacerse cada vez que se encienda la máquina, porque la dirección se reinicializa<br>automáticamente. Indicareautomáticamente. mos el principio de la lista en la que queremos colocar los caracteres. Esta dirección tendrá que ser forzosamente un múltiplo de & 100 ya que sólo disponemos de un octeto que contendrá la parte de mayor valor de la dirección.

Eligiendo &4100 como dirección, tecleamos POKE &785E, &41. Ahora POKEamos nuestros valores que se calcularán como para un GPRINT. Por ejemplo, el após-

trofo se dibuja mediante<br>GPRINT'000B0700 00′′;por<br>lotantoharemos POKE &4100,&00,&03,&07,&00, &00 y CHR\$ 128 dará el apóstrofo. Pasemos ahora a los caracteres programables en impresora. La organización de los valores es un poco más complicada, porque no todos los caracteres tienen igual número de trazos y se emplea un octeto por trazo o desplazamiento.

Decidimos colocar los valores que servirán para trazar los caracteres a partir de la dirección &40C5. Por ejemplo; si se necesitan 7 octetos para trazar el primer carácter, el segundo empezará en la dirección &40CC; si este precisa 10 octetos, el tercer carácter comenzará en la dirección &40D6, etc. Todas estas direcciones, que indicarán a la<br>máquina donde comienza donde comienza cada caracter, deberán colocarse a partir de una dirección, por ejemplo, &4210.

Esta última dirección se colocará en &4100+&200 para su parte más significativa y en &4100+&201 para la menos significativa; por supuesto, con condición de hacer antes POKE &785E, &41.

En resumen, hacer: POKE&785D, &00, m POKE (m + 2) \*256, n, p POKE <sup>n</sup> \* 256+ p, w, x, y, z... Para el ejemplo anterior POKE&785D, &00, &4<sup>1</sup> POKE &4300, &42, &10 POKE &4210, &40, &C5, &40, &CC...

Pero ¿cómo se dibuja un carácter? El bolígrafo se desplaza en una matriz de 6 x 4, pero veremos que podemos llegar más allá. ¡Basta con un octeto por desplazamiento del bolígrafo! Veamos cómo está organizado el octeto (ver figura 1).

• Los bits 0, <sup>1</sup> <sup>y</sup> <sup>2</sup> contienen la distancia a recorrer, de <sup>1</sup> a 7; iporque la distancia 0 hace cosas muy raras!

• Los bits 4 <sup>y</sup> <sup>5</sup> determinan el movimiento:

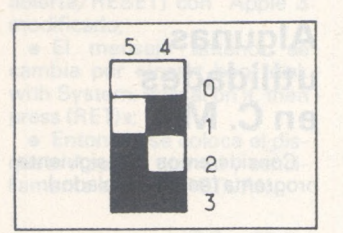

0: desplazamiento hacia la derecha

1: desplazamiento hacia arriba 2: desplazamiento hacia la

 $izquierda \n43: des$ desplazamiento hacia

abajo J. • El bit <sup>6</sup> determina la posición del bolígrafo:

 $\overline{6}$  $\circ$ 

0: bolígrafo levantado. 1: bolígrafo bajado.

• El bit 3, cuando está encendido provoca el trazado de una diagonal en un cuadrado cuyo lado viene determinado por los bits 0, <sup>1</sup> y 2. La diagonal forma un ángulo de + 45" con el movimiento que hubiera tenido el boli si el bit 3 hubiera estado apagado.

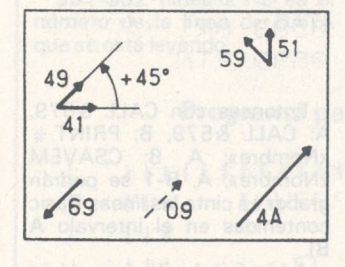

• El bit <sup>7</sup> se emplea para movimentos especiales. (Cuando

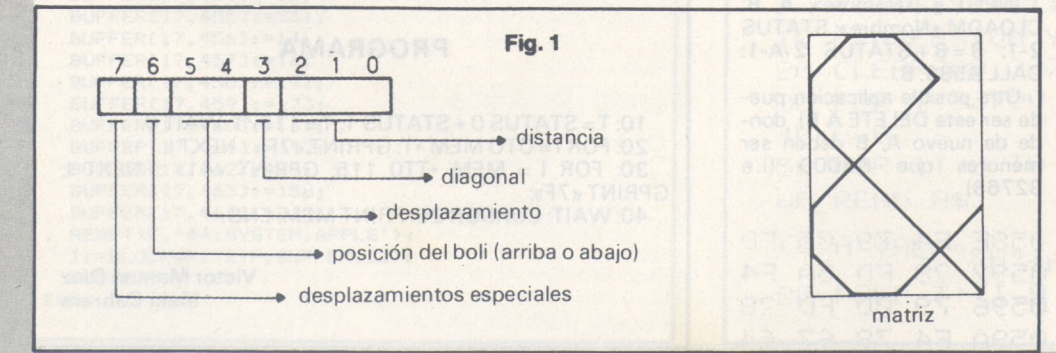

el bit 7 está encendido, se modifican los efectos de los bits 3, 4, 5 y 6. El bit 3 debe estar apagado.)

Si el bit 7 está encendido:

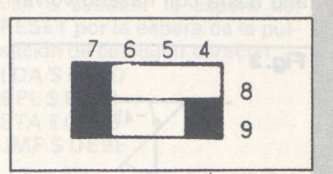

el boli traza una diagonal (en un cuadrado de lado 1). Forma un ángulo de + 45' con el movimiento anterior y después traza un línea (cuya longitud viene indicada por los tres primeros bits), que forma un ángulo de +45° con la diagonal trazada anteriormente.

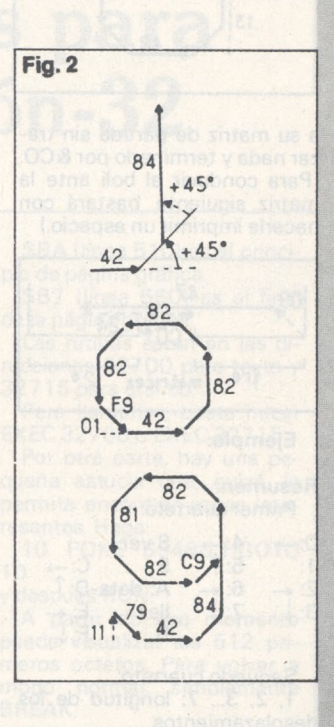

Si los bits 7 y 5 están encendidos:

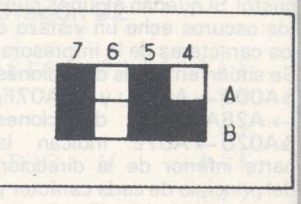

se obtiene el mismo resultado anterior con un ángulo de  $-45°$ 

#### Ejemplos:

Ejemplos (ver figura 3):

Si los bits 7 y 6 están encendidos, indican el final de un carácter: el boli traza el rasgo definido por los dieciséis restantes bits y después se coloca delante de la matriz siguiente $\rightarrow$ 

**Observación:** Si el boli se desplaza más de cuatro unidades hacia la derecha, tras la instrucción final, no encontrará la matriz siguiente y seguirá su camino sin pararse. Para evitarlo basta con hacerlo volver

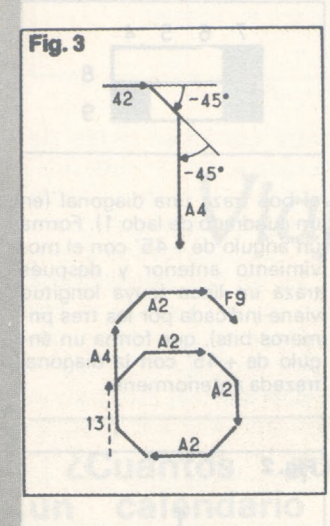

a su matriz de partida sin trazar nada y terminarlo por &CO. (Para conducir al boli ante la matriz siguiente, bastará con hacerle imprimir un espacio.)

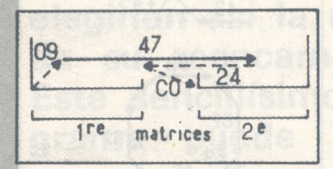

#### **Ejemplo:**

**Resumen:**

Primer cuarteto:

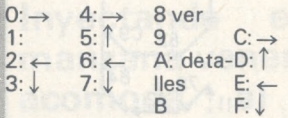

Segundo cuarteto:

1, 2, 3. 7: longitud de los desplazamientos.

9, A, B... F: diagonal de un cuadrado de lado 1, 2, 3... 7.

iPuede crear caracteres a su gusto! Si quedan algunos puntos oscuros eche un vistazo a los caracteres de la impresora. Se sitúan entre las direcciones  $&\text{A000} \rightarrow \text{AO1F}$  y  $&\text{A07F-}$ <br> $\rightarrow$  A28A; las direcciones direcciones &AO2O-»AO7E indican la parte inferior de la dirección del principio de cada carácter y la parte más significativa es &A0, &A1 oA2.

Encontrará a continuación la lista hexadecimal que permite obtener los siguientes caracte-<br>res (CHRS  $128 \rightarrow CHRS$  $P28 \rightarrow CHRS'$ <sup>1</sup> 54):

 $09$  ' [ ]  $X+ \pm \neq \langle \rangle$   $\Sigma$  $\overline{X}$ <sup>23</sup> $\mu$ f§éèdç→1  $f \downarrow \circledcirc$ Para emplearla:

NEW &4302 (o NEW &4244 con la condición de que no se modifiquen las direcciones &4300 y &4301) POKE &785D, &00, &41 POKE &4300, &40, &C6. Después POKEar los valores en las direcciones indicadas en la lista ( $&40C4 \rightarrow &4243$ ).

**Serge Philipp** 

# **Algunas utilidades en C. M.**

Consideremos el siguiente programa (en ensamblador):

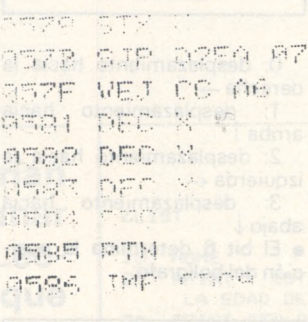

En lo que sigue denominaremos «DIRL» a esta rutina en C. M. Pues bien, DIRL utilizada en la forma CALL &579,A (u otra variable numérica) dejará en A, si es que en A se guardó previamente un número de línea de programa Basic, los octetos correspondientes a la dirección de comienzo de la línea de programa. En caso de error aparecerá el mensaje «ERROR 1» en virtud del «JMPCD89».

Vamos a ver un par de posibles aplicaciones de DIRL.

Supongamos que añadimos a partir de 0589 el siguiente programa

9589 VET CO 67 REAR ORI  $f(S) = \mathbb{E}[\mathbb{E}]$ **PERD PTN** 

Entonces con CALL &579, A: CALL &579, B: PRINT # «Nombre»; A, B: CSAVEM «Nombre»; A, B-1 se podrán grabar en cinta las líneas Basic contenidas en el intervalo A B).

Además tales líneas podrán recuperarse en Basic añadiéndose al final del programa Basic que tengamos mediante:

INPUT # «Nombre»; A, B: CLOADM «Nombre»; STATUS  $2-1: B = B + STATUS$   $2-A-1:$ CALL&589, B.

Otra posible aplicación puede ser este DELETE A B), donde de nuevo A, B deben ser menores que &8000 (i. e 32768)

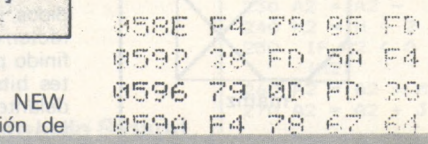

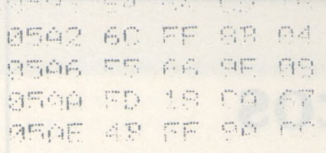

El siguiente pequeño programa Basic

32767: IF A < B CALL &579, A: CALL &579, B: CALL&58E: END ejecutará un DELTE A B) con las condiciones señaladas anteriormente.

En honor de los «hinchas» del ensamblador ahí va:

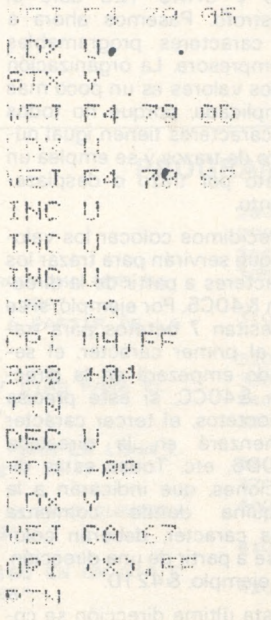

## **Destroy**

Tras un CALL &nnnn, variable en 7883-84 está la dirección de la variable. Esto puede ser aprovechado para realizar distintas utilidades. Por ejemplo: la rutina

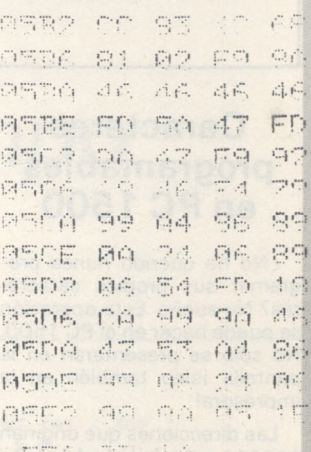

CALL &5B2, Variable equivale a DESTROY, Variable. Si la variable es una matriz uni o bidimensional, numérica o no, habrá que hacer CALL &5B2, NM (0), donde NM es el nombre de la matriz (que deberá ir seguido de \$ en el caso alphanumérico

7883 79 88 789 78

**José Ruiz Sánchez**

# **Visualizador de estado**

Publicamos este mes un truco que nos presenta en pantalla un histograma mostrando la memoria libre disponible.

La principal característica de este programa es que funciona cualquiera que sea el módulo memoria que tengamos en nuestra máquina.

El funcionamiento es bastante simple:

Línea 10: calcula la memoria total, ocupada o no.

Línea 20: imprime la zona libre, con factor de escala. Línea 30: imprime la zona

ocupada, con factor de escala Línea 40: imprime la canti-

dad de memoria disponible. El factor de escala se calcula de la siguiente forma:

 $F=115$  / (STATUS 0 + STATUS 1)

donde 115 es el número de líneas reservadas para dibujar el histograma.

#### **PROGRAMA**

10: T= STATUS 0 + STATUS 1: T = <sup>1</sup> <sup>1</sup> 5/T: WAIT 0 20: FOR I = OTO MEM \* T: GPRINT «7F» :: NEXT I. 30: FOR <sup>I</sup> = MEM \*TT0 115: GPRINT «41» :: NEXT I: GPRINT«7F»;

----------------------------------------------------- --------------------------------

40: WAIT: CURSOR 20: PRINT MEM: END

**Víctor Manuel Díaz Iñaki Cabrera**

# **El Apple pelado**

# **El quid del Pascal**

Los poseedores de Apple 2e que sólo dispongan de un lector de disquetes (ipobres!) y quieran trabajar en Pascal, pueden quedar muy sorprendidos si siguen el procedimiento descrito en *Apple Pascal: Language Reference Manual* con el título *«the two-steps startup»* (arranque en dos etapas). Este indica que, tras haber enchufado el Apple con el disquete Apple 3 se debe cambiar este por el Apple 0, cuando aparezca el mensaje: «Insert boot disk with System. Pascal on it, then press RESET» y después teclear RESET como amablemente nos pide. Este proceso funciona perfectamente con Apple 2 y 2+, pero fracasa estrepitosamente con los nuevos Apple 2e, ya que el RESET borra la parte correspondiente de la tarjeta de memoria y el sistema presenta el sibilino mensaje: «NO FILE SYSTEM AP-PLE».

Existen dos soluciones: esperar a la versión 1.2 del Pascal (que ya se puede conseguir en EE.UU.) o proceder del siguiente modo:

• Crear un disquete suplementario, Apple O boot, que comprenda los ficheros System Pascal, System Apple y System Miscinfo.

• Insertar el disquete Apple 3 y enchufarlo (o manzanaabierta/RESET, si el Apple ya está encendido).

• Reemplazar Apple <sup>3</sup> por Apple 0 boot y pulsar RESET. El Pascal ya está cargado y se sustituye el disquete Apple 0 boot por Apple 0 trabajo.

Hay una tercera solución: vamos a modificar el Sistema Pascal del disquete Apple 3 con el fin de evitar el efecto devastador del RESET. Tras haber tecleado y compilado MODIF. TEXT, se coloca el código resultante de la compila-

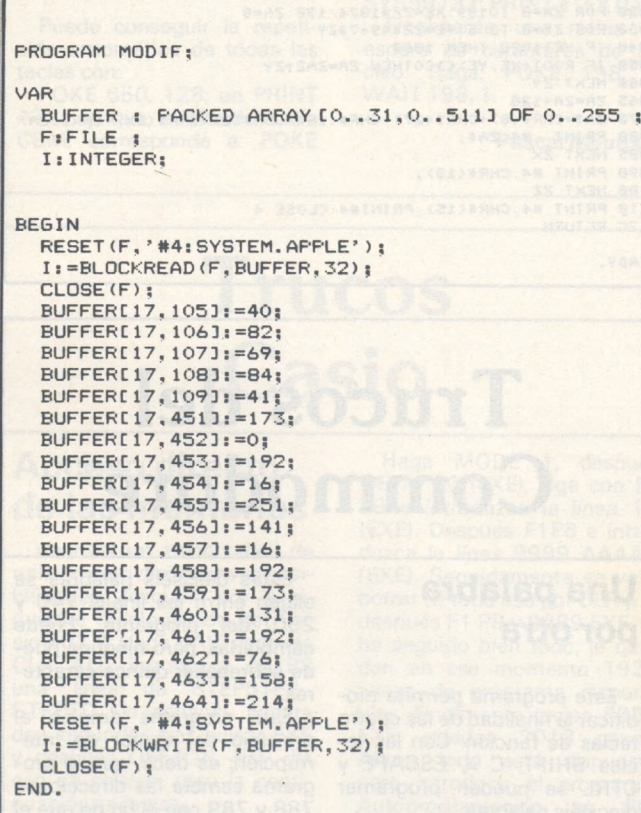

ción MODIF. CODE, en el disquete Apple 3 conteniendo solamente Sistema Apple. La ejecución de MODIF. modificará elSistema Apple en *el disquete.*

El procedimiento de carga con un único lector será el que describe el manual.

• Enchufar (o manzana-abierta/RESET) con Apple 3 modificado;

• El mensaje anterior se cambia por «Insert boot disk with System. Pascal on it, then press (RET)»;

• Entonces se coloca el disquete Apple 0 normal y sencillamente se pulsa RETURN.

Este programa no tiene nada de misterioso y los números que se escriben directamente en el disquete representan los códigos de operación de las instrucciones máquinas que van a sustituir la espera del RESET por la espera de la pulsación de cualquier caracter. **LDA \$ C000** BPL\$ F3C3 STA § C083 JMP\$D69E

También se sustituyen los caracteres ASCII RESET por (RET) en el mensaje.

**Thierry Leconte**

# **Trucos para Dragón-32**

# **Inversión video**

Este programa para Dragón 32 permite efectuar la inversión video, texto o gráfico. Simplemente sirve para cargar el lenguaje máquina y para controlar que no existe ningún error en los DATA. Pueden omitirse todas las líneas REM ("); en consecuencia, una vez cargado el lenguaje máquina, se puede borrar el programa.

**Algunas explicaciones.** El último valor en cada línea de DATA es la suma de los demás valores.

\$31-\$32 (línea 210) es el número de la línea de DATA que se está leyendo **Marc Dutendas**

\$BA (línea 510) es el principio de página gráfica.

\$B7 (línea 560) es el final de la página gráfica.

Las rutinas están en las direcciones 32700 para texto y 32715 para gráfico.

Para llamarlas, basta hacer EXEC 32700 o EXEC 32715.

Por otra parte, hay una pequeña astucia que, quizá, le permita encontrar cosas interesantes. Haga:

10 POKE 65480,1:G0T0  $10$ 

y después RUN.

A partir de ese momento puede visualizar los 512 primeros octetos. Para volver a modo normal, simplemente BREAK.

#### **Programa para Dragón 32**

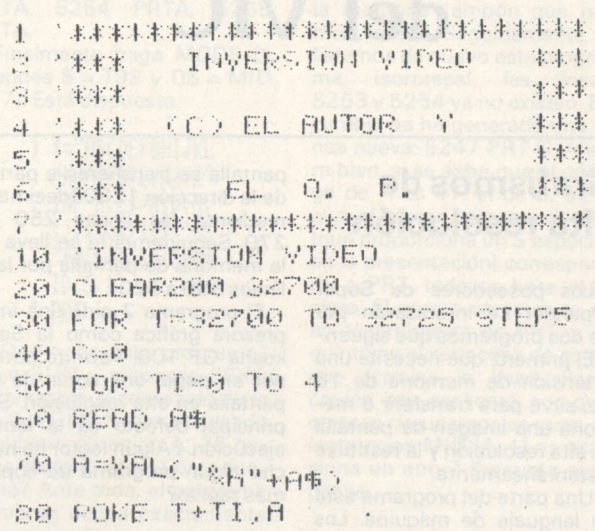

90 C=C+A **100 HEXT TI** 110 READ B 120 IF CODE THEN 210 130 HEST T 140 PRINT "FIN" 150 END 200 / LINEA DE DATOS CON ERROR 210 Y=PEEK(\$H31)\*256+PEEK(\$H32) 220 PRINT"ERROR EN LA LINEA";X 230 END 250 DATA SE,04,00,86,84,444 260 DATA 88,40,A7,80,80,635 270 DATA 06,00,26,F5,39,346 280 DATA 9E, BA, EC, 84, 43, 779 290 DATA 53, ED, 81, 90, B7, 788 300 DATA 26, F6, 39, 39, 39, 455 400 'FROGRAMA EN ENSAMBLADOR 410 'INVERSION TEXTO 420 'LDN ##0400 430 'LDR X 440 / EORA ##40 450 'STA , X+ 460 'CHPX #\$0600 470 BME F5 480 'RTS S00 'INVERSION GRAFICA 510 'LDX #PA 520 LDD .X 530 COMA 540 COMB 550 'STD , X++ 560 'CMPX #B7 570 'BHE F6 580 'RTS

> **Trucos** del VIC

# Grafismos de alta resolución

Los poseedores de Super Expander se interesarán por los dos programas que siguen.

El primero, que necesita una extensión de memoria de 16 Ko. sirve para transferir a memoria una imagen de pantalla de alta resolución y la restituye instantáneamente.

Una parte del programa está en lenguaje de máquina. Los 3200 octetos de la imagen de

pantalla se transfieren a partir de la dirección 1280 (decimal) mediante las líneas 250 a 270. Seguidamente se lleva a la memoria de pantalla por las líneas 300 a 320.

El programa 2 pide una impresora gráfica como la Sei-<br>kosha GP 100. Permite obtener en papel una copia de la pantalla en alta resolución. Su principal defecto es la lenta ejecución. ¿Algún lector ha hecho algún programa de copia más rápido?

**Daniel Christy** 

#### Programa

100 REM\*\*\* TRANSFERENCIA DE GRAFICOS \*\*\* 110 POKE 54,79 POKE 56,80 120 FOR I=0TO 46:READ A:POKE 1280+I, A:NEXT I 130 140 DATA166, 140, 240, 19, 166, 140, 160, 0 150 DATA177, 1, 145, 141, 200, 208, 249, 24<br>160 DATA230, 2, 230, 142, 202, 208, 239, 166 170 DATA139, 240, 11, 160, 0, 177, 1, 145 180 DATA141,200,196,139,208,247,169,72 190 DATA 133, 1, 169, 210, 133, 2, 96 200 210 GRAPHIC 2: COLOR 3,5,6,7 220 FOR I=0 TO 256 STEP 16 230 CIRCLE 2,512,512, I, I/.7 240 NEXT I 250 POKE 1,0:POKE 2,16:POKE 139.128 260 POKE 140, 12: POKE 141, 0: POKE 142, 80 270 SYS 1280 280 FOR I=0 TO 5000 :NEXT I 290 SCNCLR 300 POKE 1,0:POKE2,80:POKE139,128 310 POKE 149, 12: POKE141, 0: POKE 142, 16 320 SYS 1290 330 FOR I=0 TO 5000:NEXT I 340 SCNCLR: GRAPHIC 0 350 END **READY.** 

#### Ejemplo de ejecución.

READY. 18 GRAPHIC2:COLOR2,4,3,6<br>28 FOR I=8TO 1923 STEP 32<br>38 DRAW 2,8,1 TO1823,1823-I<br>48 DRAW 2,1,8 TO 1823-I,1823 50 NEXT I 60 GOSUB 1000 70 GRAPHIC 0 80 END 90 98 :<br>1888 OPEN4,4:CO=RCOLR(8)<br>1888 FOR ZX=8 TO189:XE=ZX\*1824/198:ZA=8<br>1898 FOR ZX=8 TO189:XE=ZX\*1824/198:ZA=8<br>1848 IF YE>1823 THEN 1888<br>1858 IF ROOT(XE, YE)(OCOTHEN ZA=ZA2tZY<br>1865 Za=ZA4128 1865 ZA=ZA+128<br>1878 ZA\$=CHR\$(8)+CHR\$(27)+CHR\$(16)+CHR\$(8)+CHR\$(ZX)+CHR\$(ZA) 1888 PRINT #4, ZA\$;<br>1885 NEXT ZX<br>1898 PRINT #4, CHR\$(13); 1100 NEXT ZZ<br>1110 PRINT #4, CHR\$(15): PRINT#4: CLOSE 4 1120 RETURN

READY.

# **Trucos del** Commodore

# Una palabra por otra

Este programa permite modificar la finalidad de las cuatro teclas de función. Con las teclas SHIFT,  $C =$ , ESCAPE y CTRL se pueden programar dieciséis palabras.

Estas dieciséis palabras se eligen entre las líneas 140 y 290 del programa. Puede cambiarlas, pero ninguna puede sobrepasar quince caracteres

Este programa emplea el principio del vector de interrupción; es decir, que el programa cambia las direcciones<br>788 y 789 con el fin de que el

```
781 = 49152ordenador ejecute la rutina en
80 READ A: IF A=-1 THEN 100
                                                                        lenguaje máquina que se en-
90 POKEI, A: I=I+1: GOTO 80
                                                                        cuentra en la dirección 49152
100
                                                                       cada 1/60 de segundo.
110 REM--MENSAJE PARA PROGRAMAR-
120 REM NO DEBERA SOBREPASAR 15 CARAC.<br>130 DIM ME$(15)
                                                                                         Frank Bonbled
140 ME$(0)="PRINT"<br>150 ME$(1)="INPUT"
                               REM
                                    'F1'REM 'F3
160 ME$(2)="POKE"
                               REM 'F5
170 ME$(3)="PEEK"
                              REM 'F7'
180 ME$(4)="GOSUB"
                              REM 'F1 +
                                            SHIFT.
190 ME$(5)="GOTO"
                              REM.
                                    'F3\overline{1}SHIFT'
200 ME$(6)="DATA"
                              REM
                                    'F5\rightarrowSHIFT
210 ME$(7)="READ"
                                    'FTREM
                                            SHIFT
220 ME$(8)="FOR"
                                    F1REM
                                          \DeltaCOMM.
230 ME$(9)="TO"
                              REM
                                    'F3\rightarrowCOMM.
                                    'F5240 ME$(10)="STEP"
                              REM
                                            COMM.
250 ME$(11)="NEXT"
                              REM
                                    FCOMM.
268 ME$(12)="IF"
                              REM 'F1 + CTRL
270 ME$(13)="THEN"
                                    'F3 + CTRLREM
280 ME$(14)="SAVE"
                               REM
                                    'FSCTRL
290 ME$(15)="VERIFY"
                             :REM 'F7
                                          \ddot{\phantom{1}}CTRL
300
310 FOR I=0 TO 15
328 IF LEN(ME$(I))>15 THEN PRINT"MENSAJE NO.";I;"DEMASIADO LARGO":GOTO 378<br>338 FOR A=1 TO LEN(ME$(I))
340 POKE 49407+1#16+A, ASC(MID$(ME$(I), A, 1))
350 NEXT
360 POKE 49407+I#16+LEN(ME$(I))+1,0
370 NEXT
380
390 REM OCULTARLAS INTERRUPCIONES VERS 49152<br>400 FOR 1=49244 TO 49256
410 READ A: POKEI, A
420 NEXT
430 SYS 49244
448
588 DATA 165, 197, 281, 64, 288, 4, 169, 254, 133, 2, 238, 2, 248, 3, 76, 49, 234, 281, 3, 288, 5<br>518 DATA 169, 48, 76, 56, 192, 281, 4, 288, 5, 169, 8, 76, 56, 192, 281, 5, 288, 5, 169, 16, 76, 56<br>528 DATA192, 281, 6, 288
538 DATA208, 5, 105, 63, 76, 83, 192, 224, 2, 208, 5, 105, 127, 76, 83, 192, 105, 191, 160, 193<br>548 DATA32, 30, 171, 76, 49, 234
550 DATA -1
560 DATA120, 169, 192, 141, 21, 3, 169, 0, 141, 20, 3, 88, 96
READY.
```
### A mano

Puede conseguir la repetición automática de todas las teclas con:

POKE 650, 128; un PRINT AT (x, y) que, a falta de Basic CBM, corresponde a: POKE

**Trucos** 

Casio

 $211.$ X: POKE 214, Y: SYS58732: PRINT «TEXTO». Finalmente, una rutina de espera de caracteres de tecleo. Haga: POKE 198, 9: WAIT 198, 1.

**Pascal Meurisse** 

**Astucias** periféricas

¿Hacer una «copia» de pantalla en la impresora? Fácil: 10 OPEN 1,3 : OPEN 2,4 20 PRINT CHR\$(19);:FOR I<br>= 0 TO 999 : GET#1, X\$ :<br>PRINT #2, X\$ ;: NEXT I<br>30 CLOSE 1 : CLOSE 2

después VAC y teclear 5253 PRTA, 5254 PRTA, 5255 PRTA.

Finalmente haga MODE O, después  $$ = T9$ y D$ = MID$ (1, 7). Está dispuesto.

> 1 \$="ABCDEFGHIJKL HNOPORSTUVWXYZ" 2 INP A:C\$=MID(A,  $1$ ):\$=0\$:T9\$="HS "+MID(3,1)+C\$+M  $ID(5, 1)$

¿Qué hace este programa? Haga RUN y responda 7EXE: ise presenta el contenido de la variable G! Si hubiera tecleado 1, hubiera obtenido A; 26 hubiera dado Z, etc. ¿Cómo funciona? Ante todo, el programa Autoprog ocupa exactamente 80 octetos. No es una casuali-

dad, corresponde al tamaño de la memoria tampón que hemos creado. Seguidamente, si listamos de nuevo este programa, isorpresal, las líneas 5253 y 5254 ya no existen. En cambio se ha generado una lí-<br>nea nueva: 5247 PRT G. Ahora bien, si se sabe que el código de H es 47; el de S, 52 y que el tercer caracter de D\$ (que proporciona un \$ especial en la presentación) corresponde a PRT, todo se hace más claro. El cuarto caracter es A, es el parámetro de PRT, y el quinto es el retroceso de carro que termina la línea. Pero, ¿quién me explicará por qué en esas circunstancias raras, la instruccion MID (A, 1) no ocasiona un error? Pregunta suspense...

**Denis Vincent** 

Para el Vic 20 modifique los valores de I y J, que representan respectivamente el número de líneas y columnas de la pantalla. ¿Conocer la dirección de comienzo de un programa registrado en disquete? Sencillo: 10 OPEN 1, 8, 2, «nombre del programa» 10 OPEN 1,8,2, " nombre del programa 20 GET#1, A\$, B\$<br>30 PRINT ASC (A\$+CHR\$<br>(0))+256\*ASC (B\$+CHR\$  $(0)$ 40 CLOSE 1<br>Por supuesto, iesto también funciona con el Vic 20! ¿Salvar en casete una parte de la memoria cuando no se dispone de un monitor LM? Un poco más difícil:

Perfecto para una impresora de 40 columnas. Si la suya im-

prime en 80 columnas o más.

10 OPEN 1,3 : OPEN 2,4

20 PRINT CHR\$(19); FOR I<br>=0 TO 24:FOR J=0 TO 39<br>30 GET#1, X\$:PRINT #2, X\$;<br>:NEXT J:PRINT #2:NEXT I

40 CLOSE 1 : CLOSE 2

la corrección es sencilla:

Ejemplo: quiere almacenar los octetos comprendidos entre PRINCIPIO =  $LA + 256x$  $HA y FIN + 1 = LB + 256 \times HB$ (no olvide sumar 1 a la dirección final del programa a almacenar).

Haga: SAVE «nombre del progra-<br>ma», 1, 1

Pulsad RETURN y STOP Componga ahora:

POKE 780, 253<br>POKE 253, LA: POKE 254, HA

POKE 781, LB: POKE 782, **HB** 

SYS 62941

Se almacenará normalmen-La dirección 62941 (\$F5DD) es el comienzo de la rutina SAVE del Basic. En el Vic 20, la dirección corresponen hexadecimal es diente \$F675 (63093 decimal). Hervé Lemarchand

# **Acceso directo** de las memorias

Veamos un truco difícil de utilizar, pero de inmensas posibilidades. Júzguelo por la siguiente manipulación del Ca-<br>sio 702 P. Haga VAC, después CLR ALL, introduzca en P8 una línea de STEPSTEP... STEPTO sin espacio. Espere dos segundos tras pulsar EXE y después OFF/ON. Hoy día eso es clásico, pero la continuación se realza.

Haga MODE 1, después DEFM 20 (EXE), siga con F1<br>P9 e introduzca la línea 1A (EXE). Después F1P8 e introduzca la línea 9999 AAAAA (EXE). Seguidamente se va a borrar (i) todo eso por CLR #9, después F1 P8 y 9999 EXE. Si ha seguido bien todo, le quedan en ese momento 1925 pasos de programa disponibles. Finalmente teclee 5352 EXE: quedan 2013 pasos. Ahora todo está dispuesto para introducir el programa: Autoprogramación PO. en

# *pequeños anuncios gratuitos*

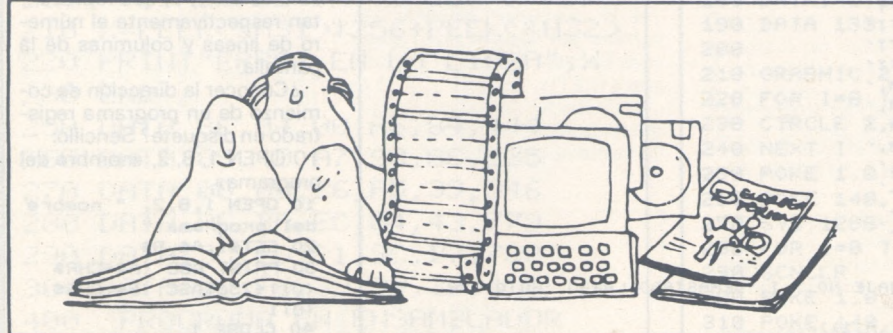

*Clubs. Contactos. Intercambio de programas. Compra de material. Venta de materia! Diversos.*

# **Contactos**

Espero noticias de usuarios del Sharp MZ-700 para intercambios de programas y<br>experiencias. Víctor Torán Sánchez. C/<br>Provenza, 552, entlo. 3.ª 08026 Barcelona.<br>Telf.: 256 76 47.

Desearía contactar con uusarios del Amstrad para intercambiar programas, expe-riencias e información. Jorge A. Ramírez Luque. C/ Fuencarral, <sup>1</sup> 13. 28010 Madrid. Luque. C/ Fuenca<br>Telf.: 446 56 91.

Interesa contactar con usuarios de Alphatronic PC para intercambio de experiencias. Interesados escribir al apartado 435. La Coruña. Benigno Martínez Caridad. C/ Bribes, 22 Cambre (La Coruña).

Desearía ponerme en contacto con usua-rios de ordenadores con el Philips MSX o con cualquier usuario que tenga ordenador con sistema MSX para intercambio de ex-periencias, ideas, etc. José María Gallardo Villares. C/ Galera, 42. 28042 Madrid (Alameda de Osuna).

Desearía contactar con usuarios del Oric para formar un club de los Oric por correspondencia. Enviar ideas, sugerencias, etc., para su información. V. Sastre. C/ Génova, 9. Muro (Baleares).

Ruego contacto con clubes que utilicen Logo y revistas especializadas de este lenguaje. Juan Gómez. Apartado 272. 11012<br>Cádiz.

Deseo contactar con usuarios del ordenador BBC-B de Acorn para intercambio de experiencias y trabajo en conjunto. José Gil Piqueras. C/ San José, 21. Ayora (Valencia). Telf: (967) 34 04 48

Spectravideo: entre todos podemos crear el «Club Spectravideo Huelva», ¿por qué no nos ponemos en contacto? Manuel Amador Guerrero. C/ Mora Claros, 7, bajo. 21001 Huelva. Telf.: (955) 24 88 95.

AMSTRAD. Interesa contactar con usuarios de este ordenador (preferentemente zona). Intercambio: software, libros, etc. Especialmente para crear un club. Eliseo González Real. C/ Pereo, 4. Torrelavega (Cantabria). Telf.; (942) 88 48 24

Desearía ponerme en contacto con usuarios del ZX-81 para intercambio de ideas, experiencias. José Luis Aragüés. C/ San Lorenzo, 5. 50001 Zaragoza. Telf. (976) 29 1427.

Desearía contactar con usuarios del ordenador AMSTRAD para formar club, intercambio, etc, de Córdoba o Andalucía, para posibles reuniones Juan Sánchez Bejarano. C/ Manuel de Sandoval, 5, 1.º. 14008 Córdoba. Telf.: 47 <sup>1</sup> 5 69 (horas de oficina).

Desearía cambiar juegos y utilidades para C-64. Jesús Benito Regidor. Avda. Valladolid, 47-B. 28008 Madrid.

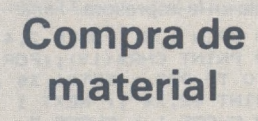

Compro Spectrum 16K en perfecto estado con todos sus manuales y accesorios por, <sup>1</sup> 5.000 pesetas. José Ramón Gómez Díaz-Rullo. Travesía de Valdivia, 1.45003 Toledo. Telf: 22 16 58.

Compro ZX81 + 16K manual castellano, cables y demás complementos, indicar fecha de compra. Manuel Sanz Sevilla. C/ Lepanto, 342, 6.º, 4.ª. 08025 Barcelona. Telf. 255 20 14.

Simulador de vuelo para Spectra-Video SV-328 en cinta o cartucho. Y vendo los 13 números de la revista «ZX» correspondientes al año 84 por 3.000 pesetas. Antonio Caamaño Villar. C/ García Barbón, 127, 1.° D. Vigo 1.

Compro Comodore 64 similar o más poten te con floppy y programas de ficheros combinados de forma que se pueda solicitar con algunos o todos los datos el resultado que se desee. José Bertrán Orteu. C/ Zaragoza, 79. Barcelona. Telf.: 218 99 93.

*Para ser publicado su anuncio debe llevar su dirección completa. No publicamos aquellos que vengan con sólo el n.° de teléfono o con un apartado de correos.*

Compro periféricos, accesorios, y programas para microordenador Texas Instrument TI-99-/4A. José L Zaccagnini Sancho. Pza. Virgen del Trabajo, 3, B-l. 28027 Madrid. Telf.: 742 80 22 (llamar noches).

Compro programas comerciales originales para el ZX-Spectrum y el CBM-64. M. An-gels Ribas Ansaldo. C/ Mas Abella, 20. Gerona. Telf.: (972) 21 33 41.

Compro ZX-Spectrum en buen estado por <sup>1</sup> 5.000 pesetas. Dirigir ofertas a José M.<sup>d</sup> Marugán. C/ Ramón Llin, 9-2.<sup>a</sup> 46009 Va-lencia. Telf.: (96) 349 89 16.

Compro HP-67. Llamar por las mañanas<br>Antonio Trujillano. C/ Maestro Nicolau, 9<br>08021 Barcelona. Telf.: 201 52 46.

Compro interface-impresora CE <sup>1</sup> 50 para PC <sup>1</sup> 500A. Alvaro Pardo. C/ María Auxilia-dora, 17. Algeciras (Cádiz). Telf.: (956) 66 39 26.

*Estos pequeños anuncios gratuitos están reservados exclusivamente a particulares y sin objetivos comerciales: intercambio y venta de material de ocasión, creación de clubs, cambio de experiencias, contactos y cualquier otro servicio útil a nuestros lectores.*

Me interesaría comprar un ordenador VIL 20 con cassette y 16K a ser posible. Imprescindible que funcione correctamente. Rafael <sup>O</sup>'Donnell Verger. C/31 de Diciembre, 43, 1.º, 2.ª. 07003 Palma de Mallorca.

# **Venta de material**

Por adquisición de video de gestión vendo<br>Spectravideo SV-328, con Superexpander<br>SV-605 (1 disco), cassette Spectrovideo<br>monitor en fósforo verde marca Hantarex e impresora CP-80, interface Centronics pa-ralelo, 80 columnas, gráficos, etc. Todo comprado en el 84, como nuevo, usado sólo en comprobación. Total 20.000 pesetas negociables. Comunicar con Sr. Santos de Castillejos. C/ Paulino Caballero, 50. Pamplona.

Vendo original de base de datos de Inves-trónica por 1.500 pesetas. Aceptaría ofer-tas de cambio por otra cinta original. Igna-cio Fernández Reina. C/ Gabriel Matute, 8. 11008 Cádiz.

Vendo VIC-20, diciembre-83, en perfecto estado. Libros: Introducción Basic I, Part (2 cintas), Guía del usuario, Acceso rápido a<br>VIC-20, Manual del usuario, cartucho de<br>ajedred, más de 30 juegos en cintas. Regalo revistas con juegos. Todo por 30.000 pese-<br>tas. Víctor Javier Tornamorell. C/ Casas y<br>Amigo, 26-32, 2.º-1.ª 08016 Barcelona<br>Telf.: 354 19 12.

Vendo para ZX-Spectrum sintetizador de voz Curram Microspeech. Haz hablar a tu Spectrum. Sonido por altavoz TV. Cinta demostración y manual en inglés. 65.000 pe-setas (vale 108.000) Contra reembolso. Javier Rovira. C/ Palau Reial, 12, 2.°. 07001 Palma de Mallorca. Telf.: (971) 22 41 13.

Vendo impresora gráfica Epson MX 100 (año 83) entrada en paralelo con o sin inter-face para Apple. 80.000 pesetas sin interface. Juan Chene. C/ Huertos, 18. Palma de Mallorca. Telf .: (971-) 21 29 18.

Deseo vender programa de nóminas con resúmenes fin de año. Me comprometo a adadptarlo a cualquier ordenador y adaptarlo a su empresa. Fernando Sainz Pereda.

Dispongo de soportes y tandas para tu Spectrum, deja tu Spectrum inclinado y sujeto quedando muy estético, a precios ase-quibles. Braulio Oriño Vicente. AVda. Rey Teodomiro, entlo. A. Orihuela (Alicante). Telf.: 30 04 06.

Vendo Spectravideo-328, Superexpander<br>con disco, CP/M, gráficos y mini-base de<br>datos, 10 discos nuevos, y discos limpieza<br>por 160.000 pesetas (julio-84). Manuel To-<br>rrecilla González. C/ Roca Humbert,<br>19-2.º-4.º Telf.: 338 Llobregat (Barcelona).

Vendo ZX-81 con 16 K, curso del código máquina y cinta ensamblador-<br>desensamblador. Perfecto estado. Cayeta-<br>no Gómez Ruiz. C/ Sta M.ª de los Reyes,<br>1-1.º D. 41008 Sevilla.

Vendo ordenador Timex Sinclair 1000 con: fuente de alimentación, manual, ampliación de 16 K, cinta simulador de vuelo, en perfecto estado de funcionamiento. Todo por<br>15.000 pesetas. Es totalmente compatible<br>con el ZX-81. Juan José Jiménez Ortega.<br>C/ Núñez de Guzmán, 158-1.º B. Alcalá de<br>Henares (Madrid). Telf.: 880 55 68.

Vendo unidad doble floppy para' New B RDIN 800X 2 K, monitor Fontec sonoro 12" y 2 fuentes alimentación (New BRDIN), así como varios programas. Todo a muy bajo precio. Comprado en marzo-84, muy<br>cuidado. Venta también por separado. Re-<br>galo información, programas y esquemas<br>del New Brain. David Llamas. Avda. Ansel-<br>mo Clave, 20-4-4. St. Cugat Vallés (Barna)<br>Telf.: (93) 674-94

Vendo unidad doble floppe para New Brain, de 1800X 2 K. Vendo monitor Fontec so-noro 12". Vendo 2 fuentes alimentación para New Brain. Muy barato todo. David Llamas Gabernet. Avda. Anselmo Clave, 20. St Cugat Vallés (Barna). Telf.: 674 94 48.

*Para pasarnos un anunción utilizar ¡a tarjeta correspondiente.*

Vendo ZX-Spectrum 16 K. Cintas, manua-les, adaptador y cables. Fecha compra 19-7-84. 26.000 pesetas. Javier Revenga Fernández C/ Pintor Zurbarán, 5-3.° A. Telf.: 617 99 91. Móstoles (Madrid).

Vendo Spectrum 48 K comprado junio-83. Impresora Seikisha GP-250X casi nueva. Interface Centronics para impresoras. ZX microdrive casi sin usar. Cartuchos para mi-crodrive. ZX Interface <sup>1</sup> para microdrives. Diversos libros sobre ZX-Spectrum. Junto o separado. Noches. Adolfo Marón Loureiro. C/ Hermosilla, 56-4.° izda. 28001 Madrid. Telf.: 276 12 30.

Cambio o vendo programas y utilidades para IBM-PC, Olivetti M24. También para Olivetti M20. Juan Verges Bru. Avda. San Francisco, 36. 17001 Gerona. Telf.: (972) 20 16 46.

Vendo HP41C + <sup>1</sup> módulo memoria + lector tarjetas. Todo prácticamente nuevo (sólo usado 10 horas). Año compra: 81. Precio: 30.000 pesetas. Llamar por la tarde a partir de las 17 h. Aceptaría cambio por ZX-Spectrum. Miguel Amezaga Urquijo. C/Vía Pignatelli, 25-27 4.° D. Zaragoza. Telf.: (976)37 <sup>1</sup> <sup>1</sup> 90.

Vendo VIC-20 (19.000 pesetas) con cas-sette, impresora, Commodore MPS-80 (nueva), 39.000 pesetas (si compra todo hago algunos regalos). Humberto Gavira Tomás. C/ Guzmán el Bueno, 17-2.° deha. 28015 Madrid.

Vendo colección completa de «EL ORDE-NADOR PERSONAL» hasta el número 30. Inmejorable estado de conservación. Pre-cio: 4.500 pesetas. Jordi Sales. C/ Padre Claret, 210. Teléf.: 255 05 14. 08025 Barcelona.

Por ampliación de equipo vendo Dragon-32 con joystick, 2 cartuchos, más de 20 pro-gramas CM y más de 50 programas Basic, todo por 45.000 pesetas. Antonio Millán San Emeterio. C/ Matía, 44-4° deha. San Sebastián (Guipúzcoa).

*EL ORDENADOR PERSONAL no garantiza ningún plazo de publicación y se reserva el derecho a rehusar un anuncio sin tener que dar ninguna explicación.*

Vendemos impresora Commodore MPP-1361 bidireccional Perfecto estado, 150 caracteres/seg., hasta 136 columnas conectables a cualquier BUS IEEE. Quique Guillen. C/ Santísima Trinidad, 32. 28010 Madrid. Telf : 448 38 09.

Se vende ZX-Spectrum 48K con manuales,<br>accesorios, y los 50 mejores programas co-<br>merciales (juegos y utilidades), a estenar,<br>garantía Investrónica con la fecha en blan-<br>co: 27.000 pesetas. Impresora GP50s con<br>12 rollos de

Vendo Oric Atmos (SEP 84) por no poder atender y regalo 12.000 pesetas en juegos. Completamente nuevo. Incluyo caja, ma-<br>nuales, revistas, trucos, etc. Miguel Angel nuales, revistas, trucos, etc. Miguel Angel García Vela. Ronda Norte, 21. Edif. Monte-cario, 5 J. Telf.: 24 52 23. 30009 Murcia.

Vendo lector de tarjetas con 100 tarjetas (30.000 pesetas) y módulo X-Funtions (10.000 pesetas). 40 por ciento más bara-to. José Ramón Abascal. C/ Isaac Peral, 46. 28040 Madrid. Telf.: 244 23 49.

Vendo y cambio programas del Amstrad CPC-464. Tengo más de 30. Copion, Pas-cal, y otros muchos. Jorge A. Ramírez Lu-que. C/ Fuencarral, 113. 28010 Madrid. Telf : (91)446 56 91.

Vendo Commodore 64 con unidad de cas-<br>sette Datassette de Commodore, funda<br>para la unidad central, un joystick, guía de<br>referencia, cuatro juegos (Gridrunner, Re-<br>venge of tue Muntant Camels, Exterminator<br>y Tales of the Ar cesorios que vienen con el equipo y catorce revistas para Commodore. Comprado en ju-lio-84. Carlos Alvarez. C/ Gomeznarro, 12. 28043 Madrid. Telf.: 200 13 30. (Comidas y noches a partir de las 10 h.).

Vendo impresora ZX (obsequio 6 rollos pa-pel) por 8.000 pesetas. Ampliación 16 <sup>K</sup> (obsequio 3 cassettes Investrónica) por 8.000 pesetas. José Manuel Barceló. C/ Gutemberg, 4. 29016 Málaga. Telf.: (952) 21 97 67

Se vende Olivetti M-20, ordenador de ges tión. Perfecto estado (1 año de uso) con o sin impresora, con software, dos discos, database, procesador de textos, etc. Preci a convenir. Interesados llamar a los telfs.: 274 22 13 y 274 39 23, de 9,30 a 13,30 h. y de 16,00 a 19,30 h. Preguntar por Charo.

Vendo monitor color Commodore 64 <sup>a</sup> 65.000 pesetas. Interface RS-232 a 4.500 pesetas. También inercambio software para IBM/PC. Interesados dirigirse a Pedro: Pasaje Maluquer, 13-3.°-1.ª 08022 Barcelo-<br>na. Telf.: 247 74 17.

Vendo ZX-81 + 16 K RAM + tecla RESET + repetición de tecla + alimentador + manual en castellano + 5 litros, cintas, boletines y listados de programas. Todo en perfecto es-tado (1983). 25.000 pesetas. José Luis Serrar Pardina. Comte de Borrel, 181, 2.°-2.<sup>a</sup> B. 08015 Barcelona. Telf.: (93) 323 29 43.

Vendo ZX-Spectrum 48 K, con cables,<br>fuente de alimentación e instrucciones en<br>castellano. Además regalo más de 30 jue-<br>gos comerciales (Atic Atac, Manicminer,<br>Fred, etc.). Todo por 37.000 pesetas. Pre-<br>guntar por Oscar. Te celona.

Vendo ampliación externa + 32 K RAM para Spectrum. Marca Cheetah, abril 1984. Preguntar por Humberto. Telf.: 262 74 84. Madrid.

Vendro Dragon 64 comprado el 27 de no-viembre de 1984, y en período de garantía. Precio inmejorable. Llamar a Alejandro. Telf.: (91) 717 56 55. Alejandro Moreno Molero. C/ Maqueda, 128-5° D. 28024 Madrid.

Vendo ZX-81 con ampliación de memoria a 64K, manual en castellano, cables fuente de alimentación y cintas de ensamblador y compilador. Todo por 20.000 pesetas. Al-berto Latorre Murga. C/ Savaltierrabide, 45.01007 Vitoria (Alava). Telf.: 22 81 09.

Vendo ZX-81 con ampliación a 16K, interface, joystick profesional, placa con 128 caracteres programable, cassettes de juegos y compiler, manual y 11 revistas. Santiago Ruiz de Aguilar-Obregón. C/ Berlín, 5, 4.º. 28028 Madrid. Telf.: 246 60 60.

Amstrad CPC464 y monitor verde, comprado en noviembre del 84, garantía de 6 meses. 75.000 pesetas. 5 juegos: Hunter Killer, Harrier attack, Fred, etc. Joystic PRO 3000. Todo por 85.000 pesetas. Javier Cayuela Martinez. Avda. General Perón, 32. 28020 Madrid. Telf.: 455 30 <sup>1</sup> 7

Vendo ZX-81 + impresora + ampliación 16K RAM + manual en castellano y algunos programas por sólo 20.000 como nuevo (oct. 84). Francisco Charte Ojeda. C/ Beta-nia, 7 Apdo. 171 23080 Jaén

Si estás interesado en aprender FORTH, te vendo mi ordenador Jupiter Ace. El más barato del mercado. Comprado verano 84. Rafael Rojo Rojo. Avda Pablo Iglesias, 50. esc 1, 4° A. Madrid. Telf.: 254 80 62 (noches).

Vendo Sharp PC-1500 con impresora CE-150. 25.000 pesetas. Manuel Alvarez Rodríguez. C/ Pi <sup>i</sup> Margad, 33, 2°. Gava (Barcelona). Telf: (93) 662 03 09 (de 19 <sup>a</sup>  $22<sub>h</sub>$ 

Vendo Apple <sup>11</sup>C por motivo de cambio. Con ratón y pantalla Taxan 12 pulgadas. Varios programas. Appleworks, simulador vuelo, etc. Todo 235.000 pesetas. Piero Brigneti. Lidasa-Buenos Aires, 21 08029 Barcelona. Telf: 230 16 30.

Vendo ZX-8<sup>1</sup> + <sup>1</sup> 6K + K7 + 80 programas + libros. Todo por 20.000 pesetas. Sin K7 15.000. Cambio programas Spectrum 16 y 48K. Doy juegos por utilidades. Juegos muy buenos. Jorge Luis Martínez Muñiz. C/ Monte Gamonal, 53, 1.º dcha. 33012 Oviedo.

Vendo Dragon 32 comprado en el 83. Vendo impresora Seiko SHA GP/80-M (84). Luis Semprún de Castellane. C/ Velázquez,<br>19, 1.º dcha. 28001 Madrid. Telf.: 431 65 12 (tardes).

Vendo ZX-81 en buen estado. Jorge Rom López. C/ Angel Guimera, 36, 2.° F. 08017 Barcelona. Telf.: (93) 204 14 51 (comidas).

Vendo copiador total de cintas para VIC 20 y CBM 64. Intercambio de programas en cinta o disco. Compro VICS 20 estropea-dos. Félix Portabella Padró. C/ Forn de Sta. Llucia, 1, 2.º. Manresa (Barcelona). Telf.: 872 22 97.

Vendo ORIC-ATMOS 48<sup>K</sup> en perfecto estado (junio 84). Lo vendo con manuales, cinta de demostración, libros y programas de regalo. Precio a convenir. Angel Trigo. C/ Calderón de la Barca, 11.08032 Barcelona. Telf.: (93) 220 56 74 (cena).

Vendo lector de tarjetas HP-41 con 60 tarjetas (31.000), 2 paquetes de 40 tarjetas (3.500 pesetas cada uno) y módulo X-Funtions (11.000 pesetas). José Ramón Abascal. C/ Isaac Peral, 46. 28040 Madrid. Telf.: 244 23 49.

Vendo DAI 48K con cassette digital DCR ultrarrápida y programas de gestión, utilidades y juegos (marzo 83). Precio 160.000 pesetas. J. M.ª Torra. C/ Campo Sagrado,<br>24, 8.º, 1.ª. 08015 Barcelona. Telf. 329 53 79.

Vendo ZX-81 16K en buen estado (mayo 84) con transformador, cables, manuales y varias cintas. Puedo regalar hasta algunos listados. Todo por 15.000 pesetas. Enrique Genillo Blázquez. C/ Aragón, 6, 4° B. 45005 Toledo. Telf.: (925) 22 61 96.

Vendo Casio PB/700 16K RAM con grabadora microcassette CM/1 y Plotter. Todo comprado en el 84. Luis Semprún. C/ Ve-lázquez, 19. 1° D. 28001 Madrid. Telf.: 431 65 12. (Tardes).

Vendo impresora nueva Geminis-10X (enero 85) por asunto urgente. 120 caracteres- /seg. 80 columnas. Opción interface RS-232, Commodore y más. No ha sido utilizada, tiene garantía. Inés M.ª Donoso<br>Avda. Manzanares, 142, 2.º B. 28019 Madrid. Telf .: 460 20 68.

#### ------ *¡ATENCION!*

*Para las ventas de material de ocasión: indicar el mes y año de compra. Teniendo en cuenta la evolución de la técnica, esta información es necesaria para valorar el materia!puesto en venta.*

Vendo ordenador ZX-81 + 16 X RAM (Indescom) + cables y fuente de alimentación, todo por <sup>1</sup> 5.000 pesetas o por emisora de 27 Mhz. de FM (40 canales). José Pedro Illescas Arenas. C/ Pérez Galdós, 7, 2.º A. 47005 Valladolid

Vendo Sony Hit BLT MP-55P. Sistema MSX con 68K nuevo a estrenar con garantía por 60 000 pesetas. Salvador Puig Oli-va. C/ Lleida, <sup>1</sup> Apdo. 25 Montgat. Tiana (Barcelona). Telf.: (93) 384 39 63 (a partir  $21 h.$ ).

Vendo Spectrum 48K nuevo (enero 85), con catálogo y adaptador. 30.000 pesetas. Guillermo Croissier Naranjo. C/ Angel Guerra, 21. Las Palmas de Gran Canaria. Telf (928)35 13 <sup>1</sup> 1.

# **Diversos**

Intercambio programas para Spectrum 16/48K más de 200. Interesados enviar lista (sólo comerciales). Fco. Javier Rovira<br>de Alos. C/ Palau Reial, 12, 2.º 07001 Pal ma de Mallorca. Telf.: (971) 22 41 13.

Cambio controlador doméstico de 8 reles nuevo para VIC-20 o CBM-64 con manuales por Datassette Commodore. También cambio cartucho de juego para VIC-20 Road (Race), simulador de conducción por Joystick Commodore. Cambio programas VIC + 16K. José Tomás Gómez Valencia. C/ M.<sup>8</sup> Díaz de Haro, 16, 3.° F. 48013 Bilbao. Telf.: 441 02 35 (de 21 a 23 h.).

Ofrezco programa original contabilidad general para ZX Sepctrum 48K, partida doble, 64 cois. Pantalla e impresora, 27 Kbytes libres para datos. Julio Castellano Roig. C/ San Columbano, 11-37. 46020 Valencia. Telf.: (96) 362 49 45 (tardes).

Cambio, compro, vendo Software de Sharp-MZ-700. Tengo Assembler-Disassembler-Forth-Basic expandido y estructurado. Juegos con manuales originales, muchos de utilidades. Manuel Gil Rodríguez. C/ Loeches, 33, 3.° D, esc. 2. Arganda del Rey (Madrid). Telf.: (91)871 1967.

Cambiaría ZX Spectrum 48K por VIC-20 con cassette y 16K que funcione correcta mente se entregará con el Spectrum 600 programas comerciales, amplificador sonido y muchos libros. Rafael O'Donnell Verger. C/ 31 de Diciembre, 43, 1.º, 2.ª. 07003 Palma de Mallorca.

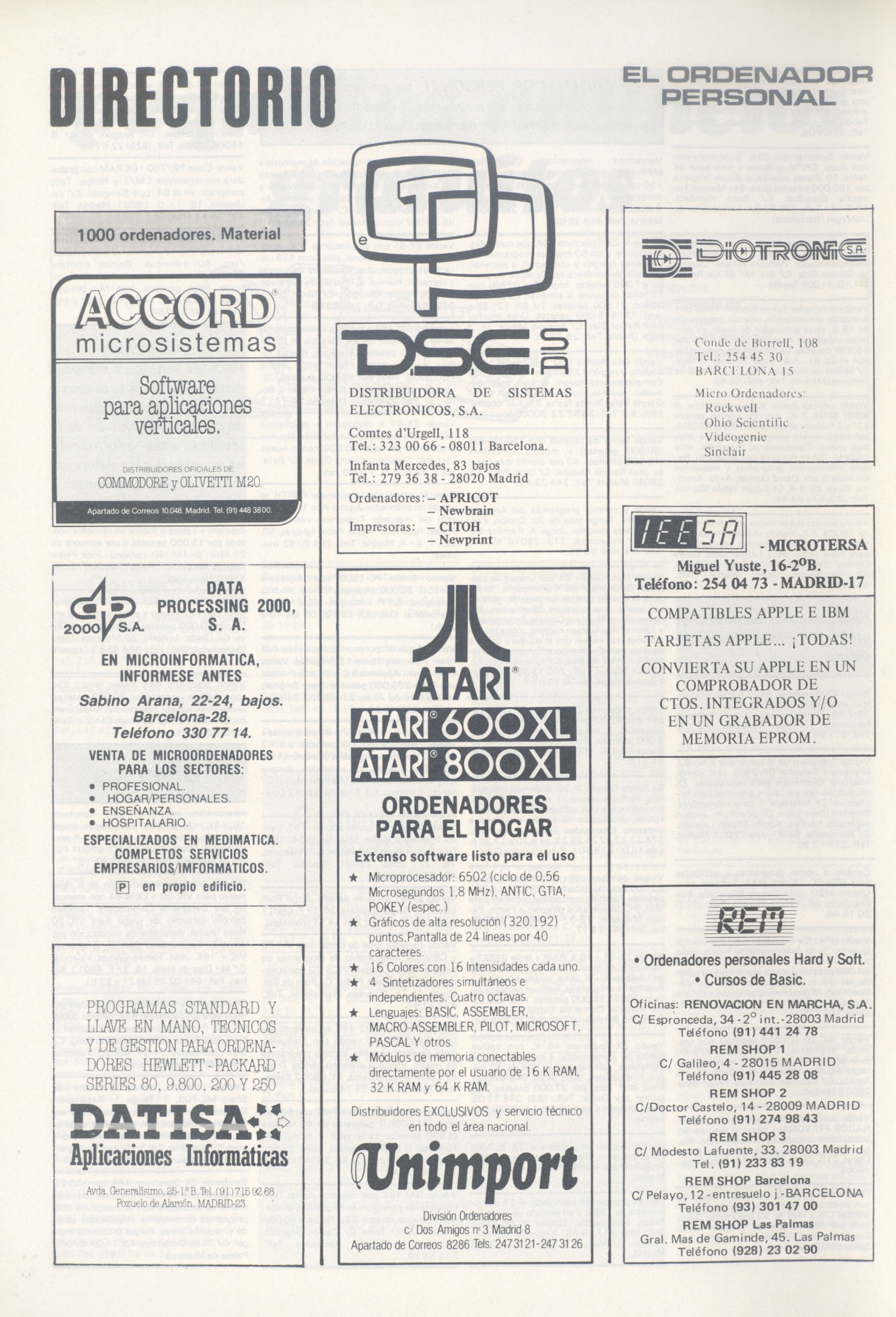

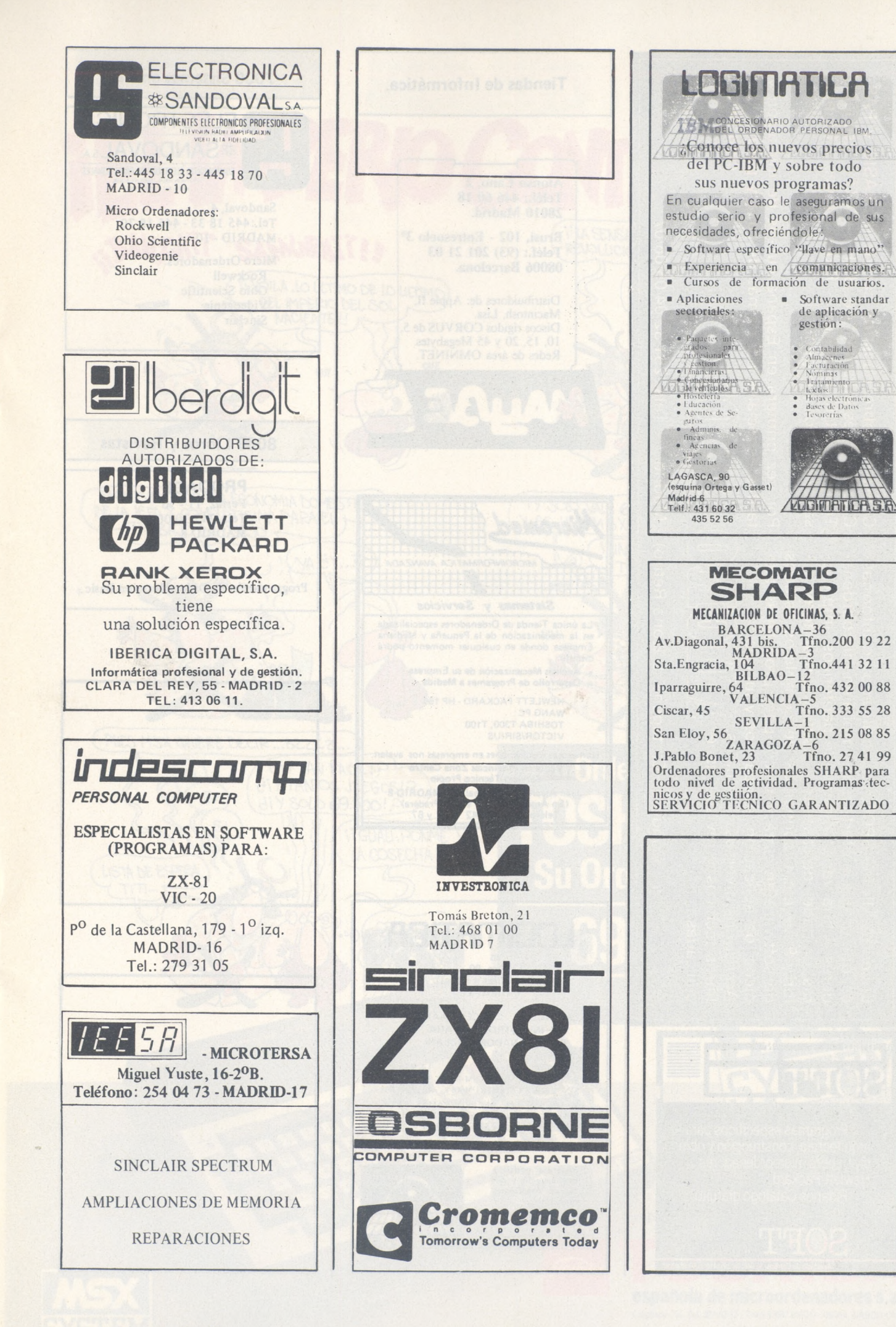

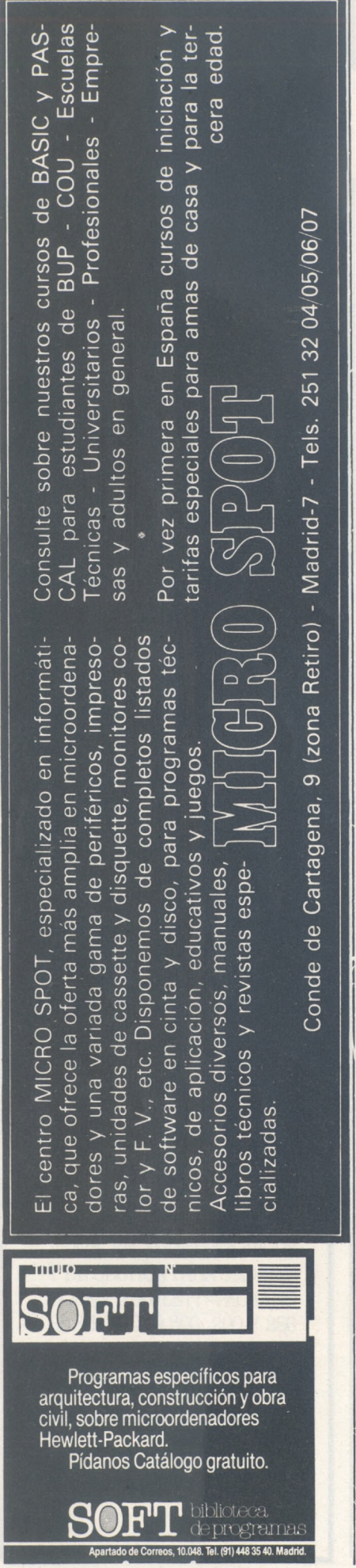

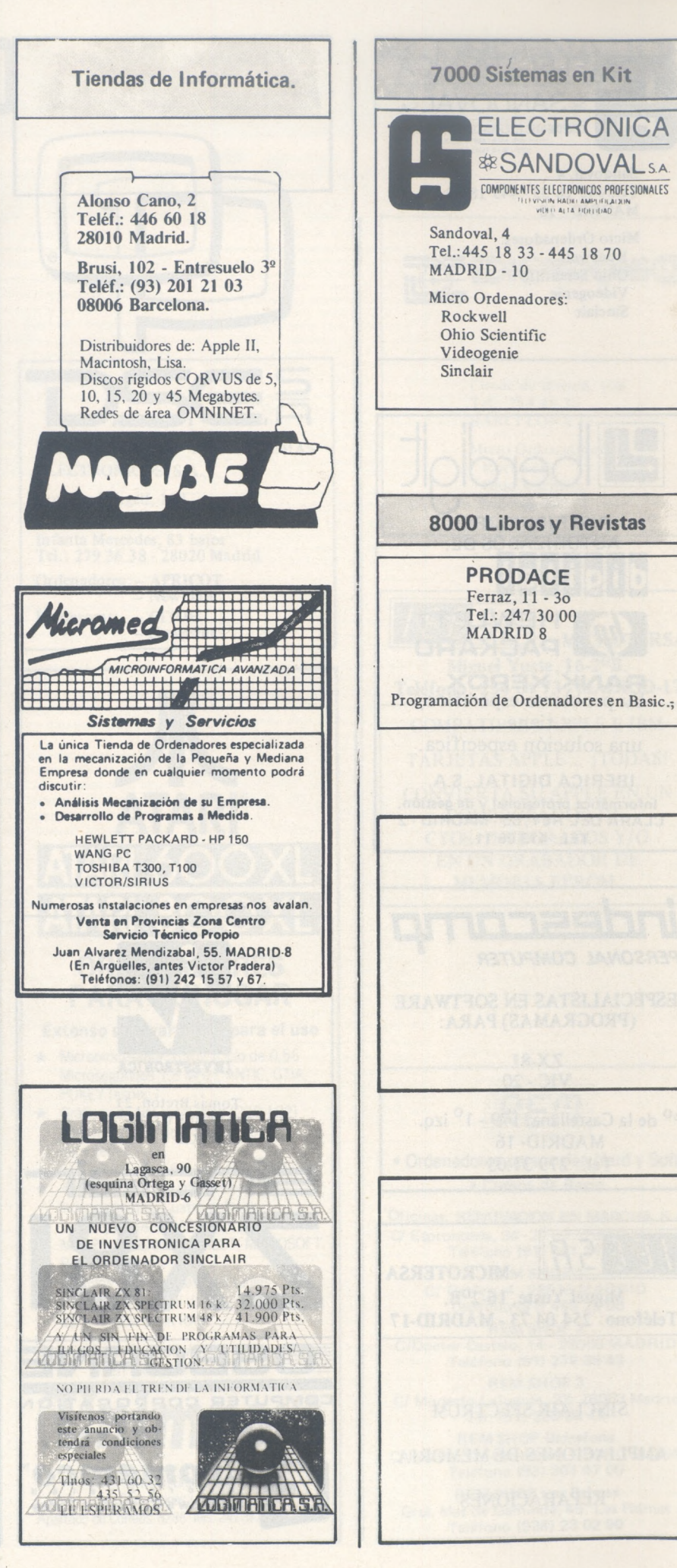

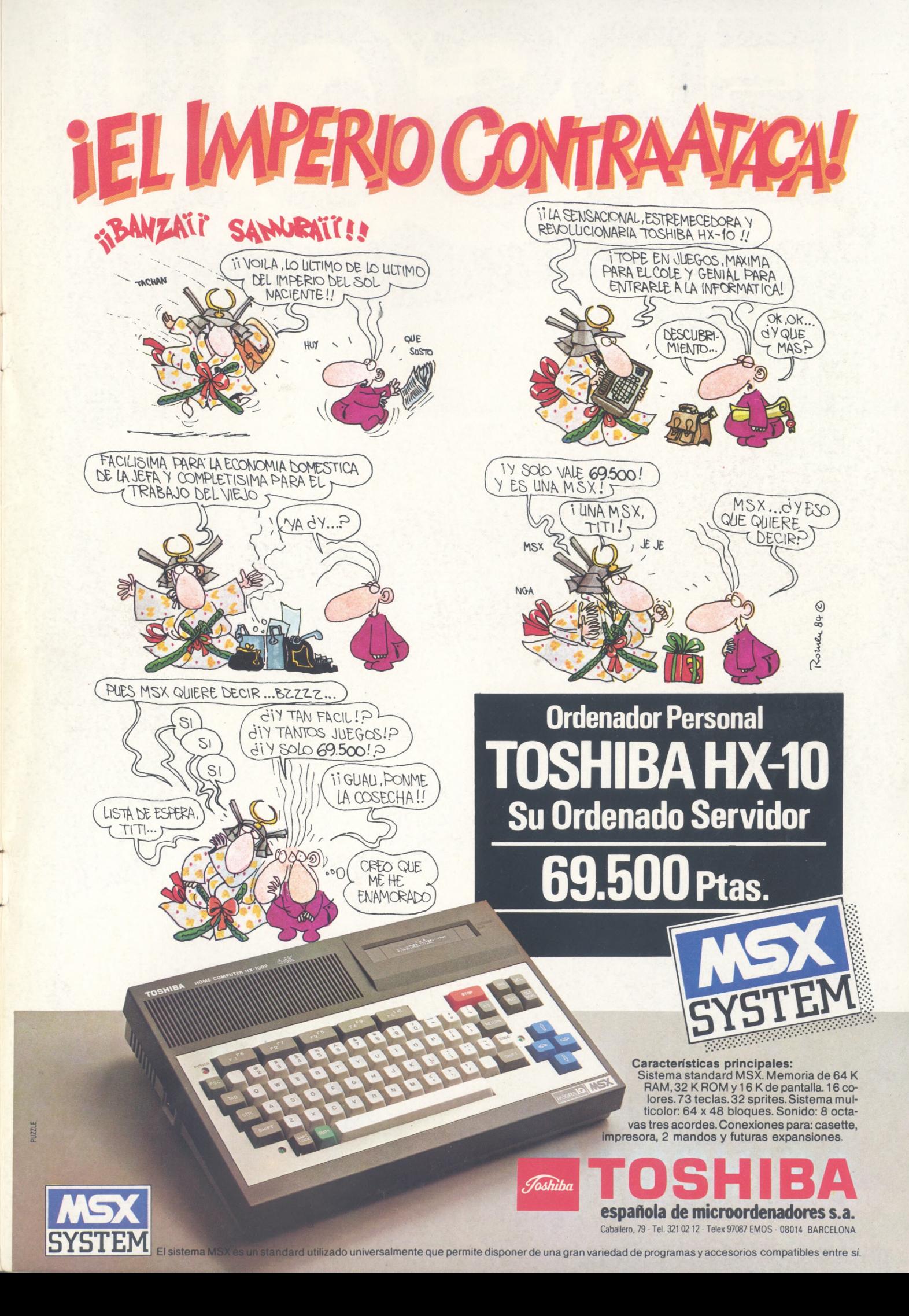

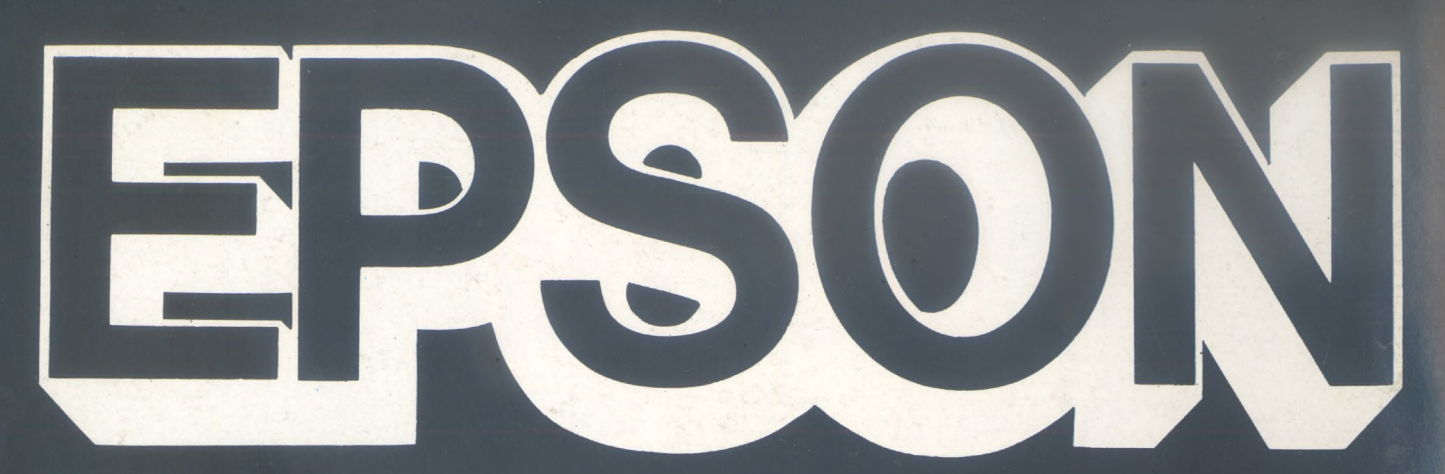

**SUNANC** 

# EPSON EPSON EPSON EPSON EPSON

LESON

# **EPSON CENTER**

EPSON

EPSON

**Provenza, 89-91 Tels. 322 03 54 - 322 04 44 BARCELONA**

**Infanta Mercedes, 62, 2.°, 8.<sup>a</sup> Tels. 270 37 07 - 270 36 58 MADRID**